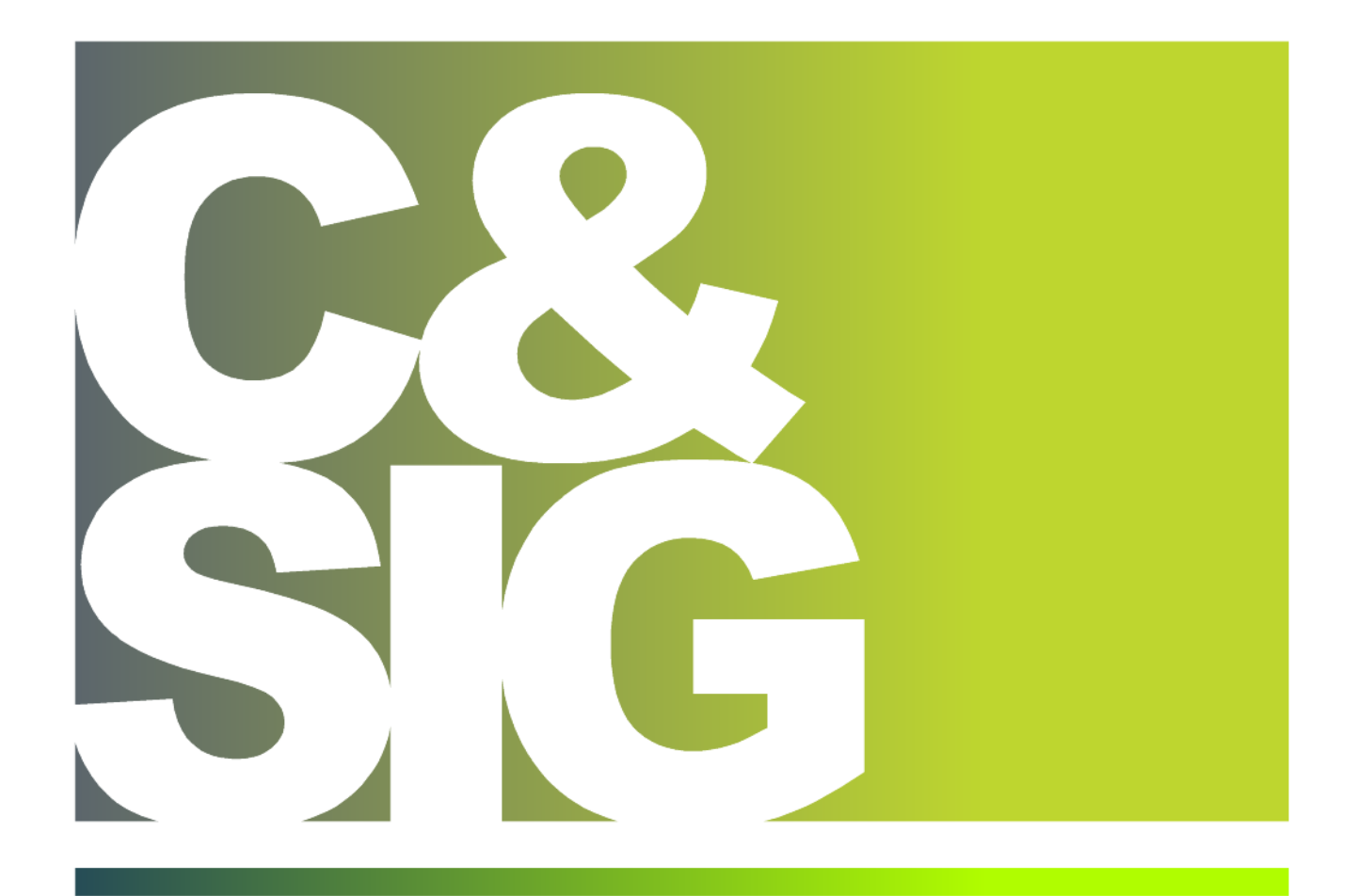

Processamento de informação dos relatórios de monitorização da comunidade de quirópteros de procedimentos de AIA em Parques Eólicos situados no PNSE através dos SIG

## Joana Carvalho dos Santos Lopes

Dissertação apresentada como requisito parcial para obtenção do grau de Mestre em Ciência e Sistemas de Informação Geográfica

NOVA Information Management School

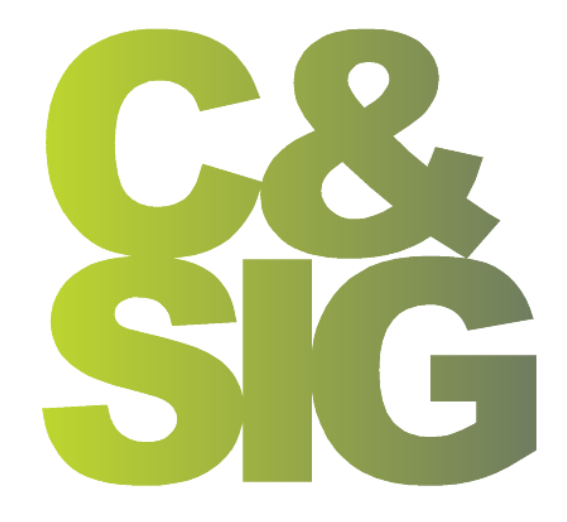

 $\overline{a}$ 

----------------------

------------------------

 $\overline{\phantom{a}}$  -----------

 $\sim$ 

UNIGIS PT

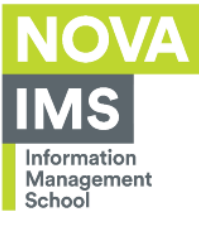

# **PROCESSAMENTO DE INFORMAÇÃO DOS RELATÓRIOS DE MONITORIZAÇÃO DA COMUNIDADE DE QUIRÓPTEROS DE PROCEDIMENTOS DE AIA EM PARQUES EÓLICOS SITUADOS NO PNSE ATRAVÉS DOS SIG**

Relatório de Trabalho de Estágio orientado por Professor Doutor Marco Painho

Relatório de Trabalho de Estágio coorientado por Engenheiro Jacinto Diamantino

Novembro de 2018

## DECLARAÇÃO DE ORIGINALIDADE

<span id="page-3-0"></span>Declaro que o trabalho contido neste documento é da minha autoria e não de outra pessoa. Toda a assistência recebida de outras pessoas está devidamente assinalada e é efetuada referência a todas as fontes utilizadas (publicadas ou não).

O trabalho não foi anteriormente submetido ou avaliado na NOVA Information Management School ou em qualquer outra instituição.

Lisboa, 19 de novembro de 2018

Joana Carvalho dos Santos Lopes

## AGRADECIMENTOS

<span id="page-4-0"></span>Gostaria de manifestar os meus sinceros agradecimentos a todas as pessoas que me ajudaram no decorrer deste estágio.

Em primeiro lugar ao Professor Doutor Marco Painho, por toda a orientação, disponibilidade e por transmitir tão bem o fascinante mundo dos SIG no decorrer das aulas.

Ao Professor André Oliveira, por toda a ajuda e disponibilidade.

Ao Engenheiro Jacinto Diamantino, os meus sinceros agradecimentos por todos os conhecimentos que me transmitiu, por toda a paciência e pela preciosa ajuda no decorrer deste estágio.

A todos os colaboradores dos ICNF, pelo carinho com que me receberam e por tudo o que me ensinaram.

Aos meus amigos, em especial à Ana Luisa, Ana Fidalgo, Ritinha, Elsa Baltazar, Filipa, Sara, Daniela, Andreia, Cindy e Tininha, por toda a amizade e por fazerem com que cada segundo com vocês seja o máximo.

Aos tios e primos por todo o carinho.

Ao meu irmão: "a palavra 'irmão' significa, também, melhor amigo".

Aos meus pais pelo amor incondicional que só eles sabem dar e pelas fantásticas pessoas que são.

À minha avó, por todo o amor e por toda a força que me deu no início deste percurso. Vóvó, até sempre!

## **PROCESSAMENTO DE INFORMAÇÃO DOS RELATÓRIOS DE MONITORIZAÇÃO DA COMUNIDADE DE QUIRÓPTEROS DE PROCEDIMENTOS DE AIA EM PARQUES EÓLICOS SITUADOS NO PNSE ATRAVÉS DOS SIG**

### RESUMO

<span id="page-5-0"></span>No Parque Natural da Serra da Estrela (PNSE), sob gestão do Instituto da Conservação da Natureza e das Florestas (ICNF), são permitidas atividades humanas e a promoção de muitas delas constituem objetivos para as entidades que gerem a sua área. Outras atividades, como a construção de Parques Eólicos, para serem concretizadas necessitam de cumprir requisitos para salvaguarda de valores naturais. Procedimentos de Avaliação de Impactes Ambientais (AIA) são exemplos desses requisitos.

A informação proveniente dos documentos de um procedimento de AIA é de grande volume e chega ao ICNF em diversos formatos.

Como objetivo deste estágio curricular definiu-se o processamento da informação proveniente dos relatórios de monitorização da comunidade de quirópteros e como objetos de estudo estabeleceram-se os Parques Eólicos de Mosqueiros II e Prados, ambos situados no PNSE.

Pretendeu-se a conversão da informação para um formato utilizável em ambiente de Sistemas de Informação Geográfica (SIG), bem como, testar a interoperabilidade entre dois sistemas de gestão de informação: SIG e Base de Dados em *Microsoft Access*. A utilização dos SIG permitiu uma análise espaço-temporal dos elementos uniformizados sob forma de polígonos, entre dois momentos, a fase anterior à construção e a fase de exploração dos Parques Eólicos.

## **DATA PROCESSING OF THE EIA PROCEDURES MONITORING REPORTS FROM THE CHIROPTERA COMMUNITY IN WIND FARMS LOCATED IN SENP USING GIS**

## **ABSTRACT**

<span id="page-6-0"></span>Inside the Serra da Estrela Natural Park (PNSE), managed by the Instituto da Conservação da Natureza e das Florestas (ICNF), human activities are permitted, and the promotion of such activities, are paramount for the entities that manage that specific area. Other activities, such as, the construction of wind farms, are only permitted if they fulfil specific requirements in order to protect natural values. Environmental Impact Assessment (EIA) procedures are an example of such requirements.

The information retrieved from a EIA procedure is enormous and reaches the ICNF in various formats.

The objective of this curricular internship was to process the information from the monitoring reports of the chiroptera community, using as study groups, Mosquiteiros II and Prados Wind Farms, which are both located in the SENP.

It was necessary to convert the information into a usable format in a Geographic Information Systems (GIS) environment, as well as, to test the interoperability between two information management systems: GIS and Database in *Microsoft Access*. The use of GIS allowed a spacetime analysis of the uniformed elements in the form of polygons, comparing two stages, before the construction and the exploration phase of the Wind Farms.

## PALAVRAS-CHAVE

<span id="page-7-0"></span>Avaliação de Impacte Ambiental Sistemas de Informação Geográfica Base de Dados Sistemas Espaciais de Apoio à Decisão Conversão de dados Quirópteros

## **KEYWORDS**

<span id="page-7-1"></span>Environmental Impact Assessment Geographic Information Systems Database Spatial Decision Support Systems Data Conversion Chiropterans

## ACRÓNIMOS

- <span id="page-8-0"></span>**AAE** – Avaliação Ambiental Estratégica
- **Access** *Microsoft Access*
- **AIA** Avaliação de Impacte Ambiental
- **AIncA** Avaliação de Incidências Ambientais
- **APA** Agência Portuguesa de Ambiente
- **AR** Abundância Relativa
- **BD** Base de dados
- **CA** Comissão de Avaliação
- **CAD** Computer Aided Design
- **CCDR**  Comissão de Coordenação do Desenvolvimento Regional
- **DCNF** Departamento de Conservação da Natureza e das Florestas
- **DCNF-C** Departamento de Conservação da Natureza e das Florestas do Centro
- **Dec. Lei** Decreto Lei
- **DIA** Declaração de Impacte Ambiental
- **DIncA** Decisão de Incidências Ambientais
- **DWF** Drawing Web Format
- **DWG** DraWinG
- **DXF** Drawing Exchange Format
- **EIA** Estudo de Impacte Ambiental
- **Excel**  Microsoft Excel
- **IDW** *Inverse Distance Weighting*
- **LVVP** Livro Vermelho dos Vertebrados de Portugal
- **Lx-HG-IgeoE** Lisboa\_Hayford\_Gauss\_IGeoE
- **PE** Parque(s) Eólico(s)
- **PEMII**  Parque Eólico de Mosqueiros II
- **PEP** Parque Eólico de Prados
- **PNSE** Parque Natural da Serra da Estrela
- **POPNSE** Plano de Ordenamento do Parque Natural da Serra da Estrela
- **RCM** Resolução do Conselho de Ministros
- **RE** Riqueza Específica
- **RJAIA** Regime Jurídico de Avaliação de Impacte Ambiental
- **SHP** *Shapefile*
- **SIC**  Sítio de Importância Comunitária
- **SIG** Sistemas de Informação Geográfica
- **WGS84-UTM 29N** WGS 84 / UTM zone 29N
- **Word** Microsoft Word
- **ZEC** Zona Especial de Conservação
- **ZPE** Zona de Proteção Especial

## **ÍNDICE DO TEXTO**

<span id="page-10-0"></span>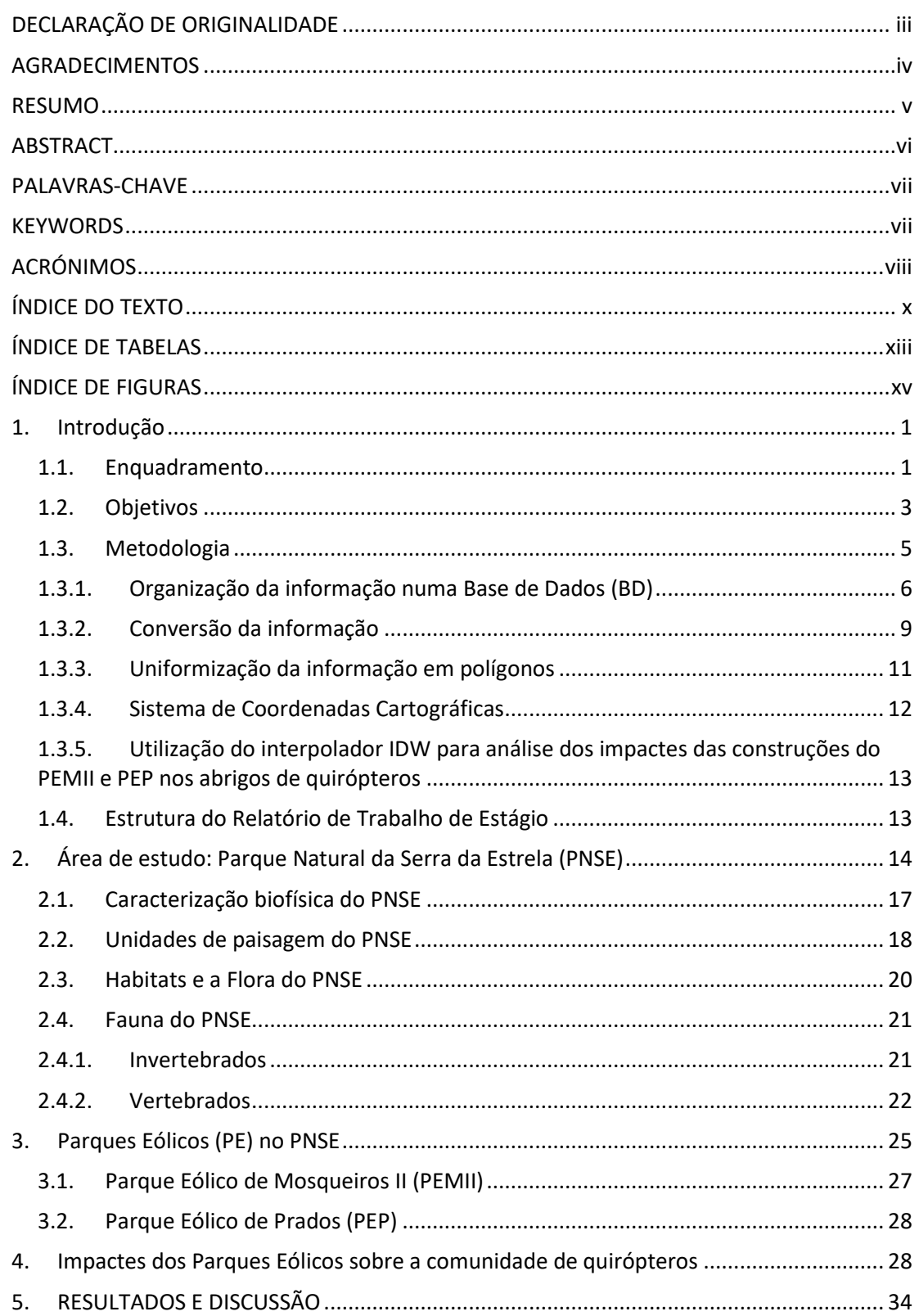

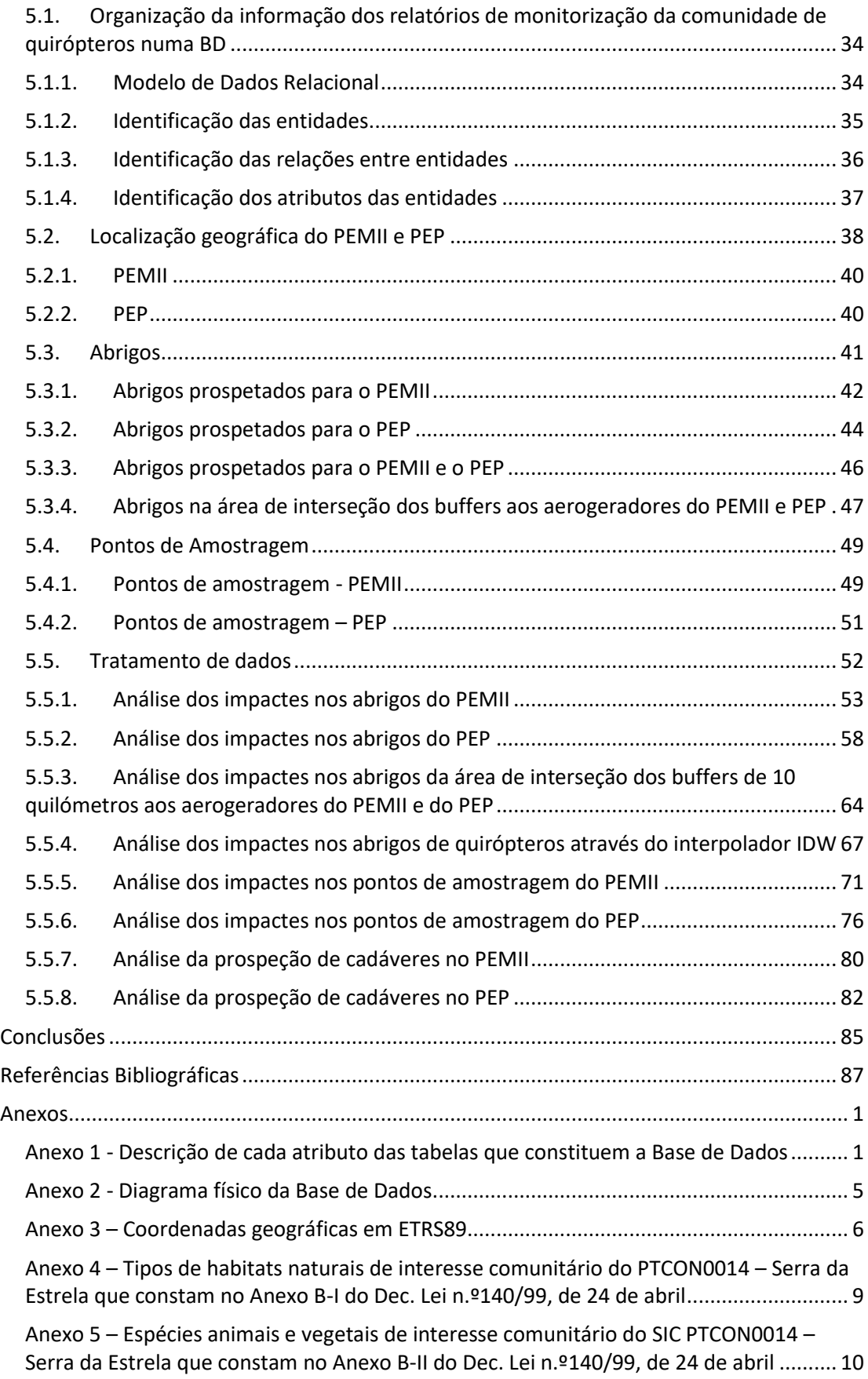

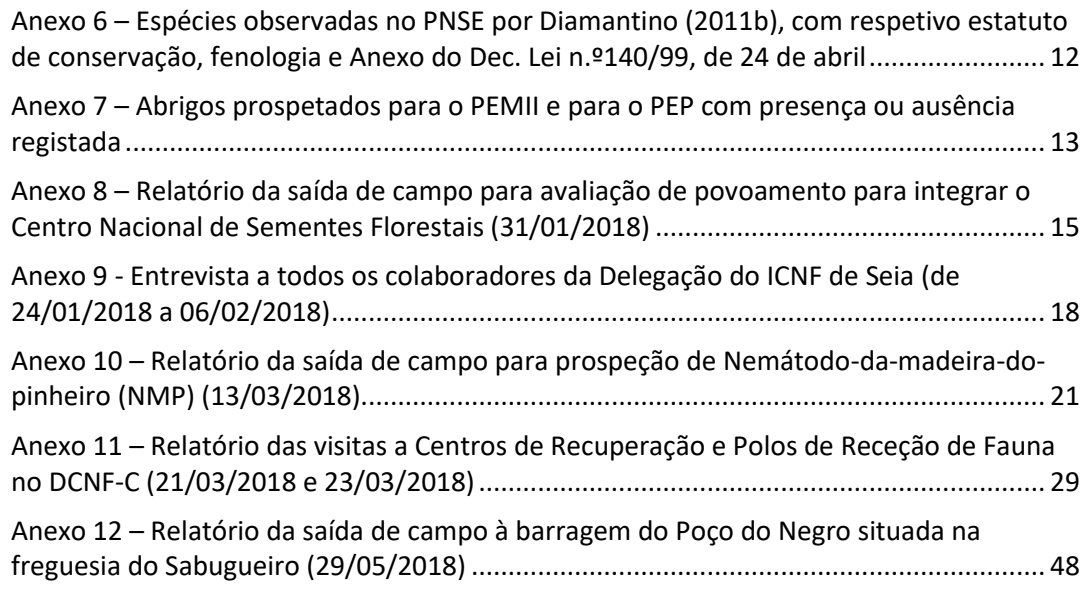

## ÍNDICE DE TABELAS

<span id="page-13-0"></span>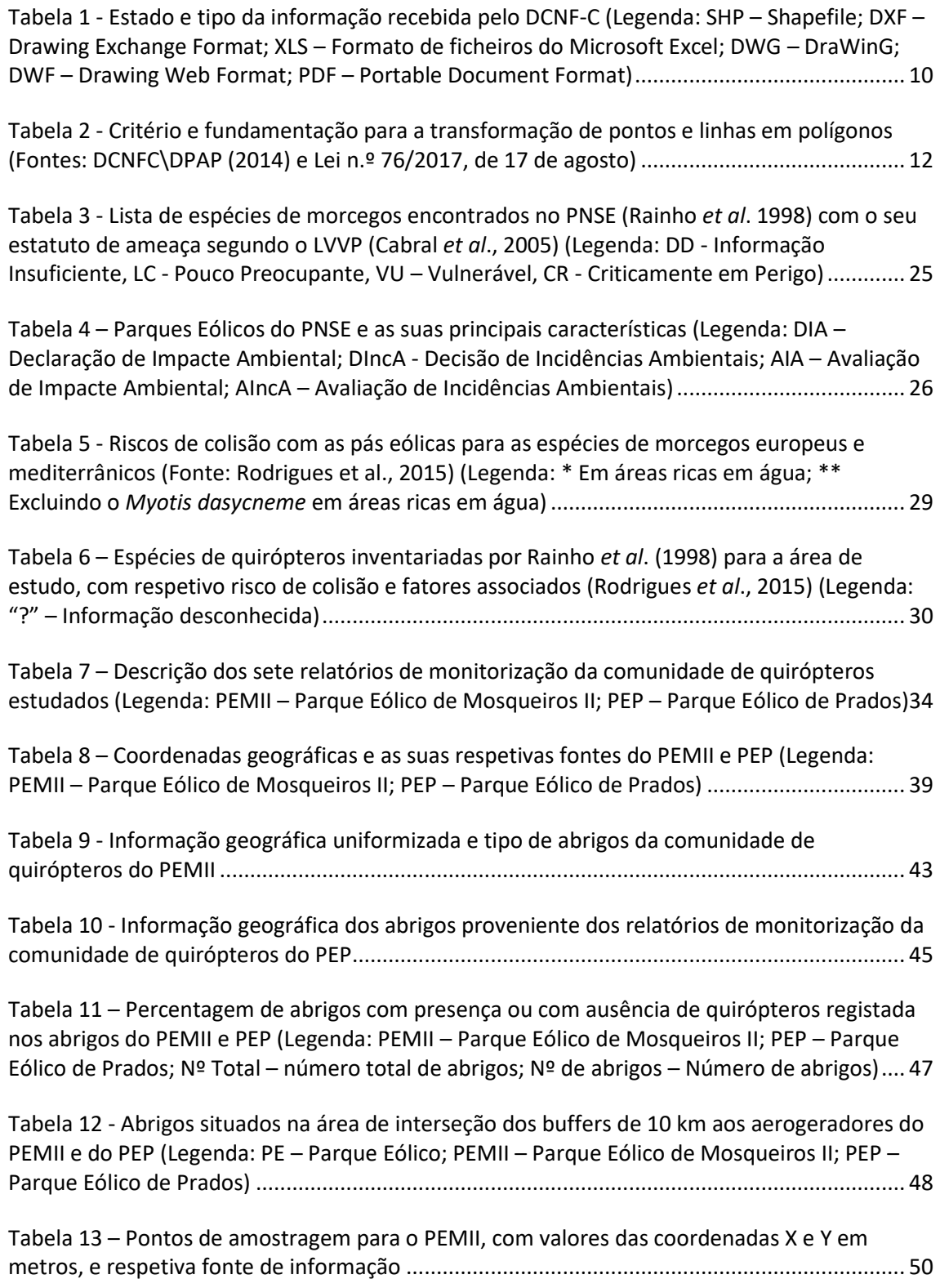

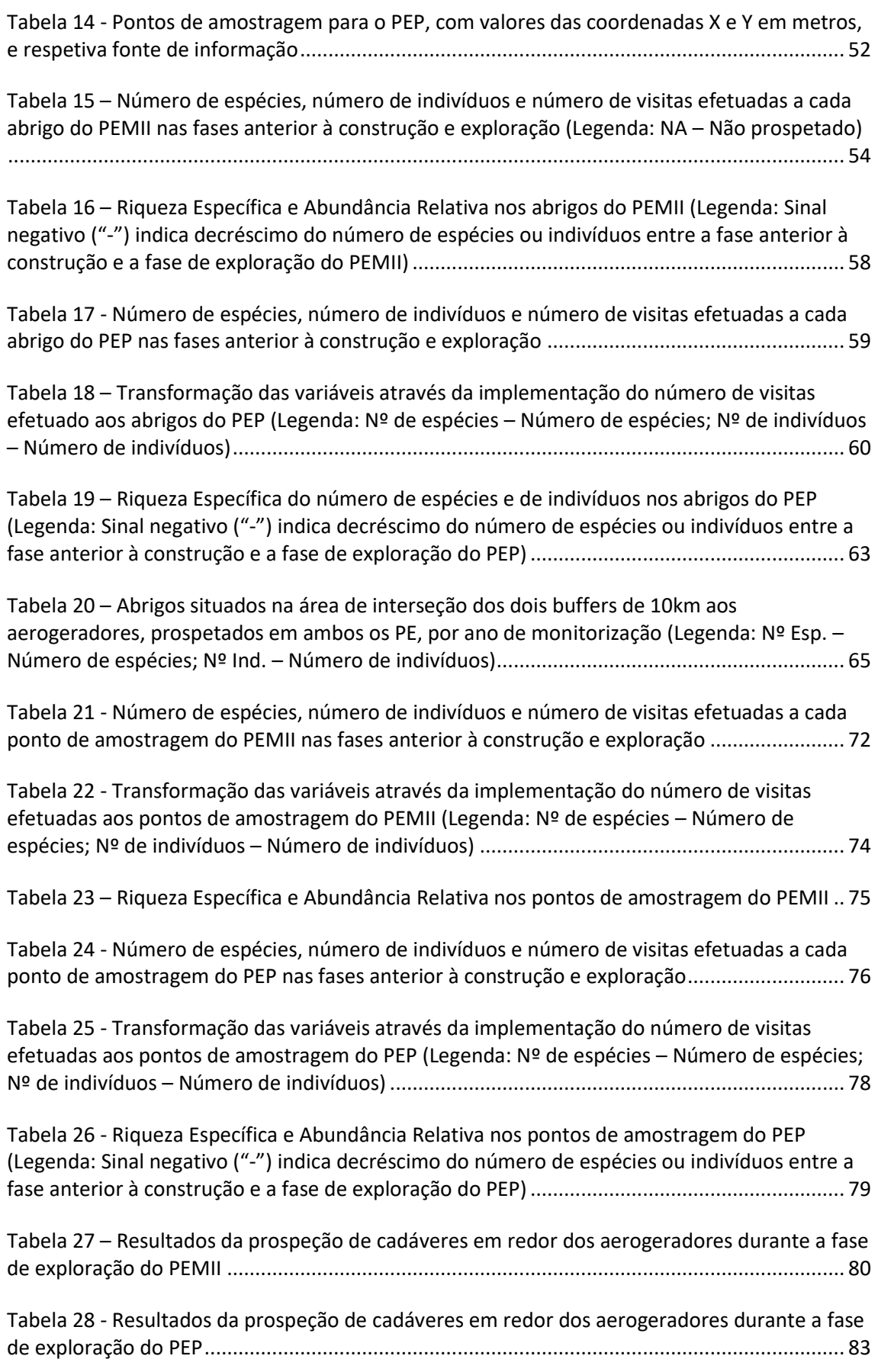

## ÍNDICE DE FIGURAS

Pág.

<span id="page-15-0"></span>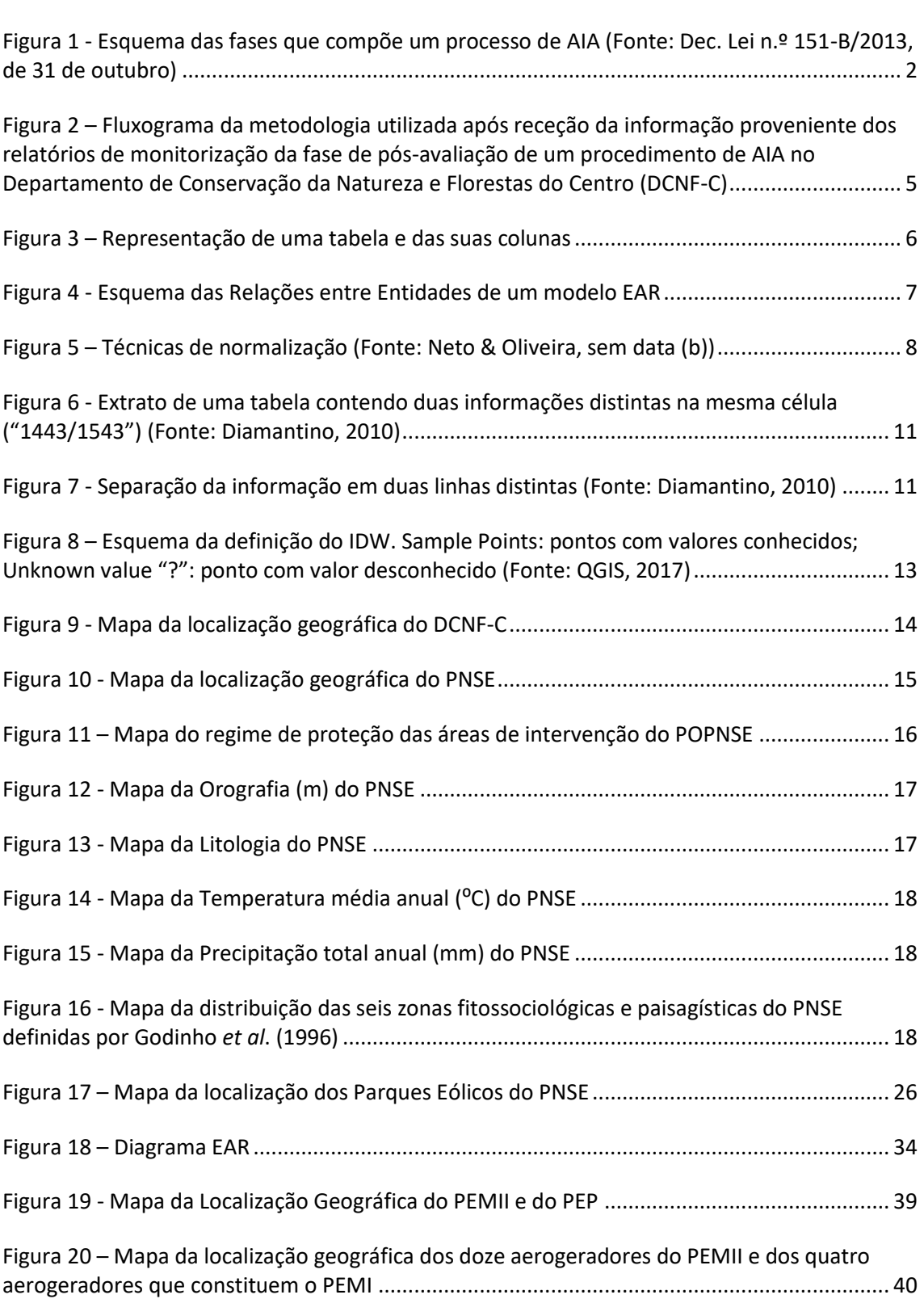

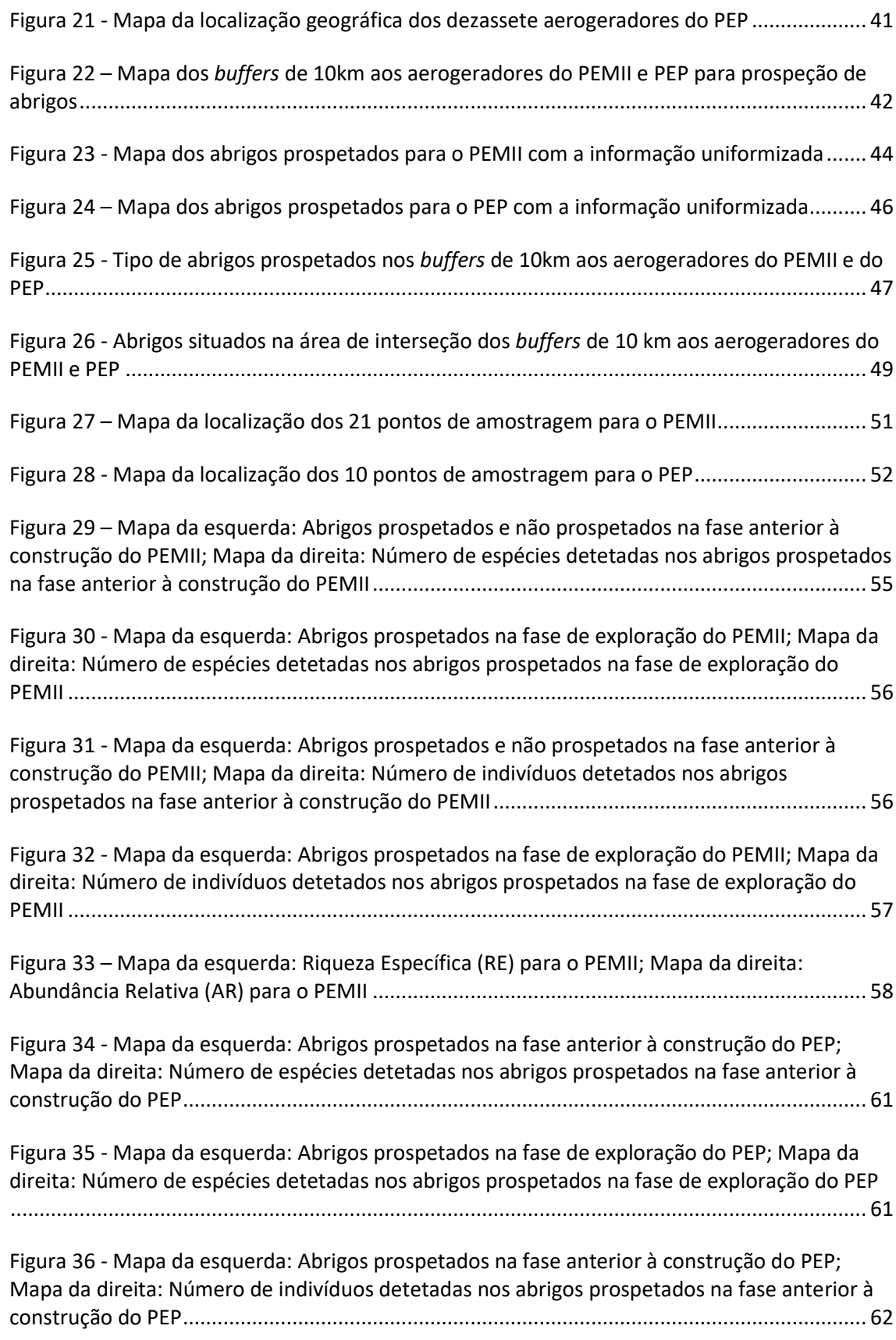

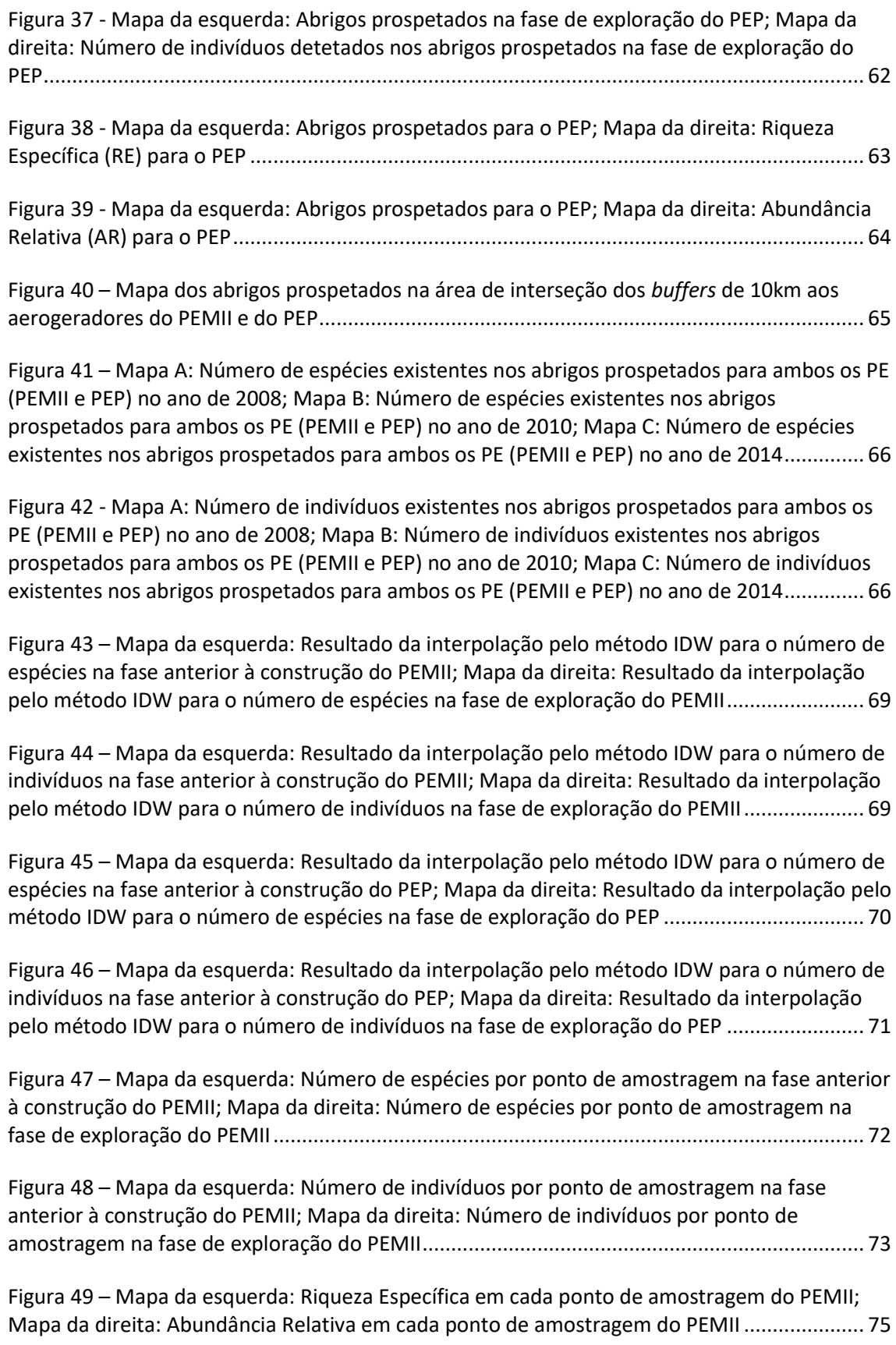

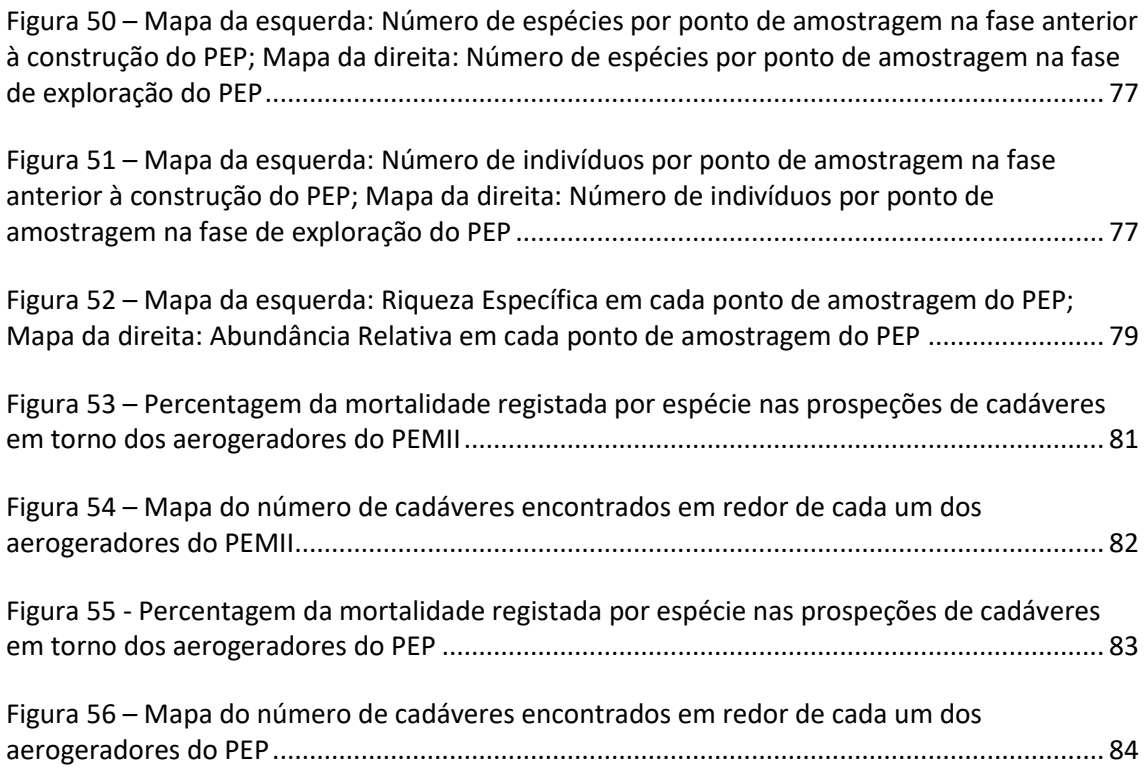

### <span id="page-19-0"></span>1. INTRODUÇÃO

#### <span id="page-19-1"></span>1.1. Enquadramento

Segundo a Agência Portuguesa do Ambiente, APA (sem data (a)), "*a Avaliação de Impacte Ambiental (AIA) é um instrumento de carácter preventivo da política do ambiente, sustentado na realização de estudos e consultas, com efetiva participação pública e análise de possíveis alternativas, que tem por objeto a recolha de informação, identificação e previsão dos efeitos ambientais de determinados projetos, bem como a identificação e proposta de medidas que evitem, minimizem ou compensem esses efeitos, tendo em vista uma decisão sobre a viabilidade da execução de tais projetos e respetiva pós-avaliação*".

O enquadramento legal da AIA foi inicialmente estabelecido pelo Dec. Lei n.º 186/90, de 6 de junho. O atual RJAIA (Regime Jurídico de Avaliação de Impacte Ambiental) encontra-se instituído pelo Dec. Lei n.º 151-B/2013, de 31 de outubro, sendo aplicável aos projetos públicos e privados suscetíveis de produzirem efeitos significativos no ambiente.

Quaisquer ações, planos ou projetos suscetíveis de afetar significativamente um Sítio de Importância Comunitária (SIC) ou uma Zona de Proteção Especial (ZPE) são sujeitos a uma Avaliação de Incidências Ambientais no que se refere aos objetivos de conservação da referida zona. Essa avaliação pode assumir a figura de AIA, AIncA (Avaliação de Incidências Ambientais) ou AAE (Avaliação Ambiental Estratégica) (ICNF, sem data (b)).

Segundo ICNF (2016), nem sempre é necessário o processo de AIncA, caso a informação disponível permita concluir que não é previsível que a ação/projeto tenha um impacte significativo no Sítio da Rede Natura 2000. Deve realizar-se uma AIncA nos casos em que: o projeto seja suscetível de causar um impacte significativo sobre o Sítio; a verificação adequada da afetação significativa sobre os valores naturais em causa dependa da análise de outros descritores; ou persistam dúvidas sobre o grau de afetação do Sítio.

APA (sem data (c)) define como autoridades de AIA, a APA, que é a autoridade nacional de AIA e as Comissões de Coordenação do Desenvolvimento Regional (CCDR), nomeadamente a CCDR do Centro (CCDR-C).

Cabe à autoridade de AIA nomear uma Comissão de Avaliação (CA). Uma CA é presidida por um representante da autoridade de AIA e, contendo representantes de diversas áreas, deverá também, ser composta por "*um representante da entidade com competência em matéria de conservação da natureza sempre que o projeto possa afetar valores naturais classificados em legislação específica ou zonas definidas como sensíveis, nos termos da legislação aplicável às*  *áreas protegidas ou à conservação de espécies ou habitats protegidos*" (Dec. Lei n.º 151-B/2013, de 31 de outubro). Atualmente, essa entidade é o Instituto da Conservação da Natureza e das Florestas (ICNF).

São diversas as fases que compõem uma AIA ou AIncA [\(Figura 1\)](#page-20-0), porém, o procedimento de Pós-Avaliação é o foco do presente estágio curricular, e consiste num processo de observação e recolha sistemática de dados sobre o estado do ambiente ou sobre os efeitos ambientais de determinado projeto e a descrição periódica desses efeitos por meio de relatórios, chamado de "monitorização". As monitorizações são realizadas pelo proponente em consonância com os Programas de Monitorização aprovados, sendo os respetivos relatórios enviados à Autoridade de AIA, que envolve as entidades competentes na sua apreciação (APA, sem data (b)).

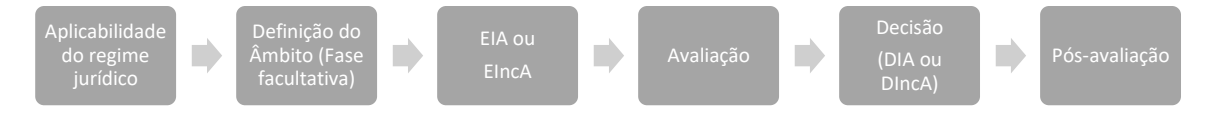

<span id="page-20-0"></span>**Figura 1 - Esquema das fases que compõe um processo de AIA (Fonte: Dec. Lei n.º 151-B/2013, de 31 de outubro)**

O uso dos Sistemas de Informação Geográfica (SIG) surgem como grandes aliados num processo de AIA, constituindo um apoio à tomada de decisão.

Os SIG são altamente relevantes para avaliações ambientais e na avaliação de impactes ecológicos (Gontier, 2007). São ferramentas utilizadas para armazenar, transformar e exibir dados espaciais para um determinado conjunto de propósitos. Dada a natureza espacial de muitos impactes ambientais, os SIG podem ter uma ampla aplicação em todas as etapas da AIA, desde a construção, armazenamento e exibição da informação relativa à vulnerabilidade/sensibilidade do projeto, passando pelos recursos afetados, e, finalmente, para apoio à decisão (Antunes *et al.,* 2001).

A produção de mapas para uma identificação espacial e avaliação de impactes, com a sobreposição de informações com as características e efeitos do projeto, constitui uma ferramenta muito útil no apoio à decisão (Antunes *et al.*, 2001).

Num processo de AIA, os SIG podem ser usados para produzir mapas para a ecologia, como por exemplo, o recurso a ferramentas como o "*buffer*" podem ter relevância na avaliação ecológica na criação de faixas de proteção em torno de uma área protegida, focando a análise apenas nesta área (Gontier, 2006).

Entre as atividades humanas que representam uma grande ameaça à conservação da biodiversidade está a construção de infraestruturas lineares. Tais projetos representam

elementos artificiais que cortam a paisagem e interferem nas condições do habitat natural, que por sua vez, influenciam a abundância e distribuição de espécies de plantas e animais, isto é, influenciam a biodiversidade nas áreas sob impacte (Geneletti, 2002).

Segundo Geneletti (2002), avaliar os impactes de um projeto na ecologia significa estudar o caminho que esse mesmo projeto percorre até afetar a viabilidade e o valor de habitats, ecossistemas e espécies.

Sempre que se faça uma proposta de desenvolvimento e que seja suscetível de afetar a viabilidade, sensibilidade e valor dos ecossistemas, habitats e espécies, deverá ser efetuado uma avaliação de impactes ecológicos, especificada na Diretiva 85/337/CEE, que estabelece que os efeitos diretos e indiretos de um projeto devem ser considerados como parte da avaliação ecológica, incluindo os efeitos sobre seres humanos, fauna, flora, solo, água, ar, clima, etc. (Thompson *et al*., 1997).

Os impactes ambientais devem ser sempre avaliados no sentido de "*garantir a diversidade das espécies e conservar as características dos ecossistemas enquanto patrimónios naturais insubstituíveis*" (Dec. Lei n.º 186/90 de 6 de junho).

Combater as alterações climáticas e a poluição, encontrar meios sustentáveis para responder aos gastos energéticos, torna a energia eólica benéfica para a meio ambiente. Por outro lado, causa problemas para a vida selvagem, como em certas espécies de morcegos. O aprofundamento dos impactes que os Parques Eólicos (PE) podem causar na comunidade de quirópteros tornou-se o enfoque deste estágio curricular, pela sensibilidade deste grupo ecológico, fazendo dos planos de monitorização um instrumento de extrema importância, garantindo-se a sua conservação, assegurando a continuidade das espécies.

### <span id="page-21-0"></span>1.2. Objetivos

A informação proveniente dos documentos que compõem um processo de AIA é de grande volume e chega ao Departamento de Conservação da Natureza e Florestas do Centro (DCNF-C) em vários formatos. Pretende-se com este estágio a conversão dos formatos originais para um formato utilizável em ambiente SIG, isto é, pretende-se obter um ficheiro em *shapefile* (SHP), sempre que tal for possível, bem como, testar e implementar a interoperabilidade (conversão, migração e integração de dados) da informação para utilização entre dois sistemas de gestão de informação, SIG e Base de Dados (BD) em *Microsoft Access* (Access). Os SIG permitem uma análise espaço temporal (t1 e t2 em xy1 e xy2) enquanto que uma BD garante o armazenamento de um maior volume de informação.

Os elementos que constituem um projeto submetido a procedimento de AIA são de natureza variada e, para que possam ser relacionados entre si e, também, de forma a obter-se uma visão de conjunto, pretende-se, sempre que possível, a sua conversão para o formato de polígono:

- Mesmo que se trate de uma entidade representável em forma de ponto ou linha, os impactes têm expressão territorial, correspondente ao polígono;
- Os elementos dos projetos representados sobre formas de polígonos exercem pressão/impactes em áreas representáveis, também elas sob a forma de polígonos.

Verificada a possibilidade de a variabilidade dos elementos dos projetos serem representados sob a forma de polígonos, e utilizando a interoperabilidade entre funcionalidades dos sistemas, pretende-se, por fim, analisar a variação dos registos da comunidade de quirópteros realizadas entre o Momento 1 (antes da construção/situação de referência) e o Momento 2 (fase de exploração), de modo a avaliar, medir e classificar os impactes.

## 1.3. Metodologia

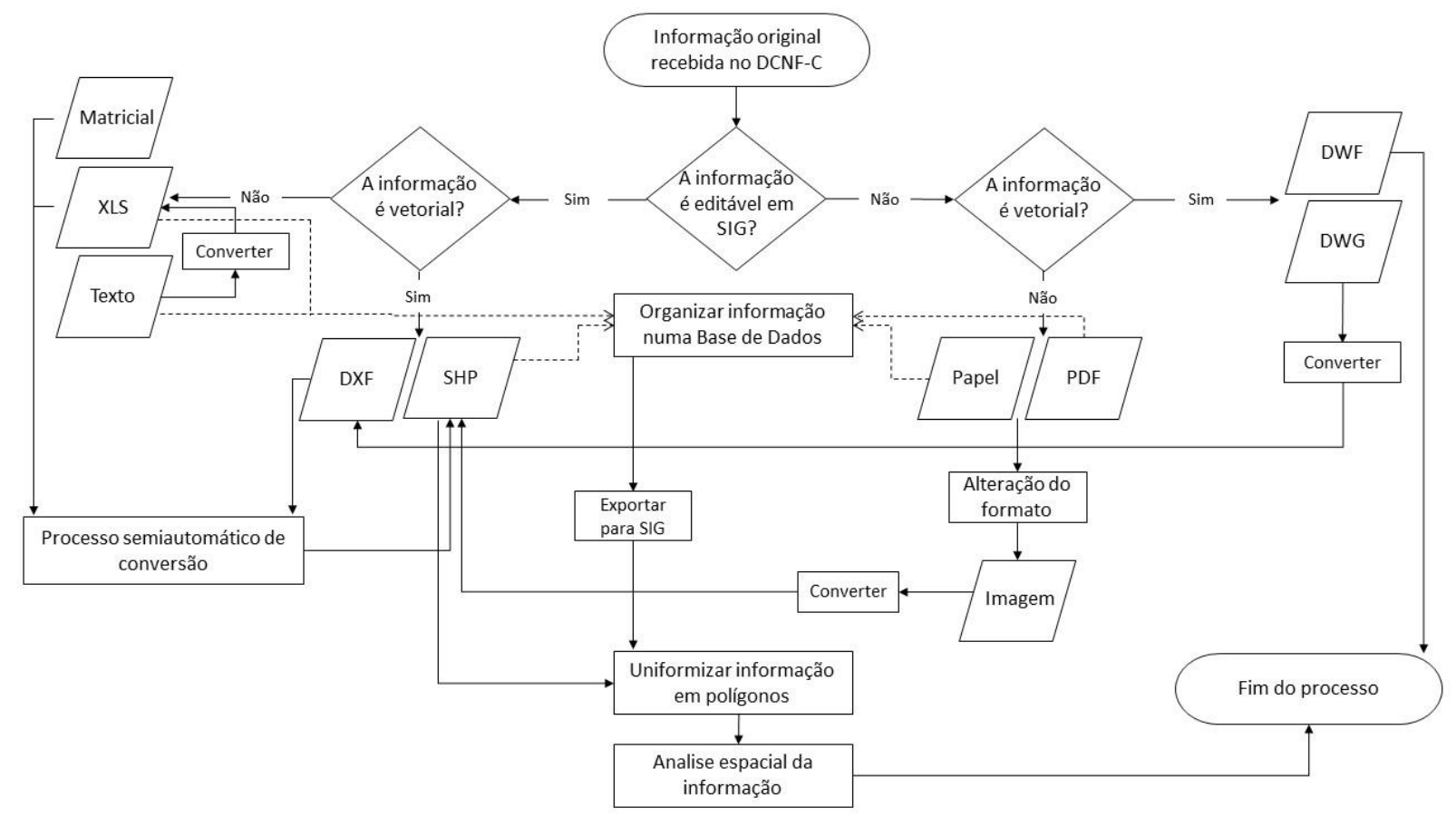

<span id="page-23-1"></span><span id="page-23-0"></span>**Figura 2 – Fluxograma da metodologia utilizada após receção da informação proveniente dos relatórios de monitorização da fase de pós-avaliação de um procedimento de AIA no Departamento de Conservação da Natureza e Florestas do Centro (DCNF-C)**

#### *1.3.1. Organização da informação numa Base de Dados (BD)*

<span id="page-24-0"></span>Com o objetivo de facilitar a consulta de toda a informação que chega ao DCNF-C em relatórios monitorização referentes à fase de pós-avaliação de procedimentos de AIA, pretende-se construir uma Base de Dados (BD) [\(Figura 2\)](#page-23-1).

A BD constitui um elemento de partilha de informação, com possibilidade de integração de novos dados, eliminando a duplicação da informação.

O *Microsoft Access* (Access) disponibiliza uma plataforma simples e surge com o sistema operativo disponibilizado pela *Microsoft*. Sendo este um dos sistemas operativos mais utilizado a nível global, o Access torna-se, também, a ferramenta mais utilizada para BD, tendo sido esta a ferramenta escolhida para desenvolver o trabalho deste estágio curricular.

O Modelo Relacional constitui a melhor opção para trabalhar uma BD, uma vez que é o que melhor permite alcançar um elevado grau de independência dos dados (Almeida, 2005). Por conseguinte, este foi o modelo escolhido para desenvolver o presente trabalho.

A forma mais utilizada para descrever uma tabela corresponde à reprodução da sua linha de cabeçalho, conforme indicado na [Figura 3.](#page-24-1) O nome da tabela é seguido pela indicação entre parêntesis das designações das suas colunas separadas por vírgulas, sendo a chave primária apresentada em sublinhado e as chaves estrangeiras em itálico (Neto & Oliveira, sem data (a)).

### LOCAL (Cod\_local, Nome, X\_m, Y\_m, Observacoes*, NR\_Proc\_AIA*)

#### **Figura 3 – Representação de uma tabela e das suas colunas**

<span id="page-24-1"></span>As chaves estrangeiras são um método simples e intuitivo para ligar tabelas entre si. Este mecanismo baseia-se na partilha de atributos. Mais concretamente, a chave primária de uma dada tabela pode ser incluída numa segunda tabela de modo a estabelecer uma ligação entre elas. O atributo incluído na segunda tabela, desempenha a função de chave primária na primeira tabela (Neto & Oliveira, sem data (a)).

De modo a auxiliar os analistas a estruturarem as suas ideias foram desenvolvidas inúmeras técnicas de modelação, de onde fazem parte o modelo Entidade-Atributo-Relação (EAR) e a normalização (Almeida, 2005).

6

### *1.3.1.1. Modelação Entidade-Atributo-Relação (EAR)*

O modelo Entidade-Atributo-Relação (EAR) é amplamente utilizado como um meio de modelação de estruturas de dados, e pode ser entendida como possuindo três (possivelmente quatro) estados (Neto & Oliveira, sem data (b)):

- 1. Identificação das entidades;
- 2. Identificação das relações entre entidades;
- 3. Identificação dos atributos das entidades;
- 4. (Derivar as tabelas).

Segundo Neto & Oliveira (sem data (b)), as entidades são definidas como os "objetos" ou "coisas" e são representadas por retângulos contendo o nome da entidade no seu centro e uma relação é uma associação existente no mundo real entre dois objetos.

Neto & Oliveira (sem data (b)) indica que as relações são representadas por linhas com uma etiqueta e podem ser de um dos seguintes tipos:

- Um-para-um (1:1) Relação 1 da [Figura 4,](#page-25-0) um exemplo desta relação é uma empresa em que cada Departamento pode ter um Diretor e que cada Diretor só pode gerir um único Departamento;
- Um-para-vários (1:M) Relação 2 da [Figura 4,](#page-25-0) como por exemplo, quando uma escola em que cada Aluno tem um Tutor, mas cada Tutor aconselha mais do que um Aluno;
- Vários -para-vários (M:N) Relação 3 da [Figura 4.](#page-25-0) O modelo relacional não suporta diretamente relações de vários-para-vários. Contudo, este tipo de relações pode ser sempre decomposto em duas relações 1:M, utilizando a chave primária de cada uma das tabelas como atributos de uma tabela intermédia. Por exemplo: os alunos inscrevem-se a várias disciplinas; e cada disciplina tem vários alunos inscritos.

Os atributos pertencem às entidades que descrevem. Esquematicamente, os atributos podem ser representados irradiando a partir das entidades a que pertencem.

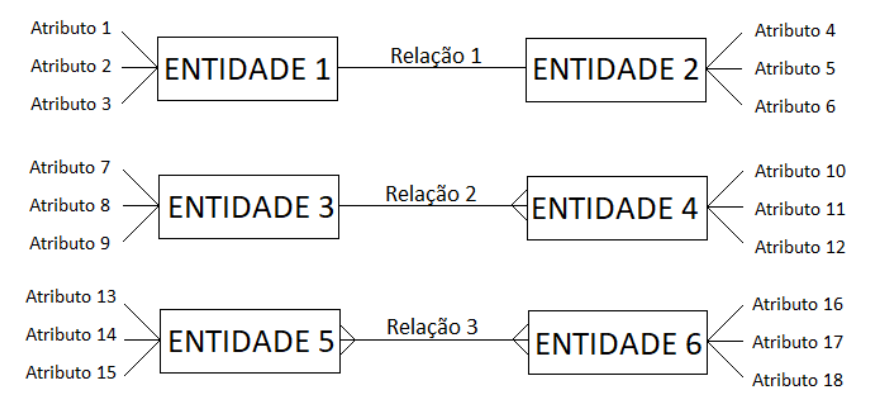

<span id="page-25-0"></span>**Figura 4 - Esquema das Relações entre Entidades de um modelo EAR**

#### *1.3.1.2. Normalização*

A normalização [\(Figura 5\)](#page-26-0) é uma técnica de modelação desenvolvida diretamente a partir do modelo relacional. Assim sendo, podemos afirmar que um conjunto de tabelas que tenha sido "normalizado" com sucesso, garante plenamente os requisitos do modelo relacional (Neto & Oliveira, sem data (b))

Segundo Neto & Oliveira (sem data (b)), o objetivo de qualquer processo de normalização consiste em, a partir de uma tabela, produzir duas ou mais tabelas que possuam melhores características, sem que isso envolva qualquer perda de informação. Para tal, deve-se:

- 1. Reunir uma lista de todos os atributos;
- 2. Estabelecer algumas tabelas iniciais;
- 3. Aplicar a primeira normalização;
- 4. Aplicar a segunda normalização;
- 5. Aplicar a terceira normalização;
- 6. (Aplicar a quarta e quinta normalizações);
- 7. (Verificar as relações entre tabelas).

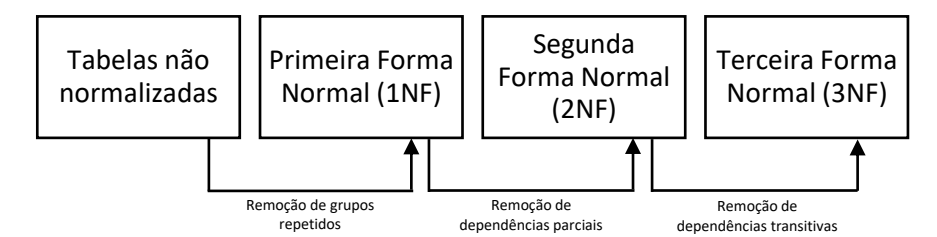

**Figura 5 – Técnicas de normalização (Fonte: Neto & Oliveira, sem data (b))**

<span id="page-26-0"></span>Uma tabela encontra-se na Primeira Forma Normal (1NF), se nela não existirem grupos de valores repetidos (Almeida, 2005); e uma relação está na 1ª Forma Normal (1NF) se e só se cada linha contém exatamente um valor para cada atributo (Neto & Oliveira, sem data (b)).

Uma tabela está na Segunda Forma Normal (2NF), se estiver na 1NF e se todos os seus atributos não chave forem dependentes na totalidade da chave primária (Almeida, 2005). A 2NF está relacionada com o problema causado pelas dependências parciais, que ocorrem quando um atributo não chave é determinado por parte, mas não pela totalidade, da chave primária (Neto & Oliveira, sem data (b)).

Uma tabela está na Terceira Forma Normal se estiver em 2NF e cada um dos seus atributos não chave forem independentes entre si. Ocorrem problemas designados por "dependência transitiva", que ocorrem quando um atributo não chave é determinado por outro atributo não chave (Neto & Oliveira, sem data (b)).

Assim, segundo Neto & Oliveira (sem data (b)), existem duas frases que resumem os objetivos de qualquer modelo de dados relacional:

- Cada facto num único lugar (isto evitará duplicações desnecessárias);
- Cada atributo não chave deve depender da chave (1NF), de toda a chave (2NF) e de nada mais do que a chave (3NF).

A quarta forma normal (4NF) e a quinta forma normal (5NF), permitem lidar com situações bastante especiais, até utópicas, e para que possam ser aplicadas devem existir tabelas com múltiplas chaves candidatas, e pelo menos uma dessas chaves deve ser composta e possuir atributos comuns entre si. Por este conjunto de razões é prática comum considerar-se que uma BD se encontra normalizada desde que se encontre em 3NF (Neto & Oliveira, sem data (b)).

#### *1.3.2. Conversão da informação*

<span id="page-27-0"></span>A informação chega ao DCNF-C em dois estados, editável e não editável (ver [Figura 2](#page-23-1) e [Tabela](#page-28-0)  [1\)](#page-28-0). A informação editável poderá chegar sob forma de ficheiro vetorial ou não vetorial. Quando a informação editável é do tipo vetorial chega nos formatos SHP (*Shapefile*) ou em CAD (*Computer Aided Design*) de formato DXF (*Drawing Exchange Format*). Quando a informação é editável, mas não vetorial, apresenta-se sob forma matricial, tabelas XLS ou sob forma de texto. Por outro lado, quando se trata de informação não editável, do tipo vetorial, poderá chegar sob forma de dois CADs: DWG (*DraWinG*) e DWF (*Drawing Web Format*). Por último, sempre que se recebe informação não editável do tipo não vetorial, é sob a forma de papel ou PDF.

As operações a concretizar para conversão dos formatos DXF, matricial, xls e texto são operações semiautomáticas, por permitirem a sua edição em ambiente SIG. Quando a informação chega em DWG ou DWF, a transformação semiautomática é impossibilitada por estes serem formatos proprietários (da *AutoDesk*).

Quando em formato não editável e não vetorial (papel ou PDF), a informação necessita de operações que originam alteração do seu suporte, dando origem a processos mais morosos e com uma maior complexidade.

Por ser um *software open source* e gratuito, recorreu-se ao QGIS para se efetuar operações de conversão de dados para SHP.

9

| Estado da<br>informação | Tipo de<br>informação | Formato da<br>informação |
|-------------------------|-----------------------|--------------------------|
| Editável                | Vetorial              | <b>SHP</b>               |
|                         |                       | <b>DXF</b>               |
|                         | Não vetorial          | Matricial                |
|                         |                       | xls                      |
|                         |                       | Texto                    |
| Não editável            | Vetorial              | <b>DWG</b>               |
|                         |                       | <b>DWF</b>               |
|                         | Não vetorial          | Papel                    |
|                         |                       | <b>PDF</b>               |

<span id="page-28-0"></span>**Tabela 1 - Estado e tipo da informação recebida pelo DCNF-C (Legenda: SHP – Shapefile; DXF – Drawing Exchange Format; xls – Formato de ficheiros do Microsoft Excel; DWG – DraWinG; DWF – Drawing Web Format; PDF – Portable Document Format)**

A informação processada no presente estágio curricular não inclui CADs, por essa razão, não se efetuará descrição da metodologia para conversão de CADs em SHP.

### *1.3.2.1. Conversão de formato papel ou PDF para SHP*

A informação que chega em papel, poderá conter mapas ou apenas coordenadas. Um mapa em papel requer digitalização. Quando a informação é cedida em ficheiros PDF, o procedimento necessário é a transformação da página num ficheiro JPEG, PNG ou TIFF. O passo seguinte é a georreferenciação em ambiente SIG, para colocação do mapa na localização correta.

Quando apenas são divulgadas as coordenadas, o procedimento necessário será a passagem da informação para *Microsoft Excel* (Excel), seguindo a metodologia indicada no próximo ponto [\(1.3.2.2\)](#page-28-1).

#### *1.3.2.2. Conversão de Microsoft Word e Microsoft Excel para SHP*

<span id="page-28-1"></span>Quando a informação chega em documento do Microsoft Word (Word), necessita de ser exportada para Excel.

A metodologia descrita por Diamantino (2010) indica que, sempre que se verifique que a informação preenche os requisitos mínimos (contendo a entidade e a informação espacial), poderá ser exportada para o Excel. Selecionam-se e copiam-se no Word as linhas e as colunas que se pretendem exportar, e no Excel, através do "*Colar especial*", coloca-se a informação pretendida.

No Excel as tabelas necessitam de ser tratadas. O primeiro passo consiste na eliminação das folhas de cálculo que o software cria por defeito, de modo a ficar uma só. O segundo passo consiste na correção do nome dos campos, uma vez que estes não devem recorrer a símbolos de operadores matemáticos  $(+, -, *, /)$ , acentos  $(^{\wedge}, ', ^{\sim})$ , outros  $(_{\mathcal{G}}, ^{\varrho}, ^{\omega})$ , etc. ou espaços em branco. Estes últimos devem ser substituídos por hífen (\_) (Diamantino, 2010).

Sempre que os registos contenham mais do que uma informação na mesma célula, deverá separar-se essa mesma informação, evitando erros na exportação para uma base de dados, tal como se pode observar nas [Figura 6](#page-29-1) e [Figura 7.](#page-29-2)

<span id="page-29-1"></span>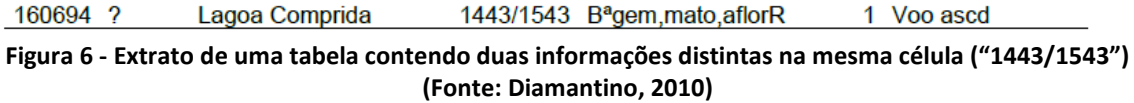

<span id="page-29-2"></span>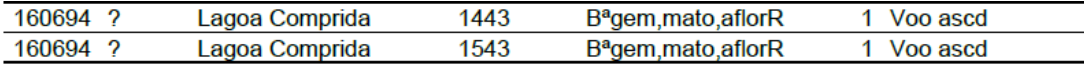

**Figura 7 - Separação da informação em duas linhas distintas (Fonte: Diamantino, 2010)**

As colunas das [Figura 6](#page-29-1) [e Figura 7](#page-29-2) representam a [DATA], [HORA], [LOCAL], [UTM], [BIÒTOPO], [Nº Ind] e [ACTIVIDADE], respetivamente. A informação contida na [Figura 6](#page-29-1) refere que "*em 16- 6-1994, na Lagoa Comprida, que se localiza nas UTM 1443 e UTM 1543, foi observado um indivíduo da espécie em voo ascendente*" (Diamantino, 2010).

As colunas [Local] e [UTM] são a informação que permite a obtenção de uma relação com o espaço (Diamantino, 2010).

Na [Figura 6](#page-29-1) verifica-se que na coluna [UTM] consta informação referente a mais do que uma quadrícula, estando essa informação separada por um "/". Para que o formato da informação seja exatamente o mesmo, devem ser criadas duas linhas, tal como a [Figura 7](#page-29-2) sugere.

Para uma exportação dos dados de uma determinada tabela em Excel para ambiente SIG, o ficheiro deverá ser guardado em formato CSV ("ficheiro com colunas separadas por vírgulas"), uma vez que a maioria das aplicações SIG vetorial sabe ler ficheiros neste formato (Diamantino, 2010).

#### *1.3.3. Uniformização da informação em polígonos*

<span id="page-29-0"></span>De forma a obter-se uma uniformização da informação, tendo por base a metodologia de DCNFC\DPAP (2014), todos os elementos que compõe um projeto deverão ser transformados em polígonos, seguindo a fundamentação apresentada na tabela a seguir representada [\(Tabela](#page-30-1)  [2\)](#page-30-1).

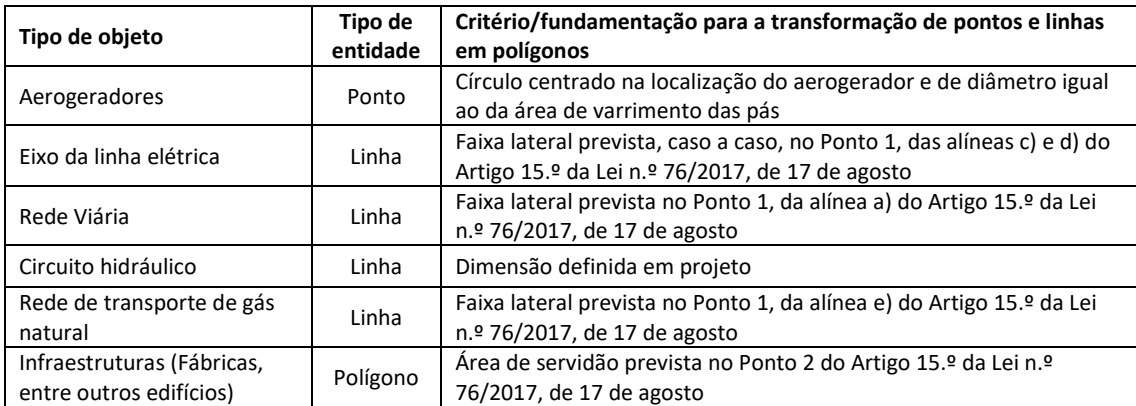

<span id="page-30-1"></span>**Tabela 2 - Critério e fundamentação para a transformação de pontos e linhas em polígonos (Fontes: DCNFC\DPAP (2014) e Lei n.º 76/2017, de 17 de agosto)**

#### *1.3.4. Sistema de Coordenadas Cartográficas*

<span id="page-30-0"></span>O sistema de coordenadas utilizado como padrão no presente trabalho de estágio é o "*WGS 84 / UTM zone 29N*" (WGS84-UTM 29N). Este sistema é utilizado no hemisfério Norte, entre as latitudes 0° e 84°, e as longitudes 6° e 12° Oeste, apresentando coordenadas em X e em Y sempre positivas (Loureiro, 2016). A vantagem da utilização deste sistema de coordenadas está ligada ao facto de se pretender conservar a informação original, que, maioritariamente, se apresentava em WGS84-UTM 29N. Este sistema de coordenadas utiliza um *datum* global, o *WGS84*, permitido a sua visualização numa das ferramentas dos SIG mais utilizadas atualmente, o *Google Earth*. Uma outra vantagem do WGS84-UTM 29N é a apresentação das suas coordenadas em metros.

No Anexo 3 do presente documento encontram-se as coordenadas apresentadas no sistema "*ETRS89 / Portugal TM06*". O ETRS89 (*European Reference System* 1989) é o sistema de coordenadas atualmente adotado como oficial em Portugal continental. Foi uniformemente adotado para toda a Placa Euroasiática, uma vez que é sustentado nos conhecimentos atuais sobre a Tectónica de Placas e pressupõe que toda a Placa Euroasiática se mantém rígida e estática, isto é, não é passível de sofrer quaisquer deformações (Loureiro, 2016).

O ICNF, enquanto entidade pública, tem como especificação a apresentação das coordenadas em "*ETRS89 / Portugal TM06*".

## <span id="page-31-0"></span>*1.3.5. Utilização do interpolador IDW para análise dos impactes das construções do PEMII e PEP nos abrigos de quirópteros*

O interpolador IDW (*Inverse Distance Weighting*) utiliza uma média ponderada dos valores medidos nos pontos circundantes, de forma a prever o valor num ponto cujo seu valor é desconhecido [\(Figura 8\)](#page-31-2). Por conseguinte, os valores medidos mais próximos do local de previsão terão mais influência sobre o valor previsto, em comparação com aqueles que se situam a uma distância superior (Costa, 2016). Este interpolador apresenta a vantagem de conservar os valores nos pontos com os registos já conhecidos.

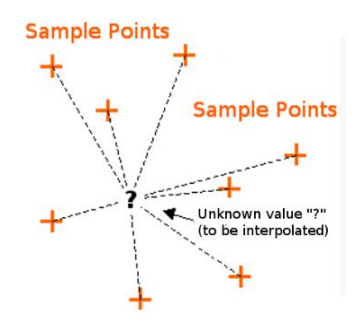

<span id="page-31-2"></span>**Figura 8 – Esquema da definição do IDW. Sample Points: pontos com valores conhecidos; Unknown value "?": ponto com valor desconhecido (Fonte: QGIS, 2017)**

Em SIG, a interpolação usualmente resulta numa camada *raster* bidimensional e tem como objetivo gerar um mapa continuo (QGIS, 2017).

Pretende-se com esta interpolação, estimar a distribuição dos quirópteros numa determinada área continua, entre dois momentos, a fase anterior à construção e a fase de exploração dos Parques Eólicos.

### <span id="page-31-1"></span>1.4. Estrutura do Relatório de Trabalho de Estágio

O presente relatório de trabalho de estágio é composto por cinco capítulos.

No primeiro capítulo, a introdução, descreve-se o tema central do trabalho através do enquadramento. Apresentam-se, ainda, os objetivos, a metodologia utilizada e a forma como documento se encontra organizado.

O segundo capítulo será dedicado à descrição da área de estudo, o Parque Natural da Serra da Estrela (PNSE), através da apresentação das suas características biofísicas, das suas unidades de paisagem, e da fauna e da flora características do Parque. Far-se-á uma descrição mais detalhada do grupo faunístico do único vertebrado mamífero capaz de voar, os quirópteros.

No terceiro capítulo encontra-se uma descrição dos Parques Eólicos enquanto estruturas, e serão enumerados os Parques existentes na área do PNSE. Far-se-á, ainda, uma descrição sumária dos dois Parques Eólicos estudados.

O quatro capítulo será dedicado aos impactes que a construção de Parques Eólicos pode causar na comunidade de quirópteros.

Por fim, o quinto capítulo apresenta os resultados obtidos, bem como, uma discussão a esses mesmos resultados.

## <span id="page-32-0"></span>2. ÁREA DE ESTUDO: PARQUE NATURAL DA SERRA DA ESTRELA (PNSE)

O Parque Natural da Serra da Estrela (PNSE) ocupa uma área de cerca de 89 000 hectares, sob gestão do ICNF, em conjunto com outras entidades.

O ICNF tem por missão *"propor, acompanhar e assegurar a execução das políticas de conservação da natureza e das florestas, visando a conservação, a utilização sustentável, a valorização, a fruição e o reconhecimento público do património natural*" (Dec. Lei n.º 135/2012, de 29 de junho).

O presente estágio curricular decorreu na Delegação de Seia do ICNF, que se encontra inserida no Departamento de Conservação da Natureza e das Florestas (DCNF) do Centro (DCNF-C) [\(Figura 9\)](#page-32-1). Foi iniciado a 22 de janeiro de 2018 e terminou a 27 de julho de 2018.

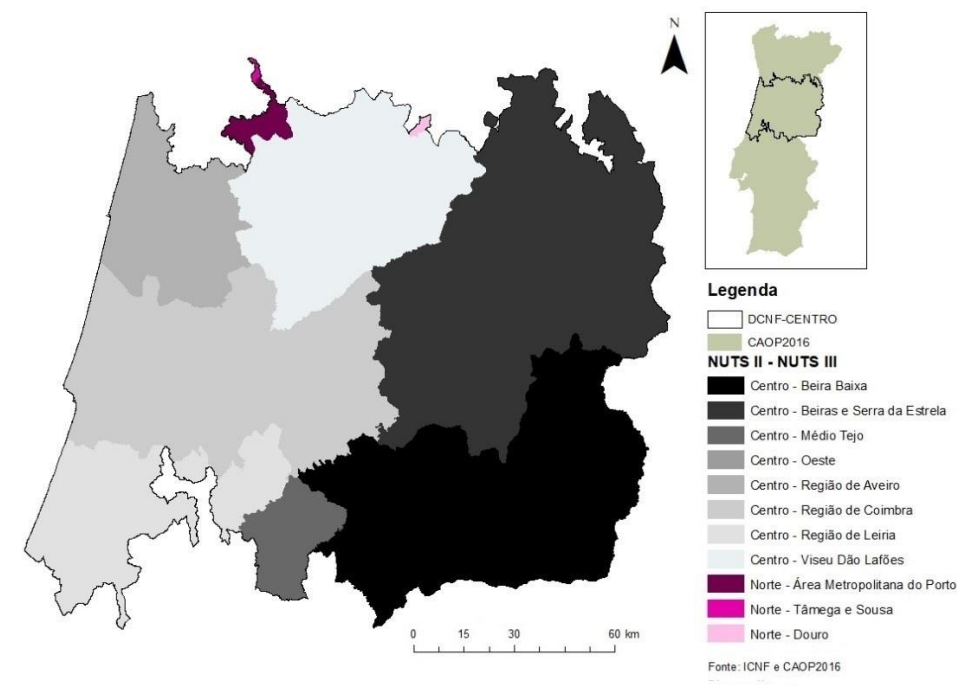

<span id="page-32-1"></span>**Figura 9 - Mapa da localização geográfica do DCNF-C**

O DCNF-C abrange duas regiões da NUTS (Nomenclatura das Unidades Territoriais para fins Estatísticos) de Nível II, Norte e Centro. Quanto à NUTS III, o DCNF-C insere-se em onze subregiões, Beira Baixa, Beiras e Serra da Estrela, Médio Tejo, Oeste, Região de Aveiro, Região de Coimbra, Região de Leiria, Viseu Dão Lafões (NUTS II Centro), Área Metropolitana do Porto, Tâmega e Sousa e Douro (NUTS II Norte) (ver [Figura 9\)](#page-32-1).

O DCNF-C é constituído por cinco divisões, sendo elas, a Divisão de Apoio Administrativo e Financeiro (DAAF), a Divisão de Gestão Operacional e Fiscalização (DGOF), a Divisão de Gestão Operacional e Valorização (DGOV), a Divisão de Licenciamento e Avaliação de Projetos (DLAP) e a Divisão de Planeamento e Avaliação de Projetos (DPAP). Esta última é a divisão sob a qual o presente estágio curricular se insere.

Localizado na região Centro-Este de Portugal, o PNSE abrange o concelho de Manteigas, e partes dos concelhos de Celorico da Beira, Gouveia, Guarda e Seia, no Distrito da Guarda e do concelho da Covilhã, Distrito de Castelo Branco [\(Figura 10\)](#page-33-0) (Diamantino, 2011a).

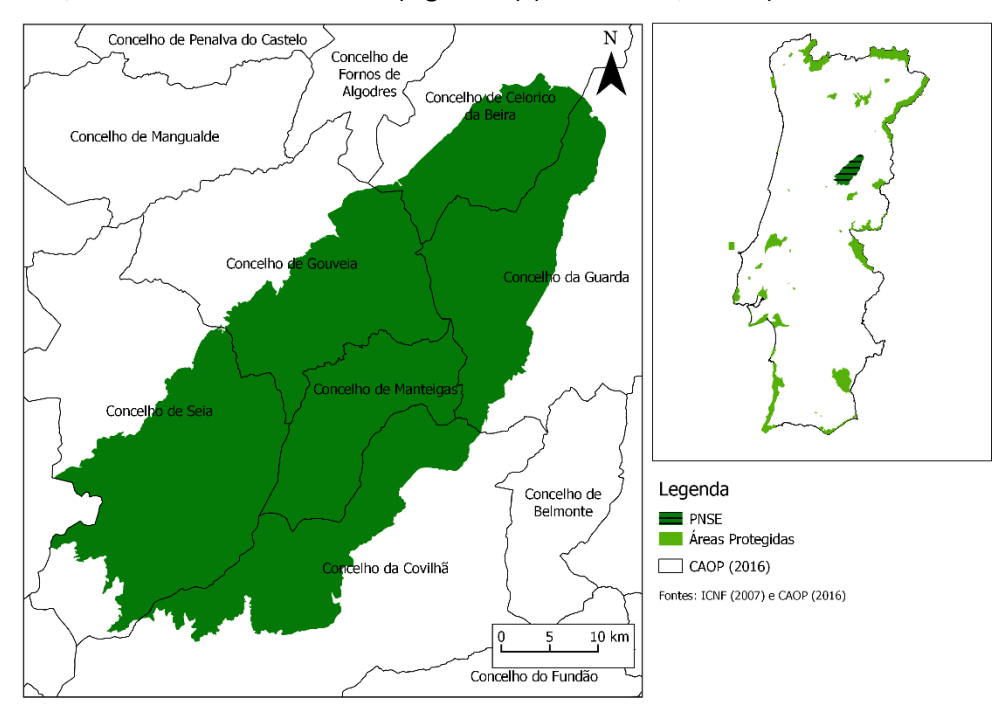

**Figura 10 - Mapa da localização geográfica do PNSE**

<span id="page-33-0"></span>A criação do PNSE resulta do Dec. Lei n.º 557/76, de 16 de julho, por nele subsistirem refúgios de vida selvagem e formações vegetais endémicas de importância nacional, sendo, também, uma região de característica economia de montanha.

Grande parte do PNSE (97,8%) está classificado pelo Plano Sectorial da Rede Natura 2000 como SIC PTCON0014 - Serra da Estrela. O PTCON0014 - Serra da Estrela é a área mais emblemática de Portugal continental para valores naturais associados à altitude, muitos deles com carácter exclusivo (RCM n.º 115-A/2008, de 21 de julho). A seleção de sítios a integrar a Rede Natura 2000 foi feita com base em duas diretivas comunitárias, a Diretiva das Aves e a Diretiva Habitats (transposta para o Dec. Lei n.º 140/99, de 24 de abril).

O Planalto Central do PNSE foi classificado como Reserva Biogenética em março de 1993, pelo Conselho da Europa. Por outro lado, o Planalto Superior do PNSE e o troço superior do rio Zêzere foram classificados como zonas húmidas de importância internacional, ao abrigo da Convenção de Ramsar, em 2005 (RCM n.º 115-A/2008, de 21 de julho).

Tendo em consideração a experiência decorrente da aplicação do Plano de Ordenamento do Parque Natural da Serra da Estrela, aprovado pela Portaria n.º 583/90, de 25 de julho, e adicionando as áreas classificadas acima mencionadas, a Resolução do Conselho de Ministros n.º 83/2009, de 9 de setembro, aprovou um novo Plano de Ordenamento do Parque Natural da Serra da Estrela (POPNSE). O POPNSE estabelece o regime de salvaguarda de recursos e valores naturais e o regime de gestão compatível com a utilização sustentável do território com vista a garantir a conservação da natureza e da biodiversidade, a manutenção e a valorização da paisagem, a melhoria da qualidade de vida e o desenvolvimento económico das populações locais. Na área de intervenção do POPNSE encontram-se identificadas quatro tipologias sujeitas a regime de proteção [\(Figura 11\)](#page-34-0), as áreas de proteção parcial do tipo I, as áreas de proteção parcial do tipo II, as áreas de proteção parcial do tipo III e as áreas de proteção complementar.

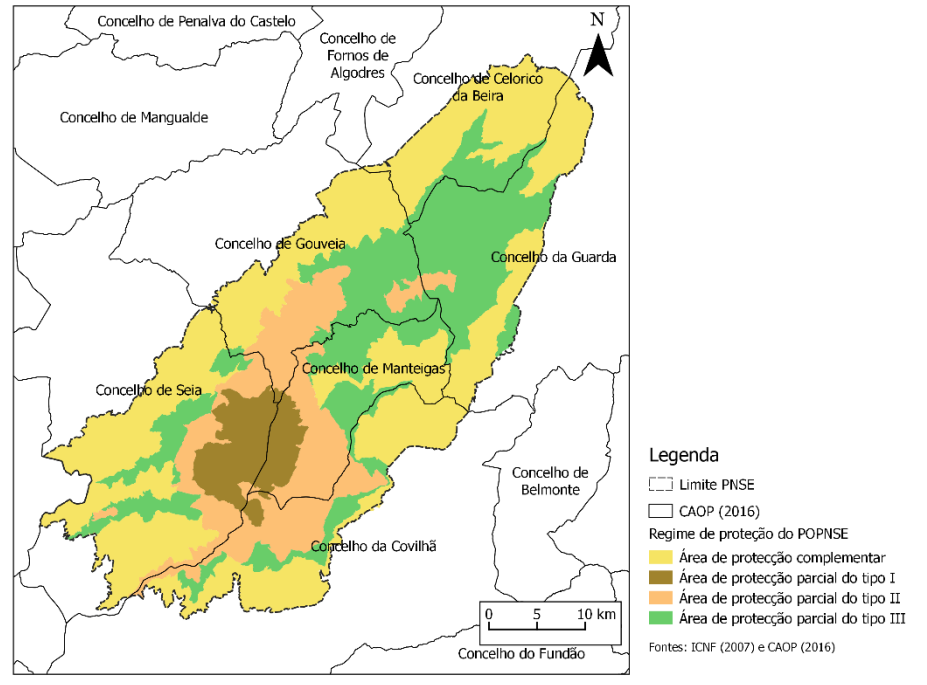

<span id="page-34-0"></span>**Figura 11 – Mapa do regime de proteção das áreas de intervenção do POPNSE**

### <span id="page-35-0"></span>2.1. Caracterização biofísica do PNSE

A altitude do PNSE [\(Figura 12\)](#page-35-1) varia entre os 300 e os 1993 metros, apresentado o seu pico na Torre. Constitui o setor mais ocidental do Sistema Central Ibérico, e morfologicamente corresponde a um maciço sobrelevado na direção Nordeste para Sudoeste (Diamantino, 2011a). O substrato litológico [\(Figura 13\)](#page-35-2) é predominantemente composto por granitos e rochas afins, com uma ocupação 55% da área do PNSE. Os afloramentos graníticos apresentam idade compreendida entre os 320-290 milhões de anos e distribuem-se pela costa norte-nordeste, no planalto central e encostas circundantes. Com uma ocupação de cerca de 42% da área do PNSE encontram-se os xistos e os grauvaques, distribuídos pela região centro-Este e Sudoeste, com idades entre os 650-500 milhões de anos (Ferreira & Vieira, 1999). Os depósitos glaciares, com uma representação de 2,28% na área do PNSE, têm origem na glaciação do período Würm, ocorrida entre 25000 e 10000 anos antes do presente (Daveau, 1971).

A temperatura média anual [\(Figura 14\)](#page-36-1) varia entre 7,3<sup>o</sup>C (Lagoa Comprida) e 14,7<sup>o</sup>C (Abrunhosaa-Velha). O PNSE encontra-se sob influencia mediterrânica (elevadas temperaturas estivais), atlântica (níveis de precipitação elevados, entre outubro e abril) e continental (aridez típica dos meses de verão) (Lesparre & Crespo, 2008).

A precipitação total anual [\(Figura 15\)](#page-36-2) varia entre 849,5mm/ano registados em Celorico da Beira e 2965,0 mm/ano registados nas Penhas da Saúde (Diamantino, 2011a). Nas áreas mais altas, principalmente no inverno, parte da precipitação cai sob forma de neve. Nas Penhas Douradas registam-se trinta e três dias por ano com queda de neve e cinquenta e dois dias com o solo coberto de neve (Jansen, 2002).

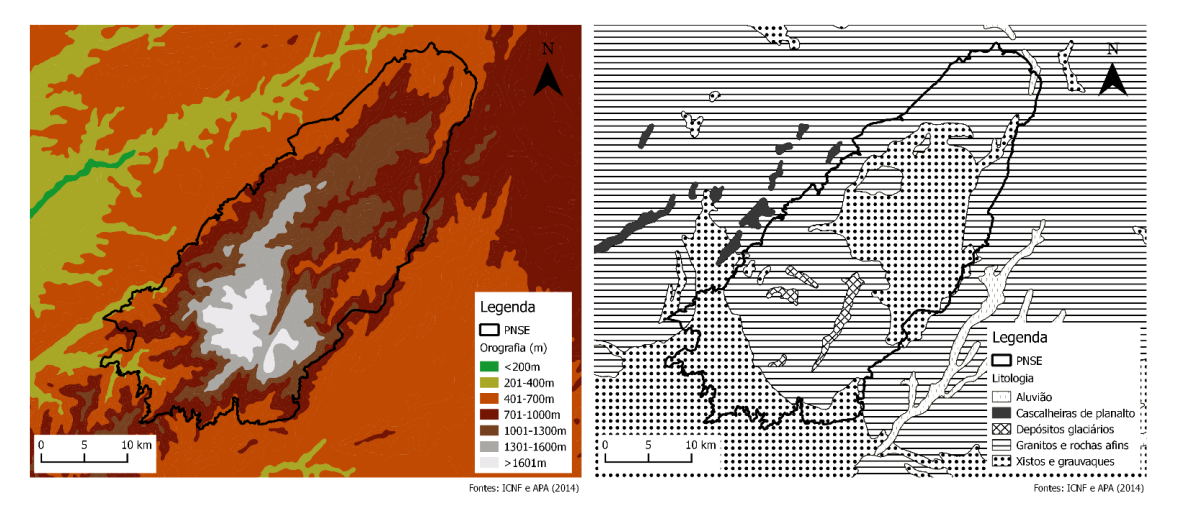

<span id="page-35-1"></span>**Figura 12 - Mapa da Orografia (m) do PNSE Figura 13 - Mapa da Litologia do PNSE**

<span id="page-35-2"></span>
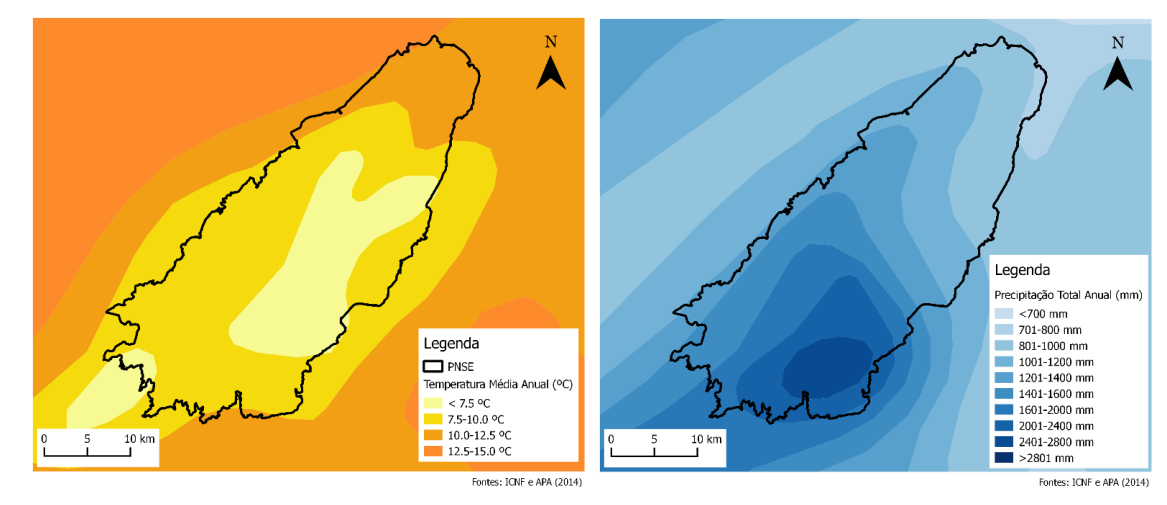

**Figura 14 - Mapa da Temperatura média anual (⁰C) do PNSE**

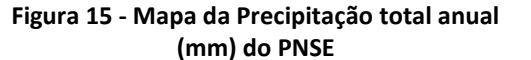

## 2.2. Unidades de paisagem do PNSE

Segundo Diamantino (2011a), as características físicas do território e a interação entre elas, possibilitaram e condicionaram a formação, composição, estrutura e distribuição dos ecossistemas.

Godinho *et al.* (1996), estabelecem seis diferentes zonas fitossociológicas e paisagísticas no território abrangido pelo PNSE, originadas pela conjugação do tipo de litologia, orografia e diversos fatores climáticos, apresentando uma descrição da vegetação característica de cada zona [\(Figura 16\)](#page-36-0).

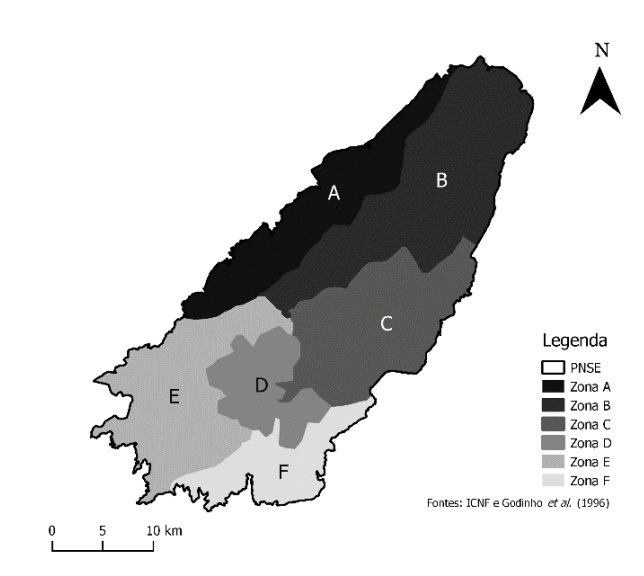

<span id="page-36-0"></span>**Figura 16 - Mapa da distribuição das seis zonas fitossociológicas e paisagísticas do PNSE definidas por Godinho** *et al***. (1996)**

**Zona A – Vertente Noroeste**: caracterizada por encostas mediamente acidentadas que terminam em pequenos vales aplanados. Na base destas aldeias prosperam numerosos lugares e aldeias. Encontram-se bosques de pinheiro-manso (*Pinus pinea*), carvalho-roble (*Quercus robur*), sobreiro (*Quercus suber*) e soutos de castanheiros (*Castanea sativa*). Na cumeada dominam os urzais e giestais. **Zona B – Alto Mondego**: sobre as encostas

suaves, junto à nascente do Mondego,

domina uma floresta mista de pinheiros-de-casquinha (*Pinus sylvestris*), pinheiro-negro (*Pinus nigra*) e bétulas (*Betula alba*). O vale é dominado por urzais e giestais associados a prados de centeio e pastagem. Na zona mais baixa o vale torna-se encaixado formando falésias escarpadas dominadas por matagais e por monoculturas de resinosas. Há também carvalhais e soutos, bem como vestígios de azinhal (*Quercus rotundifolia*).

**Zona C – Alto Zêzere**: Abrange toda a área de influência do rio Zêzere e dos seus afluentes. Surge, inicialmente, como importante vale glaciário que se estende até Manteigas. Esta zona é caracterizada, em toda a sua extensão, por acentuados declives. As encostas estão cobertas por resinosas exóticas, grandes soutos e importantes áreas de urzal e giestal. A montante de Manteigas, as margens do Zêzere são ocupadas por prados e campos de pastagem. Para jusante dominam os prados ribeirinhos, rodeados por diversos tipos de cultivos e pomares.

**Zona D – Planalto Superior**: é uma zona de alta montanha, constituída pelo planalto e pelo seu rebordo rochoso, localizada acima dos 1500 metros de altitude. A área central, aplanada, é constituída por uma orla rochosa com grandes escarpas. Abaixo dos 1600 metros dominam as formações arbustivas de giestais e urzais, com algumas árvores de pequeno porte, carvalhonegral, tramazeira (*Sorbus aucuparia*) e teixo (*Taxus baccata*). Acima dos 1600 metros dominam os zimbrais, piornais, urzais, giestais, cervunais e algumas comunidades ripícolas e lacustres. Aqui se encontra um endemismo da Serra da Estrela, a *Festuca henriquesii*, que forma um coberto vegetal único e Portugal. Os cervunais (*Nardus stricta*) constituem extensos tapetes, como os que ocorrem na Nave de Santo António e no Vale das Éguas. Um outro endemismo da Serra da Estrela é *Silene foetida* subsp. *foetida*, que ocorre em áreas pedregoso-arenosas.

**Zona E – Vales do Sudoeste**: é constituída pelos vales de Alvoco, Loriga e Alva. Tem declives acentuados e exposição a oeste-sudoeste. As encostas estão cobertas por pinhais, matos de características mediterrânicas e urzais. Nas encostas viradas a sul existem alguns pequenos bosques de medronheiro (*Arbutus unedo*). Freixos (*Fraxinus angustifolia*) e castanheiros ocupam grandes extensões das encostas expostas a Norte. O Azereiro (*Prunus lisitanica*) surge ao longo dos córregos que sulcam as encostas e é a espécie relíquia mais importante da flora dos Vales do Sudoeste. Os fundos dos vales foram convertidos em prados agrícolas e encostas próximas de algumas aldeias foram moldadas em socalcos.

**Zona F – Vertente Sul**: é uma área drenada pelos afluentes do medio Zêzere que apresentam fortes declives expostos a sul. As suas encostas estão cobertas de pinhais, giestais e urzais. Nestas zonas os matos de urze são mais extensos e constituem uma unidade fitossociológica apenas interrompida por alguns enclaves florestais de resinosas exóticas. Os prados agrícolas

19

estendem-se até perto de Unhais da Serra e de Cortes da Baixo. Alguns sobreiros estão dispersos nas florestas de resinosas e nos terrenos cultivados.

A singularidade do PNSE prende-se com a presença de espécies estritamente endémicas, assim como de biótopos, também eles, estritamente endémicos. Muitas espécies de plantas europeias alcançam aqui o limite sudoeste da sua distribuição, e muitas espécies têm aqui o seu único local de ocorrência em Portugal. Biótopos e espécies raros, que ocupam pequenas superfícies, são particularmente vulneráveis a catástrofes, como incêndios, obras de construção, ignorância em intervenções de engenharia civil e silvícola, pressão de pastoreio, devastação localizada devido ao turismo e colheita de exemplares (Lesparre & Crespo, 2008). Assim sendo, a importância da preservação dos biótopos, está intimamente ligada à conservação das espécies.

# 2.3. Habitats e a Flora do PNSE

Habitat é um termo que se refere ao ambiente onde vive um determinado organismo ou população e em que cada ser vivo está adaptado a viver em determinadas condições ecológicas. Desta forma, a conservação de habitats naturais e seminaturais é essencial para a manutenção dos seres aí existentes (Meireles *et al.,* 2006). Os tipos de habitats naturais de interesse comunitário cuja conservação exige a designação de Zonas Especiais de Conservação (ZEC) encontram-se no Anexo B-I do Dec. Lei n.º140/99, de 24 de abril, primeiramente aletrado pelo Dec. Lei n.º 49/2005, de 24 de fevereiro, e posteriormente, pelo Dec. Lei n.º 156-A/2013, de 8 de novembro.

O Anexo B-I diz respeito aos "*tipos de habitats naturais de interesse comunitário cuja conservação exige a designação de ZEC (Zona Especial de Conservação)*", sendo ZEC um sítio de importância comunitária no território nacional em que são aplicadas as medidas necessárias para a manutenção ou o restabelecimento do estado de conservação favorável dos habitats naturais ou das populações das espécies para as quais o sítio é designado.

Na Tabela 4.1. do Anexo 4 encontram-se os habitats naturais e seminaturais para o PTCON0014 – Serra da Estrela, segundo o Plano Sectorial da Rede Natura 2000. Os tipos de habitat assinalados com asterisco, "\*", referem-se aos habitats naturais que se encontram ameaçados de extinção, existentes em território nacional.

A flora do PNSE apresenta características únicas em Portugal. O número de endemismos da Serra da Estrela traduz-se pela existência de sete espécies e subespécies, como por exemplo, *Festuca enriquesii, Senecio caespitosus e Centaurea rothmalerana* (Silva & Teles, 1999).

No Anexo B-II do Dec. Lei n.º140/99, de 24 de abril encontram-se as espécies animais e vegetais de interesse comunitário cuja conservação exige a designação de ZEC, das quais nove foram inventariadas para o PTCON0014 – Serra da Estrela. Apenas uma dessas espécies apresenta designação de espécie prioritária, a *Marsupella profunda* (ver Tabela 5.1. do Anexo 5).

# 2.4. Fauna do PNSE

Existem no PNSE mil novecentas e setenta (1970) espécies pertencentes ao Reino *Animalia*. 87% da fauna que se encontra no PNSE são invertebrados e apenas 13% são vertebrados (Diamantino, 2011a).

Destacar-se-ão as espécies endémicas do PNSE, bem como as espécies que se encontram no Anexo B-II do Dec. Lei n.º 140/99, de 24 de abril, para o PTCON0014 – Serra da Estrela. Far-se-á, ainda, uma descrição mais detalhada do grupo de vertebrados voadores, pois são o foco deste trabalho de estágio.

#### *2.4.1. Invertebrados*

A Classe Insecta tem a maior representatividade na área do PNSE, com cerca de 90% dos invertebrados, mais especificamente, mil quinhentas e cinquenta espécies recenseadas (Diamantino, 2011a).

Dezanove das mil quinhentas e cinquenta espécies da Classe Insecta têm a sua única localização conhecida em território do PNSE e, apenas, cinco espécies são endemismos da Serra da Estrela, *Carabus lineatus estrellanus* J. Serrano, *Zabrus estrellanus* Heyden, *Monotropus lusitanicus* Baraud, *Ctenodecticus lusitanicus* Barranco & Pascual e *Annitella amelia* Sipahiler (Paupério *et al*., 2005).

Paupério *et al.* (2005) destacam uma outra espécie, *Iberodorcadion brannani* Schaufuss, por ser endémica de Portugal continental, com distribuição limitada às serras da Estrela e do Buçaco. Cinco espécies pertencentes à Classe Insecta constam no Anexo B-II do Dec. Lei n.º140/99, de 24 de abril*, Cerambyx cerdo, Euphydryas aurinia, Lucanus cervus, Oxygastra curtisii e Callimorpha quadripunctaria*, estando esta última classificada como prioritária (ver Tabela 5.2

do Anexo 5).

Um outro invertebrado com interesse de conservação, segundo o Anexo B-II do Dec. Lei n.º140/99, de 24 de abril, é a lesma, *Geomalacus maculosus*.

#### *2.4.2. Vertebrados*

Quanto aos vertebrados, cerca de 66% daqueles que se encontram referenciados em Portugal continental, ocorrem no PNSE (Diamantino, 2011a). Os vertebrados dividem-se em cinco classes: peixes, anfíbios, répteis, aves e mamíferos.

### *2.4.2.1. Peixes*

Foram registadas pelo menos nove espécies de peixes de água doce na Serra da Estrela, o que representa cerca de um quinto do número total que ocorre em Portugal. São elas a enguia (*Anguilla anguilla*), a truta (*Salmo trutta*), os endemismos ibéricos *Barbus bocagei, Chondrostoma polylepis, Leuciscus carolitertii, Leuciscus pyrenaicus, Rutilus arcasii*, a espécie endémica portuguesa *Rutilus macrolepidotus*, e a introduzida truta-arco-íris (*Oncorhynchus mykiss*) (Jansen, 2002).

Segundo o LVVP (2006), a enguia e *Rutilus arcasii* apresentam um estatuto de Em Perigo (EN), a truta Criticamente em Perigo (CR), as restantes espécies apresentam um estatuto de Pouco Preocupante (LC).

Apenas duas espécies constam no Anexo B-II do Dec. Lei n.º140/99, de 24 de abril, para o PTCON0014 – Serra da Estrela, a *Chondrostoma polylepis* e a *Rutilus macrolepidotus* (ver Tabela 5.4 do Anexo 5)*.*

#### *2.4.2.2. Anfíbios e Répteis*

75% dos anfíbios e répteis registados em Portugal continental foram recenseados no PNSE, embora exista apenas um único registo de espécie cuja distribuição está confinada ao Parque (Diamantino, 2011a). Trata-se da Lagartixa-de-montanha (*Iberolacerta monticola*), com estatuto de Vulnerável (VU) no Livro Vermelho dos Vertebrados de Portugal (LVVP) (Cabral *et al.*, 2005). A Lagartixa-de-montanha consta no Anexo B-II do Dec. Lei n.º140/99, de 24 de abril, bem como, o Lagarto-de-água (*Lacerta schreiberi*) e o Cágado-mediterrânico (*Mauremys leprosa*). Estas duas espécies apresentam um estatuto de Pouco Preocupante (LC), segundo o LVVP (Cabral *et al.*, 2005). A Salamandra-lusitânica (*Chioglossa lusitanica*) é o único anfíbio que consta no Anexo do Dec. Lei acima mencionado, com um estatuto "VU" pelo LVVP (Cabral *et al.*, 2005) (ver Tabela 5.3 do Anexo 5).

#### *2.4.2.3. Aves*

De todas as espécies de aves recenseadas em Portugal continental, 62% estão no PNSE e nenhuma apresenta a sua distribuição confinada ao Parque (Diamantino, 2011a).

As aves, por serem uma classe com um elevado número de espécies, têm uma Diretiva própria, a Diretiva das Aves, transportada para o Anexo A-I do Dec. Lei n.º140/99, de 24 de abril, onde constam as espécies de aves de interesse comunitário cuja conservação requer a designação de ZPE.

Das dezasseis espécies identificadas por Diamantino (2011b) para o PNSE, foram considerados os estatutos fenológicos de residente (aquelas cujas populações completam o seu ciclo anual de vida na área do PNSE) e nidificante (todas aquelas que utilizam apenas a área do PNSE durante o período de reprodução), com os respetivos estatutos de conservação, segundo o LVVP (Cabral *et al*., 2005), de Informação Insuficiente (DD), Vulnerável (VU), Em Perigo (EN) e Criticamente em Perigo (CR) (ver Tabela 6.1. do Anexo 6).

Oito espécies de aves constam no Anexo A-I do Dec. Lei n.º140/99, de 24 de abril, e uma consta no Anexo D, referente às espécies cinegéticas, o Pombo-das-rochas. *Accipiter gentilis* e *Hieraaetus fasciatus,* com estatutos de VU e EN, respetivamente, são as únicas espécies assinaladas como prioritárias no Anexo A-I, e são ambas residentes no PNSE (ver Tabela 6.1 do Anexo 6).

### *2.4.2.4. Mamíferos*

Os mamíferos podem ser divididos em dois grupos distintos, não-voadores e voadores. 74% dos mamíferos recenseados em Portugal continental foram encontrados no PNSE, mas nenhuma espécie tem a sua distribuição confinada ao Parque.

#### *2.4.2.4.1. Mamíferos não voadores*

Dos mamíferos não voadores do PNSE, destacam-se, a toupeira-de-água (*Galemys pyrenaicus*), a lontra (*Lutra lutra*), o gato-bravo (*Felis silvestris* ) e o lobo (Ca*nis lupus*), que se encontra provavelmente extinto no território, onde não é avistado desde a década de 1980.

A toupeira-de-água e o gato-bravo têm estatuto de Vulnerável (VU), a lontra de Pouco Preocupante (LC), e o lobo de Em Perigo (EN), segundo o LVVP (Cabral *et al*., 2005).

A toupeira-de-água e a lontra são os únicos mamíferos não voadores que constam no Anexo B-II do Dec. Lei n.º140/99, de 24 de abril, para o PTCON0014 – Serra da Estrela (ver Tabela 5.5 do Anexo 5).

### *2.4.2.4.2. Mamíferos voadores – Quirópteros*

Os mamíferos voadores requerem uma descrição mais detalhada, em consequência do presente trabalho de estágio se centrar no estudo da comunidade de quirópteros.

Em Portugal continental são conhecidas 26 espécies de morcegos (Rainho *et al*., 1998).

Os morcegos constituem cerca de 40% das espécies de mamíferos terrestres e mais de 80% das espécies encontram-se ameaçadas. Trata-se do único grupo de mamíferos capaz de voar e é detentor de um complexo sistema de orientação, designado de ecolocação (Bicho, 1995).

Os morcegos caçam insetos durante a noite e conseguem distinguir os comestíveis dos não comestíveis. Sendo insetívoros, têm grande importância ecológica, pois chegam a consumir mais de metade do seu peso em insetos (Palmeirim & Rodrigues, 1992).

A baixa taxa de natalidade (uma cria por ano), a maturidade sexual tardia (para algumas espécies apenas é atingida ao quarto ano de vida), acrescentada ao facto de, por vezes, se aglomerarem em colónias numerosas, torna os quirópteros um grupo bastante vulnerável (Bicho, 1995; Palmeirim & Rodrigues, 1992; Palmeirim *et al.*, 1999).

O declínio das populações de morcegos está fortemente ligado: à perturbação de indivíduos nos abrigos, principalmente durante a época de criação, levando a um aumento da mortalidade nos jovens, ou mesmo ao abandono dos locais; à destruição de abrigos, por estes necessitarem de preencher as condições específicas para abrigar indivíduos; à destruição de biótopos de alimentação, visto que os quirópteros dependem de zonas de caça com grande quantidade de insetos; às atividades de investigação, que quando malconduzidas, podem causar perturbações nos abrigos; e ao recurso a pesticidas, que levam a uma redução da quantidade de alimento disponível, dado que muitos dos insetos que servem de alimento aos morcegos são prejudiciais para a agricultura, originando, também, uma acumulação de químicos nos tecidos adiposos dos morcegos, utilizados como fonte de energia durante a hibernação (Bicho, 1995).

Para o PNSE, Rainho *et al*. (1998) inventariaram dezanove espécies de morcegos [\(Tabela 3\)](#page-43-0).

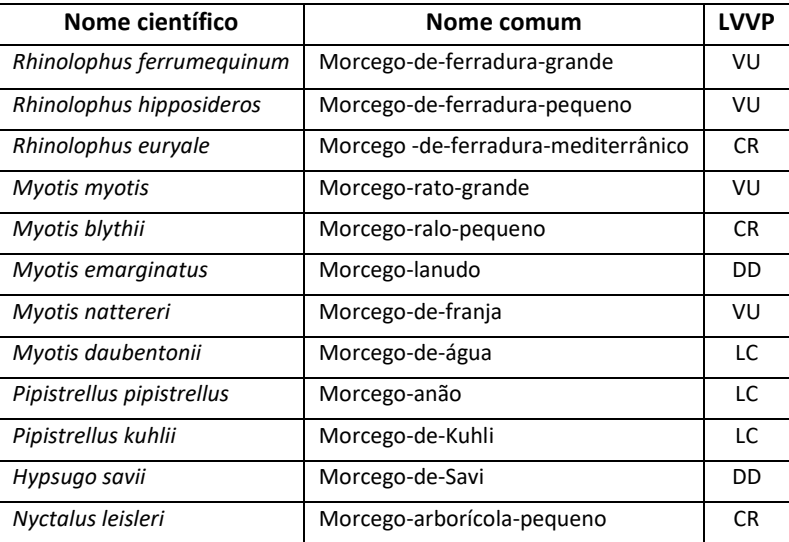

| Nome científico          | Nome comum                 | <b>LVVP</b> |
|--------------------------|----------------------------|-------------|
| Nyctalus lasiopterus     | Morcego-arborícola-gigante | DD          |
| Eptesicus serotinus      | Morcego-hortelão           | I C         |
| Barbastella barbastellus | Morcego-negro              | DD          |
| Plecotus austriacus      | Morcego-orelhudo-cinzento  | CR.         |
| Plecotus auritus         | Morcego-orelhudo-castanho  | DD          |
| Miniopterus schreibersii | Morcego-de-peluche         | VU          |
| Tadarida teniotis        | Morcego-rabudo             | DD          |

<span id="page-43-0"></span>**Tabela 3 - Lista de espécies de morcegos encontrados no PNSE (Rainho** *et al***. 1998) com o seu estatuto de ameaça segundo o LVVP (Cabral** *et al***., 2005) (Legenda: DD - Informação Insuficiente, LC - Pouco Preocupante, VU – Vulnerável, CR - Criticamente em Perigo)**

Das dezanove espécies encontradas no PNSE, constam no Anexo B-II do Dec. Lei n.º140/99, de 24 de abril, para o PTCON0014 – Serra da Estrela, as espécies *Barbastella barbastellus, Miniopterus schreibersi, Myotis blythii, Myotis emarginatus, Myotis myotis, Rhinolophus euryale, Rhinolophus ferrumequinum, Rhinolophus mehelyi* e *Rhinolophus hipposideros* (ver Tabela 5.6 do Anexo 5)*.* Apenas o morcego-de-ferradura-mourisco (*Rhinolophus mehelyi*) não se encontra descriminado por Rainho *et al*. (1998), tendo este um estatuto de conservação de CR (Criticamente em perigo), segundo o LVVP (Cabral *et al*., 2005).

# 3. PARQUES EÓLICOS (PE) NO PNSE

Os Parques Eólicos (PE) são espaços ocupados por aerogeradores com a finalidade de converterem a energia cinética do vento em energia mecânica, sendo um recurso renovável (AWEA, 2010).

Os aerogeradores estão equipados com pás (hélices), rotor, *nacelle* e torre. As pás, fixas ao rotor, quando rodam com a força do vento, movimentam o gerador elétrico e produzem eletricidade. A *nacelle* contém no seu interior um gerador elétrico e um sistema de controlo. Todos estes elementos estão suportados pela torre (Hidroerg, sem data).

Existem no PNSE quatro PE, o Parque Eólico da Serra da Alvoaça, o Parque Eólico da Serra do Ralo (também designado por Parque Eólico de Videmonte), o Parque Eólico de Mosqueiros II e o Parque Eólico de Prados [\(Tabela 4](#page-44-0) e [Figura 17\)](#page-44-1).

| Nome do Parque<br>Eólico | Data da DIA ou<br><b>DIncA</b> | Número de<br>aerogeradores | Procedimento      | Regime Jurídico        |                        |
|--------------------------|--------------------------------|----------------------------|-------------------|------------------------|------------------------|
| Parque Eólico da         | Maio de 2004                   | 10                         | AIA               | Dec. Lei n.º 69/2000,  |                        |
| Serra de Alvoaça         |                                |                            |                   | de 3 de maio           |                        |
| Parque Eólico da         | Julho de 2004                  | 16                         | AIA               | Dec. Lei n.º 69/2000,  |                        |
| Serra do Ralo            |                                |                            |                   | de 3 de maio           |                        |
| Parque Eólico de         | Novembro de                    | 12                         | AlncA             | Dec. Lei n.º 197/2005, |                        |
| Mosqueiros II            | 2007                           |                            |                   | de 8 de novembro.      |                        |
| Parque Eólico de         | Novembro de                    | 17<br>AIA                  |                   |                        | Dec. Lei n.º 197/2005, |
| Prados                   | 2009                           |                            | de 8 de novembro. |                        |                        |

<span id="page-44-0"></span>**Tabela 4 – Parques Eólicos do PNSE e as suas principais características (Legenda: DIA – Declaração de Impacte Ambiental; DIncA - Decisão de Incidências Ambientais; AIA – Avaliação de Impacte Ambiental; AIncA – Avaliação de Incidências Ambientais)**

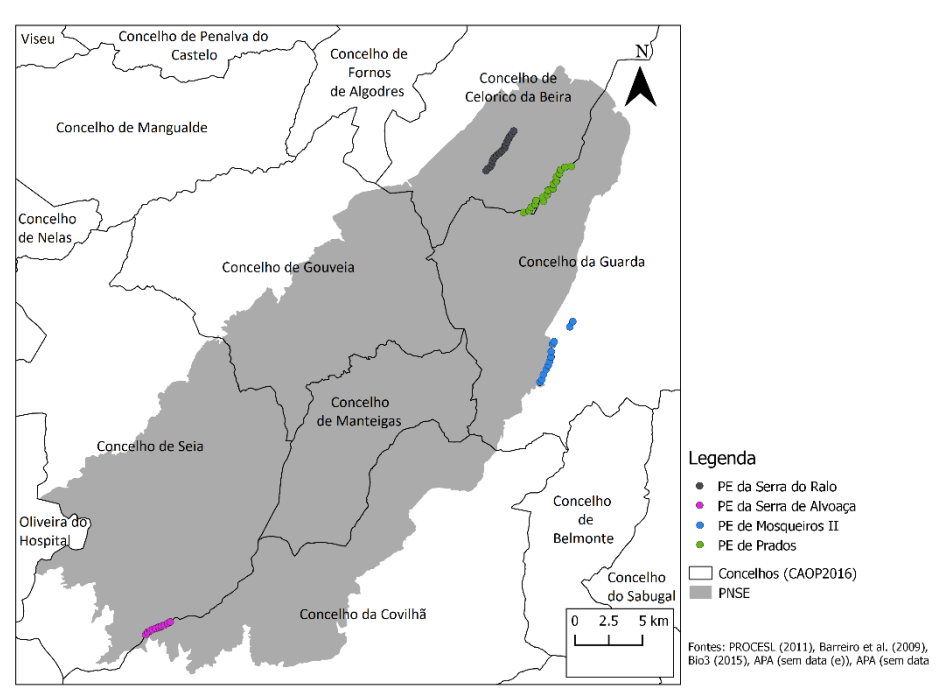

**Figura 17 – Mapa da localização dos Parques Eólicos do PNSE**

<span id="page-44-1"></span>O Parque Eólico da Serra do Ralo, constituído por dezasseis aerogeradores, entrou em exploração em 2006 (INEGI & APREN, 2013) e fica situado no concelho de Celorico da Beira. O Parque Eólico da Serra da Alvoaça, que entrou em serviço em 2007, fica situado nos concelhos de Seia e Covilhã e apresenta um total de dezassete aerogeradores (INEGI & APREN, 2013).

O Parque Eólico de Mosqueteiros II é constituído por doze aerogeradores e fica situado no concelho da Guarda. Entrou em exploração no ano de 2009 e contém aerogeradores fora do perímetro do PNSE.

O Parque Eólico de Prados, o último Parque a ser construído no interior do PNSE, é composto por dezassete aerogeradores, que entraram em exploração em 2013. Fica situado nos concelhos de Celorico da Beira e Guarda.

Na área do PNSE são permitidas atividades humanas e a promoção de algumas delas constituem objetivos dos organismos que gerem a sua área. Outras atividades, como a construção de PE, para poderem ser realizadas têm que cumprir requisitos e procedimentos como fatores de cautela para a salvaguarda dos valores naturais. Os procedimentos de AIA ou AIncA são exemplos desses requisitos.

Todos os PE existentes no espaço no PNSE apresentam os seus projetos sem considerarem o POPNSE atualmente em vigor, que resulta da RCM n.º 83/2009, de 9 de setembro, inclusivamente o Parque Eólico de Prados, que apesar da data da DIA ser de novembro de 2009, os seus elementos inicias do procedimento de AIA, são anteriores ao POPNSE.

O POPNSE que se encontrava em vigor aquando da implementação dos quatro PE na área do PNSE, e que fora aprovado pela Portaria n.º 583/90, de 25 de Julho, promovia o aproveitamento e valorização das formas de energia renováveis, como a energia eólica, exigindo que quaisquer projetos de infraestruturas para produção de energia renovável deveria considerar as soluções que minimizassem os efeitos negativos no ambiente, podendo o órgão do Parque Natural (atualmente essa função está atribuída ao ICNF) exigir aos seus promotores a realização de Estudos de Impacte Ambiental (EIA).

Como objetos de estudo para este estágio definiram-se o Parque Eólico de Mosqueiros II e o Parque Eólico de Prados, por existir mais informação disponível para estes, comparativamente aos Parques da Serra de Alvoaça e da Serra do Ralo, apresentado, ainda, a vantagem da informação disponibilizada ser mais recente.

A pouco distância entre os dois Parques, acrescentada ao facto de o momento de construção ser relativamente próximo, foram outros critérios considerados na escolha de Mosqueiros II e de Prados.

# 3.1. Parque Eólico de Mosqueiros II (PEMII)

O Parque Eólico de Mosqueiros II (PEMII) localiza-se no concelho da Guarda, nas freguesias de Famalicão e Gonçalo.

Atualmente, o empreendimento é composto por um total de doze aerogeradores, dos quais dez entraram em exploração em 2009 e, dois em 2014. O PEMII foi o único empreendimento a assumir figura de AIncA na área do PNSE.

A cerca de 10 km a Norte, localiza-se o Parque Eólico de Prados (PEP).

27

# 3.2. Parque Eólico de Prados (PEP)

O Parque Eólico de Prados (PEP) localiza-se no concelho da Guarda, freguesias de Aldeia Viçosa, Videmonte e União das Freguesias de Mizarela, Pêro Soares e Vila Soeiro, e no concelho de Celorico da Beira, freguesias de Prados e União de Freguesias de Rapa e Cadafaz.

O PEP é constituído por dezassete aerogeradores e foi sujeito ao procedimento de AIA por se inserir na sua totalidade na Área Protegida do PNSE e no PTCON0014 – Serra da Estrela, e também, devido às suas características técnicas, nomeadamente número de torres superior a 20 (uma vez que no EIA foram apresentadas 35 torres).

# 4. IMPACTES DOS PARQUES EÓLICOS SOBRE A COMUNIDADE DE QUIRÓPTEROS

A EUROBATS, em 2008, desenvolveu diretrizes para a Europa, de forma a avaliar os potenciais impactes dos aerogeradores nos morcegos e para o planeamento, construção e operações a realizar de acordo com as exigências ecológicas das populações de morcegos. Cada país membro adaptou estas diretrizes às suas características (Rodrigues *et al*., 2008).

Rodrigues *et al.* (2015) descrevem que as mortalidades dos morcegos em aerogeradores ocorrem por colisão e/ou por barotrauma (descompressão).

Existem diversas razões apontadas por Ahlén (2003), Baerwald *et al.* (2008), Cryan (2008), Rodrigues *et al.* (2005), Kunz *et. al.* (2007), Long *et al.* (2010), Rodrigues *et al.* (2015), Rydell *et al*. (2010a) e Rydell *et al*. (2010b) para a mortalidade dos morcegos em torno dos aerogeradores:

- As baixas velocidades do vento originam um voo em altitudes mais elevadas, aumentando a presença potencial de morcegos próximos das pás;
- As luzes de segurança na parte inferior da torre e a cor dos aerogeradores são, também, suspeitos de atrair insetos e morcegos;
- As mudanças da pressão do ar na vizinhança das pás causam hemorragias internas por barotrauma (descompressão);
- A rápida redução da pressão de ar perto das pás do aerogerador em movimento, pode, ainda, causar danos pulmonares devido à expansão dos pulmões, ou seja, um barotrauma pulmonar;
- A confusão entre árvores altas e aerogeradores, levando a que estes sejam utilizados como área de descanso, como abrigo ou mesmo como área de acasalamento;
- A atracão ou desorientação acústica, devido aos sons emitidos pelos aerogeradores;
- A perturbação eletromagnética provocada pelos aerogeradores;
- A possibilidade de os indivíduos em migração reduzirem a taxa com que emitem os ultrassons, pelo que podem não detetar as pás ou mesmo os aerogeradores;
- A atracão pela turbulência do ar;
- A alta velocidade atingida na extremidade das pás dificulta ou mesmo impossibilita a sua deteção pelos morcegos.

Vinte e sete espécies de morcegos europeus foram consideradas como vítimas dos aerogeradores. Já que os morcegos se encontram distribuídos por quase todos os locais a nível global, é altamente provável que sejam afetados pela maioria das implementações de PE. Portanto, compete às autoridades responsáveis a exigência de uma avaliação de impactes, a ser realizada antes de se conceder permissão para o plano ou projeto (Rodrigues *et al*., 2015).

Estudos recentes mostram que as mortes dos morcegos variam consoante a espécie devido ao seu comportamento e estilo de voo distintos. Espécies de morcegos que voam e que se alimentam em espaços abertos (caçadores aéreos) têm risco elevado de colisão com aerogeradores. Outras espécies, com migrações de longas distâncias, fazem-no em altitudes elevadas, tornando-as, também, suscetíveis à colisão, apresentando um risco de colisão elevado (Bas *et al.,* 2014).

Na tabela a seguir representada [\(Tabela 5\)](#page-47-0) encontra-se o risco de colisão para as espécies de morcegos europeus e mediterrânicos, segundo a EUROBATS (Rodrigues *et al*., 2015).

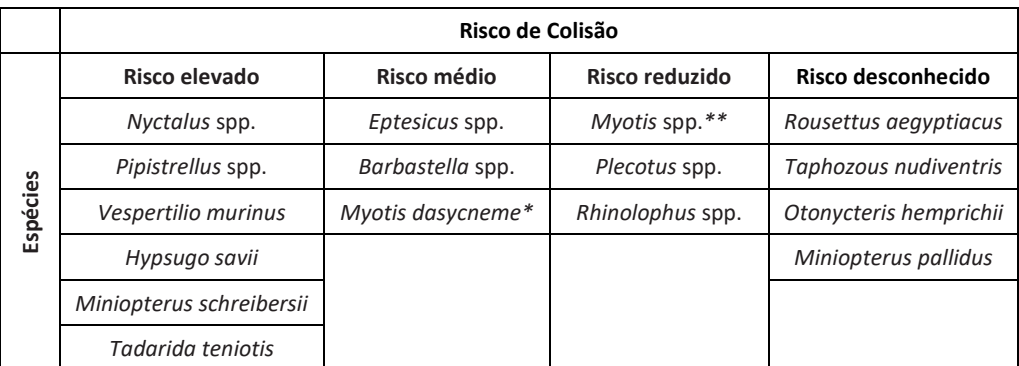

<span id="page-47-0"></span>**Tabela 5 - Riscos de colisão com as pás eólicas para as espécies de morcegos europeus e mediterrânicos (Fonte: Rodrigues et al., 2015) (Legenda: \* Em áreas ricas em água; \*\* Excluindo o** *Myotis dasycneme* **em áreas ricas em água)**

Em Portugal continental, os dados indicam que as espécies mais afetadas são as dos géneros *Pipistrellus* e *Nyctalus*, com o período de maior mortalidade a surgir nos meses de maio, agosto e setembro (ICNB, 2010).

As espécies de quirópteros inventariadas para PNSE por Rainho *et al*. (1998), apresentam-se na tabela a seguir representada [\(Tabela 6\)](#page-48-0), com o respetivo risco de colisão com aerogeradores e fatores associados, estabelecidos em Rodrigues *et al.* (2015).

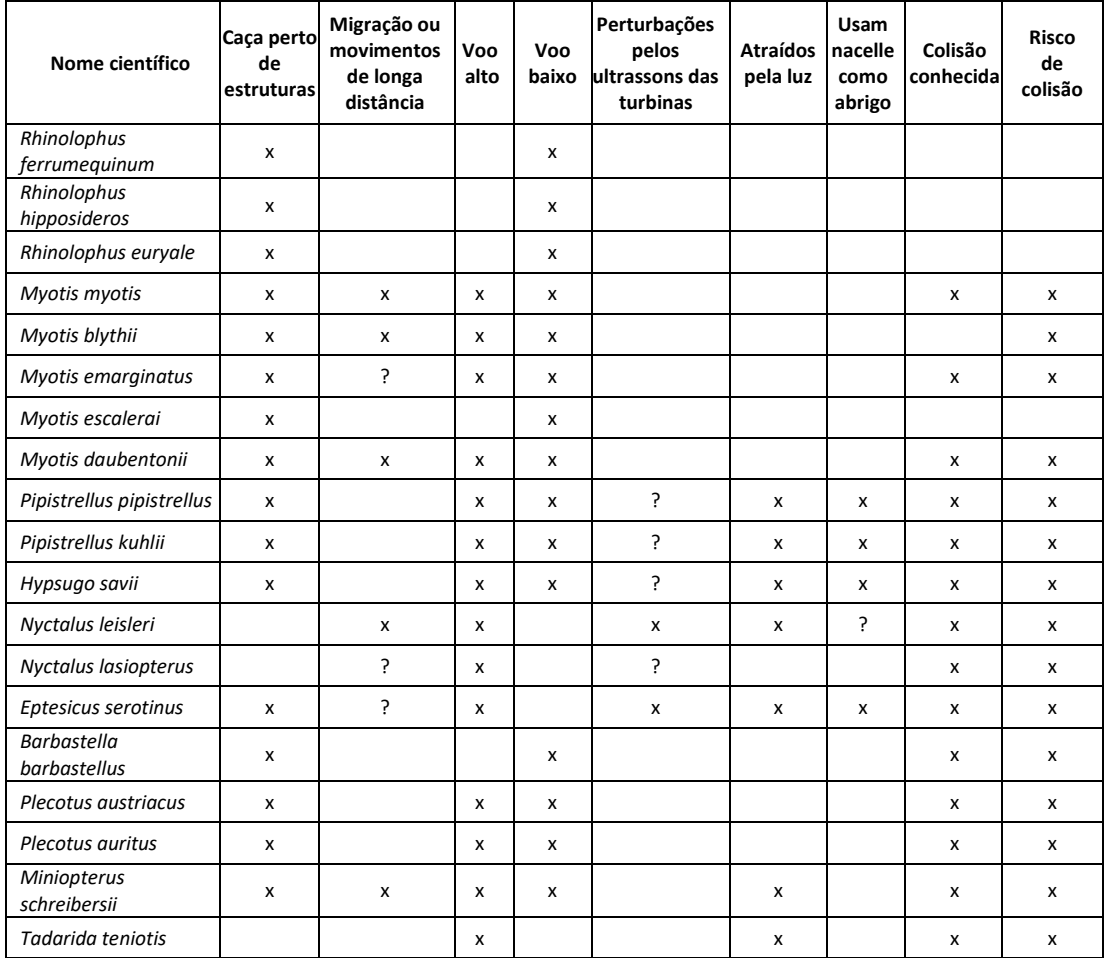

<span id="page-48-0"></span>**Tabela 6 – Espécies de quirópteros inventariadas por Rainho** *et al***. (1998) para a área de estudo, com respetivo risco de colisão e fatores associados (Rodrigues** *et al***., 2015) (Legenda: "?" – Informação desconhecida)**

Os planos de monitorização de quirópteros têm em conta três fases, a fase anterior à construção do Parque, a fase de construção e a fase de exploração (ICNF, 2017).

Na fase anterior à construção deverão ser inventariados os abrigos existentes, com uma consulta dos abrigos já inventariados pelo ICNF e pela pesquisa de novos, num raio que poderá ir até aos 10 quilómetros (km) (ICNF, 2017).

Devido às exigências ecológicas dos morcegos, estes necessitam de abrigos ao longo do ano, que, por norma, são locais escuros e pouco perturbados, destacando-se as grutas, minas, poços, igrejas, casas antigas e/ou abandonadas, pontes, arribas e fendas nas rochas (Pereira, 2010). Os morcegos podem ser encontrados em edifícios durante todo o ano. No final da primavera, os abrigos de maternidade ficam normalmente situados nos telhados dos edifícios para aproveitar

o calor proporcionado pelo sol. No inverno, a maioria das espécies hiberna em várias partes dos edifícios, como por exemplo, no interior de paredes, sob telhas e noutras cavidades mais frias, mas que permitam temperaturas estáveis (Marnell & Presetnik, 2010).

Os abrigos subterrâneos têm como grande vantagem as pequenas oscilações de temperatura e humidade, pelo facto de se encontram protegidos do ambiente externo (Mitchell-Jones *et al.,* 2007).

A inventariação dos abrigos para monitorização da comunidade de quirópteros deverá incluir uma tabela de síntese no relatório com descrição breve de cada abrigo inventariado: localização (coordenadas UTM WGS84 e/ou no sistema de referência PT-TM06/ETRS89 referenciadas à centena de metros), fotografia da entrada, data da(s) visita(s), tipo (e.g., casa, gruta, mina), distância ao aerogerador mais próximo, observador, número de 4 indivíduos observados, espécies (se identificadas), presença de vestígios (e.g., guano, cadáveres, marcas no teto), que deverá ser entregue à autoridade responsável pela avaliação do descritor da ecologia, ICNF ou CCDR (ICNF, 2017).

Também na fase anterior à construção, deverá ser determinada a atividade dos morcegos na área afeta ao PE e na área de controlo, através de amostragens simultâneas em duas áreas distintas: (a) a área afeta ao PE e (b) a área de controlo. Neste contexto entende-se por "área afeta" a área que funde as áreas que rodeiam todos os aerogeradores num raio de 500 metros. A "área de controlo" corresponde às áreas com condições ecológicas semelhantes à área afeta, localizadas o mais próxima possível da área afeta. A distância entre os pontos de amostragem nunca poderá ser inferior a 200 metros. A autoridade responsável pela avaliação do descritor da ecologia deverá receber uma cópia digital das gravações do detetor de ultrassons e um ficheiro que discrimine, para cada gravação, a identificação da(s) vocalização(ões), local do registo (coordenadas UTM WGS84 e/ou no sistema de referência PT-TM06/ETRS89 com precisão métrica) e data. Esta ação poderá decorrer entre março e outubro (ICNF, 2017).

Durante a fase de construção, os impactes podem afetar a utilização dos abrigos e a atividade dos morcegos, em particular se os trabalhos incluírem desflorestação ou se se localizarem nas proximidades de abrigos, ou de linhas/corpos de água permanentes ou temporários. No entanto, considera-se que a perturbação decorrente desta fase pode ser reduzida se, cumulativamente, os trabalhos se restringirem ao período diurno, não incluírem desflorestação nem se localizarem nas proximidades de abrigos ou em linhas / corpos de água, e cumprirem outras medidas de minimização determinadas especificamente para o projeto em causa. Assim,

31

nestes casos, e desde que tenham sido efetuadas todas as amostragens referentes à fase anterior à construção, aceita-se que esta fase não seja monitorizada (ICNF, 2017).

Durante a fase de exploração deverá continuar-se a fazer a monitorização de abrigos e a determinação da atividade dos morcegos na área afeta ao PE e na área de controlo. Deverá, ainda, ser efetuada uma monitorização da mortalidade, através de prospeções semanais (no mínimo) entre março e outubro para procura de cadáveres ou morcegos feridos, num raio mínimo de 50m em redor dos aerogeradores. Também se deve apresentar a informação para cada indivíduo encontrado com a descrição das coordenadas do local de recolha (UTM WGS84 e/ou no sistema de referência PT-TM06/ETRS89), data, número do aerogerador mais próximo, distância ao aerogerador, altura da vegetação e condição do morcego (vivo, com ou sem ferimentos, ou morto intacto, parcialmente removido ou só restos) (ICNF, 2017).

Deverá, também, ser efetuada uma estimação da mortalidade real em redor dos aerogeradores dos PE. Esta prospeção de cadáveres deve decorrer entre março e outubro (ICNF, 2017).

As ações da fase de exploração devem decorrer nos três primeiros anos de funcionamento (considera-se como entrada em funcionamento a data em que metade dos aerogeradores estão a funcionar). A monitorização de abrigos e a utilização da área devem ser realizadas tal como na fase anterior à construção (ICNF, 2017).

Para a avaliação dos dados da monitorização da comunidade de quirópteros, importam os seguintes critérios (ICNB, 2010):

- 1. No que respeita às prospeções de mortalidade, os resultados obtidos permitem definir diferentes níveis de gravidade da mortalidade observada de quirópteros para o PE, avaliados de acordo com os critérios expostos em ICNB (2010):
	- Gravidade 5 registo de mais de 15 morcegos por ano de espécies particularmente sensíveis mortos ou feridos, devido a acidentes com estruturas do PE;
	- Gravidade 4 registo de mais de 20 morcegos por ano de espécies não consideradas particularmente sensíveis mortos ou feridos, ou registo de 3 a 15 morcegos por ano de espécies particularmente sensíveis mortos ou feridos, devido a acidentes com estruturas do PE;
	- Gravidade 3 registo de 3 a 20 morcegos por ano de espécies não consideradas particularmente sensíveis mortos ou feridos, ou registo de menos de 3 morcegos por ano de espécies particularmente sensíveis mortos ou feridos, devido a acidentes com estruturas do PE;
- Gravidade 2 registo de menos de 3 morcegos por ano de espécies não consideradas particularmente sensíveis mortos ou feridos, devido a acidentes com estruturas do PE;
- Gravidade 1 inexistência de registo de acidentes com estruturas do PE.
- 2. De acordo ainda com ICNB (2010), os resultados obtidos permitem ainda identificar a ocorrência de mortalidade preocupante de quirópteros em aerogeradores específicos, sempre que se verificam os seguintes critérios:
	- No caso de deteção de cinco a nove cadáveres por ano no empreendimento, considera-se que a mortalidade é preocupante quando mais de 60% da mortalidade total é encontrada num aerogerador;
	- No caso de deteção de, pelo menos, 10 cadáveres por ano, a mortalidade num determinado aerogerador é considerada preocupante quando corresponde a 40% ou mais da mortalidade total.

# 5. RESULTADOS E DISCUSSÃO

O presente relatório de trabalho de estágio assenta sobre o estudo de sete relatórios de monitorização da comunidade de quirópteros para o Parque Eólico de Mosqueiros II (PEMII) e o Parque Eólico de Prados (PEP), tal como se pode observar n[a Tabela 7.](#page-52-0)

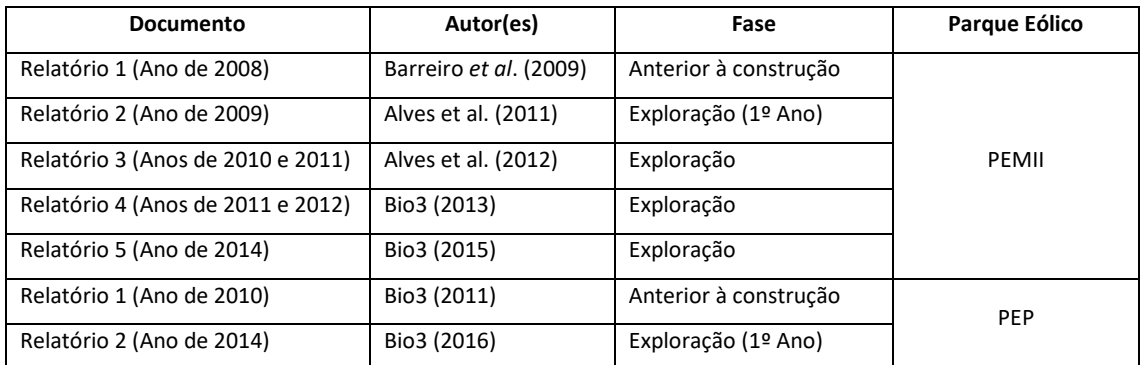

<span id="page-52-0"></span>**Tabela 7 – Descrição dos sete relatórios de monitorização da comunidade de quirópteros estudados (Legenda: PEMII – Parque Eólico de Mosqueiros II; PEP – Parque Eólico de Prados)**

# 5.1. Organização da informação dos relatórios de monitorização da comunidade de quirópteros numa BD

Para a construção da BD não se considerou apenas o objetivo central deste estágio curricular, o estudo da comunidade de quirópteros. Pretendeu-se obter uma BD mais abrangente, de forma a que fosse possível organizar os elementos contidos em todo o descritor Ecologia de procedimentos de AIA ou AIncA.

# *5.1.1. Modelo de Dados Relacional*

O modelo de dados utilizado para a construção da BD foi Entidade-Atributo-Relação, modelo EAR [\(Figura 18\)](#page-52-1).

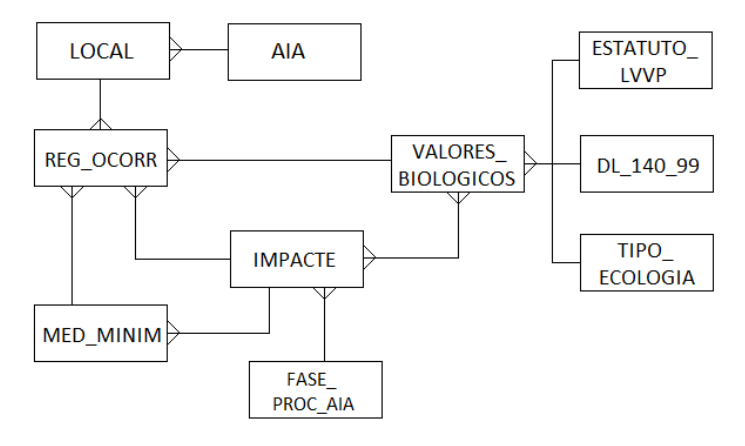

<span id="page-52-1"></span>**Figura 18 – Diagrama EAR**

### *5.1.2. Identificação das entidades*

- LOCAL Representa o local dos elementos constituintes do projeto em procedimento de AIA ou AIncA, tais como, aerogeradores, abrigos, pontos de amostragem, etc.;
- AIA representa os procedimentos de AIA ou AIncA e as suas características;
- VALORES BIOLOGICOS Representa todos os valores biológicos (Habitat, Fauna, Flora e Vegetação) observados e de ocorrência prevista na área sujeita a procedimento de AIA ou AIncA;
- ESTATUTO\_LVVP Representa o estatuto de conservação das espécies faunísticas segundo a terminologia do LVVP (Cabral, 2005): Regionalmente Extinto (RE), Criticamente em Perigo (CR), Em Perigo (EN), Vulnerável (VU), Quase Ameaçado (NT), Pouco Preocupante (LC) e Informação Insuficiente (DD);
- DL\_140\_99 Representa os Anexos do Dec. Lei n.º 140/99, de 24 de abril, onde constam os habitats naturais, a flora e a fauna selvagens, com o objetivo de se assegurar a biodiversidade, através da conservação ou do seu restabelecimento, garantindo um estado de conservação favorável, a sua proteção, gestão e controlo das espécies, bem como a regulamentação da sua exploração;
- TIPO\_ECOLOGIA Representa os valores biológicos em cinco grupos: "Habitat", "Fauna - Anfíbios", "Fauna - Répteis", "Fauna - Aves", "Fauna - Mamíferos" e "Flora e Vegetação";
- FASE\_PROC\_AIA Representa as diversas fases que compõem um projeto sujeito a AIA ou AIncA: "Anterior à construção", "Construção", "Exploração" e "Desativação";
- IMPACTE Representa os impactes que as várias fases que compõe o projeto terão sobre os valores biológicos;
- MED\_MINIM Representa as medidas para minimização dos impactes sobre os valores biológicos;
- REG\_OCORR Representa as ocorrências registadas nos valores biológicos, num determinado local, relacionadas com um determinado impacte e com uma medida de minimização a ele associada.

A entidade "DL\_140\_99" teve por base as terminologias do Dec. Lei n.º 140/99, de 24 de abril, embora se apresente alterado pelo Dec. Lei n.º 49/2005, de 24 de fevereiro e pelo Dec. Lei n.º 156-A/2013, de 8 de novembro. Por conseguinte, as espécies de aves de interesse comunitário cuja conservação requer a designação de ZPE constam no Anexo A-I do Dec. Lei acima mencionado. Enquanto que, os tipos de habitats naturais estão descritos no anexo B-I, e as espécies que tais sítios incluem estão descritas no anexo B-II, de acordo com os critérios previstos no anexo B-III.

O Anexo B-III descreve os "*critérios de seleção dos sítios suscetíveis de serem identificados como sítios de importância comunitária e designados como ZEC*". O Anexo B-IV contém "*espécies animais e vegetais de interesse comunitário que exigem uma proteção rigorosa*". As espécies que constam no Anexo B-II estão incluídas no Anexo B-IV. O Anexo V contém "*espécies animais e vegetais de interesse comunitário cuja captura ou colheita na natureza e exploração podem ser objeto de medidas de gestão*". Por fim, o Anexo D contém as espécies cinegéticas.

# *5.1.3. Identificação das relações entre entidades*

Na BD as entidades relacionam-se da seguinte forma:

- AIA e LOCAL têm uma relação um-para-vários, 1:M, uma vez que um procedimento de AIA ou AIncA poderá ter vários elementos do projeto e vários elementos do projeto apenas estão associados a um procedimento de AIA ou AIncA;
- ESTATUTO LVVP e VALORES BIOLOGICOS têm uma relação um-para-vários, 1:M, pois um determinado estatuto pode estar associado a várias espécies, mas cada espécie apenas poderá ter um estatuto de conservação;
- DL\_140\_99 e VALORES\_BIOLOGICOS têm uma relação um-para-vários, 1:M, devido ao facto de no mesmo Anexo do Dec. Lei n.º 140/99, de 24 de abril, existirem diversas espécies, no entanto, cada espécie apenas poderá estar associada a um Anexo do Dec. Lei n.º 140/99, de 24 de abril;
- TIPO\_ECOLOGIA e VALORES\_BIOLOGICOS têm uma relação um-para-vários, 1:M, pois um único grupo ecológico poderá ter vários elementos da entidade "VALORES\_BIOLOGICOS", mas cada elemento apenas poderá pertencer a um grupo;
- VALORES\_BIOLOGICOS e IMPACTE têm uma relação vários-para-vários, N:M, uma vez que vários elementos constituintes dos valores biológicos podem ter vários impactes. Esta relação origina uma tabela intermédia "VAL\_BIO\_IMP", de forma a armazenar a relação entre as os elementos da tabela "VALORES\_BIOLOGICOS" e os impactes a eles associados;
- VALORES\_BIOLOGICOS e REG\_OCORR têm uma relação um-para-vários, 1:M, uma vez que um registo de ocorrência está associado a um elemento dos valores biológicos, mas um valor biológico pode ter mais do que um registo de ocorrência;
- FASE\_PROC\_AIA e IMPACTE têm uma relação um-para-vários, 1:M, uma vez que uma fase de procedimento de AIA poderá originar vários impactes mas cada impacte aparece associado a uma única fase do procedimento de AIA;
- IMPACTE e MED\_MINIM têm uma relação um-para-vários, 1:M, pois cada impacte poderá ter diversas medidas de minimização, e cada medida de minimização surge associada a um único impacte;
- IMPACTE e REG\_OCORR têm uma relação um-para-vários, 1:M, uma vez que um impacte num determinado elemento dos valores biológicos, poderá ter vários registos de ocorrência, contudo, cada registo de ocorrência apenas está associado a um impacte;
- MED\_MINIM e REG\_OCORR têm uma relação um-para-vários, 1:M, pois cada medida de minimização poderá ter vários registos de ocorrência, mas cada registo de ocorrência apenas está associado a uma medida de minimização;
- REG\_OCORR e LOCAL têm uma relação um-para-vários, 1:M, pois um local poderá ter vários registos de ocorrência, mas o mesmo registo de ocorrência nunca se repete no mesmo local.

## *5.1.4. Identificação dos atributos das entidades*

Tal como mencionado na metodologia, os atributos das entidades são indicados entre parêntesis e correspondem às colunas das tabelas. As colunas de chave primária encontram-se sublinhadas e as chaves estrangeiras são representadas em itálico:

ENTIDADE (chave\_primária, atributo1, atributo2, …, *chave estrangeira*)

LOCAL (Cod\_local, Nome, X\_m, Y\_m, Observacoes, *N\_Proc\_AIA*)

AIA (N\_Proc\_AIA, Designacao, Proponente, Autoridade\_AIA, Tipo, Decisao, Data)

ESTATUTO\_LVVP (Cod\_LVVP, Descricao, LVVP)

- DL 140 99 (Cod anexo, Anexo, Descricao)
- TIPO\_ECOLOGIA (Cod\_tipo\_eco, Descricao)

VALORES BIOLOGICOS (Cod elemento, Nome cientifico, Nome comum, Observacoes,

*Cod\_LVVP, Cod\_anexo, Cod\_tipo\_eco*)

IMPACTE (Cod\_impact, Nome\_impact, Descri\_impact, *Cod\_elemento, Cod\_fase*)

VAL\_BIO\_IMP (Cod\_impact, Cod\_elemento)

FASE\_PROC\_AIA (Cod\_fase, Fase)

MED\_MINIM (Cod\_medid, Descricao, Objetivo, *Cod\_impact*)

REG\_OCORR (Cod\_registo, Data, Descricao\_ocorre, Verificacao, *Cod\_local, Cod\_elemento, Cod\_amostrag, Cod\_impact, Cod\_medid*)

A tabela intermédia "VAL\_BIO\_IMP" utiliza chaves compostas, garantindo que cada pedido, e tudo em cada pedido seja único.

Na Tabela 1.1 do Anexo 1 encontram-se os atributos de cada tabela, com o seu nome estendido, os tipos de dados e o domínio que os constitui (CP – Chave-primária; CE – Chave-estrangeira, UN – Índice Único) e no Anexo 2 encontra-se representado o diagrama físico da BD obtido através do *Access*. Neste diagrama as entidades estão representadas por maiúsculas e os seus atributos encontram-se no interior de cada tabela, em minúsculas. Cada chave-primária tem o símbolo de uma chave a identificá-la:  $\sqrt{8}$ . As relações são estabelecidas pelas linhas:  $\frac{1}{\sqrt{2}}$ que corresponde, neste caso, a uma relação 1:M.

O diagrama está normalizado até à Terceira Forma Normal.

# 5.2. Localização geográfica do PEMII e PEP

Na tabela seguinte [\(Tabela 8\)](#page-57-0) encontram-se os aerogeradores dos dois PE estudados, com as coordenadas geográficas associadas e a respetiva fonte da informação.

Para ambos os PE [\(Figura 19\)](#page-57-1), a georreferenciação dos aerogeradores foi efetuada através de informação não editável, do tipo não vetorial, em formato PDF, o que implicou a alteração do suporte da informação para imagem.

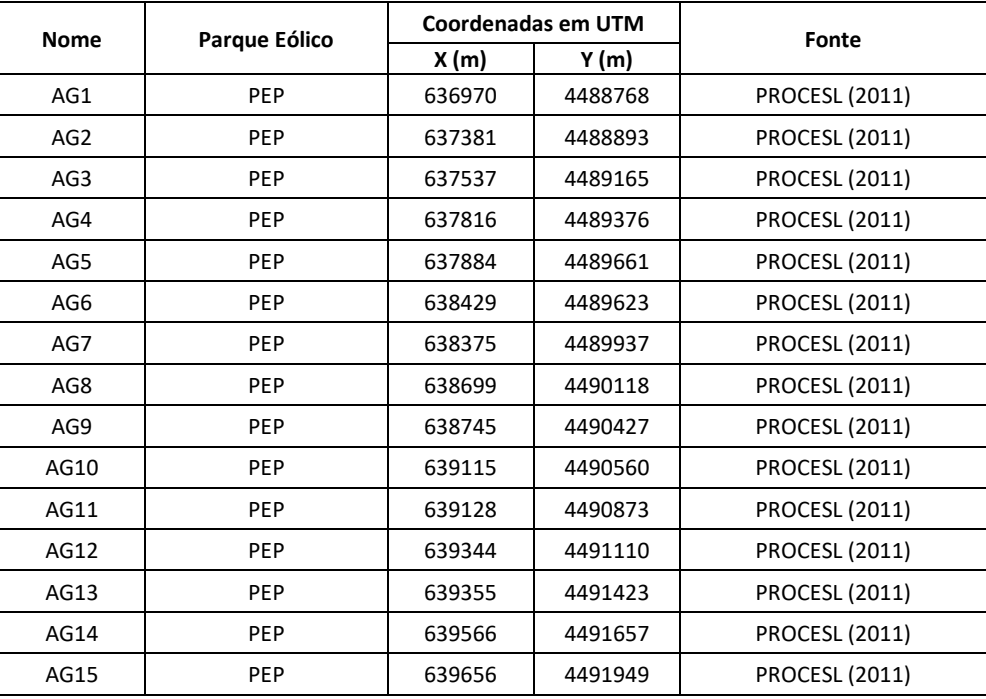

| <b>Nome</b>  | Parque Eólico | Coordenadas em UTM |         | Fonte                  |
|--------------|---------------|--------------------|---------|------------------------|
|              |               | X (m)              | Y (m)   |                        |
| AG16         | <b>PEP</b>    | 639955             | 4492141 | <b>PROCESL (2011)</b>  |
| AG17         | <b>PEP</b>    | 640441             | 4492215 | <b>PROCESL (2011)</b>  |
| <b>MII01</b> | PEMII         | 639408             | 4479355 | Barreiro et al. (2009) |
| <b>MII02</b> | PEMIL         | 639294             | 4479157 | Barreiro et al. (2009) |
| MII03        | PEMII         | 639205             | 4478616 | Barreiro et al. (2009) |
| <b>MII04</b> | PEMIL         | 639200             | 4478222 | Barreiro et al. (2009) |
| MII05        | PEMII         | 639093             | 4477879 | Barreiro et al. (2009) |
| MII06        | PEMII         | 639000             | 4477587 | Barreiro et al. (2009) |
| <b>MII07</b> | PEMII         | 638857             | 4477299 | Barreiro et al. (2009) |
| <b>MII08</b> | PEMII         | 638660             | 4476912 | Barreiro et al. (2009) |
| MII09        | PEMII         | 638560             | 4476540 | Barreiro et al. (2009) |
| MII10        | PEMII         | 638408             | 4476356 | Barreiro et al. (2009) |
| MII11        | PEMII         | 640540             | 4480459 | Bio3 (2015)            |
| MII12        | PEMII         | 640751             | 4480851 | Bio3 (2015)            |

<span id="page-57-0"></span>**Tabela 8 – Coordenadas geográficas e as suas respetivas fontes do PEMII e PEP (Legenda: PEMII – Parque Eólico de Mosqueiros II; PEP – Parque Eólico de Prados)**

Posteriormente, de forma a estabelecer-se a metodologia de transformação de pontos em polígonos, efetuou-se um *buffer* de 35 metros aos pontos georreferenciados, correspondentes ao comprimento das pás, perfazendo um diâmetro de 70 metros.

Por serem de difícil visualização quando apresentados em mapas com escalas superiores, optouse pelo exagero dos polígonos (aumento do seu tamanho), para que fosse possível a observação da localização dos aerogeradores nos mapas produzidos.

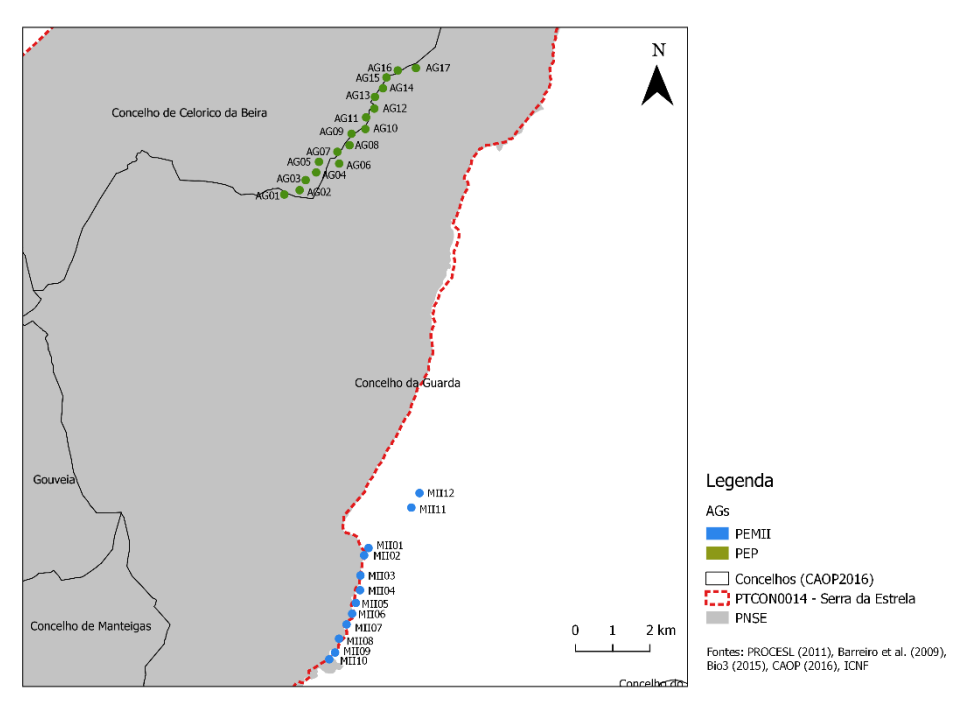

<span id="page-57-1"></span>**Figura 19 - Mapa da Localização Geográfica do PEMII e do PEP**

#### *5.2.1. PEMII*

O PEMII tem os seus doze aerogeradores localizados no concelho da Guarda, nas freguesias de Famalicão e Gonçalo (ver [Figura 20\)](#page-58-0).

Seis aerogeradores encontram-se fora das áreas do PNSE e do PTCON0014 – Serra da Estrela (aerogeradores MII01, MII03, MII04, MII05, MII07, MII11 e MII12). Os aerogeradores MII02, MII06 e MII08 localizam-se no interior do Parque e do PTCON0014 – Serra da Estrela. O aerogerador MII09 situa-se apenas no interior do SIC, e o aerogerador MII10 está inserido apenas na área delimitada do PNSE [\(Figura 20\)](#page-58-0).

Entre os dez aerogeradores com entrada em exploração em 2009 e os dois aerogeradores com início de exploração em 2014, que constituem o PEMII, encontra-se o Parque Eólico de Mosqueiros I (PEMI) [\(Figura 20\)](#page-58-0).

O PEMI é formado por quatro aerogeradores, com entrada em exploração em 2008, e fica situado fora da área do PNSE, portanto, não se considerou este PE para o estudo da comunidade de quirópteros.

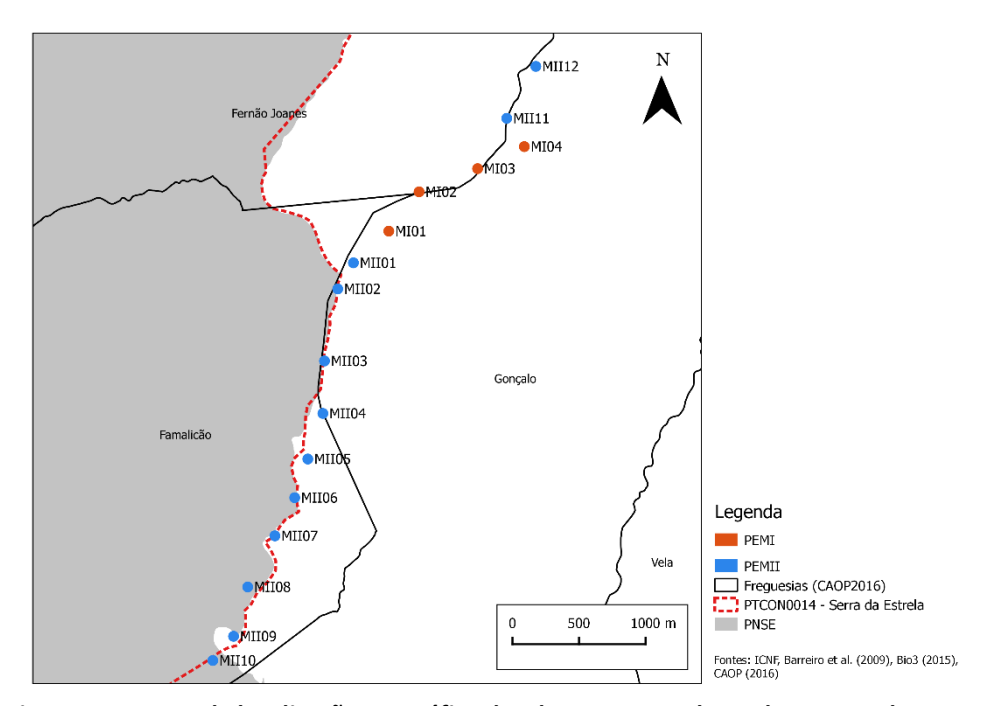

<span id="page-58-0"></span>**Figura 20 – Mapa da localização geográfica dos doze aerogeradores do PEMII e dos quatro aerogeradores que constituem o PEMI**

### *5.2.2. PEP*

O PEP fica localizado no concelho da Guarda, nasfreguesias de Aldeia Viçosa, Videmonte e União das Freguesias de Mizarela, Pêro Soares e Vila Soeiro, e no concelho de Celorico da Beira,

freguesias de Prados e União de Freguesias de Rapa e Cadafaz [\(Figura 21\)](#page-59-0). Tem os seus dezassete aerogeradores localizados na Área Protegida do PNSE e no PTCON0014- Serra da Estrela.

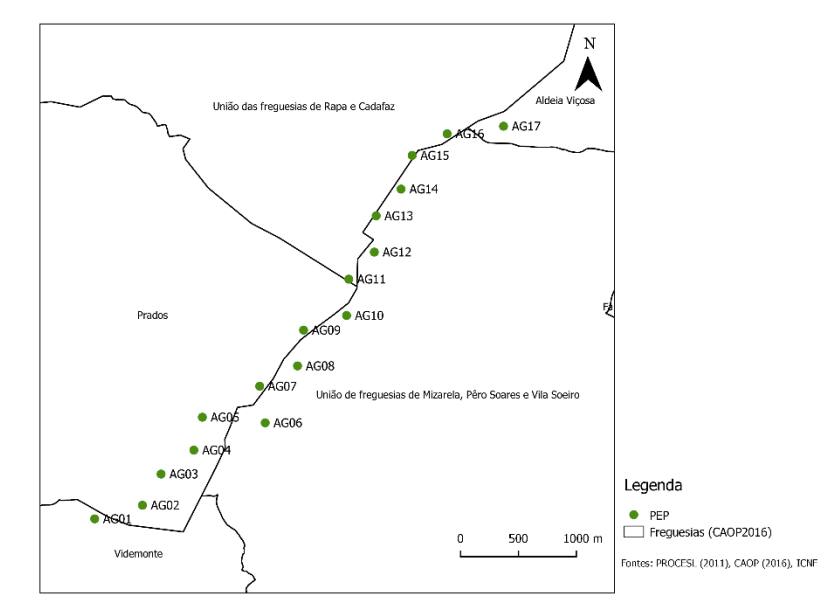

<span id="page-59-0"></span>**Figura 21 - Mapa da localização geográfica dos dezassete aerogeradores do PEP**

# 5.3. Abrigos

Os planos de monitorização de quirópteros preveem a visita aos abrigos já inventariados pelo ICNF e pela pesquisa de novos, num raio que poderá ir até aos 10 quilómetros (km) [\(Figura 22\)](#page-60-0). A localização dos abrigos é apresentada nos relatórios de monitorização em coordenadas X e Y. Seis relatórios foram disponibilizados em formato papel e um em PDF, o que implicou passar a informação para a BD em Access, e posteriormente migrar a informação Excel.

Seguindo a metodologia descrita no ponto [1.3.2.2](#page-28-0) do presente documento, converteram-se os ficheiros obtidos em CSV.

Descritas como "*Coordenadas Aproximadas (UTM)*" em todos os relatórios de monitorização, foi possível verificar-se que em dois deles, o sistema de coordenadas geográficas não se encontrava em UTM (*Universal Transverse Mercator*), mas em "*Lisboa\_Hayford\_Gauss\_IGeoE*" (Lx-HG-IgeoE). Os restantes relatórios de monitorização continham coordenadas apresentadas em WGS84-UTM 29N.

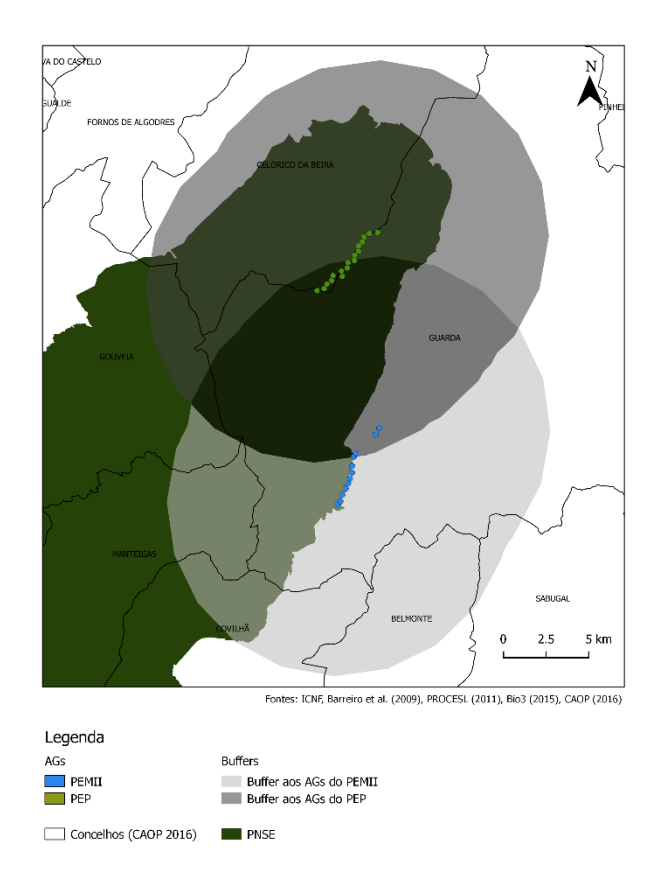

<span id="page-60-0"></span>**Figura 22 – Mapa dos** *buffers* **de 10km aos aerogeradores do PEMII e PEP para prospeção de abrigos** 

### *5.3.1. Abrigos prospetados para o PEMII*

Os primeiros relatórios de monitorização da comunidade de quirópteros do PEMII apresentavam as coordenadas dos abrigos em WGS84-UTM 29N. Barreiro *et al.* (2009), que elaboraram o primeiro relatório, apresentam as coordenadas X e Y em hectómetros, enquanto que os restantes valores dos pares de coordenadas, apresentados pelos restantes autores, encontram-se em metros. Para uma uniformização da informação geográfica, efetuou-se uma alteração da unidade, com uma multiplicação dos valores de Barreiro *et al.* (2009) por 100, originando pontos no sistema de coordenadas WGS84-UTM 29N, em metros.

Foram prospetados vinte e um abrigos na área do *buffer* de 10km aos aerogeradores do PEMII [\(Tabela 9\)](#page-61-0). A informação geográfica original para a maioria dos abrigos (onze abrigos) encontrase em Lx-HG-IgeoE, seis deles apresentam-se em WGS84-UTM 29N e quatro abrigos contêm a informação nos dois sistemas de coordenadas (Lx-HG-IgeoE e WGS84-UTM 29N). Contudo, optou-se por se conservar a informação da fase anterior à construção (em WGS84-UTM 29N). Para os onze pontos cujo único registo das coordenadas se apresentava em Lx-HG-IgeoE, efetuou-se uma transformação para WGS84-UTM 29N. Este procedimento foi efetuado com

auxílio da ferramenta de transformação de coordenadas do IGeoE (disponibilizado através do portal http://www.igeoe.pt/coordenadas/).

De forma a manter-se a resolução original dos pontos já em WGS84-UTM 29N, por esta ser referente ao canto inferior esquerdo da quadricula quilométrica, optou-se por uma nova uniformização da informação, conservando-se os três primeiros algarismos do valor de X e os quatro primeiros algarismos do valor de Y, e, posteriormente, efetuou-se uma multiplicação desses valores conservados por 1000. Esta operação foi, também, efetuada considerando-se o fator de sensibilidade do grupo ecológico em estudo, salvaguardando-se as coordenadas originais.

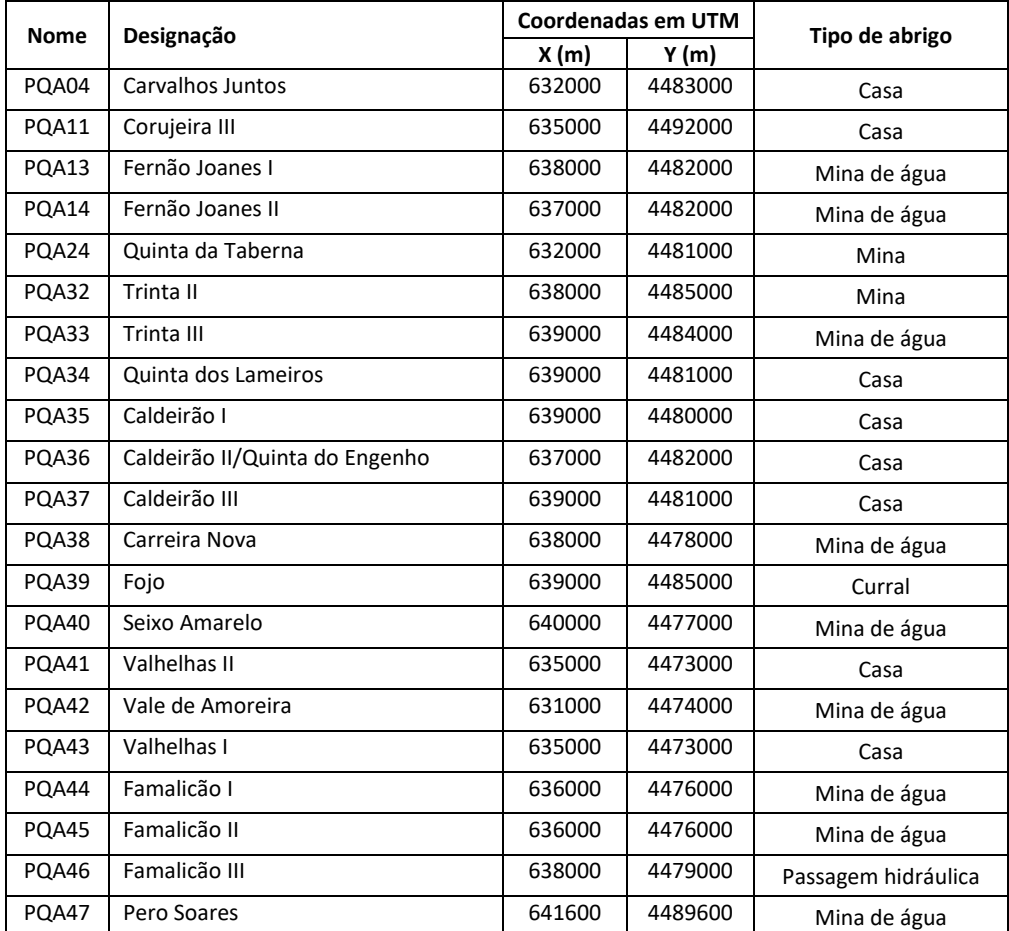

<span id="page-61-0"></span>**Tabela 9 - Informação geográfica uniformizada e tipo de abrigos da comunidade de quirópteros do PEMII**

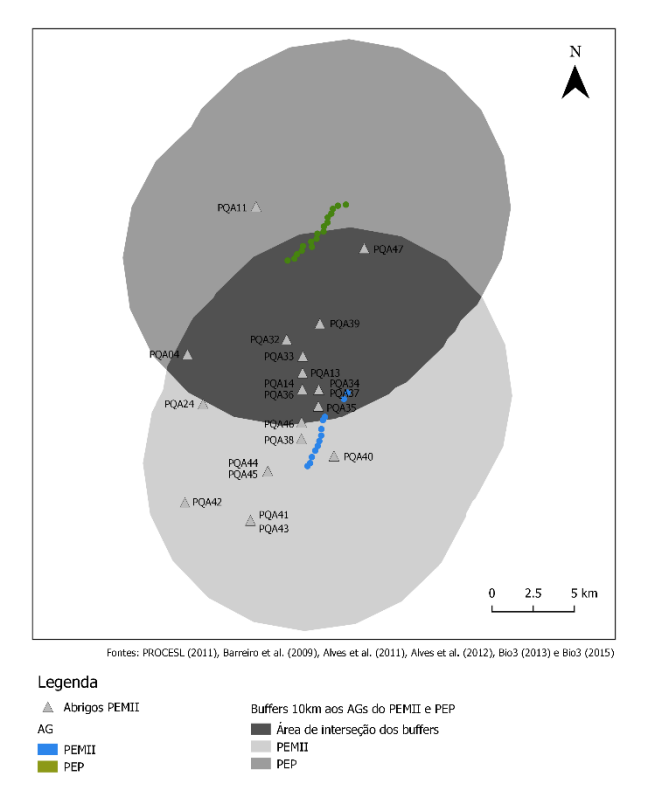

<span id="page-62-0"></span>**Figura 23 - Mapa dos abrigos prospetados para o PEMII com a informação uniformizada**

Observando-se o mapa acima representado [\(Figura 23\)](#page-62-0) é possível verificar que o abrigo da Corujeira (PQA11) se encontra fora da área do *buffer* de 10km aos aerogeradores do PEMII. Contudo, fica situado no interior do *buffer* referente aos abrigos do PEP. Situado a uma distância superior a 2500 metros da área do *buffer* do PEMII, é de dificil compreensão a sua consideração na prospeção dos abrigos.

### *5.3.2. Abrigos prospetados para o PEP*

A informação geográfica para os abrigos do PEP relativa à fase anterior à construção encontravase originalmente no sistema de coordenadas definido como padrão, WGS84-UTM 29N. A fase de exploração, apresentada num único relatório de monitorização (Bio3, 2016), continha os mesmos abrigos prospetados em 2010, mas num sistema de coordenadas distinto, em Lx-HG-IgeoE. Por apresentarem a mesma nomenclatura e o mesmo código, conclui-se que eram referentes ao mesmo ponto. Também, para o PEP se optou por conservar a informação da fase anterior à construção, com o mesmo procedimento de uniformização da informação aplicado às coordenadas geográficas do PEMII [\(Tabela 10\)](#page-63-0).

|             | Designação             | Coordenadas em UTM |         |                |
|-------------|------------------------|--------------------|---------|----------------|
| <b>Nome</b> |                        | X (m)              | Y(m)    | Tipo de abrigo |
| PQA01       | Azibrais               | 629000             | 4485000 | Mina           |
| PQA02       | Barroca das Morenas    | 632000             | 4482000 | Casa           |
| PQA03       | Caldeirão              | 641000             | 4488000 | Fenda          |
| PQA04       | Carvalhos Juntos       | 632000             | 4483000 | Casa           |
| PQA05       | Chãos I                | 642000             | 4489000 | Mina de água   |
| PQA06       | Chãos II               | 642000             | 4489000 | Mina de água   |
| PQA07       | Chãos III              | 642000             | 4489000 | Mina de água   |
| PQA08       | Chãos IV               | 641000             | 4488000 | Mina de água   |
| PQA09       | Corujeira I            | 632000             | 4481000 | Mina de água   |
| PQA10       | Corujeira II           | 635000             | 4492000 | Casa           |
| PQA11       | Corujeira III          | 635000             | 4492000 | Casa           |
| PQA12       | Covas do Estanho       | 629000             | 4485000 | Mina           |
| PQA13       | Fernão Joanes I        | 638000             | 4482000 | Mina de água   |
| PQA14       | Fernão Joanes II       | 637000             | 4482000 | Mina de água   |
| PQA15       | Fernão Joanes III      | 638000             | 4482000 | Mina de água   |
| PQA16       | Fernão Joanes IV       | 634000             | 4491000 | Mina de água   |
| PQA17       | Fernão Joanes V        | 633000             | 4492000 | Mina de água   |
| PQA18       | Figueiró da Serra I    | 627000             | 4487000 | Mina de água   |
| PQA19       | Figueiró da Serra II   | 627000             | 4487000 | Casa           |
| PQA20       | Fonte da Arca          | 628000             | 4485000 | Casa           |
| PQA21       | Linhares               | 630000             | 4488000 | Casa           |
| PQA22       | Mizarela               | 640000             | 4489000 | Ponte          |
| PQA23       | Quinta da Escorregadia | 638000             | 4485000 | Mina de água   |
| PQA24       | Quinta da Taberna      | 632000             | 4481000 | Mina           |
| PQA25       | Quinta de Marrocos     | 638000             | 4485000 | Casa           |
| PQA26       | Salgueirais I          | 633000             | 4492000 | Mina de água   |
| POA27       | Salgueirais II         | 634000             | 4490000 | Casa           |
| PQA28       | Salgueirais III        | 634000             | 4490000 | Casa           |
| PQA29       | Salgueirais IV         | 635000             | 4491000 | Casa           |
| PQA30       | Salgueirais V          | 635000             | 4491000 | Casa           |
| PQA31       | Trinta I               | 639000             | 4484000 | Mina de água   |
| PQA32       | Trinta II              | 638000             | 4485000 | Mina           |
| PQA33       | Trinta III             | 639000             | 4484000 | Mina de água   |

<span id="page-63-0"></span>**Tabela 10 - Informação geográfica dos abrigos proveniente dos relatórios de monitorização da comunidade de quirópteros do PEP**

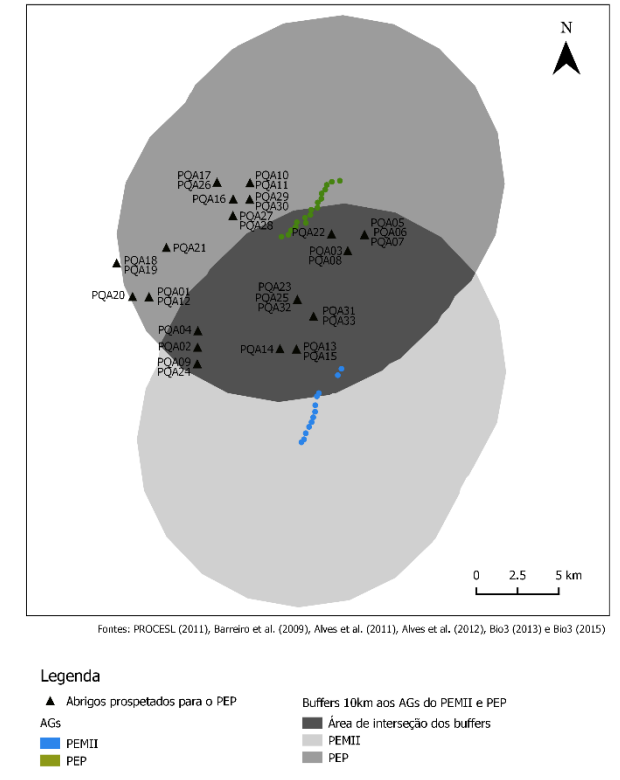

**Figura 24 – Mapa dos abrigos prospetados para o PEP com a informação uniformizada**

<span id="page-64-0"></span>Analisando-se o mapa da [Figura 24,](#page-64-0) é possível verificar que os abrigos PQA19 e PQA20 se encontram fora da área do *buffer* de 10km aos aerogeradores do PEP. Porém, foi possível comprovar-se que os dois pontos se situam no canto inferior esquerdo quadricula referente às suas coordenadas geográficas. A sua situação geográfica (no exterior do *buffer*), foi, deste modo, originada pela uniformização das coordenadas geográficas.

#### *5.3.3. Abrigos prospetados para o PEMII e o PEP*

Foram catorze os abrigos prospetados apenas para o PEMII, vinte e seis apenas para o PEP e sete para ambos os PE (PEMII e PEP). Os abrigos prospetados para ambos os PE são o PQA04 (Carvalhos Juntos), PQA11(Corujeira III), PQA13 (Fernão Joanes I), PQA14 (Fernão Joanes II), PQA24 (Quinta da Taberna), PQA32 (Trinta II) e PQA33 (Trinta III).

A grande maioria dos abrigos prospetados nos *buffers* de 10 km aos aerogeradores do PEMII e do PEP são minas de água, correspondendo a 45% dos abrigos. 38% dos abrigos localizam-se em casas e 9% em minas. Currais, fendas, pontes e passagens hidráulicas são os tipos de abrigos inventariados com menos representatividade nas áreas dos *buffers* (cada tipo é apenas representado por um abrigo) (ver [Figura 25\)](#page-65-0).

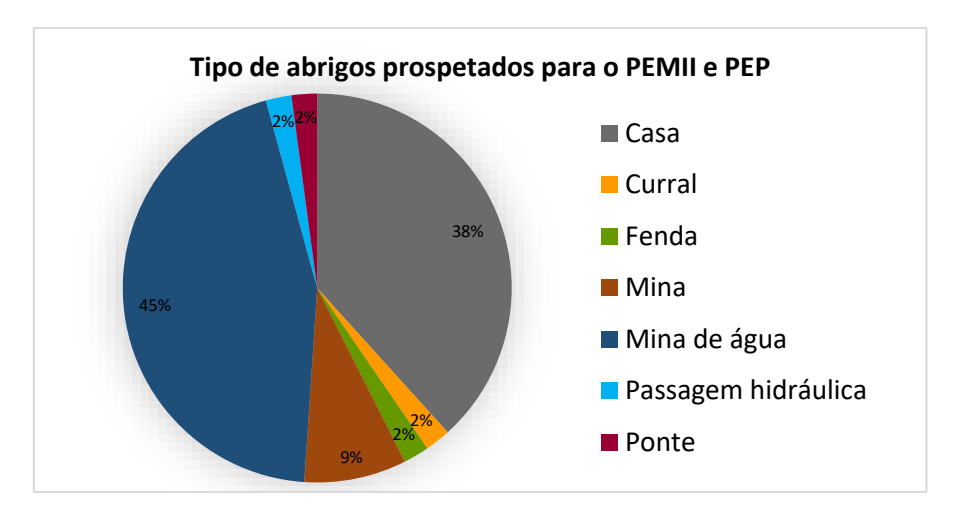

<span id="page-65-0"></span>**Figura 25 - Tipo de abrigos prospetados nos** *buffers* **de 10km aos aerogeradores do PEMII e do PEP**

Nos abrigos prospetados apenas para o PEMII, em seis foram encontrados morcegos e em oito abrigos não foi registada a presença de nenhum indivíduo [\(Tabela 11\)](#page-65-1).

Quanto aos abrigos prospetados apenas para o PEP, somente em 8% dos abrigos (dois abrigos) foi registada a presença de quirópteros, os restantes vinte e quatro abrigos não continham indivíduos [\(Tabela 11\)](#page-65-1).

Por último, foi registada a presença de quirópteros em todos os abrigos prospetados em ambos os PE [\(Tabela 11\)](#page-65-1).

Na Tabela 7.1 do Anexo 7 consta a informação de presença ou ausência de quirópteros em cada um dos abrigos prospetados.

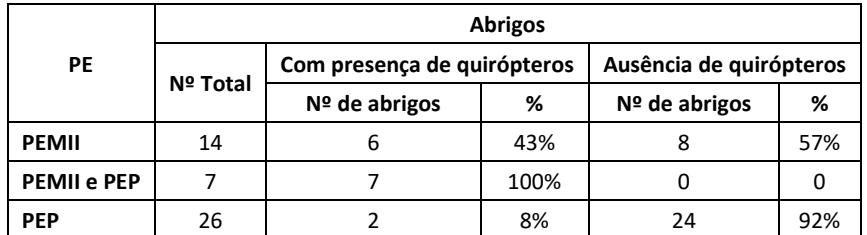

<span id="page-65-1"></span>**Tabela 11 – Percentagem de abrigos com presença ou com ausência de quirópteros registada nos abrigos do PEMII e PEP (Legenda: PEMII – Parque Eólico de Mosqueiros II; PEP – Parque Eólico de Prados; Nº Total – número total de abrigos; Nº de abrigos – Número de abrigos)**

### *5.3.4. Abrigos na área de interseção dos buffers aos aerogeradores do PEMII e PEP*

O estudo dos impactes na área de interseção dos *buffers* de 10km aos aerogeradores do PEMII e PEP revela-se um procedimento importante, por se tratar de uma área comum, o que permitirá avaliar se a construção do segundo PE, nomeadamente o PEP, provocou uma maior diminuição no número de indivíduos existentes nos abrigos prospetados.

Dos sete abrigos prospetados para ambos os PE, os abrigos Corujeira III (PQA11) e Quinta da Taberna (PQA24) não se encontram na área de interseção dos dois *buffers* (ver [Figura 26\)](#page-67-0). O PQA24 dista cerca de 200 metros da área de interseção e situa-se no interior da quadricula que engloba, em parte, o polígono do *buffer* de 10km. No entanto, este ponto foi considerado no estudo dos impactes na área de interseção.

Por se situar a uma distância superior a 2500 metros da área de interseção dos dois *buffers*, o abrigo PQA11, foi excluído desta análise.

Embora tenham sido apenas sete os pontos comuns na prospeção de abrigos para os dois PE, na área de interseção dos dois *buffers* foram inventariados vinte e quatro abrigos, tal como se pode observar nas [Tabela 12](#page-66-0) [e Figura 26.](#page-67-0)

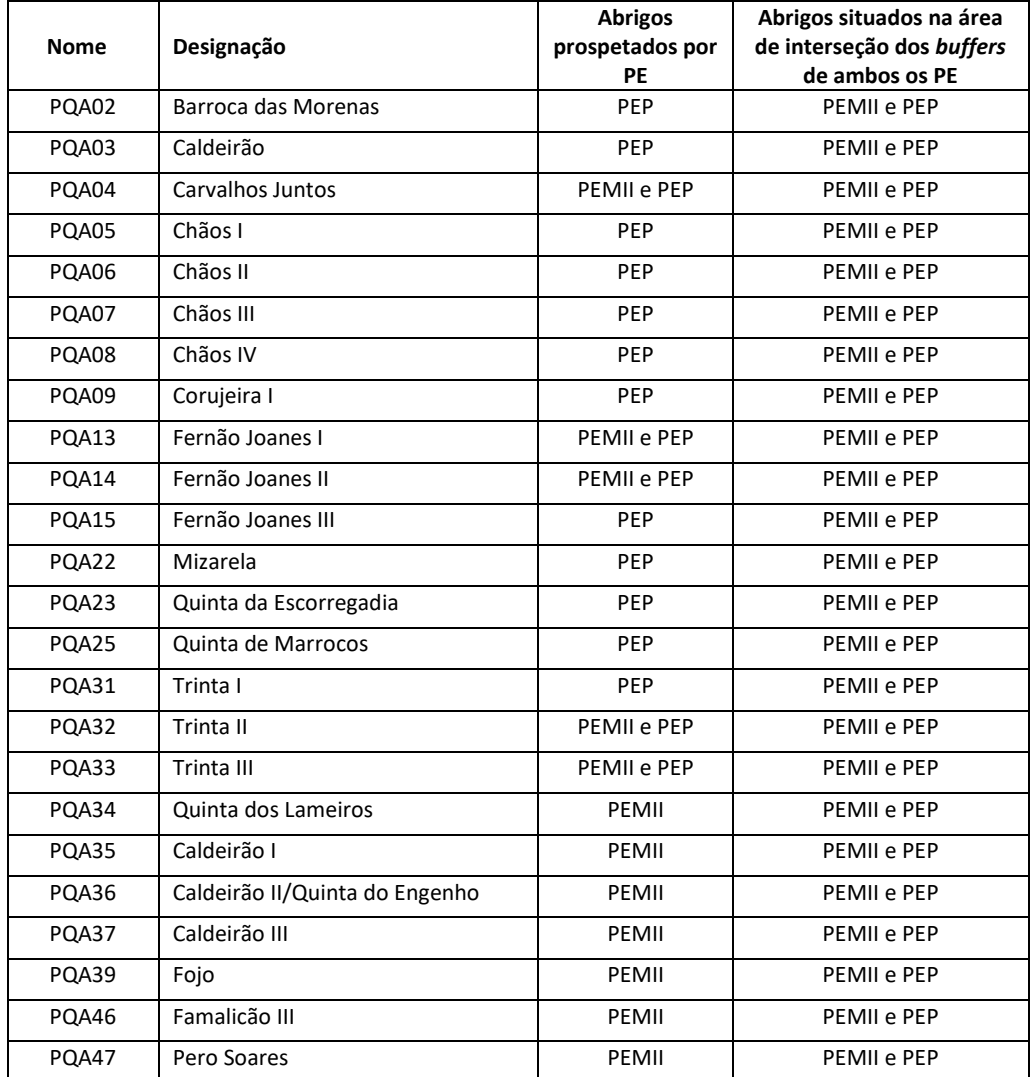

<span id="page-66-0"></span>**Tabela 12 - Abrigos situados na área de interseção dos buffers de 10 km aos aerogeradores do PEMII e do PEP (Legenda: PE – Parque Eólico; PEMII – Parque Eólico de Mosqueiros II; PEP – Parque Eólico de Prados)**

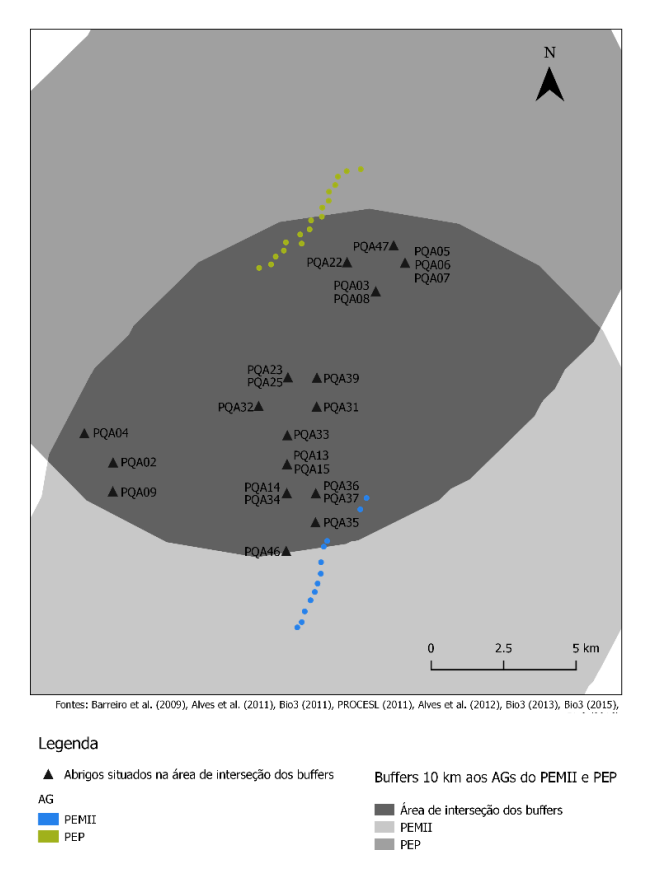

<span id="page-67-0"></span>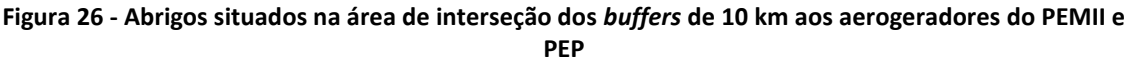

# 5.4. Pontos de Amostragem

De forma a que se consiga estimar a utilização que os morcegos fazem da área de estudo, foram realizadas amostragens em pontos específicos, com recurso a detetores de ultrassons, que se revela uma ferramenta muito útil na deteção dos quirópteros e posterior identificação ao nível da espécie ou grupo de espécies.

# *5.4.1. Pontos de amostragem - PEMII*

Foram considerados vinte e um (21) pontos de amostragem para o PEMII [\(Tabela 13](#page-68-0) e [Figura](#page-69-0)  [27\)](#page-69-0), sendo que o ponto PQMQ21 apenas foi adicionado no último relatório disponível para Mosqueiros II (Bio3, 2015). A georreferenciação dos 21 pontos de amostragem foi efetuada através de mapas dos Anexos dos Relatórios 4 e 5, que se apresentavam em formato não editável e não vetorial, mais precisamente, em PDF. Efetuou-se, posteriormente, uma alteração do formato do ficheiro para imagem, o que permitiu executar a sua georreferenciação em ambiente SIG, e, por fim, obteve-se um ficheiro SHP.

Três (3) dos 21 pontos de amostragem situam-se fora da área do *buffer* de quinhentos (500) metros (m) aos aerogeradores (PQMQ12, PQMQ16 e PQMQ17). Não obstante, estes pontos foram considerados por estarem incluídos na área do buffer de 500m do PE de Mosqueiros I (PEMI), com entrada em exploração em 2008 (ve[r Figura 27\)](#page-69-0).

|             |        | Coordenadas em UTM |              |  |
|-------------|--------|--------------------|--------------|--|
| <b>Nome</b> | X(m)   | Y (m)              | <b>Fonte</b> |  |
| PQMQ01      | 638480 | 4476455            | Bio3 (2013)  |  |
| PQMQ02      | 638646 | 4476715            | Bio3 (2013)  |  |
| PQMQ03      | 638934 | 4476998            | Bio3 (2013)  |  |
| POMO04      | 638947 | 4477413            | Bio3 (2013)  |  |
| PQMQ05      | 638997 | 4477886            | Bio3 (2013)  |  |
| PQMQ06      | 639122 | 4478167            | Bio3 (2013)  |  |
| PQMQ07      | 639232 | 4478458            | Bio3 (2013)  |  |
| PQMQ08      | 639233 | 4478758            | Bio3 (2013)  |  |
| PQMQ09      | 639348 | 4479238            | Bio3 (2013)  |  |
| PQMQ10      | 639488 | 4479433            | Bio3 (2013)  |  |
| PQMQ11      | 639736 | 4479667            | Bio3 (2013)  |  |
| PQMQ12      | 640017 | 4479882            | Bio3 (2013)  |  |
| PQMQ13      | 640330 | 4480049            | Bio3 (2013)  |  |
| PQMQ14      | 640583 | 4480198            | Bio3 (2013)  |  |
| PQMQ15      | 640626 | 4480503            | Bio3 (2013)  |  |
| PQMQ16      | 640179 | 4479750            | Bio3 (2013)  |  |
| PQMQ17      | 640113 | 4479556            | Bio3 (2013)  |  |
| PQMQ18      | 639898 | 4479276            | Bio3 (2013)  |  |
| PQMQ19      | 639679 | 4479051            | Bio3 (2013)  |  |
| PQMQ20      | 639484 | 4478736            | Bio3 (2013)  |  |
| POMO21      | 640855 | 4480921            | Bio3 (2015)  |  |

<span id="page-68-0"></span>**Tabela 13 – Pontos de amostragem para o PEMII, com valores das coordenadas X e Y em metros, e respetiva fonte de informação**

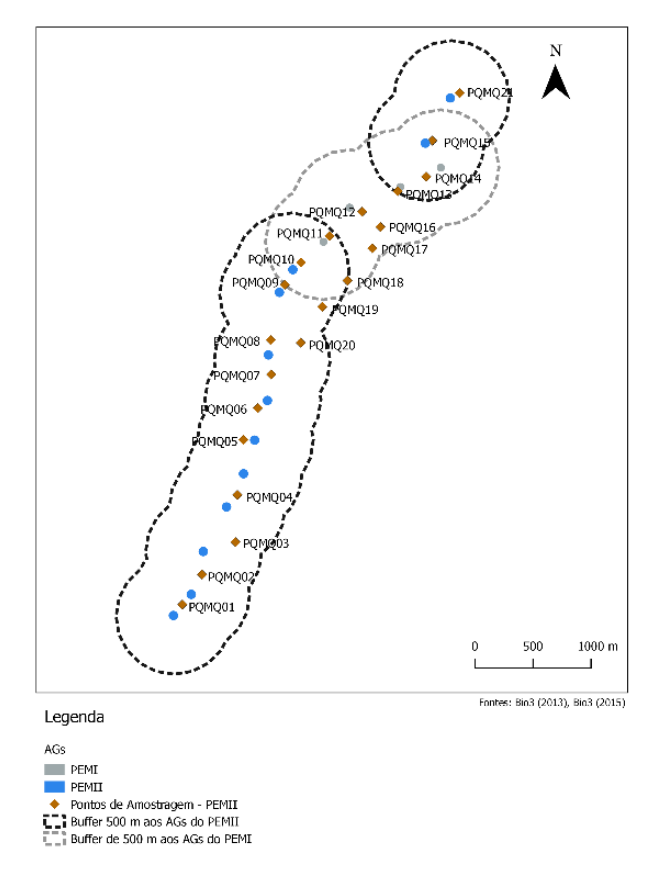

**Figura 27 – Mapa da localização dos 21 pontos de amostragem para o PEMII**

## <span id="page-69-0"></span>*5.4.2. Pontos de amostragem – PEP*

Para o PEP, os relatórios de monitorização da comunidade de quirópteros consideram trinta (30) pontos de amostragem, em três áreas distintas (área do PEP, Controlo I e Controlo II), para este trabalho apenas foram considerados os pontos referentes à área do PEP, num total de dez (10) pontos de amostragem, por serem os pontos com maior proximidade aos aerogeradores, situados no interior do *buffer* 500m aos aerogeradores [\(Tabela 14](#page-70-0) [e Figura 28\)](#page-70-1).

As coordenadas geográficas dos 10 pontos de amostragem do PEP encontravam-se, inicialmente, em formato XLS (Excel), ou seja, informação editável, mas não vetorial. A informação em XLS foi convertida em CSV e, posteriormente, já em ambiente SIG, transformada em SHP.

O sistema de coordenadas da informação original já se encontrava no sistema definido como padrão (WGS84-UTM 29N).

| Nome   | Coordenadas em UTM | Fonte   |             |
|--------|--------------------|---------|-------------|
|        | X(m)               | Y (m)   |             |
| PQPD01 | 637049             | 4488777 | Bio3 (2016) |
| PQPD02 | 637495             | 4489042 | Bio3 (2016) |
| PQPD03 | 637834             | 4489525 | Bio3 (2016) |
| PQPD04 | 638341             | 4489814 | Bio3 (2016) |
| PQPD05 | 638640             | 4490189 | Bio3 (2016) |
| PQPD06 | 639033             | 4490602 | Bio3 (2016) |
| PQPD07 | 639267             | 4491039 | Bio3 (2016) |
| POPD08 | 639439             | 4491552 | Bio3 (2016) |
| PQPD09 | 639848             | 4492047 | Bio3 (2016) |
| PQPD10 | 640355             | 4492273 | Bio3 (2016) |

<span id="page-70-0"></span>**Tabela 14 - Pontos de amostragem para o PEP, com valores das coordenadas X e Y em metros, e respetiva fonte de informação**

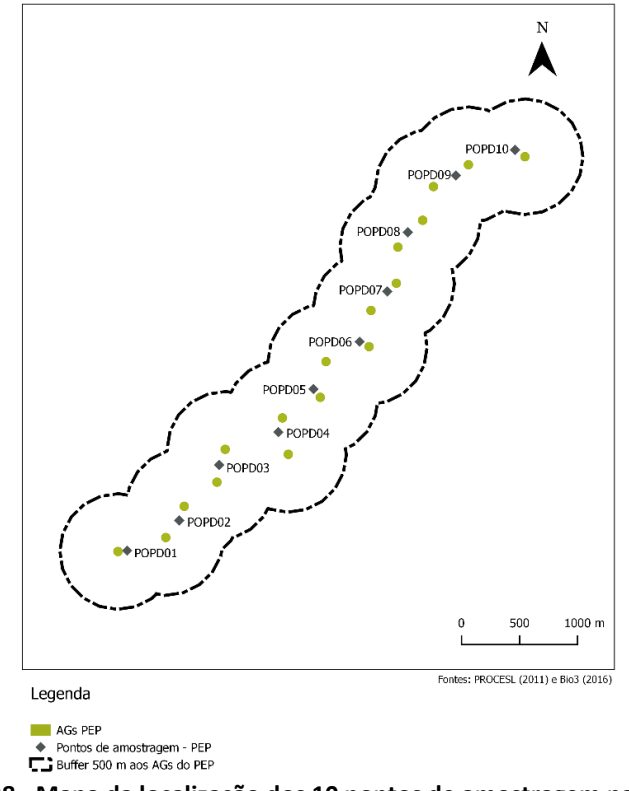

**Figura 28 - Mapa da localização dos 10 pontos de amostragem para o PEP**

# <span id="page-70-1"></span>5.5. Tratamento de dados

O tratamento dos dados dos relatórios de monitorização da comunidade de quirópteros para o PEMII e para o PEP teve por base duas fases que compõe um processo de AIA ou AIncA, a fase anterior à construção e a fase de exploração. A diferença entre fases devolve os impactes positivos, negativos ou a não alteração causada pela construção dos PE.

A fase de referência é a fase anterior à construção, que para o PEMII se trata do ano 2008 e para o PEP do ano 2010.

A fase de exploração do PEMII compreende os anos de 2009, 2010, 2011, 2012 e 2014, sendo que este último apenas foi considerado aquando da ampliação do PE. Quanto ao PEP, a fase de exploração é apresentada num único ano de monitorização, 2014.

Para o PEP apenas foi considerado o ano de 2014 para a fase de exploração.

Os abrigos e os pontos de amostragem foram prospetados em épocas semelhantes, nos diferentes anos.

Os resultados obtidos para os abrigos da fase de exploração, para o número de espécies e número de indivíduos são obtidos através do somatório dos anos de exploração. Para uma apresentação de resultados mais reais, as variáveis contabilizadas (número de espécies e número de indivíduos) foram divididas pelo número de visitas efetuadas a cada abrigo, que resulta numa transformação das variáveis.

A Riqueza Específica (RE) consiste no cálculo da diferença entre o número total de espécies observadas durante os anos de exploração e o número total de espécies observadas no ano de referência (fase anterior à construção) (RE =  $t_n - t_0$ ).

A Abundância Relativa (AR) diz respeito ao cálculo da diferença entre o número total de indivíduos observados na fase de exploração e o número de total de indivíduos existentes na fase anterior à construção (AR =  $t_n - t_0$ ).

Os resultados obtidos no cálculo da RE e da AR indicam os acréscimos ou decréscimos no número de espécies ou indivíduos que ocorreram entre as duas fases estudadas.

Para uma análise espacial, todos os resultados obtidos através do tratamento dos dados para avaliação dos impactes causados pelos PE, são transportados para ambiente SIG, como tabela com atributos não geométricos e, posteriormente, através de um "*Join"*, são adicionados a atributos com expressão espacial, que neste caso, se trata dos locais (aerogeradores, abrigos ou pontos de amostragem).

#### *5.5.1. Análise dos impactes nos abrigos do PEMII*

Para a análise dos impactes nos abrigos dos quirópteros prospetados para o PEMII foram contabilizados o número de espécies, o número de indivíduos e o número de visitas efetuadas a cada abrigo [\(Tabela 15\)](#page-72-0).

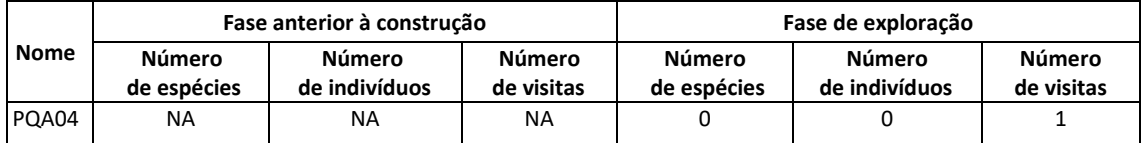
|             |                       | Fase anterior à construção     |                             | Fase de exploração           |                                |                             |
|-------------|-----------------------|--------------------------------|-----------------------------|------------------------------|--------------------------------|-----------------------------|
| <b>Nome</b> | Número<br>de espécies | <b>Número</b><br>de indivíduos | <b>Número</b><br>de visitas | <b>Número</b><br>de espécies | <b>Número</b><br>de indivíduos | <b>Número</b><br>de visitas |
| PQA11       | NA                    | <b>NA</b>                      | <b>NA</b>                   | $\mathbf{1}$                 | $\mathbf{1}$                   | $\mathbf{1}$                |
| PQA13       | $\mathbf{1}$          | $\mathbf{1}$                   | $\mathbf{1}$                | $\overline{2}$               | 3                              | $\mathbf{1}$                |
| PQA14       | $\mathbf{1}$          | $\mathbf{1}$                   | $\mathbf{1}$                | 0                            | $\mathbf 0$                    | $\mathbf{1}$                |
| PQA24       | <b>NA</b>             | <b>NA</b>                      | <b>NA</b>                   | 3                            | 17                             | $\overline{2}$              |
| PQA32       | <b>NA</b>             | <b>NA</b>                      | <b>NA</b>                   | 8                            | 46                             | $\overline{7}$              |
| PQA33       | NA                    | <b>NA</b>                      | ΝA                          | 6                            | 17                             | 8                           |
| PQA34       | <b>NA</b>             | <b>NA</b>                      | <b>NA</b>                   | $\mathsf 0$                  | $\pmb{0}$                      | $\mathbf 1$                 |
| PQA35       | $\pmb{0}$             | $\Omega$                       | $\mathbf{1}$                | $\mathsf 0$                  | $\pmb{0}$                      | $\mathbf{1}$                |
| PQA36       | $\Omega$              | $\Omega$                       | $\mathbf{1}$                | 0                            | $\mathbf 0$                    | $\mathbf{1}$                |
| PQA37       | $\mathbf 0$           | $\mathbf 0$                    | $\mathbf{1}$                | $\pmb{0}$                    | $\pmb{0}$                      | $\mathbf 1$                 |
| PQA38       | $\mathbf 0$           | $\Omega$                       | $\mathbf{1}$                | $\pmb{0}$                    | 0                              | $\mathbf{1}$                |
| PQA39       | 0                     | $\mathbf 0$                    | $\mathbf{1}$                | 0                            | 0                              | $\mathbf{1}$                |
| PQA40       | $\Omega$              | $\Omega$                       | $\mathbf{1}$                | 4                            | $\overline{7}$                 | $\mathbf{1}$                |
| PQA41       | <b>NA</b>             | <b>NA</b>                      | <b>NA</b>                   | 3                            | 3                              | $\mathbf{1}$                |
| PQA42       | <b>NA</b>             | <b>NA</b>                      | <b>NA</b>                   | 0                            | $\mathbf 0$                    | $\mathbf{1}$                |
| PQA43       | <b>NA</b>             | <b>NA</b>                      | <b>NA</b>                   | 6                            | 477                            | $\overline{7}$              |
| PQA44       | <b>NA</b>             | <b>NA</b>                      | <b>NA</b>                   | 5                            | $\overline{7}$                 | $\mathbf{1}$                |
| PQA45       | NA                    | <b>NA</b>                      | NA                          | $\mathbf{1}$                 | $\mathbf{1}$                   | $\mathbf{1}$                |
| PQA46       | <b>NA</b>             | <b>NA</b>                      | <b>NA</b>                   | $\mathbf 1$                  | 3                              | $\overline{2}$              |
| PQA47       | <b>NA</b>             | <b>NA</b>                      | <b>NA</b>                   | $\mathbf 0$                  | $\pmb{0}$                      | $\mathbf{1}$                |

**Tabela 15 – Número de espécies, número de indivíduos e número de visitas efetuadas a cada abrigo do PEMII nas fases anterior à construção e exploração (Legenda: NA – Não prospetado)**

De um total de vinte e um abrigos, apenas oito foram prospetados nas duas fases (anterior à construção e exploração) para o PEMII, dos quais, somente em três se registaram alterações do número de espécies e indivíduos (PQA13, PQA14 e PQA40).

Observando-se as [Figura 29](#page-73-0) e [Figura 30,](#page-74-0) é possível verificar-se que, possivelmente, apenas se assinalaram impactes negativos para o número de espécies no ponto PQA14. Apesar de não terem sido prospetados no ano de referência, realçam-se os abrigos PQA24, PQA32, PQA33 e PQA43, que apresentam um elevado número de espécies na fase de exploração. Quando o número de visitas é contabilizado, ocorrendo uma transformação das variáveis, o número de espécies dos quatro abrigos acima mencionados é semelhante ao número de espécies observadas no ano de 2008 (abrigos e PQA13 e PQA14).

Também no mesmo abrigo, PQA14, podem-se ter registado impactes negativos quanto ao número de indivíduos, uma vez que se verificou um decréscimo de um individuo entre as duas fases, anterior à construção [\(Figura 31\)](#page-74-1) e exploração [\(Figura 32\)](#page-75-0).

Destaca-se a importância dos abrigos PQA24, PQA32, PQA33 e PQA43, pelo elevado número de indivíduos detetados nos seus interiores, com o abrigo PQA4 (Valhelhas I) a apresentar registos de quatrocentos e setenta e sete indivíduos no decorrer das sete campanhas de prospeção a ele efetuadas. Quando se transformam as variáveis, pela contabilização do número de visitas efetuadas, o número de indivíduos para os abrigos PQA24, PQA32, PQA33 e PQA43 é 8.5, 6.6, 2.1 e 68.1, respetivamente. Estes valores, embora uniformizados, apresentam-se superiores, comparativamente aos valores observados nos abrigos prospetados na fase anterior à construção. Assim, uma prospeção no ano de referência nos quatro abrigos mencionados, seria de extrema importância para uma análise dos impactes que a construção do PEMII gerou na comunidade de quirópteros aí existentes.

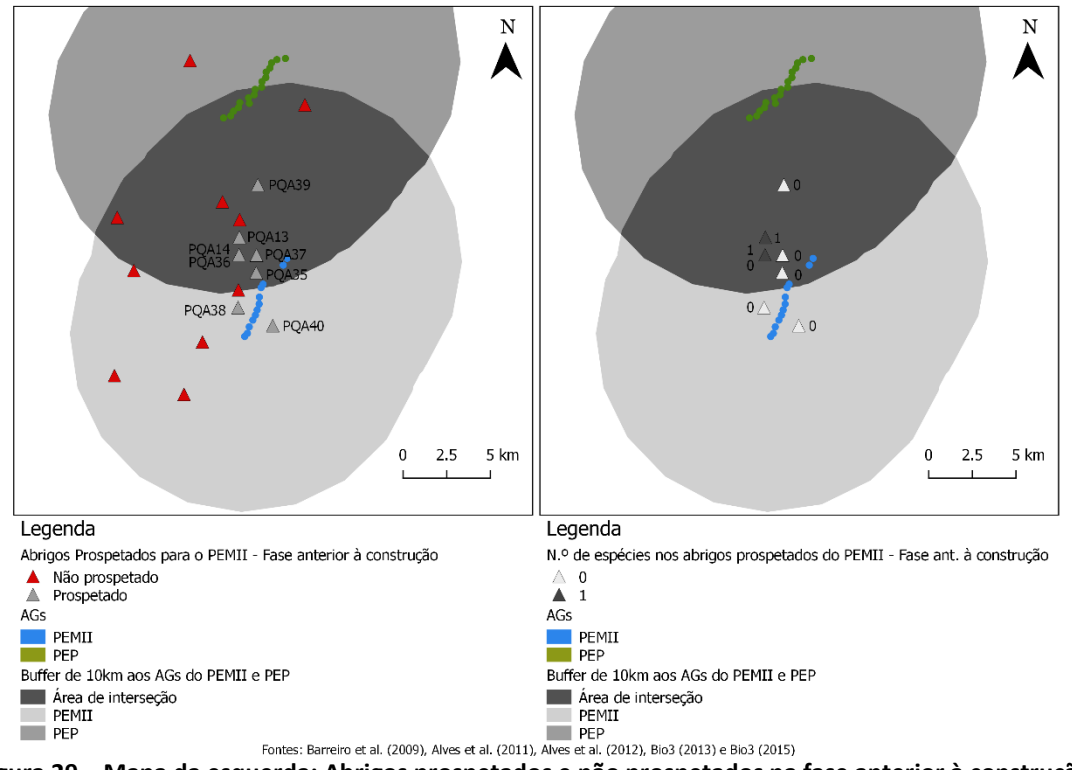

<span id="page-73-0"></span>**Figura 29 – Mapa da esquerda: Abrigos prospetados e não prospetados na fase anterior à construção do PEMII; Mapa da direita: Número de espécies detetadas nos abrigos prospetados na fase anterior à construção do PEMII**

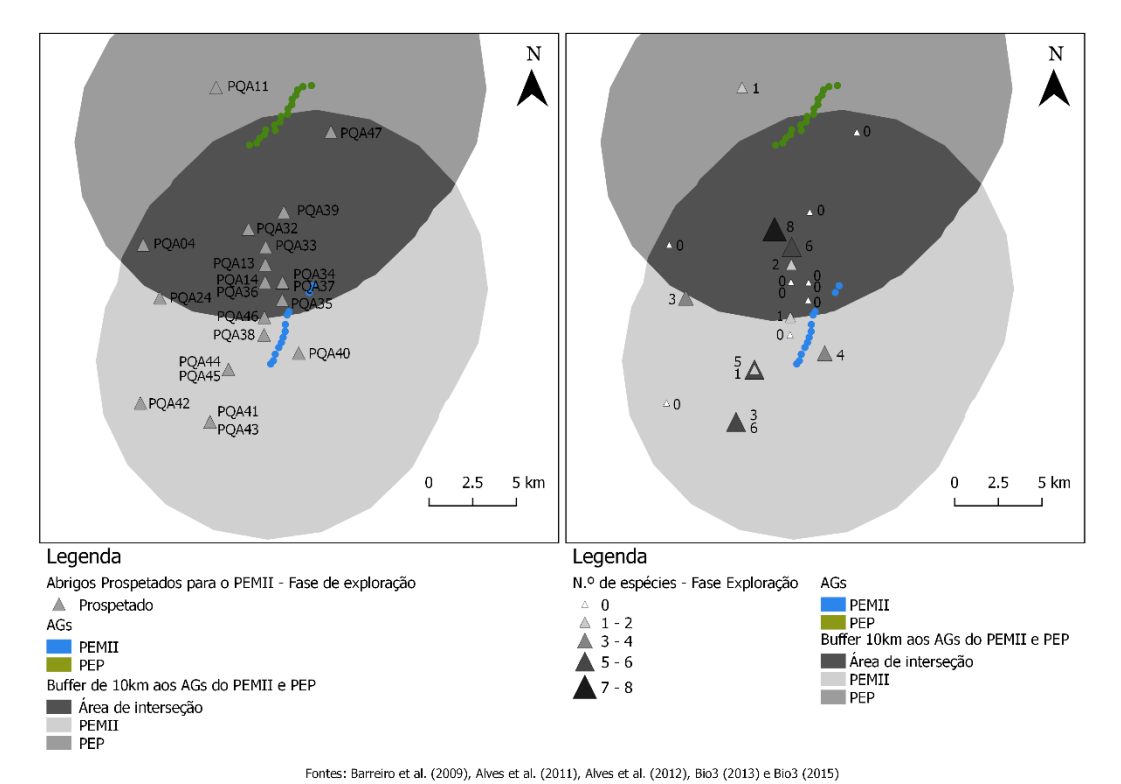

<span id="page-74-0"></span>**Figura 30 - Mapa da esquerda: Abrigos prospetados na fase de exploração do PEMII; Mapa da direita: Número de espécies detetadas nos abrigos prospetados na fase de exploração do PEMII**

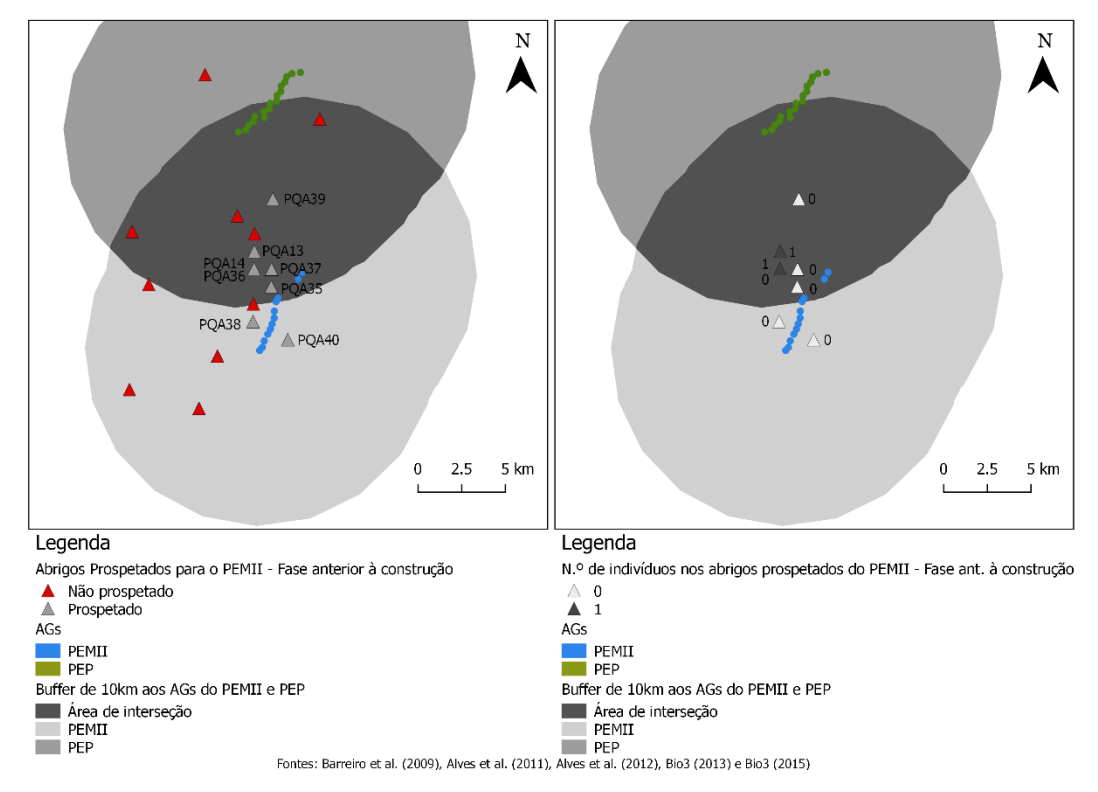

<span id="page-74-1"></span>**Figura 31 - Mapa da esquerda: Abrigos prospetados e não prospetados na fase anterior à construção do PEMII; Mapa da direita: Número de indivíduos detetados nos abrigos prospetados na fase anterior à construção do PEMII**

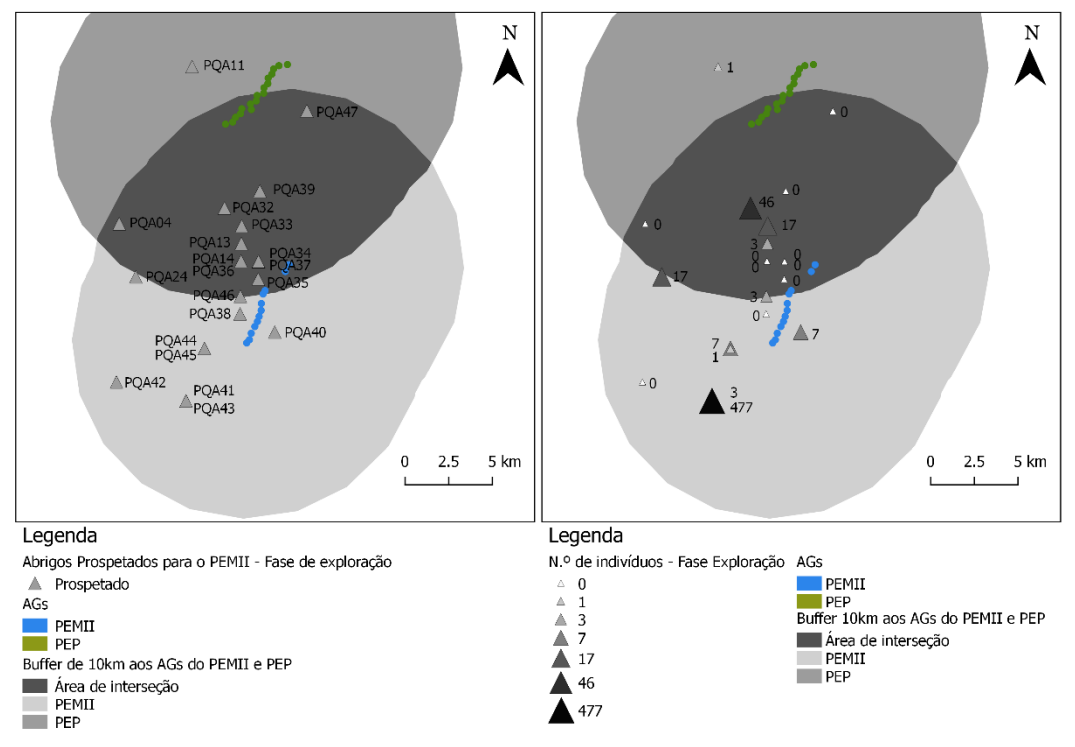

Fontes: Barreiro et al. (2009), Alves et al. (2011), Alves et al. (2012), Bio3 (2013) e Bio3 (2015)

<span id="page-75-0"></span>**Figura 32 - Mapa da esquerda: Abrigos prospetados na fase de exploração do PEMII; Mapa da direita: Número de indivíduos detetados nos abrigos prospetados na fase de exploração do PEMII**

O cálculo da RE para os abrigos prospetados no *buffer* aos aerogeradores do PEMII permitiu concluir que apenas no abrigo PQA14 se registou decréscimo de uma espécie entre a fase anterior à construção e a fase de exploração [\(Tabela 16](#page-76-0) e [Figura 33\)](#page-76-1).

Também com o cálculo da RE, foi possível observar-se acréscimos no número de espécies nos abrigos PQA13 e PQA40. O abrigo PQA13 registou aumento de uma espécie face ao ano de referência, e no abrigo PQA40 ocorreu um aumento de quatro espécies [\(Tabela 16](#page-76-0) e [Figura 33\)](#page-76-1). Os restantes abrigos prospetados em ambas as fases (PQA35, PQA36, PQA37, PQA38 e PQA39) não registaram alterações quanto ao número de espécies (RE) e quanto ao número de indivíduos (AR), isto é, não foram encontrados quaisquer indivíduos no interior dos abrigos [\(Tabela 16](#page-76-0) e [Figura 33\)](#page-76-1).

A AR seguiu a tendência da RE, tal como se pode observar nas [Tabela 16](#page-76-0) e [Figura 33.](#page-76-1) O único decréscimo no número de indivíduos foi registado no mesmo abrigo em que ocorreu decréscimo do número de espécies, PQA14. Também o acréscimo do número de indivíduos ocorreu nos mesmos abrigos (no abrigo PQA13 surgiram mais dois indivíduos e no abrigo PQA40 surgiram mais sete).

| <b>Nome</b> | Riqueza Específica | Abundância Relativa |
|-------------|--------------------|---------------------|
| PQA13       |                    | 2                   |
| PQA14       | $-1$               | -1                  |
| PQA35       | n                  |                     |
| PQA36       |                    |                     |
| PQA37       |                    | n                   |
| PQA38       |                    |                     |
| PQA39       |                    | n                   |
| PQA40       |                    |                     |

<span id="page-76-0"></span>**Tabela 16 – Riqueza Específica e Abundância Relativa nos abrigos do PEMII (Legenda: Sinal negativo ("-") indica decréscimo do número de espécies ou indivíduos entre a fase anterior à construção e a fase de exploração do PEMII)**

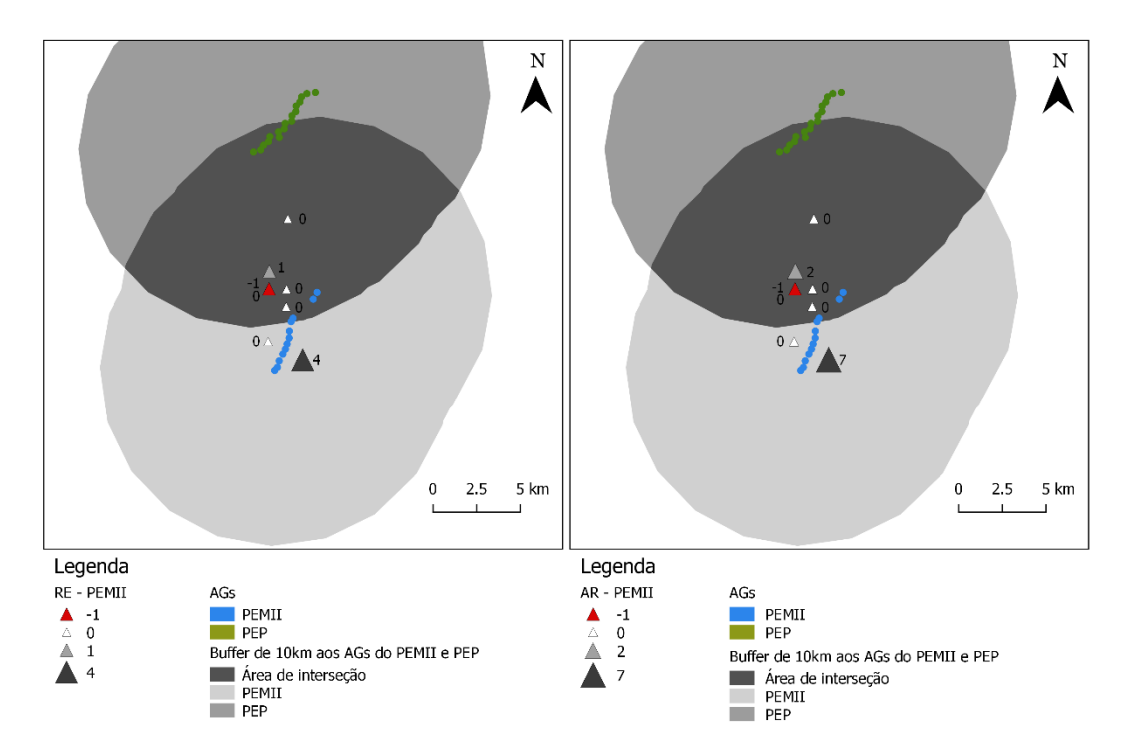

Fontes: Barreiro et al. (2009), Alves et al. (2011), Alves et al. (2012), Bio3 (2013) e Bio3 (2015)

<span id="page-76-1"></span>**Figura 33 – Mapa da esquerda: Riqueza Específica (RE) para o PEMII; Mapa da direita: Abundância Relativa (AR) para o PEMII**

#### *5.5.2. Análise dos impactes nos abrigos do PEP*

Para o PEP foram prospetados trinta e três abrigos em 2010 (ano de referência) e em 2014 (fase de exploração) [\(Tabela 17\)](#page-77-0). Foram contabilizados o número de espécies, o número de indivíduos e o número de visitas efetuados a cada um dos abrigos.

|             | Fase anterior à construção |                         |                | Fase de exploração      |                     |                  |
|-------------|----------------------------|-------------------------|----------------|-------------------------|---------------------|------------------|
| <b>Nome</b> | Número                     | Número                  | Número         | Número                  | Número              | Número           |
|             | de espécies                | de indivíduos           | de visitas     | de espécies             | de indivíduos       | de visitas       |
| PQA01       | 0                          | $\pmb{0}$               | $\mathbf 1$    | 0                       | 0                   | $\mathbf 1$      |
| PQA02       | $\pmb{0}$                  | $\pmb{0}$               | $\mathbf 1$    | 0                       | $\mathsf 0$         | $\mathbf 1$      |
| PQA03       | $\pmb{0}$                  | $\pmb{0}$               | $\mathbf 1$    | 0                       | $\mathsf 0$         | $\mathbf 1$      |
| PQA04       | $\mathbf 1$                | $\overline{2}$          | $\mathbf 1$    | $\pmb{0}$               | $\mathbf 0$         | $\mathbf 1$      |
| PQA05       | $\pmb{0}$                  | $\pmb{0}$               | $\mathbf 1$    | 0                       | $\mathbf 0$         | $\mathbf 1$      |
| PQA06       | $\pmb{0}$                  | $\pmb{0}$               | $\mathbf 1$    | 0                       | $\pmb{0}$           | $\mathbf{1}$     |
| PQA07       | $\pmb{0}$                  | $\pmb{0}$               | $\mathbf 1$    | 0                       | $\pmb{0}$           | $\mathbf 1$      |
| PQA08       | $\pmb{0}$                  | $\pmb{0}$               | $\mathbf 1$    | 0                       | $\mathsf 0$         | $\mathbf 1$      |
| PQA09       | $\mathbf 0$                | $\pmb{0}$               | $\mathbf 1$    | $\pmb{0}$               | $\pmb{0}$           | $\mathbf 1$      |
| PQA10       | $\mathbf 0$                | $\pmb{0}$               | $\mathbf 1$    | 0                       | $\mathbf 0$         | $\mathbf 1$      |
| PQA11       | $\pmb{0}$                  | $\pmb{0}$               | $\mathbf 1$    | 0                       | $\mathbf 0$         | $\mathbf{1}$     |
| PQA12       | $\pmb{0}$                  | $\pmb{0}$               | $\mathbf 1$    | 0                       | $\mathbf 0$         | $\mathbf 1$      |
| PQA13       | 3                          | $\overline{\mathbf{4}}$ | $\mathbf{1}$   | 0                       | $\mathbf 0$         | $\mathbf 1$      |
| PQA14       | $\pmb{0}$                  | $\pmb{0}$               | $\mathbf 1$    | 0                       | $\pmb{0}$           | $\mathbf 1$      |
| PQA15       | $\pmb{0}$                  | $\pmb{0}$               | $\mathbf 1$    | 0                       | $\pmb{0}$           | $\mathbf 1$      |
| PQA16       | $\pmb{0}$                  | $\pmb{0}$               | $\mathbf 1$    | $\pmb{0}$               | $\mathbf 0$         | $\mathbf 1$      |
| PQA17       | $\pmb{0}$                  | $\pmb{0}$               | $\mathbf 1$    | 0                       | $\mathbf 0$         | $\mathbf 1$      |
| PQA18       | $\pmb{0}$                  | $\pmb{0}$               | $\mathbf 1$    | 0                       | $\mathbf 0$         | $\mathbf{1}$     |
| PQA19       | $\mathbf 1$                | $\mathbf 1$             | $\mathbf 1$    | 0                       | $\mathbf 0$         | $\mathbf 1$      |
| PQA20       | $\pmb{0}$                  | $\pmb{0}$               | $\mathbf 1$    | 0                       | $\mathbf 0$         | $\mathbf 1$      |
| PQA21       | $\pmb{0}$                  | $\pmb{0}$               | $\mathbf 1$    | $\pmb{0}$               | $\pmb{0}$           | $\mathbf 1$      |
| PQA22       | $\pmb{0}$                  | $\pmb{0}$               | $\mathbf 1$    | 0                       | $\mathbf 0$         | $\mathbf 1$      |
| PQA23       | $\pmb{0}$                  | $\pmb{0}$               | $\mathbf{1}$   | 3                       | 17                  | $\overline{2}$   |
| PQA24       | $\mathbf{1}$               | $\mathbf 2$             | $\mathbf 2$    | 0                       | 0                   | $\mathbf 1$      |
| PQA25       | $\pmb{0}$                  | $\pmb{0}$               | $\mathbf 1$    | 0                       | $\mathbf 0$         | $\mathbf 1$      |
| PQA26       | $\pmb{0}$                  | $\pmb{0}$               | $\mathbf 1$    | 0                       | $\pmb{0}$           | $\mathbf 1$      |
| PQA27       | $\pmb{0}$                  | U                       | 1              | 0                       | U                   | 1                |
| PQA28       | $\pmb{0}$                  | $\pmb{0}$               | $\mathbf{1}$   | $\pmb{0}$               | $\mathsf 0$         | $\mathbf{1}$     |
| PQA29       | $\pmb{0}$                  | $\pmb{0}$               | $\mathbf 1$    | 0                       | $\mathsf{O}\xspace$ | $\mathbf 1$      |
| PQA30       | $\pmb{0}$                  | $\pmb{0}$               | $\mathbf 1$    | $\pmb{0}$               | $\pmb{0}$           | $\mathbf{1}$     |
| PQA31       | $\pmb{0}$                  | $\pmb{0}$               | $\mathbf 1$    | 0                       | $\pmb{0}$           | $\mathbf{1}$     |
| PQA32       | $\overline{2}$             | $\overline{2}$          | $\overline{2}$ | 5                       | 56                  | 6                |
| PQA33       | $\overline{2}$             | $\overline{2}$          | $\mathbf 1$    | $\overline{\mathbf{4}}$ | $14\,$              | $\boldsymbol{6}$ |

<span id="page-77-0"></span>**Tabela 17 - Número de espécies, número de indivíduos e número de visitas efetuadas a cada abrigo do PEP nas fases anterior à construção e exploração**

Para que a informação tivesse um caráter mais real, efetuou-se uma transformação das variáveis. Esta transformação apenas foi implementada nos abrigos que registaram presença de indivíduos em pelo menos uma das fases estudadas [\(Tabela 18\)](#page-78-0).

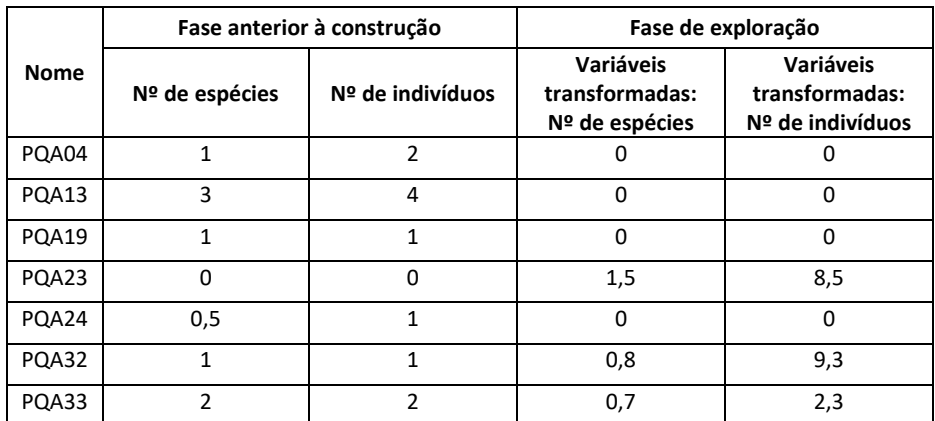

<span id="page-78-0"></span>**Tabela 18 – Transformação das variáveis através da implementação do número de visitas efetuado aos abrigos do PEP (Legenda: Nº de espécies – Número de espécies; Nº de indivíduos – Número de indivíduos)**

O número de abrigos localizados no interior do *buffer* aos aerogeradores do PEP com registos de quirópteros nos seus interiores é de apenas sete. Em quatro desses abrigos verificou-se perda do número de espécies (PQA04, PQA13, PQA19 e PQA24), e apenas em três ocorreu um aumento (PQA23, PQA32 e PQA33) entre a fase anterior à construção [\(Figura 34\)](#page-79-0) e a fase de exploração do PEP [\(Figura 35\)](#page-79-1).

Quanto ao número de indivíduos observados nos abrigos prospetados, registaram-se, também, decréscimos nos abrigos PQA04, PQA13, PQA19 e PQA24. Nos abrigos PQA23, PQA32 e PQA33 registou-se um acréscimo, tal como se sucedeu para o número de espécies (ver [Figura 36](#page-80-0) e [Figura 37\)](#page-80-1). O aumento do número de indivíduos nos três abrigos mencionados foi bastante elevado. Considerando o número de visitas efetuadas, pela alteração das variáveis, o número de indivíduos nos abrigos PQA23 e PQA32 é aproximadamente nove, enquanto que para o abrigo PQA33 o número altera-se para dois, que corresponde ao número de indivíduos existentes nesse mesmo abrigo na fase anterior à construção.

A discrepância entre os valores obtidos em cada abrigo com as variáveis transformadas é bem menor.

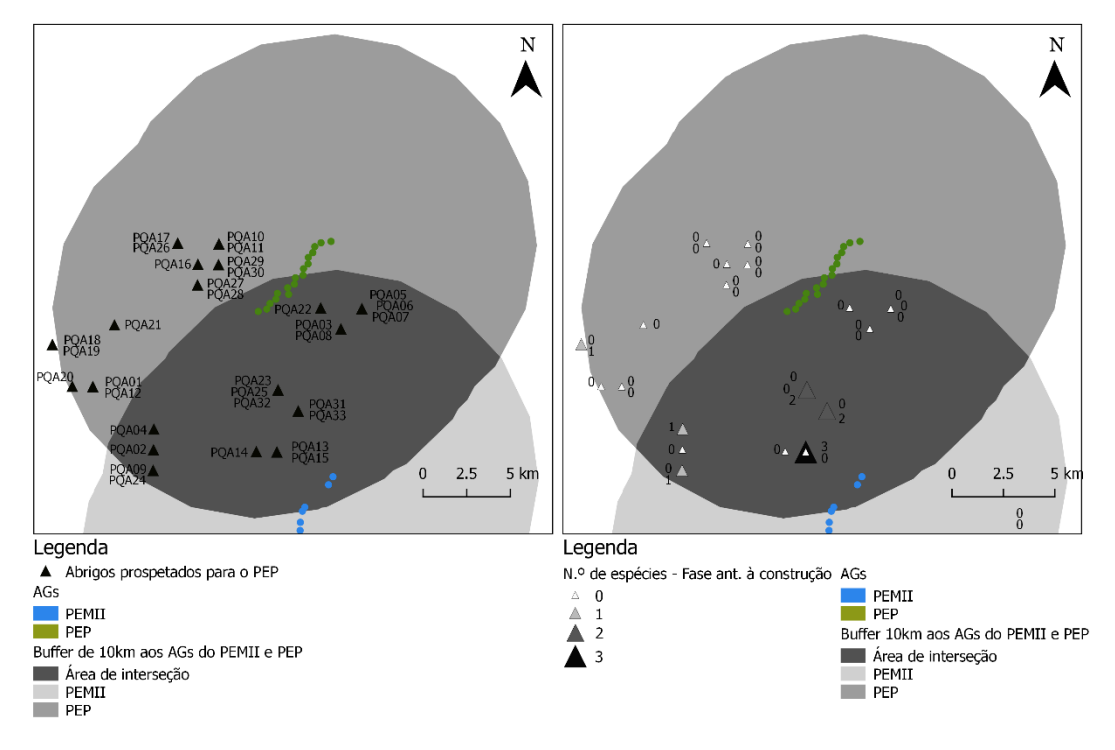

Fontes: PROCESL (2011), Bio3 (2011), Bio3 (2013), Bio3 (2015) e Bio3 (2016)

<span id="page-79-0"></span>**Figura 34 - Mapa da esquerda: Abrigos prospetados na fase anterior à construção do PEP; Mapa da direita: Número de espécies detetadas nos abrigos prospetados na fase anterior à construção do PEP**

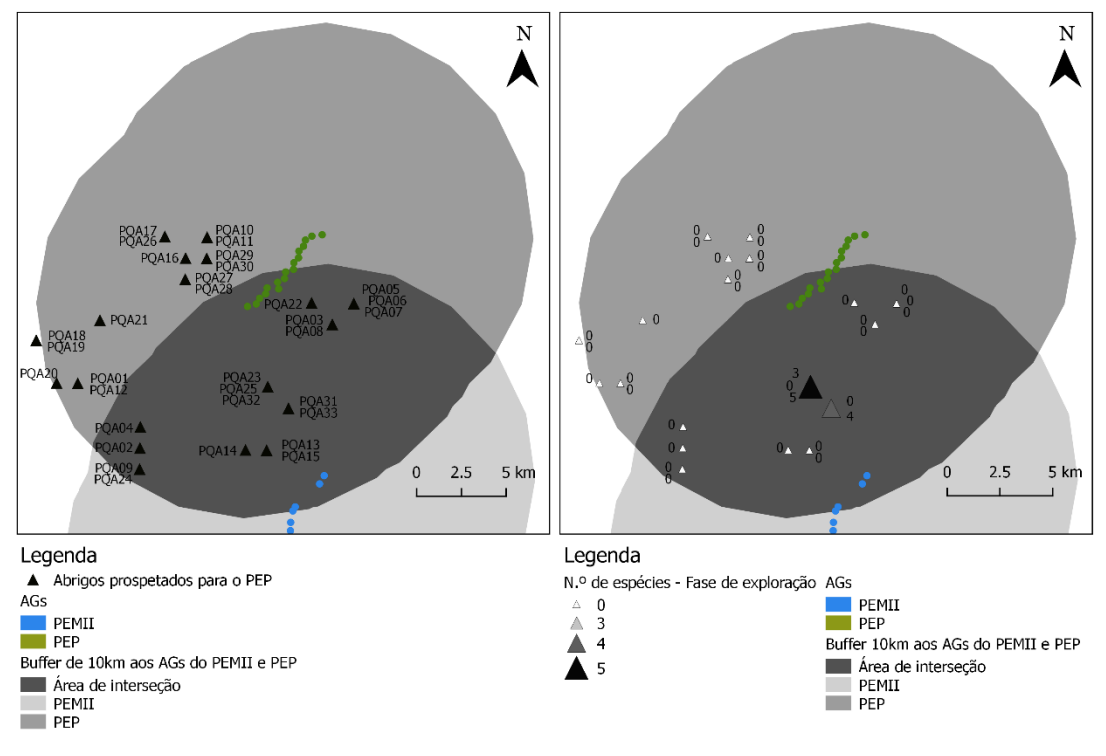

Fontes: PROCESL (2011), Bio3 (2011), Bio3 (2013), Bio3 (2015) e Bio3 (2016)

<span id="page-79-1"></span>**Figura 35 - Mapa da esquerda: Abrigos prospetados na fase de exploração do PEP; Mapa da direita: Número de espécies detetadas nos abrigos prospetados na fase de exploração do PEP**

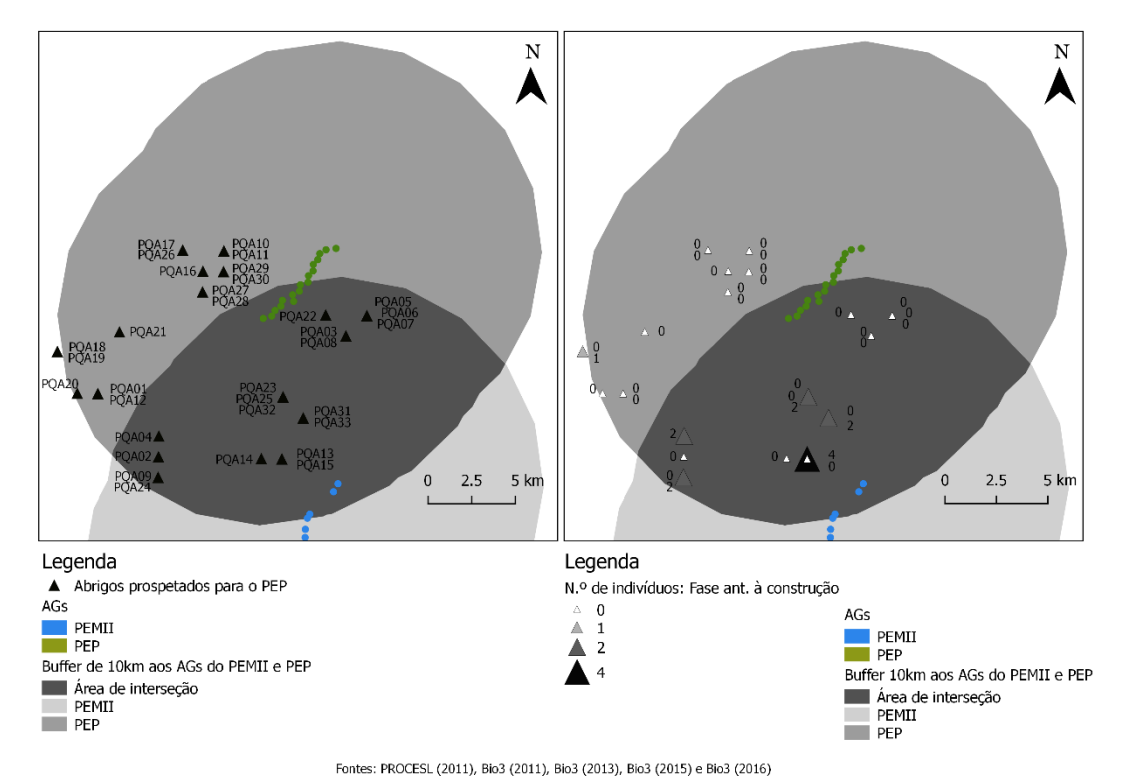

<span id="page-80-0"></span>**Figura 36 - Mapa da esquerda: Abrigos prospetados na fase anterior à construção do PEP; Mapa da direita: Número de indivíduos detetadas nos abrigos prospetados na fase anterior à construção do PEP**

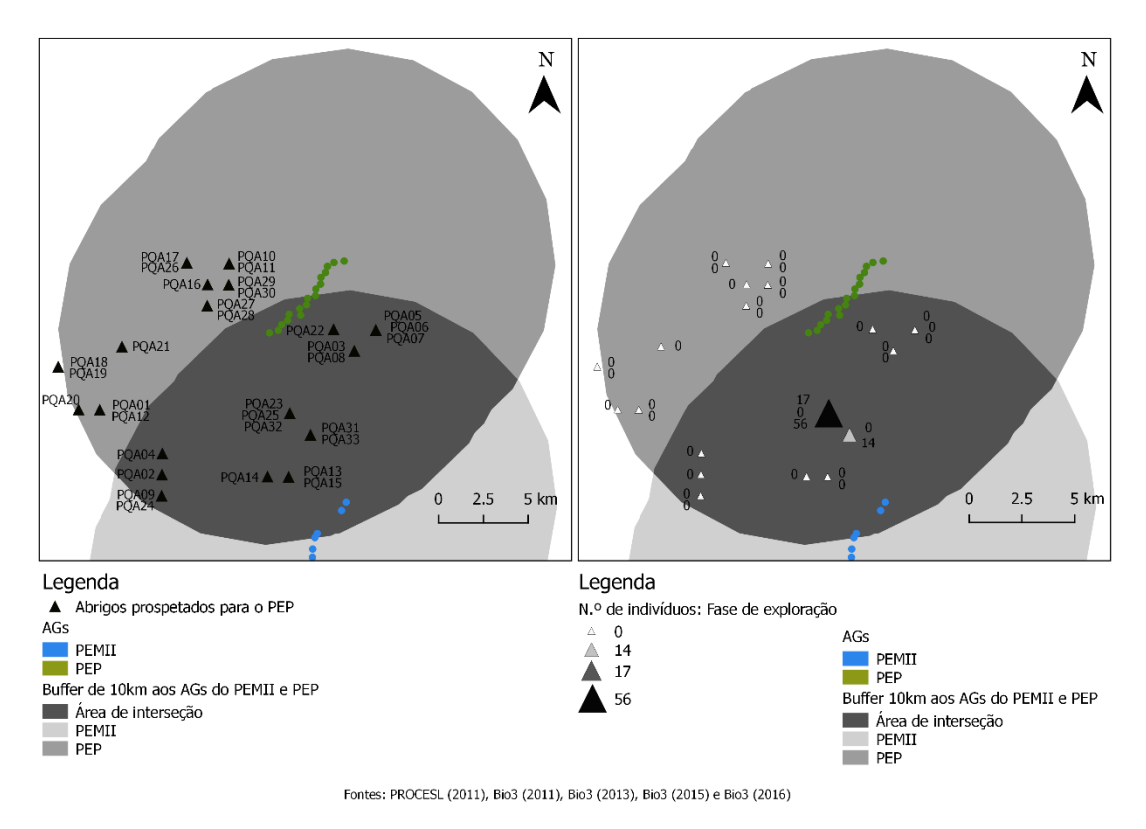

<span id="page-80-1"></span>**Figura 37 - Mapa da esquerda: Abrigos prospetados na fase de exploração do PEP; Mapa da direita: Número de indivíduos detetados nos abrigos prospetados na fase de exploração do PEP**

O cálculo da RE para os abrigos do PEP [\(Tabela 19](#page-81-0) e [Figura 38\)](#page-81-1), originou valores negativos nos abrigos PQA04, PQA13, PQA19 e PQA24, isto é, entre a fase anterior à construção e a fase de exploração houve perda de espécies. Nos restantes abrigos analisados, o abrigo PQA23, PQA32 e PQA33 apresentaram uma RE positiva, ou seja, a construção do PEP, possivelmente, não gerou impactes negativos para as espécies que utilizam estes abrigos.

O mesmo se sucedeu na AR, o número de indivíduos entre as duas fases estudadas decresceu nos abrigos PQA04, PQA13, PQA19 e PQA32 e aumentou nos abrigos PQA23, PQA32 e PQA33 [\(Tabela 19](#page-81-0) e [Figura 38\)](#page-81-1).

| <b>Nome</b> | Riqueza Específica | Abundância Relativa |
|-------------|--------------------|---------------------|
| PQA04       | -1                 | $-2$                |
| PQA13       | -3                 | -4                  |
| PQA19       | -1                 | -1                  |
| PQA23       | 3                  | 17                  |
| PQA24       | -1                 | $-2$                |
| PQA32       | 3                  | 54                  |
| PQA33       | 2                  | 12                  |

<span id="page-81-0"></span>**Tabela 19 – Riqueza Específica do número de espécies e de indivíduos nos abrigos do PEP (Legenda: Sinal negativo ("-") indica decréscimo do número de espécies ou indivíduos entre a fase anterior à construção e a fase de exploração do PEP)**

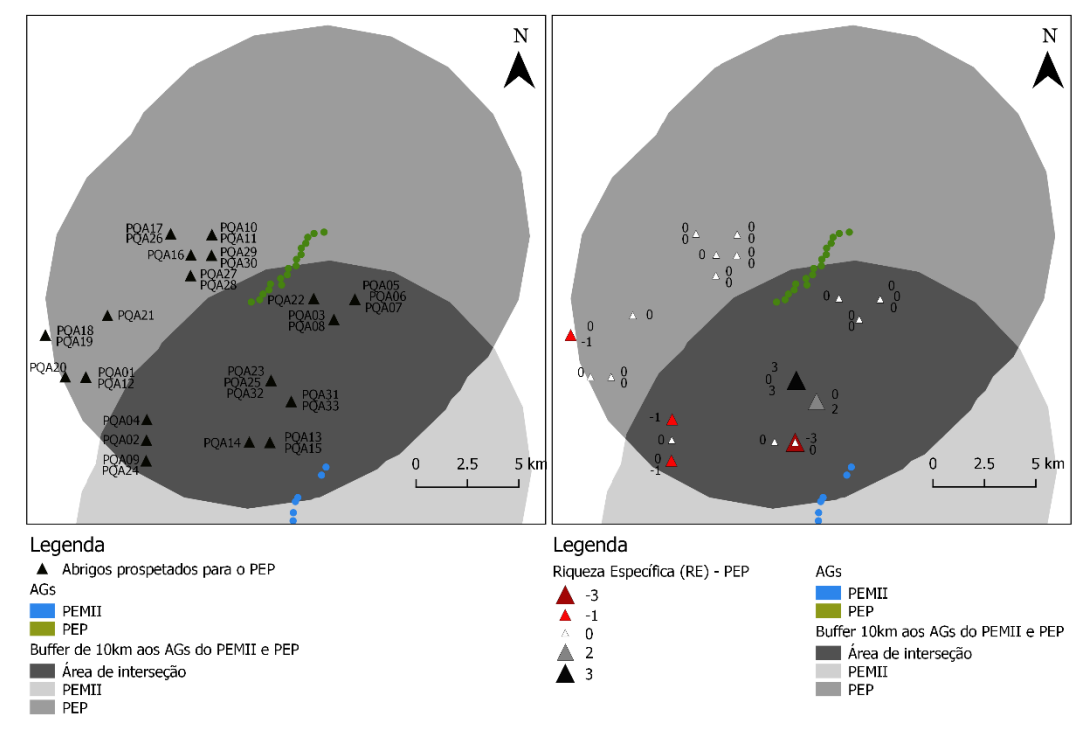

Fontes: PROCESL (2011), Bio3 (2011), Bio3 (2013), Bio3 (2015) e Bio3 (2016)

<span id="page-81-1"></span>**Figura 38 - Mapa da esquerda: Abrigos prospetados para o PEP; Mapa da direita: Riqueza Específica (RE) para o PEP**

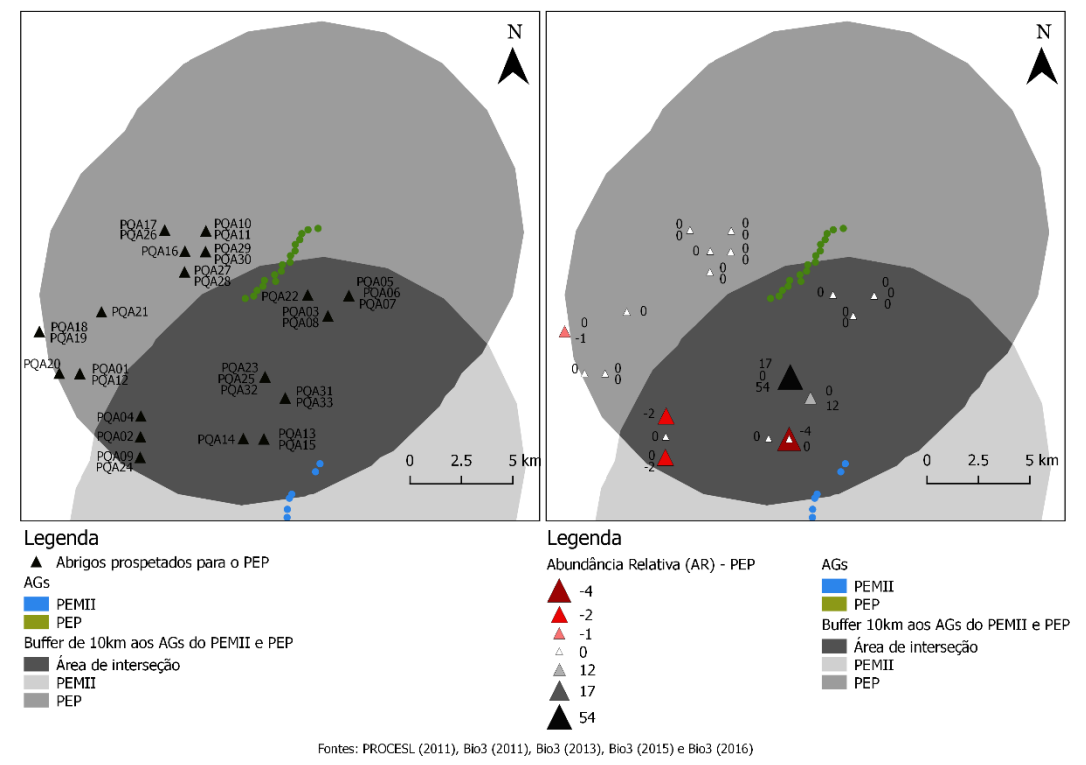

**Figura 39 - Mapa da esquerda: Abrigos prospetados para o PEP; Mapa da direita: Abundância Relativa (AR) para o PEP**

# *5.5.3. Análise dos impactes nos abrigos da área de interseção dos buffers de 10 quilómetros aos aerogeradores do PEMII e do PEP*

Tal como mencionado no ponto [5.3.4](#page-65-0) do presente documento, o abrigo PQA11 não foi considerado para esta análise, devido ao elevado afastamento que apresenta da área de interseção dos dois *buffers*. Por conseguinte, os pontos analisados são apenas seis [\(Figura 40\)](#page-83-0). Para uma análise dos abrigos prospetados em ambos os PE, considerou-se o ano de referência do PEMII (2008), o ano de 2010, que se trata do ano de referência do PEP e de um ano de exploração do PEMII, e por fim, o ano de 2014, que diz respeito ao ano da fase de exploração do PEP [\(Tabela 20\)](#page-83-1).

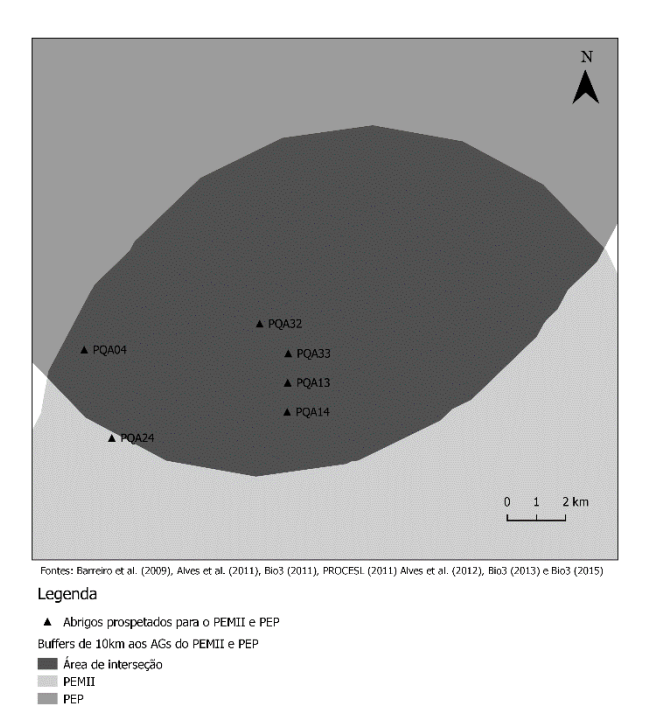

<span id="page-83-0"></span>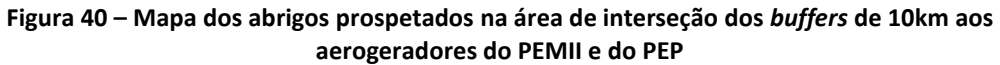

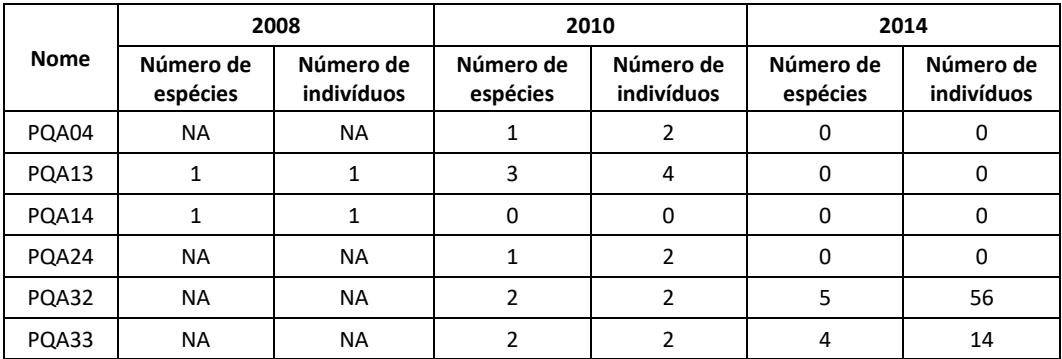

<span id="page-83-1"></span>**Tabela 20 – Abrigos situados na área de interseção dos dois buffers de 10km aos aerogeradores, prospetados em ambos os PE, por ano de monitorização (Legenda: Nº Esp. – Número de espécies; Nº Ind. – Número de indivíduos)**

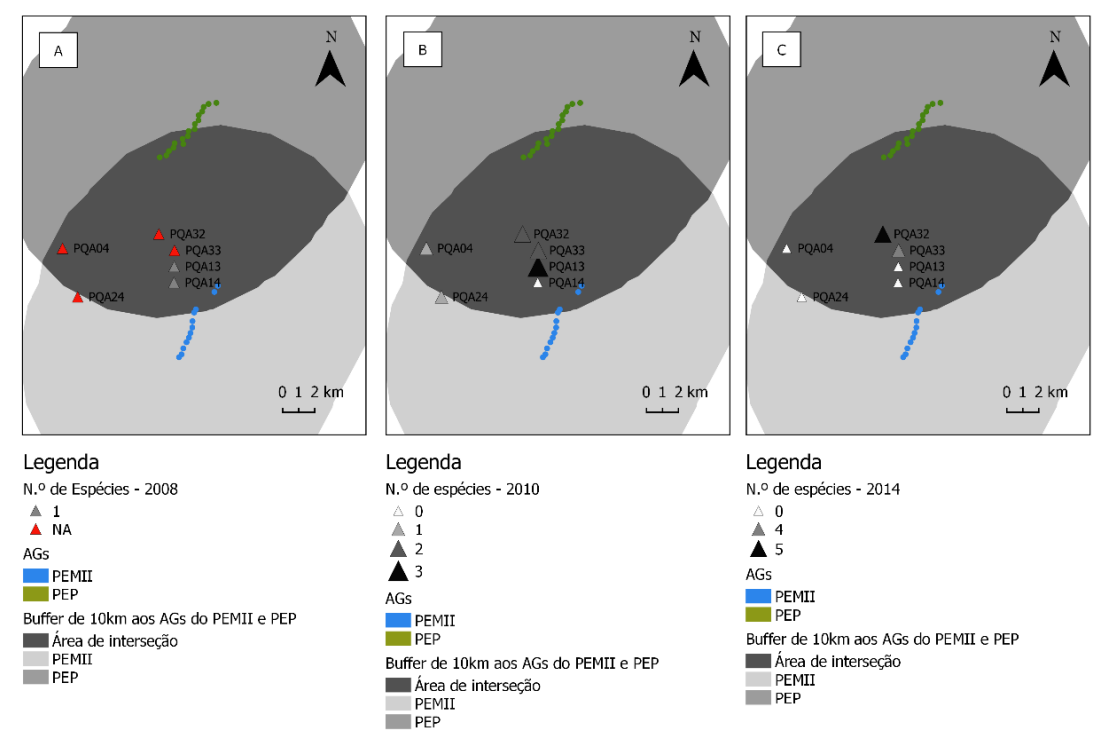

Fontes: Barreiro et al. (2009), PROCESL (2011), Bio3 (2011), Bio3 (2015), Bio3 (2016)

<span id="page-84-0"></span>**Figura 41 – Mapa A: Número de espécies existentes nos abrigos prospetados para ambos os PE (PEMII e PEP) no ano de 2008; Mapa B: Número de espécies existentes nos abrigos prospetados para ambos os PE (PEMII e PEP) no ano de 2010; Mapa C: Número de espécies existentes nos abrigos prospetados para ambos os PE (PEMII e PEP) no ano de 2014**

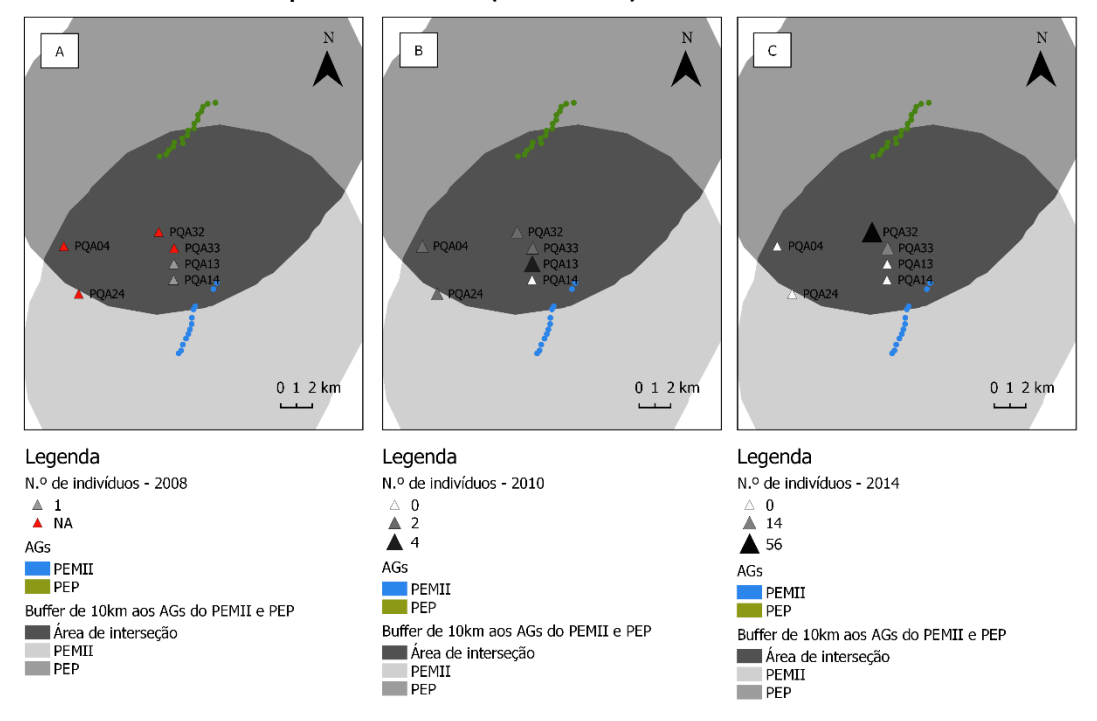

Fontes: Barreiro et al. (2009), PROCESL (2011), Bio3 (2011), Bio3 (2015), Bio3 (2016)

<span id="page-84-1"></span>**Figura 42 - Mapa A: Número de indivíduos existentes nos abrigos prospetados para ambos os PE (PEMII e PEP) no ano de 2008; Mapa B: Número de indivíduos existentes nos abrigos prospetados para ambos os PE (PEMII e PEP) no ano de 2010; Mapa C: Número de indivíduos existentes nos abrigos prospetados para ambos os PE (PEMII e PEP) no ano de 2014**

Em consequência do reduzido número de abrigos com registos no ano de referência para o PEMII (apenas dois), e tendo em conta que nestes dois abrigos foi observado um reduzido número de indivíduos, não se consegue presumir se a implementação dos dois PE gerou impactes negativos nos quirópteros que utilizam os abrigos da área de interseção. Pela sensibilidade deste grupo ecológico, existem outras causas que podem ter estado na origem da diminuição do número de indivíduos. Se os resultados das monitorizações contivessem mais registos, a conclusão poderia ser mais eficaz.

Contudo, analisando-se os três mapas da [Figura 41](#page-84-0) é possível verificar-se que ocorreu diminuição no número de espécies no abrigo PQA14, após construção do PEMII. Nos restantes anos analisados, não há registos de espécies para o abrigo em questão. Quanto ao número de indivíduos, o cenário foi idêntico. Após construção do PEMII não foram registados mais indivíduos [\(Figura 42\)](#page-84-1).

Para o abrigo PQA13, a construção do PEMII, possivelmente, não gerou impactes negativos, uma vez que em 2010, fase anterior à construção do PEP, ocorreu um aumento do número de espécies[\(Figura 41\)](#page-84-0) e do número de indivíduos [\(Figura 42\)](#page-84-1). Após a construção do PEP, não foram detetados indivíduos nesse abrigo, podendo a mesma estar na origem desta diminuição.

Para os abrigos PQA04 e PQA24, também ocorreu diminuição do número de espécies e do número de indivíduos.

Em suma, a construção do PEP poderá ter causado diminuição do número de espécies e de indivíduos para os abrigos PQA04, PQA13 e PQA24 [\(Figura 41](#page-84-0) [e Figura 42\)](#page-84-1).

Por outro lado, a construção do PEP parece não ter afetado os quirópteros em dois dos abrigos prospetados na área de interseção, mais especificamente, nos abrigos PQA32 e PQA33, já que se registou um aumento do número de espécies [\(Figura 41\)](#page-84-0) e, também, do número de indivíduos [\(Figura 42\)](#page-84-1) detetados nesses dois pontos.

#### *5.5.4. Análise dos impactes nos abrigos de quirópteros através do interpolador IDW*

Com o interpolador IDW pretendeu-se obter uma superfície continua do número de espécies e do número de indivíduos da comunidade de quirópteros. O objetivo desta interpolação é, através da estimativa obtida, avaliar a distribuição de quirópteros em possíveis abrigos existentes na área de estudo. Como área de estudo definiram-se os dois *buffers* de 10km aos aerogeradores do PEMII e do PEP. Optou-se pela não separação dos *buffers*, pelo facto do ponto PQA11 (prospetado para ambos os PE) estar inserido no *buffer* aos aerogeradores do PEP. Aumentou-se a extensão do mapa IDW para a área de estudo e definiu-se como *Raster Mask,* também, o ficheiro da área de estudo.

#### Todo o processo de interpolação foi efetuado em ArcMap.

#### *5.5.4.1. Interpolador IDW para o PEMII*

Na fase anterior à construção, o número de espécies (Mapa da esquerda da [Figura 43\)](#page-87-0) e o numero de indivíduos (Mapa da esquerda da [Figura 44\)](#page-87-1), apresentam uma distribuição na área de estudo pouco variável, pois, apenas dois abrigos apresentam resultados positivos quanto à presença de quirópteros. Muitos dos abrigos nesta fase não foram prospetados. Por conseguinte, o resultado da interpolação não pode ser conclusivo quanto à distribuição dos quirópteros na área de estudo na fase de referência para o PEMII.

A previsão da distribuição das espécies na área de estudo na fase de exploração do PEMII pode ser observada no mapa da esquerda da [Figura 43.](#page-87-0) A área circundante aos aerogeradores dos dois PE apresenta resultados baixos para o número de espécies (entre zero e duas espécies). Assim sendo, o interpolador IDW revela-se uma ferramenta útil na previsão do número de espécies de quirópteros na fase de exploração do PEMII, com apresentação de resultados satisfatórios junto das estruturas passíveis de causar impactes negativos neste grupo ecológico. Para uma análise do resultado da interpolação para o número de indivíduos na fase de exploração do PEMII, a área de estudo apresenta intervalos com maior variação. Optou-se pelo uso do método de classificação dos intervalos naturais, por ser o que apresentava resultados mais interessantes para uma posterior análise.

Junto dos aerogeradores, o número de indivíduos varia entre zero e vinte e quatro, sendo este um intervalo já considerável. Esta é, também, a classe de valores com mais representatividade na área de estudo. Os resultados da prospeção nesta fase apresentaram valores mais elevados quanto ao número de indivíduos, sendo quatrocentos e setenta e sete o número máximo de indivíduos detetados nos abrigos. O intervalo com maior número de indivíduos (209 – 477 indivíduos) é o que apresenta menor representação na área de estudo (Mapa da direita da [Figura 44\)](#page-87-1).

68

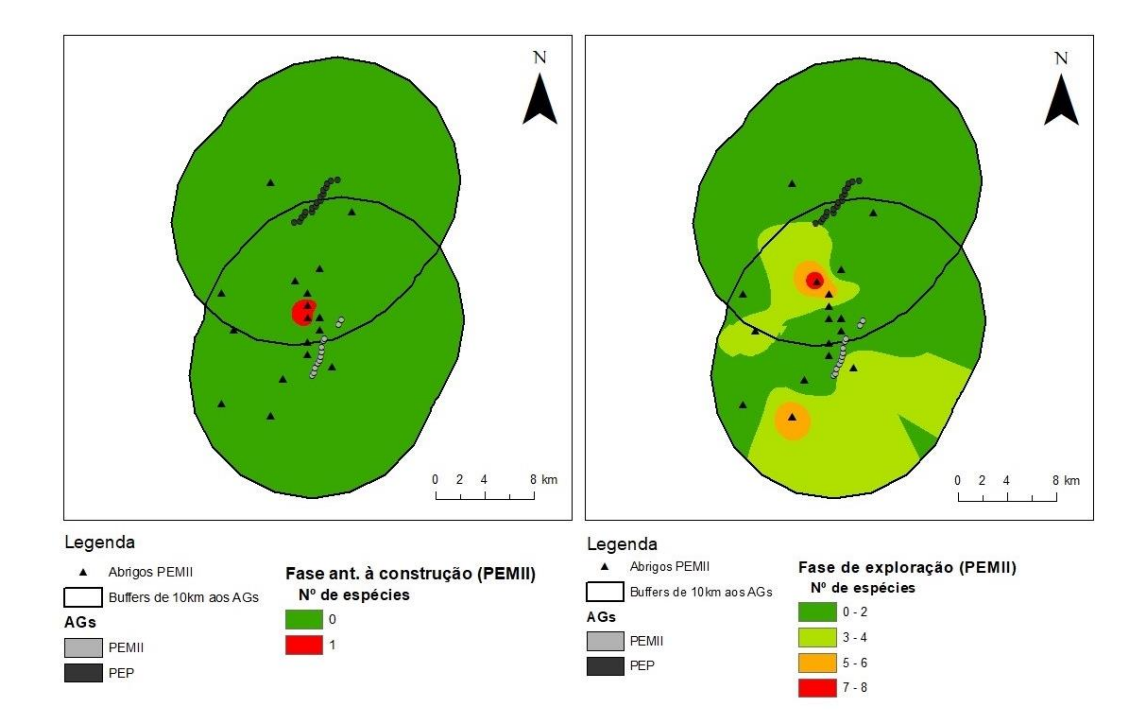

Fontes: Barreiro et al. (2009), PROCESL (2011), Alves et al. (2011), Alves et al. (2012), Bio3 (2013) e Bio3 (2015)

<span id="page-87-0"></span>**Figura 43 – Mapa da esquerda: Resultado da interpolação pelo método IDW para o número de espécies na fase anterior à construção do PEMII; Mapa da direita: Resultado da interpolação pelo método IDW para o número de espécies na fase de exploração do PEMII**

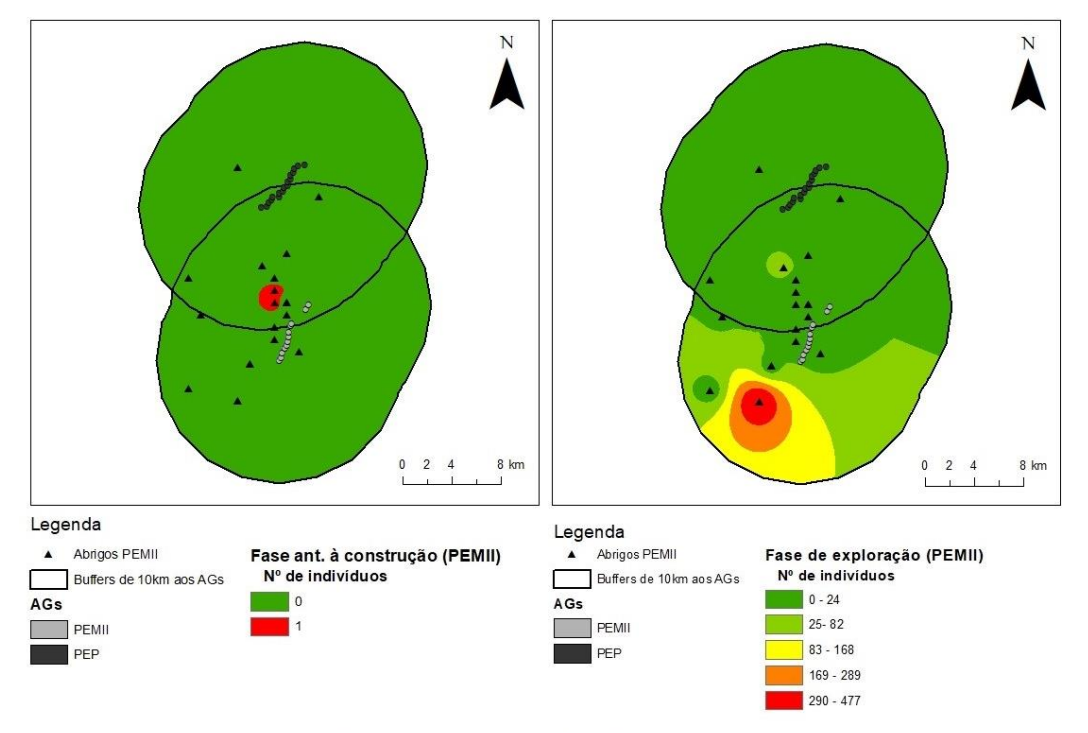

Fontes: Barreiro et al. (2009), PROCESL (2011), Alves et al. (2011), Alves et al. (2012), Bio3 (2013) e Bio3 (2015)

<span id="page-87-1"></span>**Figura 44 – Mapa da esquerda: Resultado da interpolação pelo método IDW para o número de indivíduos na fase anterior à construção do PEMII; Mapa da direita: Resultado da interpolação pelo método IDW para o número de indivíduos na fase de exploração do PEMII**

#### *5.5.4.2. Interpolador IDW para o PEP*

Os resultados obtidos pelo método de interpolação IDW para o PEP, na fase anterior à construção, apresentam mais variação, quando comparados com os mapas da interpolação do PEMII, no decorrer da mesma fase. Tanto para o número de espécies (Mapa esquerda d[a Figura](#page-88-0)  [45\)](#page-88-0) como para o número de indivíduos (Mapa esquerda da [Figura 46\)](#page-89-0) na fase anterior à construção os aerogeradores iriam situar-se em áreas de distribuição com poucas espécies e poucos indivíduos.

Na fase de exploração, a situação geográfica dos aerogeradores também demonstrou ser pouco impactante, uma vez que se situam nos intervalos relativos ao número de espécies e de indivíduos inferiores.

Nas imagens da esquerda das [Figura 45](#page-88-0) e [Figura 46](#page-89-0) é possível observar-se que o maior número de espécies e de indivíduos surgem na área de interseção dos dois *buffers*. Esta fase é relativa à exploração do PEP.

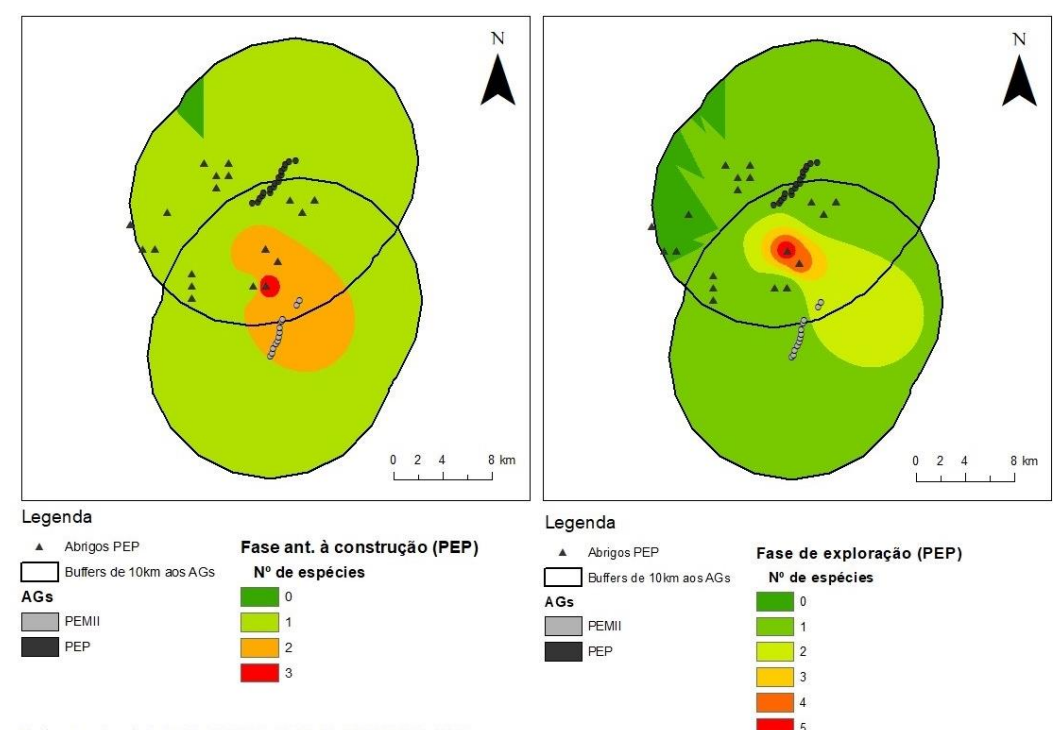

Fontes: Barreiro et al. (2009), PROCESL (2011), Bio3 (2011), Bio3 (2016)

<span id="page-88-0"></span>**Figura 45 – Mapa da esquerda: Resultado da interpolação pelo método IDW para o número de espécies na fase anterior à construção do PEP; Mapa da direita: Resultado da interpolação pelo método IDW para o número de espécies na fase de exploração do PEP**

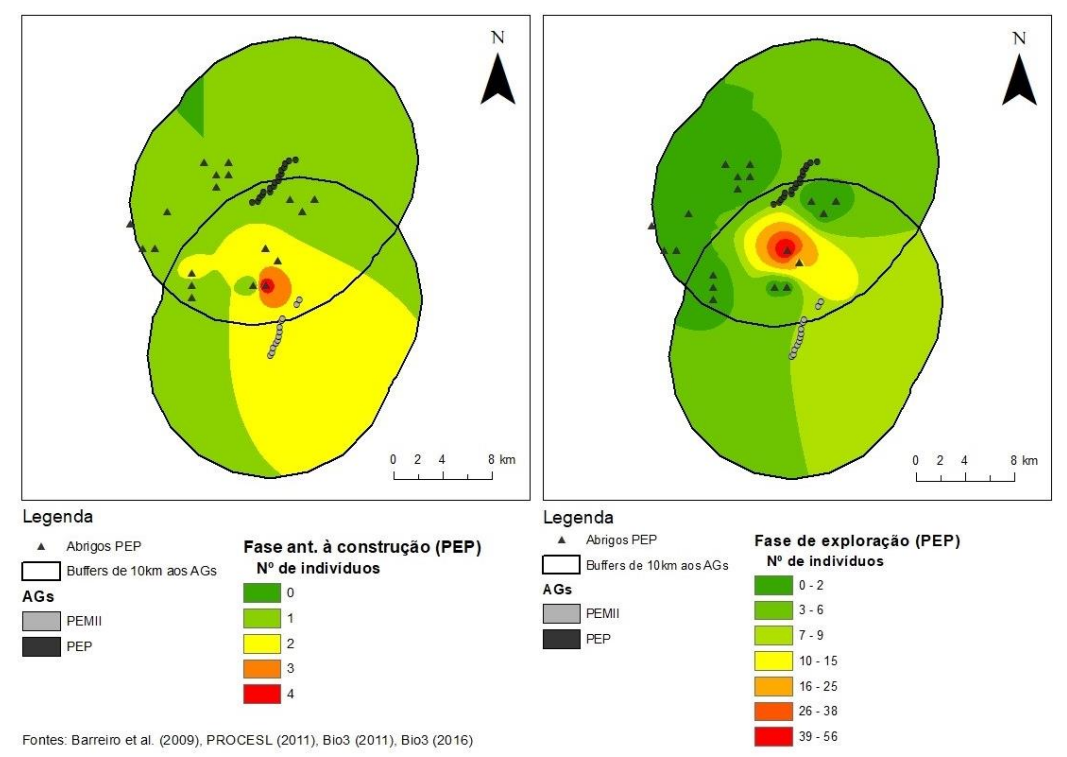

<span id="page-89-0"></span>**Figura 46 – Mapa da esquerda: Resultado da interpolação pelo método IDW para o número de indivíduos na fase anterior à construção do PEP; Mapa da direita: Resultado da interpolação pelo método IDW para o número de indivíduos na fase de exploração do PEP**

### *5.5.5. Análise dos impactes nos pontos de amostragem do PEMII*

Foram considerados vinte e um (21) pontos de amostragem para o PEMII, porém, devido ao facto do ponto PQMQ21 ter sido adicionado apenas no último relatório de monitorização, e como não existem dados da fase de referência para o referido ponto de amostragem, optou-se por excluí-lo deste estudo.

Na [Tabela 21](#page-90-0) encontra-se o número de espécies, o número de indivíduos e o número de visitas efetuadas a cada ponto de amostragem. Pela comparação entre fases é possível verificar-se que ocorreu um aumento do número de espécies [\(Figura 47\)](#page-90-1) e, consequentemente, do número de indivíduos detetados em cada ponto de amostragem [\(Figura 48\)](#page-91-0).

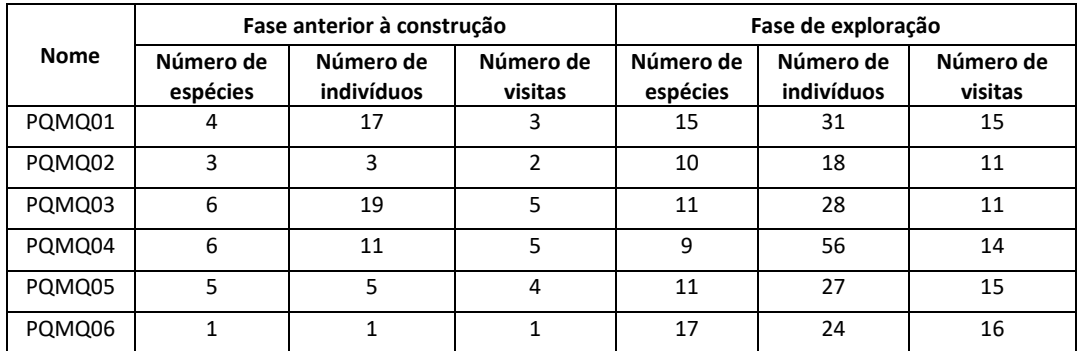

|             | Fase anterior à construção |                         |                      | Fase de exploração    |                         |                      |
|-------------|----------------------------|-------------------------|----------------------|-----------------------|-------------------------|----------------------|
| <b>Nome</b> | Número de<br>espécies      | Número de<br>indivíduos | Número de<br>visitas | Número de<br>espécies | Número de<br>indivíduos | Número de<br>visitas |
| PQMQ07      | 5                          | 6                       | $\overline{2}$       | 9                     | 28                      | 10                   |
| PQMQ08      | $\overline{7}$             | 15                      | $\overline{2}$       | 11                    | 32                      | 12                   |
| PQMQ09      | $\overline{2}$             | $\overline{2}$          | $\overline{2}$       | 6                     | 20                      | 5                    |
| PQMQ10      | 3                          | 3                       | 3                    | 14                    | 25                      | 11                   |
| PQMQ11      | 3                          | 3                       | 1                    | 14                    | 25                      | 9                    |
| PQMQ12      | 0                          | 0                       | $\mathbf{1}$         | 4                     | 6                       | 5                    |
| PQMQ13      | $\mathbf{1}$               | $\mathbf{1}$            | $\mathbf{1}$         | 9                     | 11                      | 10                   |
| PQMQ14      | $\overline{2}$             | $\overline{2}$          | $\overline{2}$       | 12                    | 39                      | 14                   |
| PQMQ15      | $\overline{2}$             | $\overline{2}$          | $\overline{2}$       | 9                     | 22                      | 9                    |
| PQMQ16      | $\overline{2}$             | $\overline{2}$          | $\overline{2}$       | 9                     | 21                      | 10                   |
| PQMQ17      | 4                          | 5                       | $\overline{2}$       | 11                    | 30                      | 10                   |
| PQMQ18      | 3                          | 4                       | 1                    | $\overline{7}$        | 16                      | 8                    |
| PQMQ19      | 4                          | 6                       | 3                    | $\overline{7}$        | 16                      | 8                    |
| PQMQ20      | $\overline{2}$             | $\overline{7}$          | $\overline{2}$       | 13                    | 30                      | 14                   |
| PQMQ21      | ٠                          |                         | ٠                    | 5                     | $\overline{7}$          | $\overline{4}$       |

<span id="page-90-0"></span>**Tabela 21 - Número de espécies, número de indivíduos e número de visitas efetuadas a cada ponto de amostragem do PEMII nas fases anterior à construção e exploração**

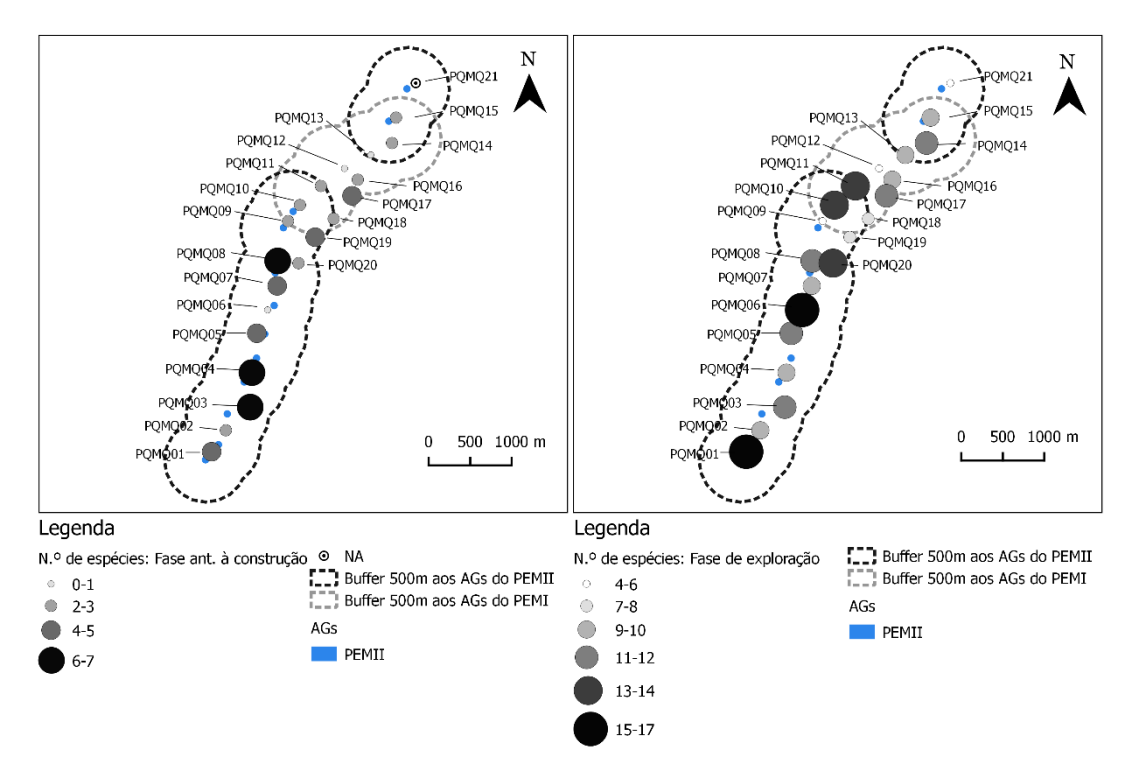

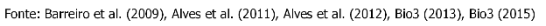

<span id="page-90-1"></span>**Figura 47 – Mapa da esquerda: Número de espécies por ponto de amostragem na fase anterior à construção do PEMII; Mapa da direita: Número de espécies por ponto de amostragem na fase de exploração do PEMII**

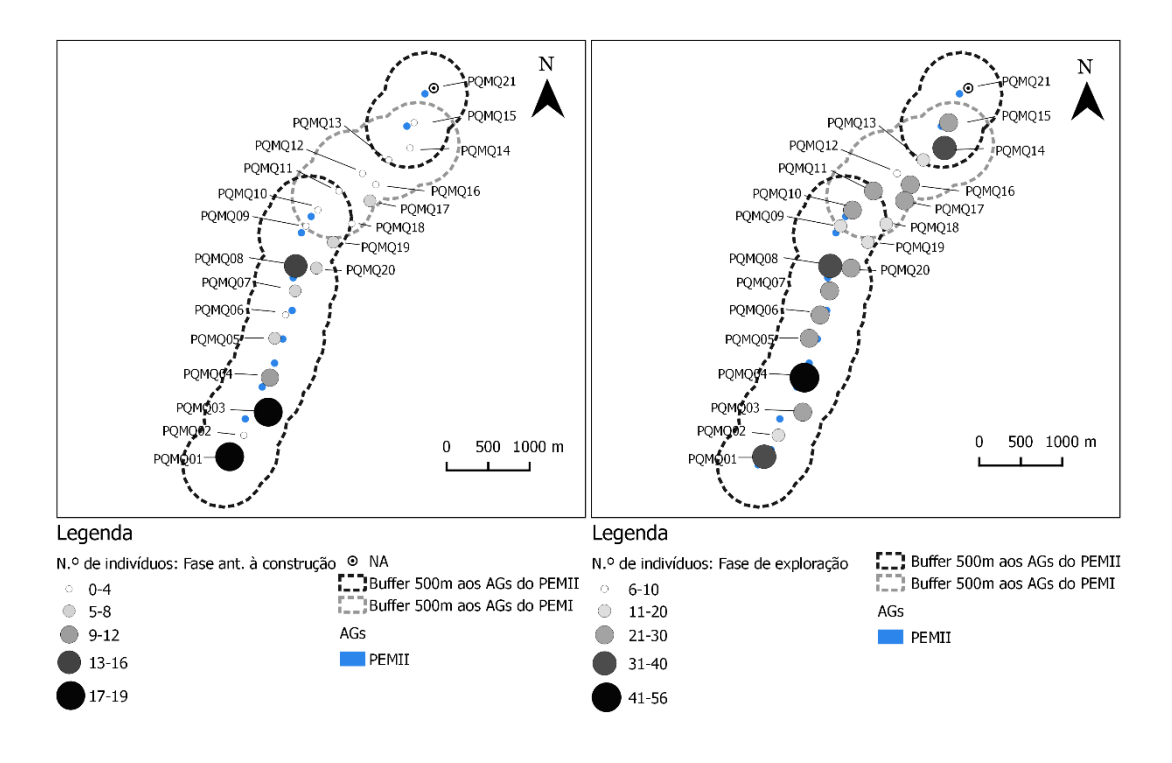

Fonte: Barreiro et al. (2009), Alves et al. (2011), Alves et al. (2012), Bio3 (2013), Bio3 (2015)

<span id="page-91-0"></span>**Figura 48 – Mapa da esquerda: Número de indivíduos por ponto de amostragem na fase anterior à construção do PEMII; Mapa da direita: Número de indivíduos por ponto de amostragem na fase de exploração do PEMII**

Os valores elevados registados para o número de espécies e para o número de indivíduos devem-se ao facto de o número de visitas não se encontrar contabilizado. Para tal, e para que os valores apresentados sejam mais reias, efetuou-se uma transformação das variáveis através da divisão do número de espécies e do número de indivíduos pelo número de visitas efetuadas a cada local de amostragem [\(Tabela 22\)](#page-92-0).

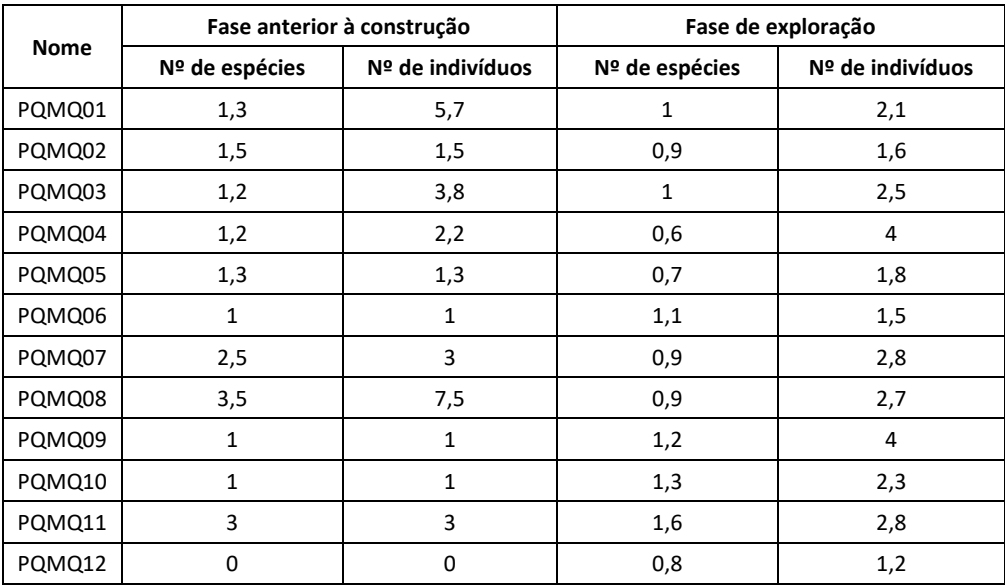

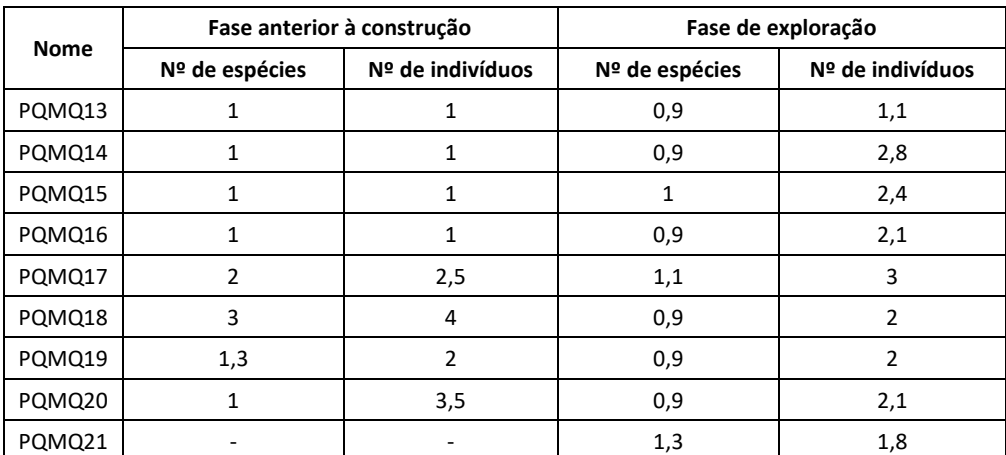

<span id="page-92-0"></span>**Tabela 22 - Transformação das variáveis através da implementação do número de visitas efetuadas aos pontos de amostragem do PEMII (Legenda: Nº de espécies – Número de espécies; Nº de indivíduos – Número de indivíduos)**

Através da transformação das variáveis, para o número de espécies é possível verificar-se que, entre o ano de referência e os anos de exploração analisados, treze pontos de amostragem mantiveram o mesmo registo de espécies de morcegos. Em dois pontos de amostragem (PQMQ02 e PQMQ12) ocorreu um acréscimo e em cinco pontos (PQMQ07, PQMQ08, PQMQ11, PQMQ17 e PQMQ18) registou-se um decréscimo do número de espécies.

Quanto ao número de indivíduos, em seis pontos de amostragem não foram registadas alterações entre as duas fases, em nove ocorreram acréscimos e em cinco pontos de amostragem foram registados decréscimos do número de indivíduos. De forma geral, a construção do PEMII, possivelmente, não gerou impactes negativos na atividade dos quirópteros na área do buffer de 500m aos aerogeradores.

Em todos os pontos de amostragem, com exceção do PQMQ21, observou-se um acréscimo do número de espécies e de indivíduos nos anos de exploração, no que respeita a RE [\(Tabela 23\)](#page-93-0).

Analisando-se o Mapa da esquerda da [Figura 49](#page-93-1) é possível concluir-se que o ponto de amostragem com o acréscimo do número de espécies mais significativo é o PQMQ06. Para a Abundância Relativa (Mapa da direita da [Figura 49\)](#page-93-1), destacam-se dois pontos de amostragem, PQMQ04 e PQMQ14, que registaram os maiores aumentos do número de indivíduos entre as duas fases estudadas.

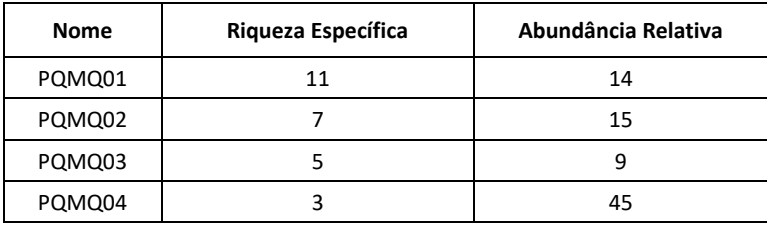

| Nome   | Riqueza Específica | Abundância Relativa |
|--------|--------------------|---------------------|
| PQMQ05 | 6                  | 22                  |
| PQMQ06 | 16                 | 23                  |
| PQMQ07 | 4                  | 22                  |
| PQMQ08 | 4                  | 17                  |
| PQMQ09 | 4                  | 18                  |
| PQMQ10 | 11                 | 22                  |
| PQMQ11 | 11                 | 22                  |
| PQMQ12 | 4                  | 6                   |
| PQMQ13 | 8                  | 10                  |
| PQMQ14 | 10                 | 37                  |
| PQMQ15 | 7                  | 20                  |
| PQMQ16 | 7                  | 19                  |
| PQMQ17 | 7                  | 25                  |
| PQMQ18 | 4                  | 12                  |
| PQMQ19 | 3                  | 10                  |
| PQMQ20 | 11                 | 23                  |
| PQMQ21 |                    |                     |

<span id="page-93-0"></span>**Tabela 23 – Riqueza Específica e Abundância Relativa nos pontos de amostragem do PEMII**

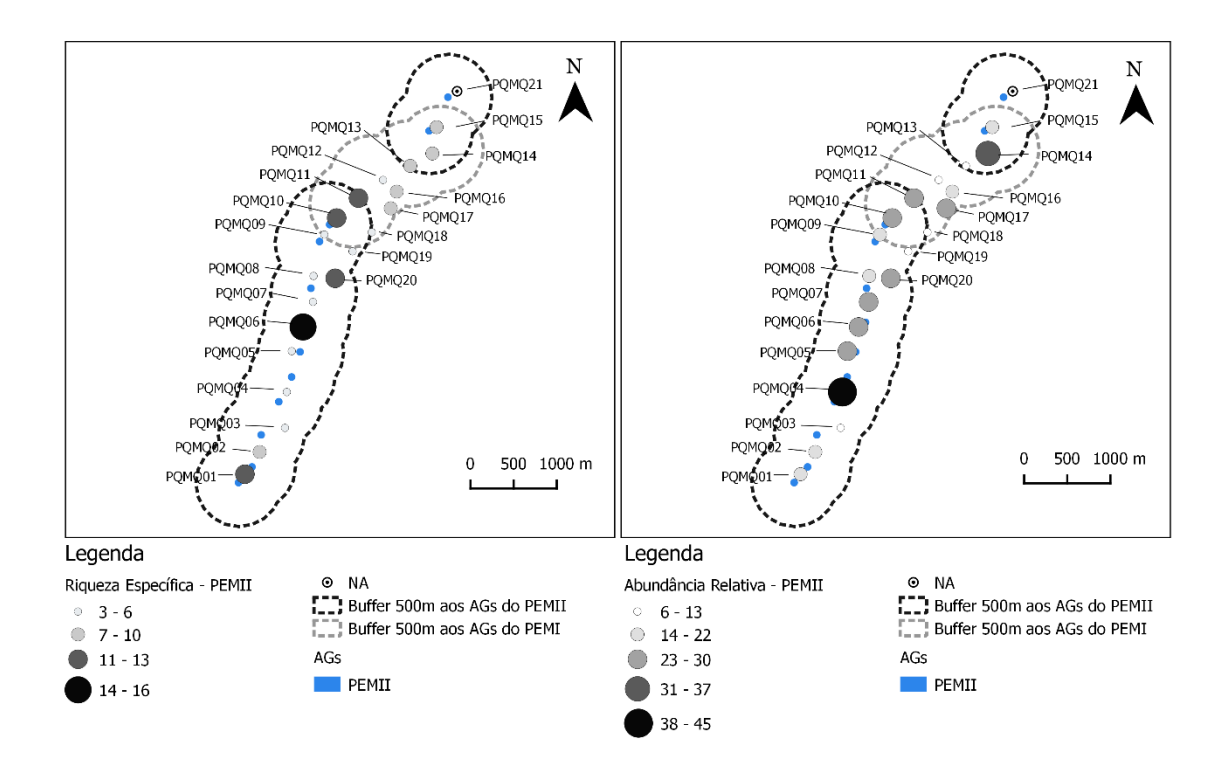

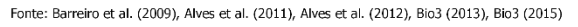

<span id="page-93-1"></span>**Figura 49 – Mapa da esquerda: Riqueza Específica em cada ponto de amostragem do PEMII; Mapa da direita: Abundância Relativa em cada ponto de amostragem do PEMII**

#### *5.5.6. Análise dos impactes nos pontos de amostragem do PEP*

Para o PEP foram monitorizados dez pontos de amostragem. Na [Tabela 24](#page-94-0) encontram-se o número de espécies e o número de indivíduos por ponto de amostragem localizados no *buffer* de 500 metros aos aerogeradores do PEP, bem como o número de visitas efetuados a cada local de amostragem.

|             | Fase anterior à construção |                         |                      | Fase de exploração    |                         |                      |
|-------------|----------------------------|-------------------------|----------------------|-----------------------|-------------------------|----------------------|
| <b>Nome</b> | Número de<br>espécies      | Número de<br>indivíduos | Número de<br>visitas | Número de<br>espécies | Número de<br>indivíduos | Número de<br>visitas |
| PQPD01      | 6                          | 6                       | 3                    | 3                     | 11                      | 1                    |
| PQPD02      | 6                          | 6                       | 4                    | 5                     | 10                      | 3                    |
| PQPD03      | 4                          | 4                       | 3                    | 7                     | 14                      | 2                    |
| PQPD04      | $\overline{2}$             | $\overline{2}$          | 2                    | 4                     | 6                       | 3                    |
| PQPD05      | 5                          | 7                       | 1                    | $\overline{2}$        | 5                       | 1                    |
| PQPD06      | 3                          | 5                       | $\overline{2}$       | 4                     | 5                       | 3                    |
| PQPD07      | 4                          | 4                       | 3                    | 1                     | $\mathfrak{p}$          |                      |
| PQPD08      | 4                          | 7                       | $\mathfrak{p}$       | 3                     | 6                       | 3                    |
| PQPD09      | 4                          | 5                       | 2                    | $\overline{2}$        | 2                       | 2                    |
| PQPD10      | 6                          | 6                       | 4                    | 2                     | 2                       |                      |

<span id="page-94-0"></span>**Tabela 24 - Número de espécies, número de indivíduos e número de visitas efetuadas a cada ponto de amostragem do PEP nas fases anterior à construção e exploração**

Com os mapas d[a Figura 50](#page-95-0) é possível concluir-se que ocorreu apenas um acréscimo do número de espécies nos pontos de amostragem PQPD03, PQPD04 e PQPD06. Os restantes pontos registaram decréscimo do número de espécies, o que poderá significar que certas espécies possam ter sido afetadas com a construção do PEP.

Quanto ao número de indivíduos [\(Figura 51\)](#page-95-1), registou-se um decréscimo em cinco pontos de amostragem, PQPD05, PQPD07, PQPD08, PQPD09 e PQPD10. O ponto PQPD06 não teve alteração no número de indivíduos observados. Os restantes quatro pontos registaram aumento do número de indivíduos. De forma geral, a construção do PEP pode ter afetado a atividade dos morcegos em metade dos pontos de amostragem considerados para este estudo.

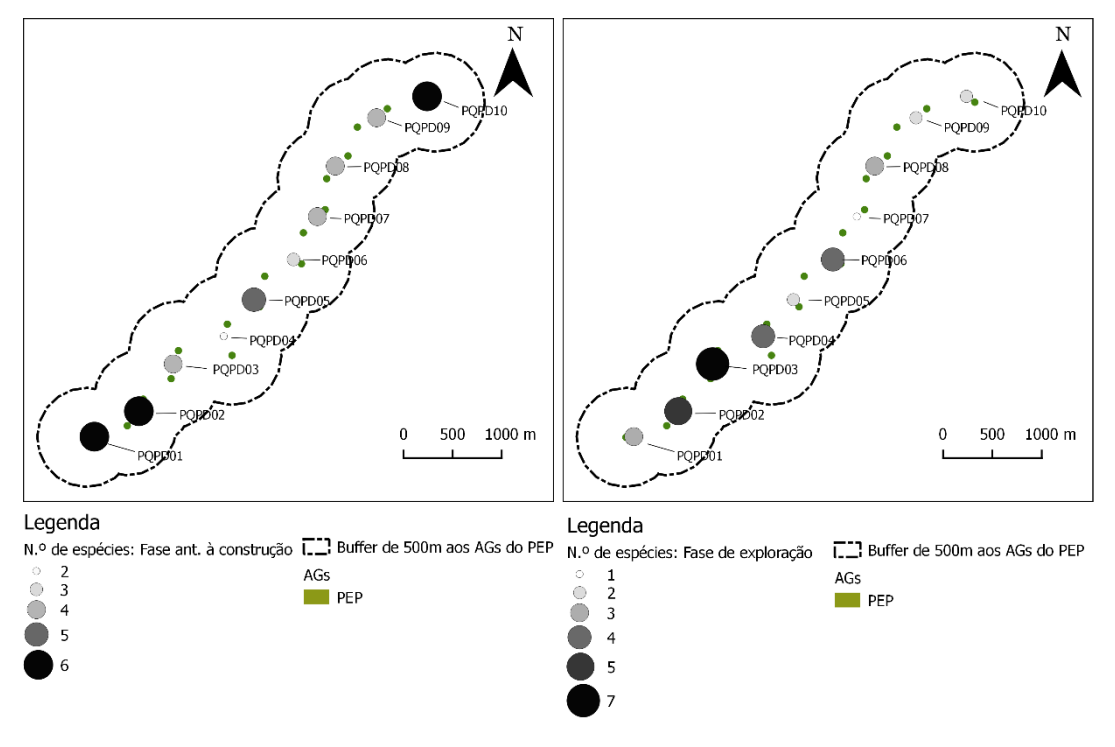

Fiontes: Bio3 (2011), PROCESL (2011), Bio3 (2016)

<span id="page-95-0"></span>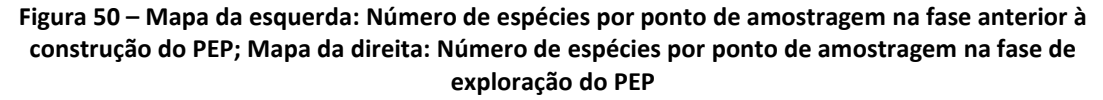

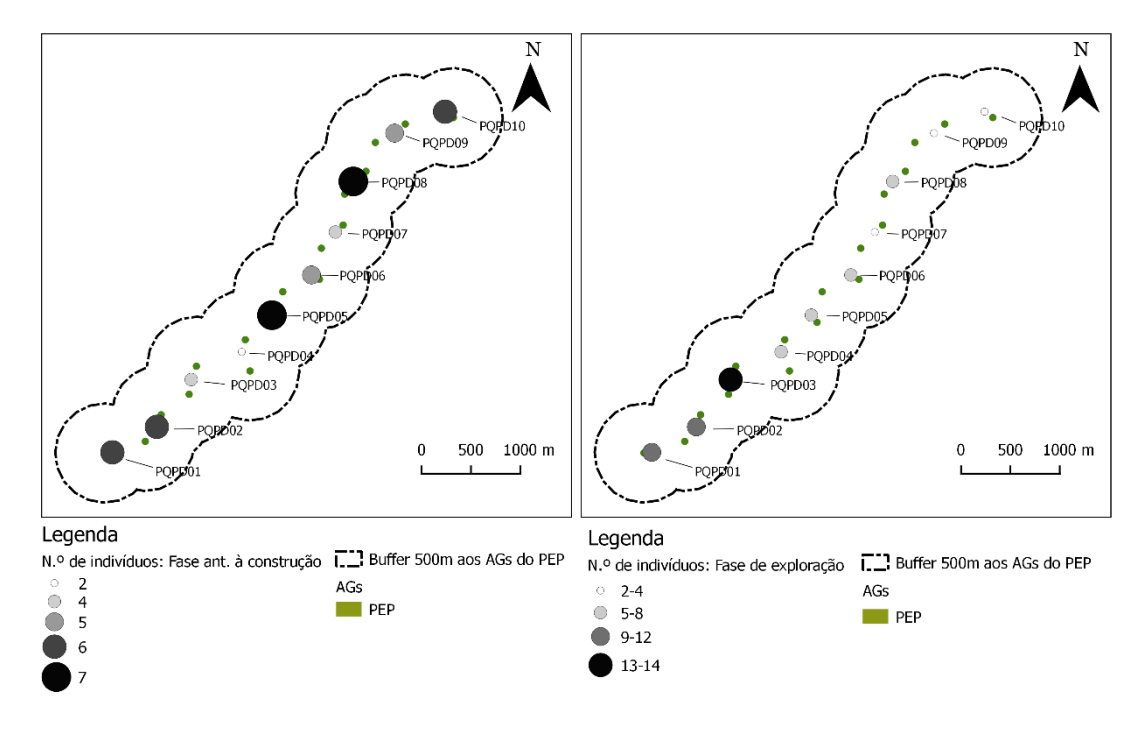

#### Fiontes: Bio3 (2011), PROCESL (2011), Bio3 (2016)

<span id="page-95-1"></span>**Figura 51 – Mapa da esquerda: Número de indivíduos por ponto de amostragem na fase anterior à construção do PEP; Mapa da direita: Número de indivíduos por ponto de amostragem na fase de exploração do PEP**

Considerando o número de visitas efetuadas a cada ponto de amostragem, obteve-se uma transformação das variáveis que se pode observar n[a Tabela 25.](#page-96-0) Com esta análise pode verificarse que o número de espécies entre as duas fases estudadas sofreu decréscimos nos pontos de amostragem PQPD05, PQPD06, PQPD08 e PQPD09 (quatro pontos de amostragem). Por outro lado, registaram-se acréscimos nos pontos PQPD01 e PQPD03 e nos restantes não ocorreram alterações. Assim sendo, pode supor-se que a construção do PE, na maioria dos pontos de amostragem, não gerou impactes negativos na utilização que algumas espécies fazem da área. Quanto ao número de indivíduos, cinco pontos registaram um decréscimo na atividade dos quirópteros, que corresponde a metade do número total dos pontos de amostragem. Em quatro pontos foram registados acréscimos e, apenas um ponto manteve o mesmo número entre a fase anterior à construção e a fase de exploração.

|             | Fase anterior à construção |                  | Fase de exploração |                  |  |
|-------------|----------------------------|------------------|--------------------|------------------|--|
| <b>Nome</b> | Nº de espécies             | Nº de indivíduos | Nº de espécies     | Nº de indivíduos |  |
| PQPD01      | $\overline{2}$             | 2                | 3                  | 11               |  |
| PQPD02      | 1.5                        | 1.5              | 1.7                | 3.3              |  |
| PQPD03      | 1.3                        | 1.3              | 3.5                | 7                |  |
| PQPD04      | $\mathbf{1}$               | 1                | 1.3                | 2                |  |
| PQPD05      | 5                          | 7                | $\overline{2}$     | 5                |  |
| PQPD06      | 1.5                        | 2.5              | 1.3                | 1.7              |  |
| PQPD07      | 1.3                        | 1.3              | 1                  | $\overline{2}$   |  |
| PQPD08      | $\overline{2}$             | 3.5              | 1                  | $\overline{2}$   |  |
| PQPD09      | $\overline{2}$             | 2.5              | 1                  | 1                |  |
| PQPD10      | 1.5                        | 1.5              | $\overline{2}$     | 2                |  |

<span id="page-96-0"></span>**Tabela 25 - Transformação das variáveis através da implementação do número de visitas efetuadas aos pontos de amostragem do PEP (Legenda: Nº de espécies – Número de espécies; Nº de indivíduos – Número de indivíduos)**

O cálculo da RE [\(Tabela 26\)](#page-97-0) permitiu concluir que em três pontos de amostragem foram registados acréscimos no número de espécies detetadas (PQPD03, PQPD04 e PQPD06) (Mapa da esquerda da [Figura 52\)](#page-97-1). Sete pontos registaram menos espécies na fase de exploração comparativamente à fase de exploração, o que poderá implicar impactes negativos com a construção do PEP na atividade dos morcegos.

A AR (Mapa da direita da [Figura 52\)](#page-97-1) calculada para os pontos de amostragem do PEP revelou impactes negativos em cinco locais (PQPD05, PQPD07, PQPD08, PQPD09 e PQPD10). Apenas no ponto de amostragem PQPD06 a AR foi igual a zero. Nos restantes quatro pontos, na fase de exploração surgiram mais indivíduos.

Uma análise espacial para a AR permite verificar que tanto o acréscimo dos indivíduos como o seu decréscimo estão relacionados com a sua posição no espaço. Os quatro pontos com acréscimos no número de indivíduos encontram-se próximos, tal como acontece com os pontos que registaram decréscimos (Mapa da direita d[a Figura 52\)](#page-97-1).

| <b>Nome</b> | Riqueza Específica | Abundância Relativa |
|-------------|--------------------|---------------------|
| PQPD01      | -3                 | 5                   |
| PQPD02      | $-1$               | 4                   |
| PQPD03      | 3                  | 10                  |
| PQPD04      | $\overline{2}$     | 4                   |
| PQPD05      | $-3$               | $-2$                |
| PQPD06      | $\mathbf{1}$       | 0                   |
| PQPD07      | -3                 | $-2$                |
| PQPD08      | $-1$               | $-1$                |
| PQPD09      | $-2$               | -3                  |
| PQPD10      | -4                 | -4                  |

<span id="page-97-0"></span>**Tabela 26 - Riqueza Específica e Abundância Relativa nos pontos de amostragem do PEP (Legenda: Sinal negativo ("-") indica decréscimo do número de espécies ou indivíduos entre a fase anterior à construção e a fase de exploração do PEP)**

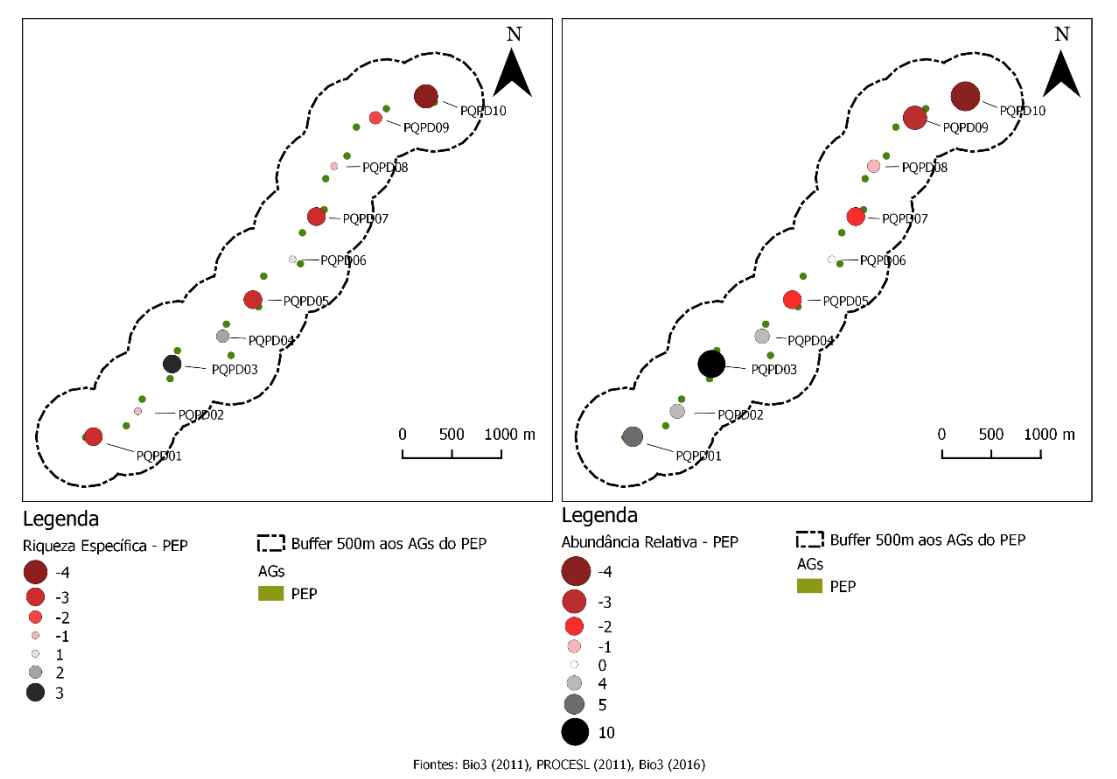

<span id="page-97-1"></span>**Figura 52 – Mapa da esquerda: Riqueza Específica em cada ponto de amostragem do PEP; Mapa da direita: Abundância Relativa em cada ponto de amostragem do PEP**

#### *5.5.7. Análise da prospeção de cadáveres no PEMII*

<span id="page-98-1"></span>Durante a prospeção de cadáveres ao longo de toda a fase de exploração (2009, 2010, 2011, 2012 e 2014) foram encontrados doze cadáveres de morcegos em redor dos aerogeradores do PEMII.

O ano de exploração que teve um maior número de mortalidades foi 2011, com cinco cadáveres. Em 2010 foram registadas quatro mortes de morcegos em redor dos aerogeradores. Em 2009, 2012 e 2014 apenas se registou uma morte em cada um dos anos [\(Tabela 27\)](#page-98-0).

No que respeita aos critérios definidos por ICNB (2010), identificados no Capítulo [4](#page-46-0) do presente documento, em que os resultados obtidos permitem definir diferentes níveis de gravidade da mortalidade observada, os anos de exploração 2009, 2012 e 2014 apresentam um índice de "Gravidade 2", uma vez que há registos de menos de três cadáveres junto dos aerogeradores. Por outro lado, os anos de 2010 e 2011 apresentam "Gravidade 3", com registo de 3 a 20 morcegos mortos ou feridos por ano.

| Ano da<br>prospeção | Aerogerador  | Código da<br>espécie | Nome científico           | Número de<br>indivíduos |
|---------------------|--------------|----------------------|---------------------------|-------------------------|
| 2009                | MII10        | 615                  | Pipistrellus pipistrellus | 1                       |
| 2010                | <b>MII08</b> | 615                  | Pipistrellus pipistrellus | 1                       |
| 2010                | <b>MII08</b> | 619                  | Nyctalus leisleri         | 1                       |
| 2010                | MII04        | 616                  | Pipistrellus kuhlii       | 1                       |
| 2010                | <b>MII07</b> | 619                  | Nyctalus leisleri         | 1                       |
| 2011                | <b>MII06</b> | 615                  | Pipistrellus pipistrellus | 1                       |
| 2011                | <b>MII08</b> | 615                  | Pipistrellus pipistrellus | 1                       |
| 2011                | <b>MII08</b> | 617                  | Pipistrellus pygmaeus     | 1                       |
| 2011                | <b>MII06</b> | 660                  | P. pipistrellus/P. kuhli  | 1                       |
| 2011                | <b>MII02</b> | 625                  | Tadarida teniotis         | 1                       |
| 2012                | MII07        | 625                  | Tadarida teniotis         | 1                       |
| 2014                | MII10        | 615                  | Pipistrellus pipistrellus | 1                       |

<span id="page-98-0"></span>**Tabela 27 – Resultados da prospeção de cadáveres em redor dos aerogeradores durante a fase de exploração do PEMII**

Quanto às espécies de morcegos mortos, *P. pipistrellus* foi a mais afetada pelos aerogeradores do PEMII, com cinco cadáveres encontrados em torno dos aerogeradores [\(Figura 53\)](#page-99-0). Esta espécie é muito afetada pela construção de PE, uma vez que caça perto de estruturas, é atraída pela luz dos aerogeradores, usam a nacelle como abrigo e têm risco de colisão elevado (Rodrigues *et al*., 2015).

Com registo de dois cadáveres cada, as espécies *N. leisleri* e *T. teniotis* apresentam, também elas, risco elevado de colisão com aerogeradores[\(Figura 53\)](#page-99-0). A espécie *N. leisleri* é afetada pelos ultrassons emitidos pelas turbinas e, ambas as espécies são atraídas pela luz existentes nas estruturas.

Apesar de não estar inventariada na área do PNSE, foi registado um cadáver pertencente à espécie *P. pygmaeus.* Foram, também, registadas as mortes de um individuo *P. kuhlii*, e de um individuo pertencente ao grupo *P. pipistrellus/P. kuhlii* [\(Figura 53\)](#page-99-0). Pipistrellus está indicado por Rodrigues *et al*. (2015) como um género que apresenta risco muito elevado de acidentes com aerogeradores.

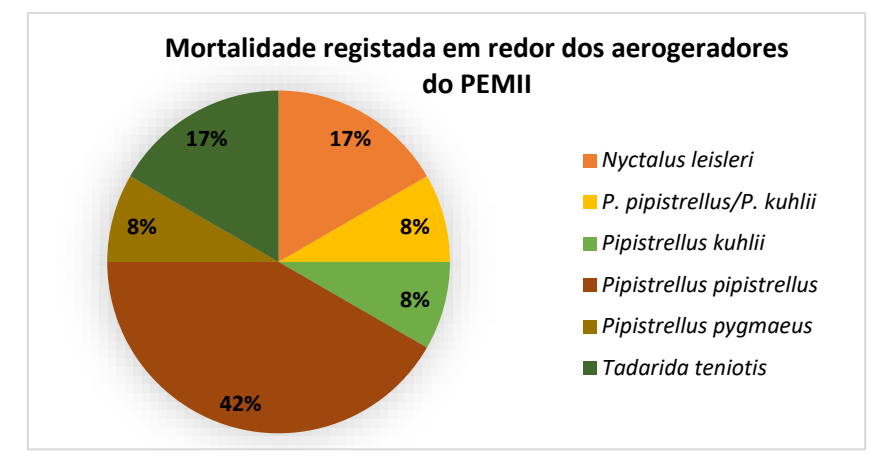

<span id="page-99-0"></span>**Figura 53 – Percentagem da mortalidade registada por espécie nas prospeções de cadáveres em torno dos aerogeradores do PEMII**

Quanto à localização no espaço, foi junto do aerogerador "MII08" que ocorreu maior mortalidade de quirópteros, mais especificamente, quatro cadáveres, que correspondem a 33% do número total de mortes registadas no PEMII. Os aerogeradores "MII06", "MII07" e "MII10" causaram a morte de dois indivíduos cada um. E, por último, foi registado um cadáver junto de cada um dos aerogeradores "MII02" e "MII04" ([Figura 54\)](#page-100-0).

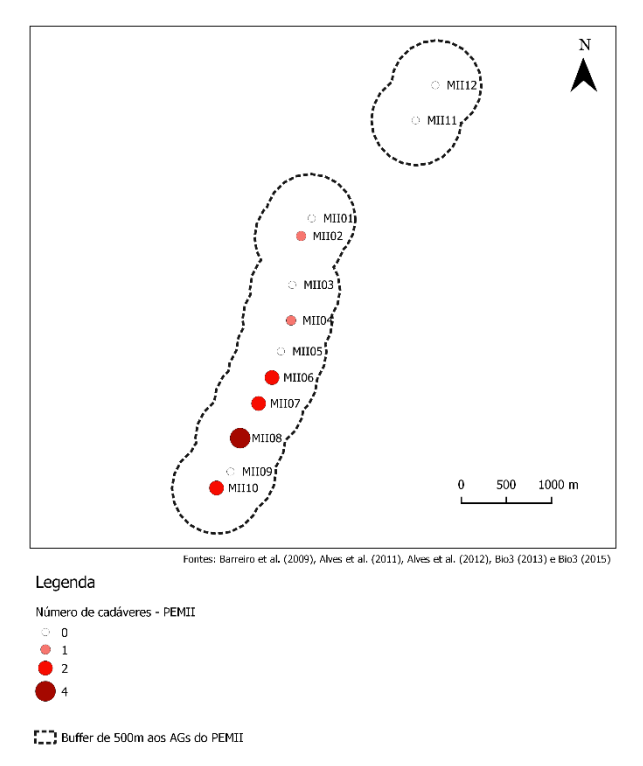

<span id="page-100-0"></span>**Figura 54 – Mapa do número de cadáveres encontrados em redor de cada um dos aerogeradores do PEMII**

## *5.5.8. Análise da prospeção de cadáveres no PEP*

Durante a fase de exploração do PEP (ano de 2014) foram contabilizados dez cadáveres [\(Tabela](#page-101-0)  [28\)](#page-101-0), pertencentes às espécies *P. pipistrellus* (um cadáver), *P. pygmaeus* (um cadáver), *N. leisleri* (quatro cadáveres), *H. savii* (um cadáver) e *T. teniotis*(um cadáver). Foram também encontrados dois cadáveres, que devido ao seu elevado estado de decomposição, não foi possível identificarse a espécie [\(Figura 55\)](#page-101-1).

No que respeita os critérios definidos por ICNB (2010) para prospeção de cadáveres, o ano de 2014 apresentam um índice de "Gravidade 3", pois foram contabilizados dez cadáveres.

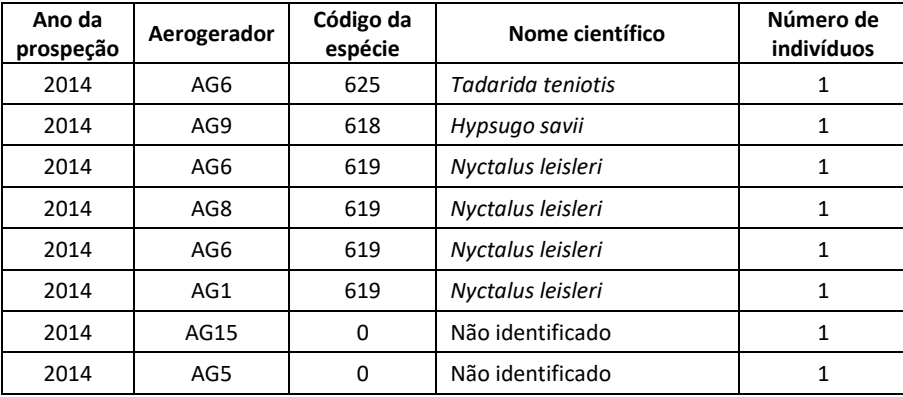

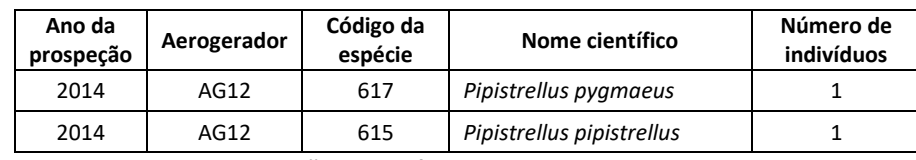

<span id="page-101-0"></span>**Tabela 28 - Resultados da prospeção de cadáveres em redor dos aerogeradores durante a fase de exploração do PEP**

Tal como foi mencionado no ponto anterior [\(5.5.7\)](#page-98-1), o género Pipistrellus possui um risco de colisão com aerogeradores muito elevado.

Importa, ainda, referir que, tal como se verificou no PEMII, também no PEP foi detetada a mortalidade de um individuo *P. pygmaeus*, ou seja, apesar de não inventariada por Rainho *et al*. (1998), a sua presença foi bastante notada neste estudo, tanto em pontos de amostragem, como na prospeção de cadáveres.

*H. savii* e *T. teniotis*, com registos de um cadáver em cada espécie, apresentam, também, risco elevado de colisão com aerogeradores, pois ambas são atraídas pela luz, e a espécie *H. savii* usa a *nacelle* como abrigo.

A espécie *N. leisleri*, apresentou o maior número de cadáveres junto dos aerogeradores. Apresenta um risco elevado de colisão, por ser uma espécie que é atraída pelos ultrassons e pela luz das estruturas.

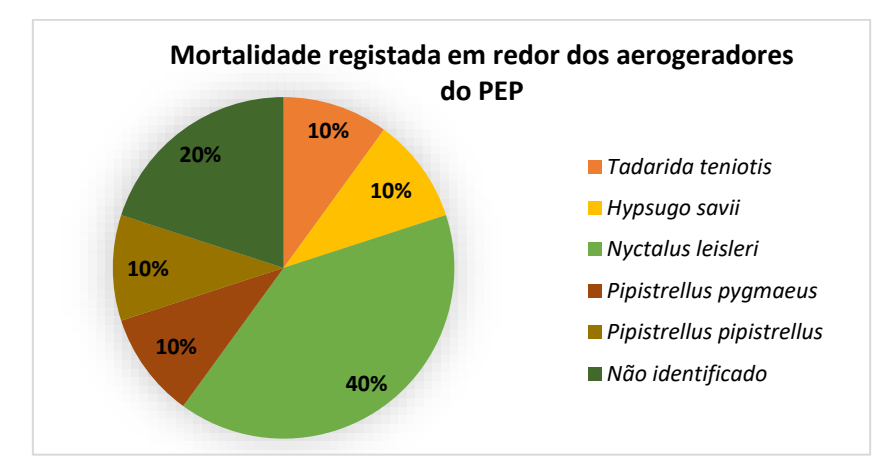

<span id="page-101-1"></span>**Figura 55 - Percentagem da mortalidade registada por espécie nas prospeções de cadáveres em torno dos aerogeradores do PEP**

Espacialmente, apenas foram registados cadáveres em sete aerogeradores, e foi junto do AG06 que ocorreu maior mortalidade (três cadáveres, 30% da mortalidade ocorrida nos aerogeradores do PEP). Junto do AG12 foi registada a morte de dois indivíduos e, nos restantes cinco aerogeradores foi registado um cadáver em cada um [\(Figura 56\)](#page-102-0).

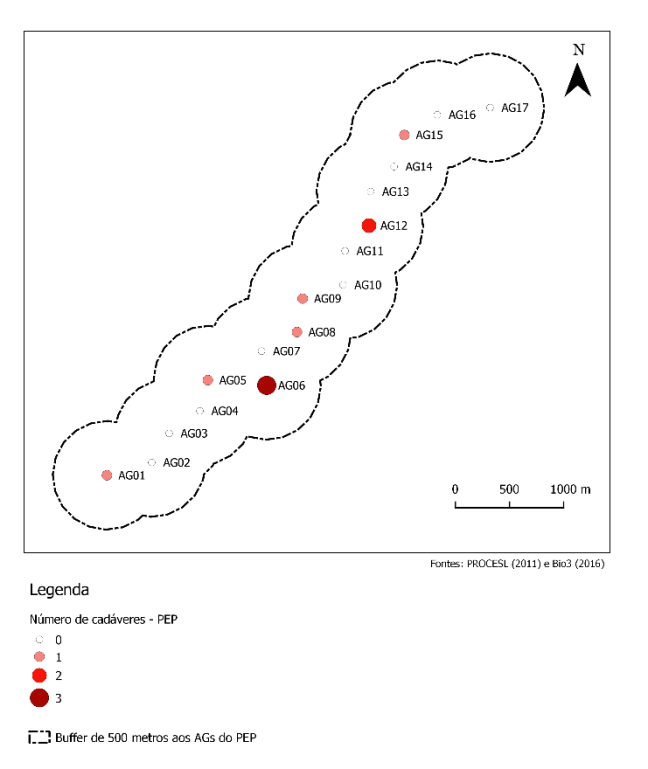

<span id="page-102-0"></span>**Figura 56 – Mapa do número de cadáveres encontrados em redor de cada um dos aerogeradores do PEP**

## **CONCLUSÕES**

Com o presente trabalho de estágio foi possível concluir-se que os SIG surgem como aliados na análise aos impactes ambientais.

O grupo ecológico estudado, os quirópteros, apresentavam expressão espacial, ou seja, foi possível a sua representação no espaço, pelos registos das prospeções nos relatórios de monitorização nos abrigos, pontos de amostragem e aerogeradores.

A informação disponibilizada nos relatórios de monitorização da comunidade de quirópteros do PEMII e do PEP era de grande volume e o seu armazenamento na BD em Access constituiu uma mais valia, evitando-se a duplicação de informação (característica do Excel), facilitando as consultas e inserção de novos registos (uma vez que a padronização da informação torna a plataforma mais "amiga" do utilizador).

A existência de mais do que um autor para os relatórios de monitorização originou uma dificuldade na interpretação dos locais por eles inventariados, uma vez que o mesmo local apresentava, nos diversos autores, sistemas de coordenadas geográficas diferentes, e as mesmas coordenadas surgiam, muitas vezes, para pontos distintos e com designações, também elas, distintas. Os SIG tornaram-se essenciais para a resolução deste tipo problemas.

Maioritariamente, a informação para este estudo chegou sobre formato não vetorial e não editável, contudo, tornou-se fácil processá-la, seguindo a metodologia previamente estipulada. Uma análise espacial do número de espécies e do número de indivíduos, nos abrigos e nos pontos de amostragem, entre a fase anterior à construção e a fase de exploração, permitiu uma melhor interpretação dos impactes da construção dos Parques Eólicos. Os SIG permitiram complementar e melhorar o estudo das diferenças entre as variáveis estudadas nas duas fases mencionadas.

A transformação das variáveis, onde o número de visitas efetuadas a cada ponto é contabilizado, originou resultados mais reais e com interesse para este estudo.

Numa avaliação dos impactes que a construção de Parques Eólicos podem causar na comunidade de quirópteros terá sempre de se considerar a elevada suscetibilidade deste grupo ecológico aos diversos fatores do meio. Qualquer perturbação a abrigos, ou a destruição de biótopos de alimentação, entre outros fatores, podem conduzir a uma diminuição do número de indivíduos. A pequena quantidade de pontos prospetados na fase anterior à construção no PEMII, por exemplo, torna os registos pouco significativos para se obter uma conclusão mais eficaz acerca dos impactes da construção do PE sobre os quirópteros. O registo da atividade, nos pontos de amostragem, por outro lado, tornou-se mais interessante para este estudo, pelo facto de existirem nas duas fases estudadas resultados em cada um dos pontos.

A prospeção de cadáveres é, também, uma análise bastante útil dos impactes que os aerogeradores podem causar no espaço. A espécie *P. pipistrellus* foi a mais afetada pelos aerogeradores do PEMII, enquanto que a espécie *N. leisleri* foi a mais afetada pela construção do PEP. Quanto à localização no espaço, no PEMII, foi junto do aerogerador "MII08" que ocorreu maior mortalidade de quirópteros, uma vez que se registaram 33% de mortes neste local. No PEP, foi junto do AG06 que ocorreu maior mortalidade, mais especificamente, 30%.

O estágio curricular teve como objetivo desenvolver competências e consolidar conhecimentos na área dos SIG. Embora o foco deste estágio tenha sido o processamento da informação da comunidade de quirópteros com base nos relatórios de monitorização, existiu, também, contacto com outros assuntos que fazem parte do quotidiano da delegação do ICNF de Seia, que recorrem a técnicas geográficas, como o GPS ou o *Google Earth*.

## REFERÊNCIAS BIBLIOGRÁFICAS

Ahlén, I., 2003. *Wind turbines and bats – a pilot study*. [pdf]. Disponível em <https://docs.windwatch.org/Ahlen-windturbines-bats-2003.pdf> [Acedido a 12/05/2018].

Almeida, A., 2005. *Modelo de sistemas de informação técnica baseado numa plataforma SIG*. Dissertação de Mestrado. Universidade Nova de Lisboa. Disponível em: < https://run.unl.pt/bitstream/10362/3633/1/TSIG0015.pdf> [Acedido a 02/03/2018].

Alves, P.; Silva, B. & Barreiro, S., 2011. *Parque Eólico de Mosqueiros II. Monitorização de Quirópteros. Relatório 2 – Ano 2009*. Plecotus, Lda. [Documento Interno ICNF].

Alves, P.; Silva, B. & Barreiro, S., 2012. *Parque Eólico de Mosqueiros II. Monitorização de Quirópteros. Relatório 3 – Ano 2010 e 2011 (relatório final)*. Plecotus, Lda. [Documento Interno ICNF].

Alves, P.; Silva, B.; Barreiro, S. & Geraldes, P., 2008. *Parque Eólico de Mosqueiros: Monitorização de Quirópteros. Relatório 1 – Ano 2007.* Plecotus, Lda*.* [Documento Interno ICNF].

Antunes, P.; Santos, R.; Jordão, L., 2001. The application of Geographical Information Systems to determine environmental impact significance. *Environmental Impact Assessment Review*, [ejournal] 21(6), pp.511-535. https://doi.org/10.1016/S0195-9255(01)00090-7.

APA, 2014. *Atlas do Ambiente*. [online] Disponível em: <https://sniamb.apambiente.pt/content/geo-visualizador> [Acedido a 05/06/2018].

APA, sem data (a). *Avaliação de Impacte Ambiental*. [online] Disponível em: <https://www.apambiente.pt/index.php?ref=17&subref=146> [Acedido a 29/01/2018].

APA, sem data (b). *Pós-Avaliação*. [online] Disponível em: <https://www.apambiente.pt/index.php?ref=17&subref=146&sub2ref=961> [Acedido a 06/02/2018].

APA, sem data (c). *Autoridades de AIA*. [online] Disponível em: <https://www.apambiente.pt/index.php?ref=17&subref=146&sub2ref=1185&sub3ref=1187> [Acedido a 29/01/2018].

AWEA, 2010. *What is wind energy?* [online] Disponível em: <https://web.archive.org/web/20100923194211/http://www.awea.org/faq/wwt\_basics.html# What%20is%20wind%20energy> [Acedido a 02/07/2018].

Baerwald, E. F.; D'Amours, G. H.; Klug, B. J. & Barclay, R. M., 2008. Barotrauma is a significant cause of bat fatalities at wind turbines. *Current Biology*, [e-journal] 18(16), pp.695-696. https://doi.org/10.1016/j.cub.2008.06.029.

Barreiro, S.; Silva, B. & Alves, P., 2009. *Parque Eólico de Mosqueiros II: Monitorização de Quirópteros. Relatório 1 – Ano 2008*. Plecotus, Lda. [Documento Interno ICNF].

Bas, Y.; Haquart, A; Tranchard, J. & Lagrange, H., 2014. Suivi annuel continu de l'activité des chiroptères sur 10 mats de mesure: évaluation des facteurs de risque lié à l'éolien. *Symbioses*, [e-journal] 33, pp.83-87. https://www.researchgate.net/publication/307174489.

Bicho, S., 1995. *Inventariação dos morcegos presentes no Parque Nacional da Peneda-Gerês e nos Parque Naturais da Serra da Estrela e Serras de Aires e Candeeiros. Estudo dos Biótopos e de Alimentação*. [Documento Interno ICNF].

Bio3, 2011. *Parque Eólico de Prados – Monitorização da Comunidade de Quirópteros – Relatório I (Fase I – anterior à construção)*. Relatório elaborado para ENEOP2. Almada. [Documento Interno ICNF].

Bio3, 2013. *Monitorização da comunidade de quirópteros no Parque Eólico de Mosqueiros II. Relatório Final (Fase de Exploração – Ano 2012)*. Relatório elaborado para ENEOP2. Almada. [Documento Interno ICNF].

Bio3, 2015. *Monitorização da comunidade de quirópteros no Parque Eólico de Mosqueiros II. Relatório 5 (Fase de exploração - 2014)*. Relatório elaborado para ENEOP2. Almada. [Documento Interno ICNF].

Bio3. 2016. *Monitorização das comunidades de quirópteros no Parque Eólico de Prados. Relatório 2 (Fase de exploração).* Relatório elaborado para ENEOP2. Almada. [Documento Interno ICNF].

Cabral, M. J.; Almeida, J.; Almeida, P. R.; Dellinger, T.; Almeida, N. F.; Oliveira, M. E.; Palmeirim, J. M.; Queirós, A. I.; Rogado, L. & Santos-Reis, M., 2005. *Livro Vermelho dos Vertebrados de Portugal*. Lisboa, ICN. ISBN: 972-775-153-9.

CAOP, 2016. *Carta Administrativa Oficial de Portugal (CAOP).* [online] Disponível em: <http://www.dgterritorio.pt/dados\_abertos/caop/> [Acedido a 03/02/2018].

CERAS, sem data. *Apresentação - Conheça o CERAS*. [online] Disponível em: <http://www.quercus.pt/ceras/296-apresentacao> [Acedido a 22/03/2018].

CERVAS, 2008. *CERVAS - Centro de Ecologia, Recuperação e Vigilância de Animais Selvagens*. [online] Disponível em: <http://cervas-aldeia.blogspot.pt/2008/01/cervas-centro-de-ecologiarecuperao-e.html> [Acedido a 22/03/2018].

Costa, A. C., 2016. *Deterministic methods*. Geostatistics, NOVA Information Management School.

CRAM, 2016. *Sobre o CRAM*. [online] Disponível em: <https://cram.org.pt/cram/sobre-o-cram/> [Acedido a 22/03/2018].

Cryan, P. M., 2008. Mating Behavior as a Possible Cause of Bat Fatalities at Wind Turbines. *Journal of Wildlife Management*, [e-journal] 72(3), pp.845-849. https://doi.org/10.2193/2007- 371.

Daveau, S., 1971. La Glaciation de la Serra da Estrela. *Finisterra Revista Portuguesa de Geografia*, 6(11) pp. 5-40.

David, G.; Giffard, B.; Piou, D. & Jactel, H., 2013. Dispersal capacity of Monochamus galloprovincialis, the European vector of the pine wood nematode, on flight mills. *Journal of Applied Entomology*, [e-journal] 138(8), pp.555-634. http://dx.doi.org/10.1111/jen.12110.

DCNFC\DPAP, 2014. *Recenseamento e processamento de informação relativa à localização geográfica de projetos participados pelo DCNFC\DPAP em sede de procedimento de Avaliação de Impacte Ambiental (AIA)/Avaliação de Incidências Ambientais (AIncA).* Seia. [Documento interno ICNF].

Decreto Regulamentar n.º 50/97, de 20 de novembro. Estabelece a reclassificação do Parque Natural da Serra da Estrela. Ministério do Ambiente. 6311 – 6315 (https://dre.pt/). [Acedido a 16/02/2018] ELI: http://data.dre.pt/eli/decregul/50/1997/11/20/p/dre/pt/html.

Decreto-Lei n.º 123/2015, de 3 de julho. Procede à primeira alteração ao Decreto-Lei n.º 95/2011, de 8 de agosto, que estabelece medidas extraordinárias de proteção fitossanitária indispensáveis ao controlo do nemátodo da madeira do pinheiro, conformando-o com as Decisões de Execução n.os 2012/535/UE, da Comissão, de 26 de setembro de 2012, e 2015/226/UE, da Comissão, de 11 de fevereiro de 2015. Ministério da Agricultura e do Mar. 4576 - 4615 (https://dre.pt/). [Acedido a 15/03/2018]. ELI: http://data.dre.pt/eli/declei/123/2015/07/03/p/dre/pt/html

Decreto-Lei n.º 135/2012, de 29 de junho. Aprova a orgânica do Instituto da Conservação da Natureza e Florestas, I. P. Ministério da Agricultura, do Mar, do Ambiente e do Ordenamento do Território, 3326 - 3330 (https://dre.pt/) [Acedido a 17/05/2018]. ELI: http://data.dre.pt/eli/declei/135/2012/06/29/p/dre/pt/html.

Decreto-Lei n.º 140/99, de de 24 de abril. Revê a transposição para a ordem jurídica interna da Directiva n.º 79/409/CEE, do Conselho, de 2 de Abril (relativa à conservação das aves selvagens), e da Directiva n.º 92/43/CEE, do Conselho, de 21 de Maio (relativa à preservação dos habitats naturais e da fauna e da flora selvagens). Revoga os Decretos-Leis n.os 75/91, de 14 de Fevereiro, 224/93, de 18 de Junho, e 226/97, de 27 de Agosto. Ministério do Ambiente, 2183-2212 (https://dre.pt/). [Acedido a 06/02/2018]. ELI: http://data.dre.pt/eli/declei/140/1999/04/24/p/dre/pt/html.

Decreto-Lei n.º 151-B/2013, de 31 de outubro. Estabelece o regime jurídico da avaliação de impacte ambiental (AIA) dos projetos públicos e privados suscetíveis de produzirem efeitos significativos no ambiente, transpondo a Diretiva n.º 2011/92/UE, do Parlamento Europeu e do Conselho, de 13 de dezembro, relativa à avaliação dos efeitos de determinados projetos públicos e privados no ambiente, 6328-(6) a 6328-(31) (https://dre.pt/). [Acedido a 06/02/2018]. ELI: http://data.dre.pt/eli/dec-lei/151-b/2013/10/31/p/dre/pt/html.

Decreto-Lei n.º 186/90, de 6 de junho. Sujeita a uma avaliação de impacte ambiental os planos e projetos que, pela sua localização, dimensão ou características, sejam suscetíveis de provocar incidências significativas no ambiente. Ministério do Ambiente e Recursos Naturais, 2462–2465 (https://dre.pt/). [Acedido a 06/02/2018].

Decreto-Lei n.º 197/2005, de 8 de novembro. Terceira alteração ao Decreto-Lei n.º 69/2000, de 3 de Maio, transpondo parcialmente para a ordem jurídica interna a Directiva n.º 2003/35/CE, do Parlamento Europeu e do Conselho, de 26 de Maio. Ministério do Ambiente, do
Ordenamento do Território e do Desenvolvimento Regional. 6411 – 6439 (https://dre.pt/). [Acedido a 19/06/2018]. ELI: http://data.dre.pt/eli/dec-lei/197/2005/11/08/p/dre/pt/html.

Decreto-Lei n.º 242/2015, de 15 de outubro. Procede à primeira alteração ao Decreto-Lei n.º 142/2008, de 24 de julho, que aprova o regime jurídico da conservação da natureza e da biodiversidade. Ministério do Ambiente, Ordenamento do Território e Energia. 8981 – 9000 (https://dre.pt/). [Acedido a 06/06/2018]. ELI: http://data.dre.pt/eli/declei/242/2015/10/15/p/dre/pt/html.

Decreto-Lei n.º 49/2005, de 24 de fevereiro. Primeira alteração ao Decreto-Lei n.º 140/99, de 24 de abril, que procedeu à transposição para a ordem jurídica interna da Diretiva n.º 79/409/CEE, do Conselho, de 2 de abril, relativa à conservação das aves selvagens (diretiva aves) e da Diretiva n.º 92/43/CEE, do Conselho, de 21 de Maio, relativa à preservação dos habitats naturais e da fauna e da flora selvagens (diretiva habitats). Ministério do Ambiente e do Ordenamento do Território. 1670 – 1708 (https://dre.pt/). [Acedido a 15/02/2018]. ELI: http://data.dre.pt/eli/dec-lei/49/2005/02/24/p/dre/pt/html.

Decreto-Lei n.º 557/76 de 16 de julho. Cria o Parque Natural da Serra da Estrela. Presidência do Conselho de Ministros. 1562 – 1565.

Decreto-Lei n.º 69/2000, de 3 de maio. Aprova o regime jurídico da avaliação de impacte ambiental, transpondo para a ordem jurídica interna a Directiva n.º 85/337/CEE, com as alterações introduzidas pela Directiva n.º 97/11/CE, do Conselho, de 3 de Março de 1997. Ministério do Ambiente e do Ordenamento do Território. 1784 - 1801 [\(https://dre.pt/\)](https://dre.pt/). [Acedido a 20/06/2018]. ELI: http://data.dre.pt/eli/dec-lei/69/2000/05/03/p/dre/pt/html.

Diamantino, J. L., 2010. *Procedimentos para a migração de dados em formato de texto ou folha de cálculo para base de dados, com representação gráfica em SIG*. ICNB/PNSE [Documento interno ICNF].

Diamantino, J. L., 2011a. Biodiversidade no Parque Natural da Serra da Estrela. *Iberografias. Revista de Estudos Ibéricos*, 7 pp. 81-93. [Documento interno ICNF].

Diamantino, J. L., 2011b. *Distribuição espaço-temporal das espécies das aves na área do Parque Natural da Serra da Estrela*. ICNB/PNSE [Documento interno ICNF].

Directiva 85/337/CEE do Conselho, de 27 de junho de 1985. Relativa à avaliação dos efeitos de determinados projectos públicos e privados no ambiente. 0040 – 0048. [Acedido a 03/03/2018]. https://eur-lex.europa.eu/LexUriServ/LexUriServ.do?uri=CELEX:31985L0337:PT:HTML.

EDP, 2014. *Declaração Ambiental - Aproveitamentos hidroelétricos da EDP Produção.* [PDF] Disponível em:

<https://emas.apambiente.pt/sites/default/files/2865f1\_219f3150dc214881887183b8c31d70 04\_0.pdf> [Acedido a 30/05/2018].

ESRI, 2016. *Generate Service Areas.* [online] Disponível em: <http://desktop.arcgis.com/en/arcmap/10.3/tools/network-analyst-toolbox/generate-serviceareas.htm> [Acedido a 02/40/2018].

ESRI, 2017. *Create Drive-Time Areas*. [online] Disponível em: < https://doc.arcgis.com/en/arcgisonline/analyze/create-drive-time-areas.htm> [Acedido a 02/40/2018].

Ferreira, N. & Vieira, G., 1999. *Guia Geológico e Geomorfológico do Parque Natural da Serra da Estrela. Locais de Interesse Geológico e Geomorfológico*. Lisboa, ICN e IGM. ISBN: 972-775-21-4.

Geneletti, D., 2002. *Ecological evaluation for environmental impact assessment*. [pdf]. Disponível em <https://webapps.itc.utwente.nl/librarywww/papers/phd\_2002/geneletti.pdf> [Acedido a 11/04/2018].

Godinho, M. R.; Paulo, O. S.; Diamantino, J. L.; Rosa, H. D. & Crespo, E. G., 1996. *Estudo da Herpetocenose do Parque Natural da Serra da Estrela: Distribuição e Diferenciação de Algumas Populações*. Relatório no âmbito do Protocolo entre o Parque Natural da Serra da Estrela e o Centro de Biologia Ambiental da Faculdade de Ciências da Universidade de Lisboa. [Documento interno ICNF].

Gontier, M., 2006. *Integrating landscape ecology in environmental impact assessment using GIS and ecological modelling.* [pdf] Disponível em: <http://library.wur.nl/frontis/landscape\_research/24\_gontier.pdf> [Acedido a 16/04/2018].

Gontier, M., 2007. Scale issues in the assessment of ecological impacts using a GIS-based habitat model — A case study for the Stockholm region*. Environmental Impact Assessment Review*, [ejournal] 27(5), pp.440–459. https://doi.org/10.1016/j.eiar.2007.02.003.

HIDROCENEL, 1995. *Um Olhar sobre os Aproveitamentos Hidroelétricos*. Seia.

Hidroerg, sem data. *Energia eólica.* [online] Disponível em: <http://pt.hidroerg.pt/energia\_eolica.html> [Acedido a 02/07/2018].

ICNB, 2010. *Avaliação do efeito dos parques eólicos sobre os morcegos em Portugal continental. Instituto da Conservação da Natureza e da Biodiversidade*. [Documento interno ICNF].

ICNF, 2016. *Análise de Incidências Ambientais (AIncA) de projetos no contexto das Diretivas Aves e Habitats: Sujeição e Procedimentos. MANUAL DE PROCEDIMENTOS 002/2016.* [Documento interno ICNF].

ICNF, 2017. *Diretrizes para a consideração de morcegos em programas de monitorização de Parques Eólicos em Portugal continental (Revisão outubro 2017).* [PDF] Disponível em: <http://www2.icnf.pt/portal/pn/biodiversidade/patrinatur/resource/docs/Mam/morc/2018- 03-19-recomendacoes-parques-eolicos-out2017.pdf> [Acedido a 14/05/2018].

ICNF, 2018. *O ICNF / Orgânica*. [online] Disponível em: <http://www2.icnf.pt/portal/icnf/organica> [Acedido a 17/05/2018].

ICNF, sem data (a). *Parque Natural da Serra da Estrela | Classificação | Caracterização.* [online] Disponível em: <http://www2.icnf.pt/portal/ap/p-nat/pnse> [Acedido a 29/01/2018].

ICNF, sem data (b). *PATRIMÓNIO NATURAL / BIODIVERSIDADE / Natura 2000 / Gestão / Emissão*  de *Pareceres.* [online] Disponível em: <http://www2.icnf.pt/portal/pn/biodiversidade/rn2000/gestao/em-parcer> [Acedido a 13/04/2018].

ICNF, sem data (c). *Critérios de Avaliação dos Abrigos de Morcegos de Importância Nacional.* [online] Disponível em: <http://www2.icnf.pt/portal/pn/biodiversidade/patrinatur/resource/docs/Mam/morc/morccrit-aval-abrig> [Acedido a 17/05/2018].

ICNF, sem data (d). *Espécies de Certificação Obrigatória*. [online] Disponível em: <http://www2.icnf.pt/portal/florestas/gf/ps/cenasef/spp-cert-obrig> [Acedido a 02/02/2018].

ICNF, sem data (e). *Vespa-das-galhas-do-castanheiro - Biologia e Sintomas*. [online] Disponível em: <http://www2.icnf.pt/portal/florestas/prag-doe/ag-bn/vesp-cast/biol-sint> [Acedido a 01/02/2018].

ICNF, sem data (f). *Nemátodo da madeira do pinheiro (NMP).* [online] Disponível em: <http://www2.icnf.pt/portal/icnf/faqs/prag-doe/nmp> [Acedido a 15/03/2018].

IGeoE, sem data. Transformação de coordenadas. [online] Disponível em: <http://www.igeoe.pt/coordenadas/> [Acedido a 20/05/2018].

INEGI & APREN, 2013. *Parques Eólicos em Portugal - Wind Farms in Portugal*. [pdf] Disponível em: <http://e2p.inegi.up.pt/relatorios/Portugal Parques Eolicos 201312.pdf> [Acedido a 03/06/2018].

Jansen, J., 2002. *Guia Geobotânico da Serra da Estrela*. Manteigas, PNSE. ISBN: 972-775-054-0.

Kuns, T. H.; Rnett, E. B.; Erickson, W. P.; Hoar, A. R.; Jonhson, G. D.; Larkin, P. R.; Strickland, M. D.; Thresher, R. W. & Tuttle, M. D., 2007. Ecological impacts of wind energy development on bats: questions, research needs, and hypotheses. *Frontiers in Ecology and Environment*, 5 pp. 315-324. https://doi.org/10.1890/1540-9295(2007)5[315:EIOWED]2.0.CO;2.

Lei n.º 76/2017, de 17 de agosto. Altera o Sistema Nacional de Defesa da Floresta contra Incêndios, procedendo à quinta alteração ao Decreto-Lei n.º 124/2006, de 28 de junho. Assembleia da República. 4734 - 4762 (https://dre.pt/). [Acedido a 23/05/2018]. ELI: https://data.dre.pt/eli/lei/76/2017/08/17/p/dre/pt/html.

Lesparre, D. & Crespo, C., 2008. *A Herpetofauna do Parque Natural da Serra da Estrela.* Seia, CISE. ISBN: 978-972-97261-5-6.

Long, C. V.; Flint, J. A.; Lepper, P. A. & DIBLE, S. A., 2010. Insect attraction to wind turbines: does colour play a role? *European Journal of Wildlife Research*, [e-journal] 57, pp. 323-331. http://dx.doi.org/10.1007/s10344-010-0432-7.

Loureiro, N., 2016. *Coordinate Reference Systems (CRS) adoptados para Portugal continental*. [online] Disponível em: <https://www.researchgate.net/publication/308288333\_Coordinate\_Reference\_Systems\_CRS adoptados para Portugal continental> [Acedido a 22/04/2018].

Marnell, F. & Presetnik, P., 2010. *EUROBATS: Protection of overground roosts for bats.* [pdf] Disponível em:

http://www.eurobats.org/sites/default/files/documents/publications/publication\_series/pubs eries\_no4\_english\_2nd\_edition.pdf> [Acedido a 09/05/2018].

Meireles, C.; Neiva, R.; Correia, A. & Gomes, C. P., 2006. *Guia de Habitates do Parque Natural da Serra da Estrela*. ICN/PNSE. [Documento Interno ICNF].

Mitchell-Jones, T.; Bihari, Z.; Masing, M. & Rodrigues, L., 2007. *EUROBATS: Protecting and managing underground sites for bats.* [pdf] Disponível em: <http://www.eurobats.org/sites/default/files/documents/publications/publication\_series/pub series\_no2\_english\_3rd\_edition.pdf> [Acedido a 09/05/2018].

NATURAL.PT, sem data. *Reserva Natural das Dunas de S. Jacinto.* [online] Disponível em: <http://www.natural.pt/portal/pt/AreaProtegida/Item/15> [Acedido a 26/03/2018].

Neto, M. C. & Oliveira, A. (sem data (a)). *UNIDADE DE APRENDIZAGEM 2 – Aspectos da Teoria de Bases de Dados*. Instituto Superior de Estatística e Gestão da Informação – Universidade Nova de Lisboa, Lisboa.

Neto, M. C. & Oliveira, A. (sem data (b)). *UNIDADE DE APRENDIZAGEM 4 – Desenho de Bases de Dados.* Instituto Superior de Estatística e Gestão da Informação – Universidade Nova de Lisboa, Lisboa.

Palmeirim J. M.; Rodrigues, L.; Rainho, A. & Ramos, M. J., 1999. *Guia dos Mamíferos terrestres de Portugal continental, Açores e Madeira*. [pdf] Disponível em: <http://media.wix.com/ugd/4f29fd6c87af0b73dc61addcf271e2e8.ugd?dn=Palmeirim%201999 .pdf> [Acedido a 12/05/2018]

Palmeirim, J. & Rodrigues, L., 1992. *Plano Nacional de Conservação dos Morcegos Cavernícolas.*  [online] Disponível em: <http://www2.icnf.pt/portal/pn/biodiversidade/patrinatur/resource/docs/Mam/morc/plannac-morc> [Acedido a 12/05/2018].

Paupério, J.; Grosso-Silva, J. M.; Soares, C.; Tarroso, P.; Ferreira, S.; Santos, A. M.; Queirós, N.; Godinho, R. & Alves, P. C., 2005. *Fomento e Caracterização de Presas Selvagens no Parque Natural da Serra da Estrela*. Relatório Final do Protocolo de Colaboração entre o ICN/PNSE e o CIBIO/ICETA-UP. Vairão, 154 pp.

Pereira, M. J., 2010. *Inventariação das espécies e dos abrigos de morcegos no PNSC e na PPAFCC/LA: Determinação dos biótopos de alimentação de algumas espécies de morcegos*. [doc] Disponível em:

<http://www2.icnf.pt/portal/pn/biodiversidade/patrinatur/resource/docs/Mam/morc/pnscppafcc-morc> [Acedido a 09/05/2018].

Portaria n.º 1112/2009, de 28 de setembro. Cria a Rede Nacional de Centros de Recuperação para a Fauna. Ministérios do Ambiente, do Ordenamento do Território e do Desenvolvimento Regional e da Agricultura, do Desenvolvimento Rural e das Pescas. 6961 - 6964 (https://dre.pt/). ELI: http://data.dre.pt/eli/port/1112/2009/09/28/p/dre/pt/html.

Portaria n.º 583/90, de 25 de Julho. Aprova o Plano de Ordenamento do Parque Natural da Serra da Estrela. Ministérios das Finanças e do Ambiente e Recursos Naturais, 3074 - 3078 [acedido a 14/02/2018].

PROCESL, 2008. *Parque Eólico de Prados – Estudo de Impacte Ambiental – Relatório Final*. [Documento Interno ICNF].

PROCESL, 2011a. *Parque Eólico de Prados – Relatório de Conformidade Ambiental do Projecto de Execução (RECAPE).* [Documento Interno ICNF].

PROCESL, 2011b. *Parque Eólico de Prados – Relatório de Conformidade Ambiental do Projecto de Execução (RECAPE) - ANEXOS.* [Documento Interno ICNF].

PROCESL, 2011c. *Parque Eólico de Prados – Relatório de Conformidade Ambiental do Projecto de Execução (RECAPE) – Sumário Executivo.* [Documento Interno ICNF].

PUBLICO, 2006. *Prestige: acidente do petroleiro foi há quatro anos*. [online] Disponível em: <https://www.publico.pt/2006/11/13/sociedade/noticia/prestige-acidente-do-petroleiro-foiha-quatro-anos-1276417> [Acedido a 26/03/2018].

QGIS, 2017. *Spatial Analysis (Interpolation)*. [online] Disponível em: <https://docs.qgis.org/2.14/en/docs/gentle\_gis\_introduction/spatial\_analysis\_interpolation.ht ml#figure-idw-result> [Acedido a 29/10/2018].

Rainho, A.; Rodrigues, L.; Bicho, S.; Franco, C. & Palmeirim, J. M., 1998. *Morcegos das Áreas Protegidas Portuguesas*. Estudos de Biologia e Conservação da Natureza. 118 pp.

Resolução do Conselho de Ministros n.º 115-A/2008, de 21 de julho. Aprova o Plano Sectorial da Rede Natura 2000 relativo ao território continental. Presidência do Conselho de Ministros, 4536- (2) a 4536-(451) (https://dre.pt) [Acedido a 11/06/2018]. ELI: http://data.dre.pt/eli/resolconsmin/115-a/2008/07/21/p/dre/pt/html

Resolução do Conselho de Ministros n.º 83/2009, de 9 de setembro. Aprova o Plano de Ordenamento do Parque Natural da Serra da Estrela. Presidência do Conselho de Ministros, 6129-6148 (https://dre.pt/). [Acedido a 02/03/2018]. ELI: http://data.dre.pt/eli/resolconsmin/83/2009/09/09/p/dre/pt/html.

Rodrigues, L., Bach, L., Dubourg-Savage, M. J., Goodwin, J. & Harbush, C., 2008. *Guidelines for consideration of bats in wind farm projects. EUROBATS.* [pdf]. Disponível em < http://www.eurobats.org/sites/default/files/documents/publications/publication\_series/pubs eries  $no3$  english.pdf > [Acedido a 02/06/2018].

Rodrigues, L.; Bach, L.; Dubourg-Savage, M. J.; Karapandza, D.; Kovac, D.; Kervyn, T.; Dekker, J.; Kepel, A.; Collins, J.; Harbusch, C.; Park, K.; Micevski, B. & Minderman, J., 2015. *Guidelines for consideration of bats in wind farm projects - Revision 2014. EUROBATS* [pdf]. Disponível em <http://www.eurobats.org/sites/default/files/documents/publications/publication\_series/pub series\_no6\_english.pdf> [Acedido a 02/06/2018].

Rodrigues, L.; Harbusch, C.; Smith L.; Bach, L.; Catto, C.; Lutsar L., Ivanova, T.; Hutson T.; Dubourg-Savage, M. J. (2005). *Report of the Intersessional Working Group on Wind Turbines and Bat Populations - EUROBATS.* [pdf] Disponível em: <http://www.eurobats.org/sites/default/files/documents/pdf/Advisory\_Committee/AC10\_Doc \_9\_Report\_IWG\_WindTurbines.pdf> [Acedido a 21/04/2018].

Rydell, J.; Bach, L.; Dubourg-Savage, M.; Green, M.; Rodrigues, L. & Hedenström, A., 2010a. Mortality of bats at wind turbines links to nocturnal insect migration? *European Journal of Wildlife Research*, [e-journal] 56, pp. 823-827. http://dx.doi.org/10.1007/s10344-010-0444-3.

Rydell, J.; Bach, L.; Dubourg-Savage, M.; Green, M.; Rodrigues, L. & Hedenström, A., 2010b. Bat mortality at wind turbines in northwestern Europe. *Acta Chiropterologica*, [e-journal] 12(2) pp. 261–274. http://dx.doi.org/10.3161/150811010X537846.

Silva, A. R. P. & Teles, A. N., 1999. *A flora e a vegetação da Serra da Estrela*. 3ª Edição. PNSE.

Thompson, A.; Treweek, J. R. & Thurling, D. J., 1997. The Ecological Component of Environmental Impact Assessment: A Critical Review of British Environmental Statements. *Journal of Environmental Planning and Management*, [e-journal] 40(2), pp.157-172. https://doi.org/10.1080/09640569712164.

## ANEXOS

# Anexo 1 - Descrição de cada atributo das tabelas que constituem a Base de Dados

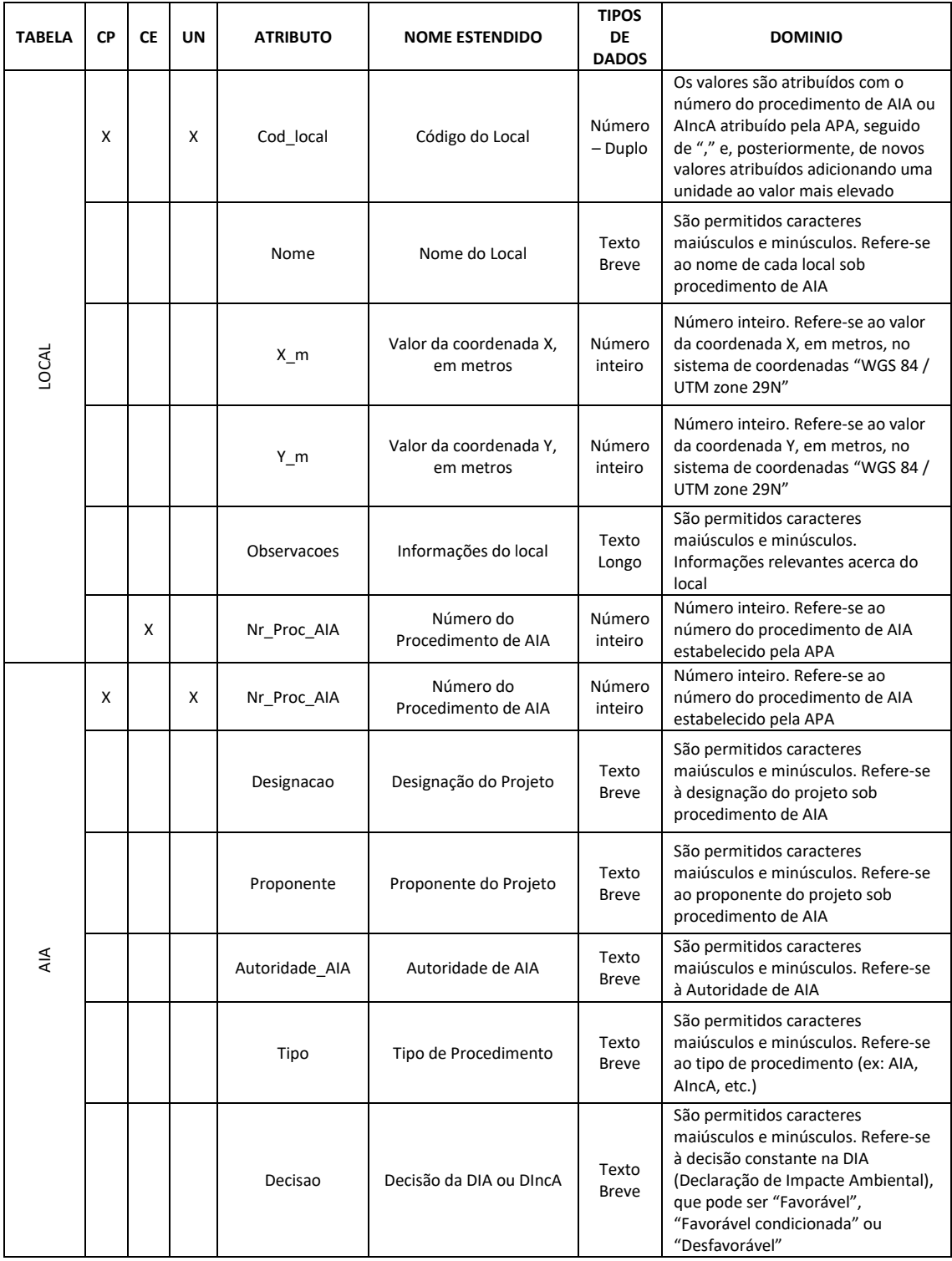

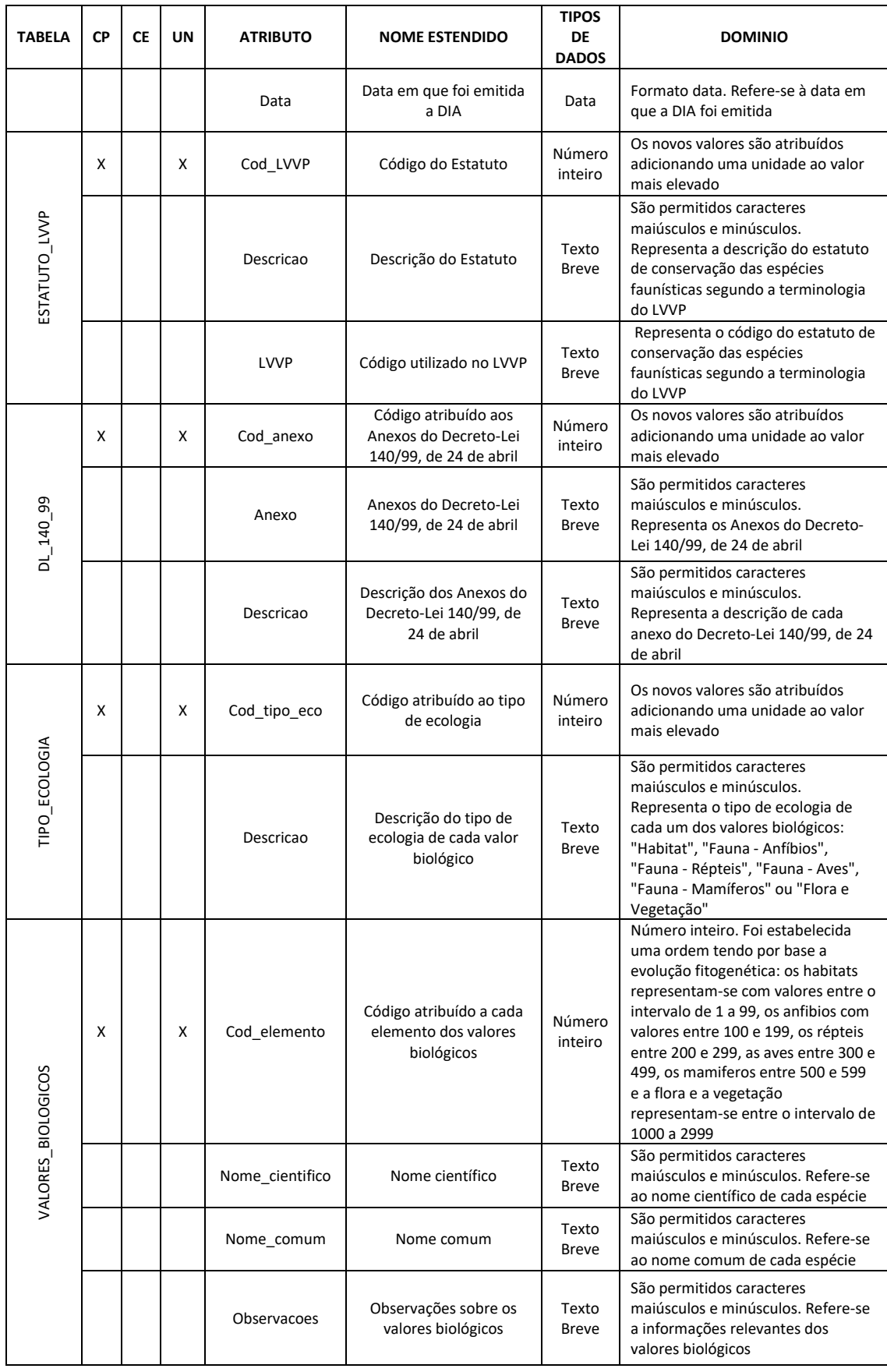

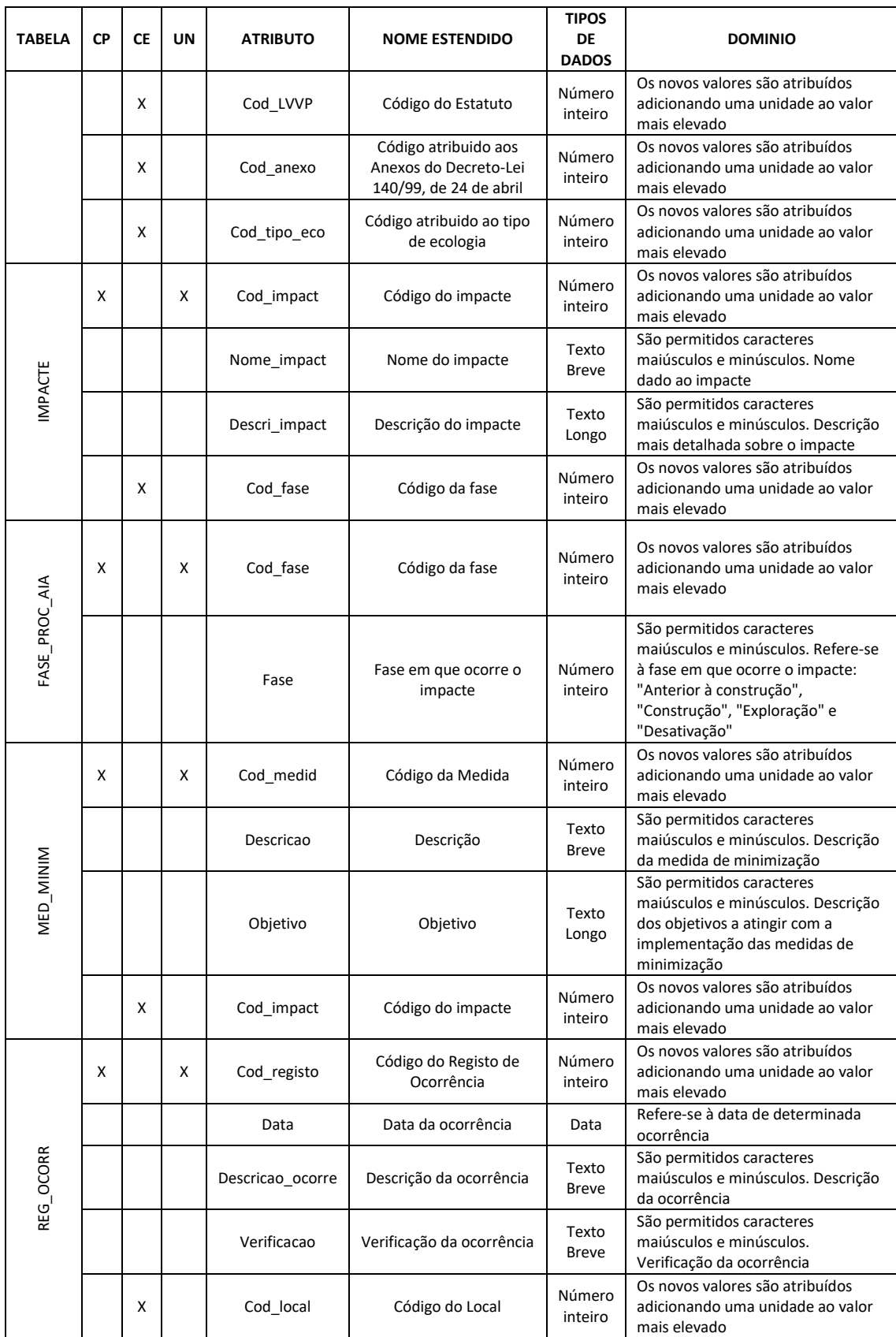

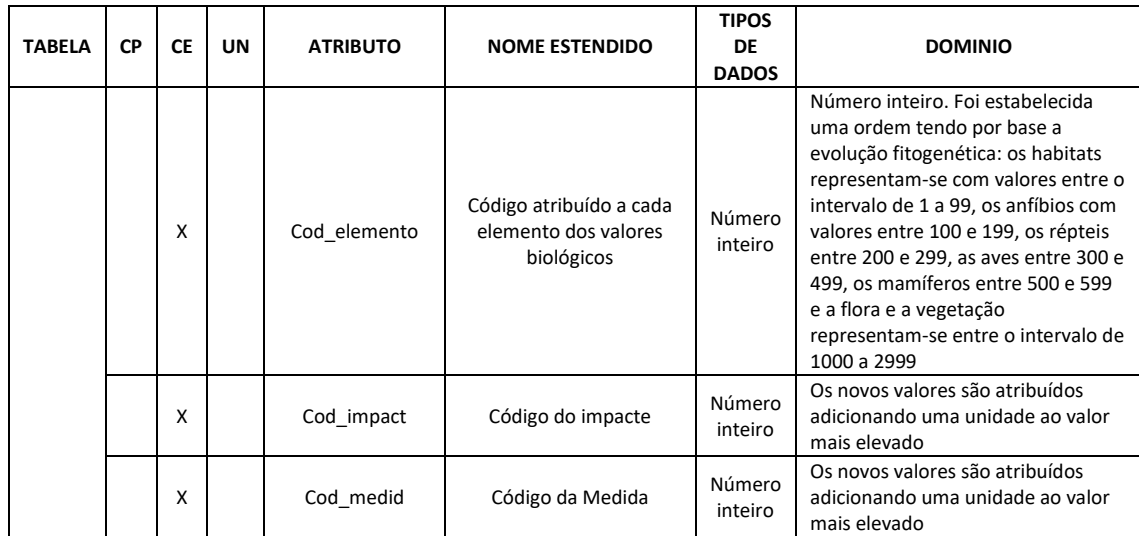

**Tabela 1.1 –Descrição de cada atributo das tabelas que constituem a Base de Dados (Legenda: CP – Chave-primária; CE – Chave-estrangeira, UN – Índice Único)**

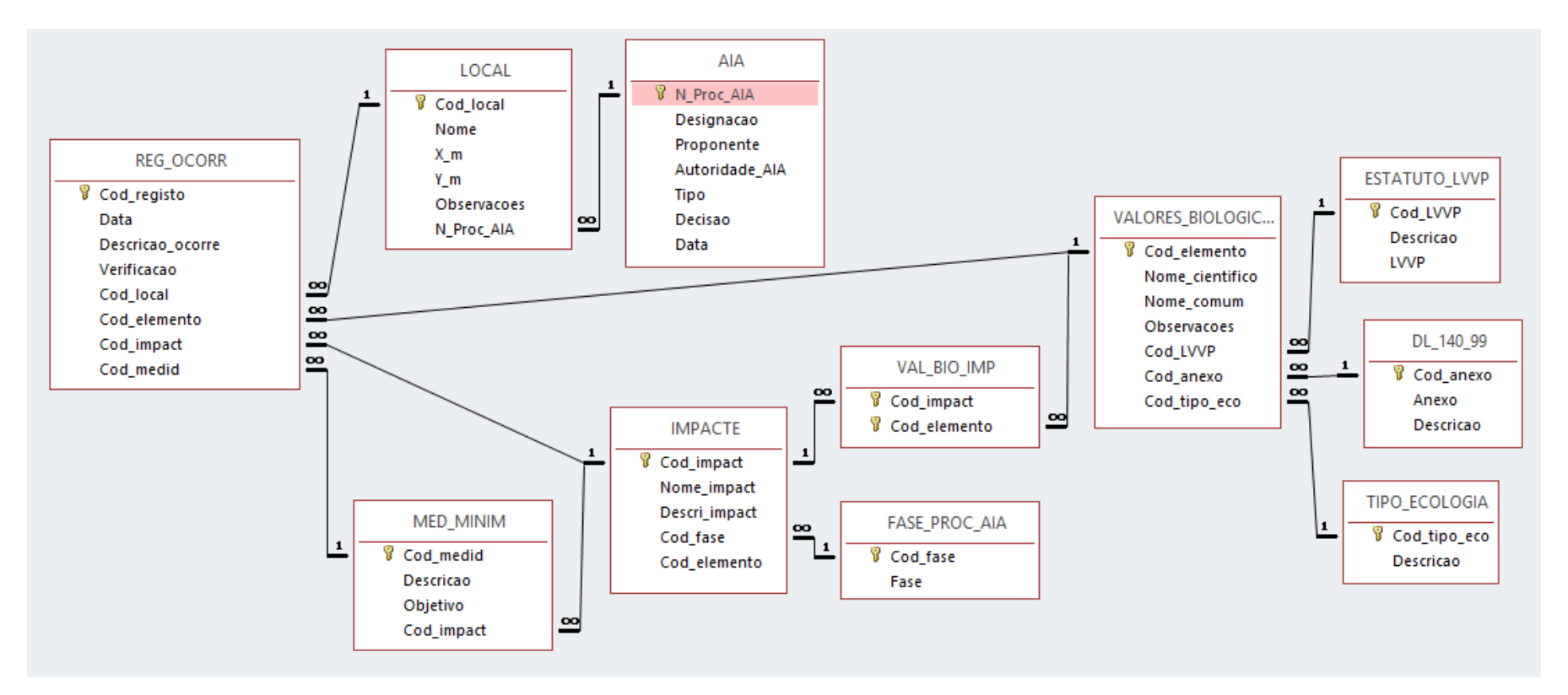

Anexo 2 - Diagrama físico da Base de Dados

**Figura 2.1 – Diagrama físico da Base de Dados**

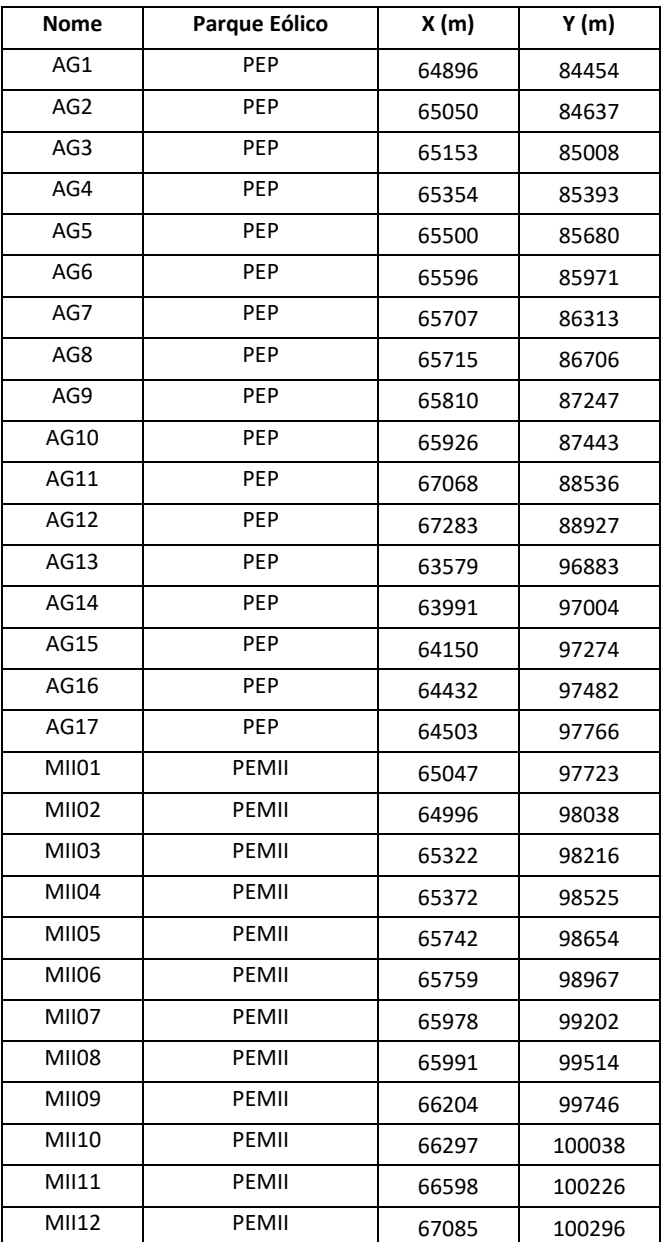

# Anexo 3 – Coordenadas geográficas em ETRS89

**Tabela 3.1 – Coordenadas geográficas dos aerogeradores do PEMII e do PEP no sistema de projeção ETRS89 / Portugal TM06**

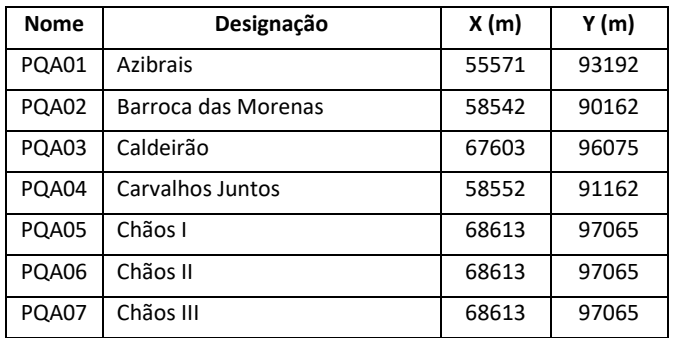

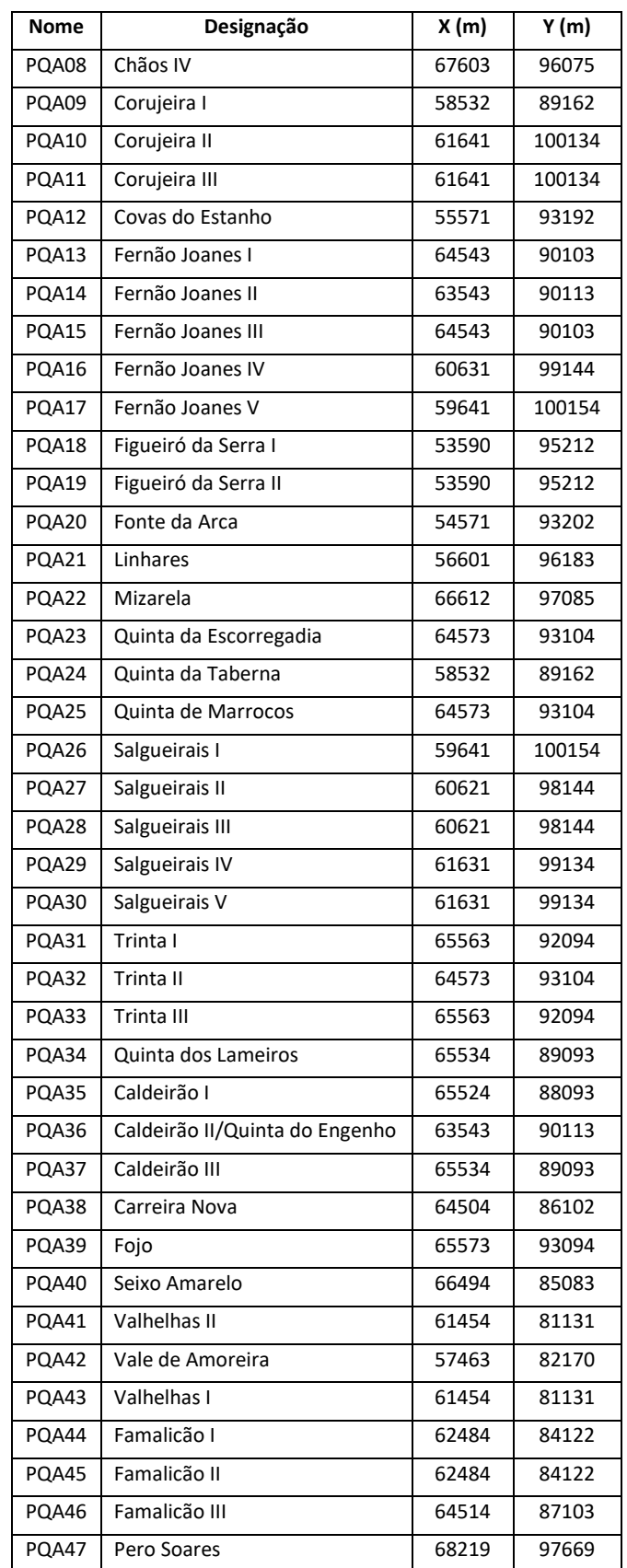

**Tabela 3.2 – Informação geográfica referente à origem da quadricula UTM dos abrigos do PEMII e do PEP no sistema de projeção ETRS89 / Portugal TM06**

| Nome   | X(m)  | Y(m)   | PE     |  |  |  |  |
|--------|-------|--------|--------|--|--|--|--|
| PQMQ01 | 64969 | 84552  |        |  |  |  |  |
| PQMQ02 | 65137 | 84811  |        |  |  |  |  |
| PQMQ03 | 65429 | 85091  |        |  |  |  |  |
| PQMQ04 | 65446 | 85506  |        |  |  |  |  |
| PQMQ05 | 65500 | 85978  |        |  |  |  |  |
| PQMQ06 | 65627 | 86259  |        |  |  |  |  |
| PQMQ07 | 65740 | 86549  |        |  |  |  |  |
| PQMQ08 | 65745 | 86848  |        |  |  |  |  |
| PQMQ09 | 65864 | 87327  |        |  |  |  |  |
| PQMQ10 | 66006 | 87521  |        |  |  |  |  |
| PQMQ11 | 66256 | 87752  | PEMIII |  |  |  |  |
| PQMQ12 | 66540 | 87965  |        |  |  |  |  |
| PQMQ13 | 66854 | 88129  |        |  |  |  |  |
| PQMQ14 | 67109 | 88275  |        |  |  |  |  |
| PQMQ15 | 67155 | 88580  |        |  |  |  |  |
| PQMQ16 | 66700 | 87831  |        |  |  |  |  |
| PQMQ17 | 66632 | 87638  |        |  |  |  |  |
| PQMQ18 | 66414 | 87360  |        |  |  |  |  |
| PQMQ19 | 66194 | 87137  |        |  |  |  |  |
| PQMQ20 | 65995 | 86824  |        |  |  |  |  |
| POMO21 | 67389 | 88996  |        |  |  |  |  |
| PQPD01 | 63659 | 96891  |        |  |  |  |  |
| PQPD02 | 64107 | 97151  |        |  |  |  |  |
| PQPD03 | 64451 | 97631  |        |  |  |  |  |
| PQPD04 | 64961 | 97915  |        |  |  |  |  |
| PQPD05 | 65264 | 98287  |        |  |  |  |  |
| PQPD06 | 65661 | 98696  | PEP    |  |  |  |  |
| PQPD07 | 65899 | 99131  |        |  |  |  |  |
| PQPD08 | 66076 | 99643  |        |  |  |  |  |
| PQPD09 | 66490 | 100134 |        |  |  |  |  |
| PQPD10 | 67000 | 100355 |        |  |  |  |  |

**Tabela 3.3 – Coordenadas geográficas dos pontos de amostragem do PEMII e do PEP no sistema de projeção ETRS89 / Portugal TM06**

Anexo 4 – Tipos de habitats naturais de interesse comunitário do PTCON0014 – Serra da Estrela que constam no Anexo B-I do Dec. Lei n.º140/99, de 24 de abril

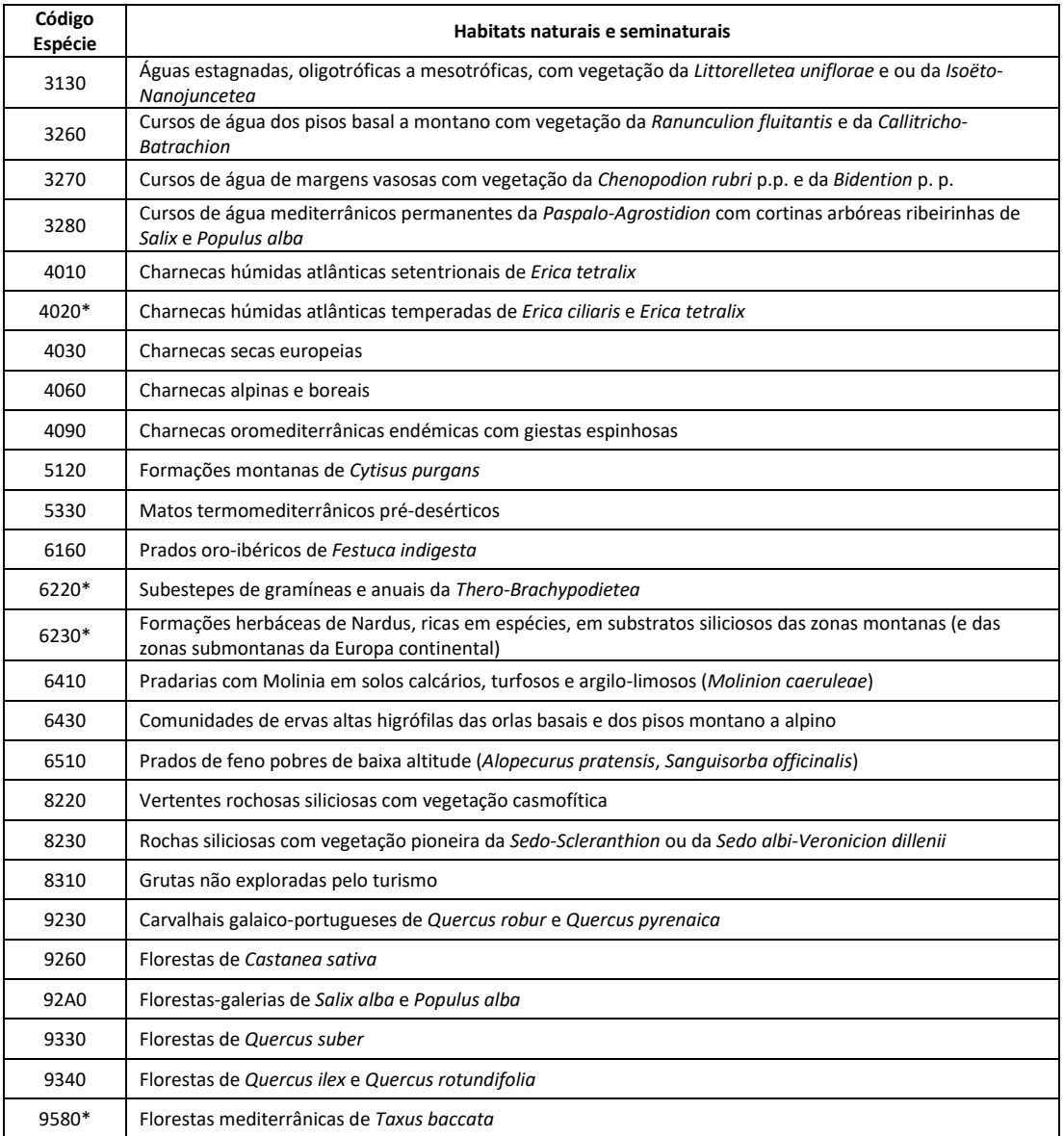

**Tabela 4.1. - Habitats naturais e seminaturais que constam no Anexo B-I do Dec. Lei n.º140/99, de 24 de abril para o PTCON0014 – Serra da Estrela (Legenda: Com \* estão assinalados os habitats prioritários)**

### Anexo 5 – Espécies animais e vegetais de interesse comunitário do SIC PTCON0014 – Serra da Estrela que constam no Anexo B-II do Dec. Lei n.º140/99, de 24 de abril

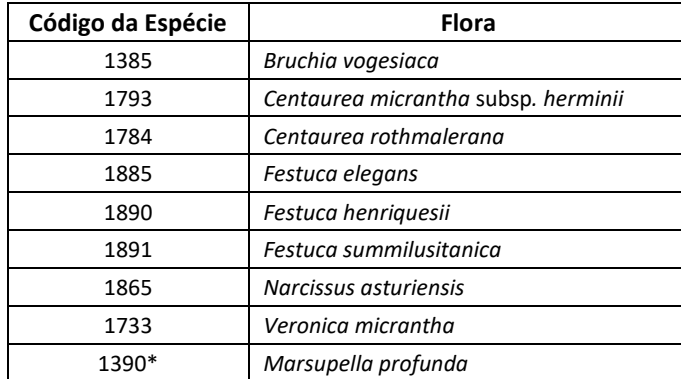

**Tabela 5.1 – Espécies da Flora do PTCON0014 – Serra da Estrela, que constam no Anexo B-II do Dec. Lei n.º140/99, de 24 de abril (Legenda: Com \* estão assinaladas as espécies prioritárias)**

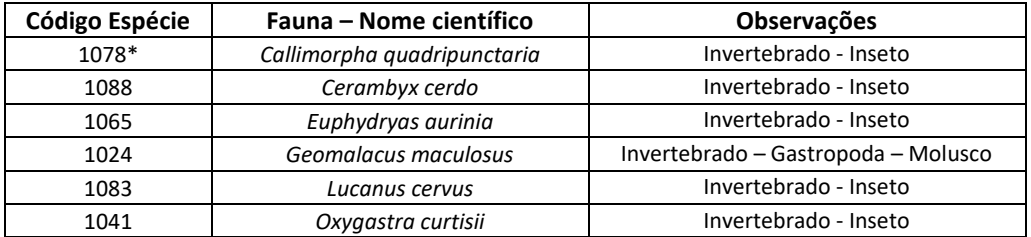

**Tabela 5.2 – Espécies da Invertebrados do PTCON0014 – Serra da Estrela que constam no Anexo B-II do Dec. Lei n.º140/99, de 24 de abril (Legenda: Com \* estão assinaladas as espécies prioritárias)**

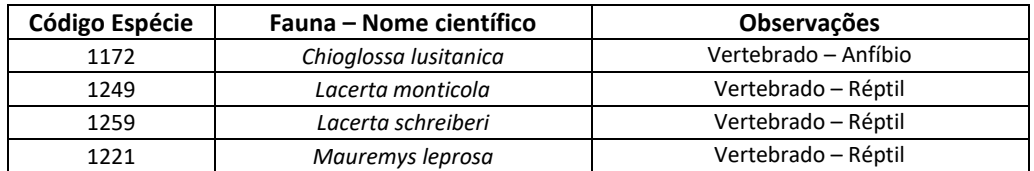

**Tabela 5.3 – Espécies de Anfíbios e Répteis do PTCON0014 – Serra da Estrela, que constam no Anexo B-II do Dec. Lei n.º140/99, de 24 de abril**

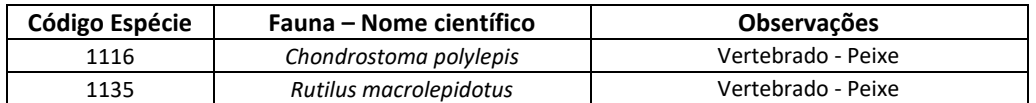

**Tabela 5.4 – Espécies da Peixes do PTCON0014 – Serra da Estrela, que constam no Anexo B-II do Dec. Lei n.º140/99, de 24 de abril**

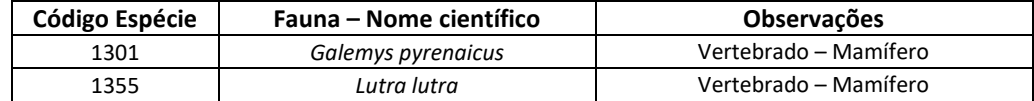

**Tabela 5.5 – Espécies de mamíferos não voadores do PTCON0014 – Serra da Estrela, que constam no Anexo B-II do Dec. Lei n.º140/99, de 24 de abril**

| Código Espécie | Fauna – Nome científico   | Observações           |
|----------------|---------------------------|-----------------------|
| 1308           | Barbastella barbastellus  | Vertebrado - Mamífero |
| 1310           | Miniopterus schreibersi   | Vertebrado - Mamífero |
| 1307           | Myotis blythii            | Vertebrado – Mamífero |
| 1321           | Myotis emarginatus        | Vertebrado - Mamífero |
| 1324           | Myotis myotis             | Vertebrado - Mamífero |
| 1305           | Rhinolophus euryale       | Vertebrado - Mamífero |
| 1304           | Rhinolophus ferrumequinum | Vertebrado - Mamífero |
| 1302           | Rhinolophus mehelyi       | Vertebrado - Mamífero |
| 1303           | Rhinolophus hipposideros  | Vertebrado - Mamífero |

**Tabela 5.6 – Espécies morcegos do PTCON0014 – Serra da Estrela, que constam no Anexo B-II do Dec. Lei n.º140/99, de 24 de abril**

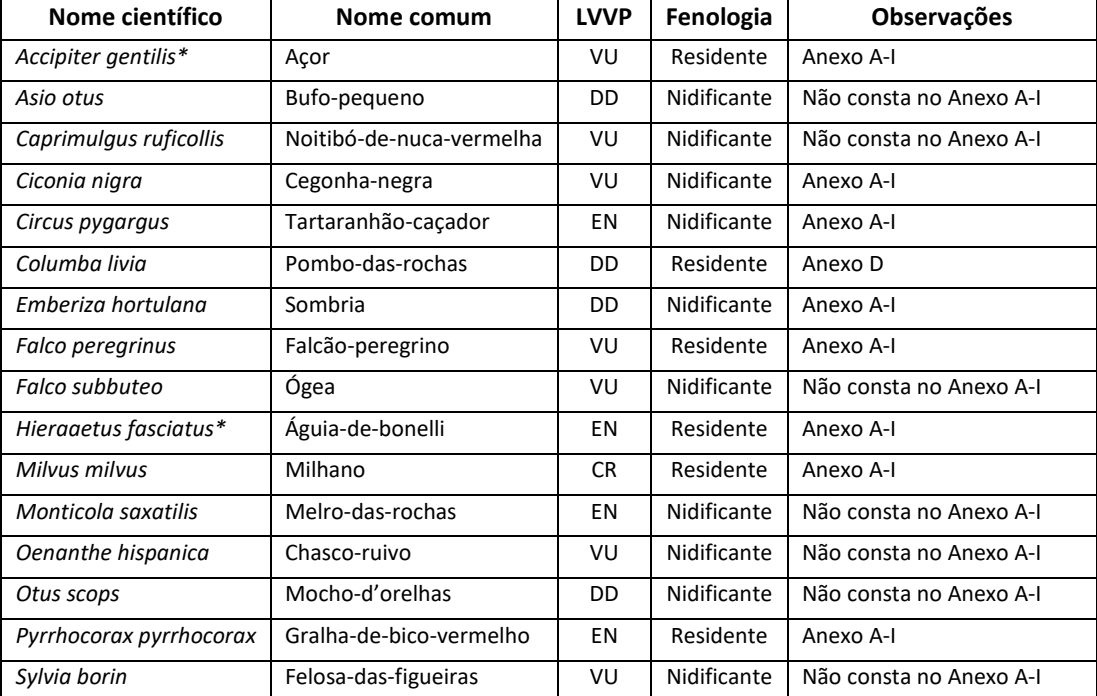

Anexo 6 – Espécies observadas no PNSE por Diamantino (2011b), com respetivo estatuto de conservação, fenologia e Anexo do Dec. Lei n.º140/99, de 24 de abril

**Tabela 6.1 – Espécies observadas no PNSE por Diamantino (2011b), com respetivo estatuto de conservação, fenologia e Anexo do Dec. Lei n.º140/99, de 24 de abril (Legenda: Com \* estão assinaladas as espécies prioritárias; Informação Insuficiente (DD), Vulnerável (VU), Em Perigo (EN) e Criticamente em Perigo (CR))**

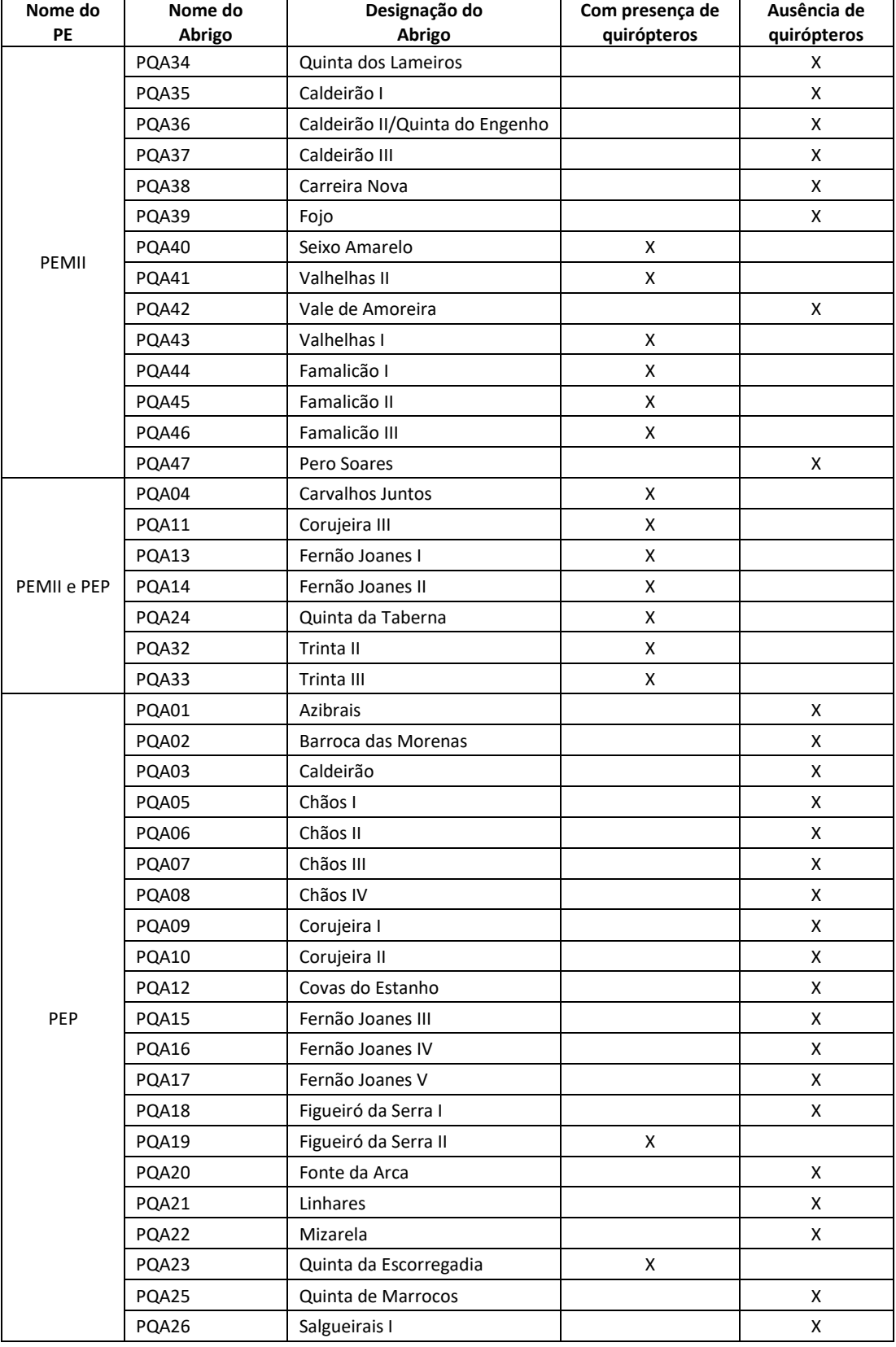

# Anexo 7 – Abrigos prospetados para o PEMII e para o PEP com presença ou ausência registada

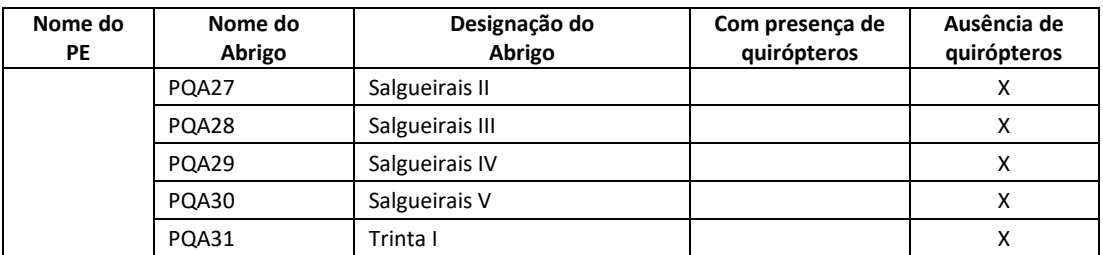

**Tabela 7.1 – Abrigos prospetados para o PEMII, PEP e ambos os PE, com presença ou com ausência de quirópteros nos seus interiores (Legenda: PEMII – Parque Eólico de Mosqueiros II; PEP – Parque Eólico de Prados)**

### Anexo 8 – Relatório da saída de campo para avaliação de povoamento para integrar o Centro Nacional de Sementes Florestais (31/01/2018)

#### **Introdução**

No dia 31 de janeiro de 2018 realizou-se uma saída de campo a um povoamento de castanheiros (*Castanea sativa*) na freguesia de Almofala, concelho de Castro Daire, distrito de Viseu (Figura 8.1).

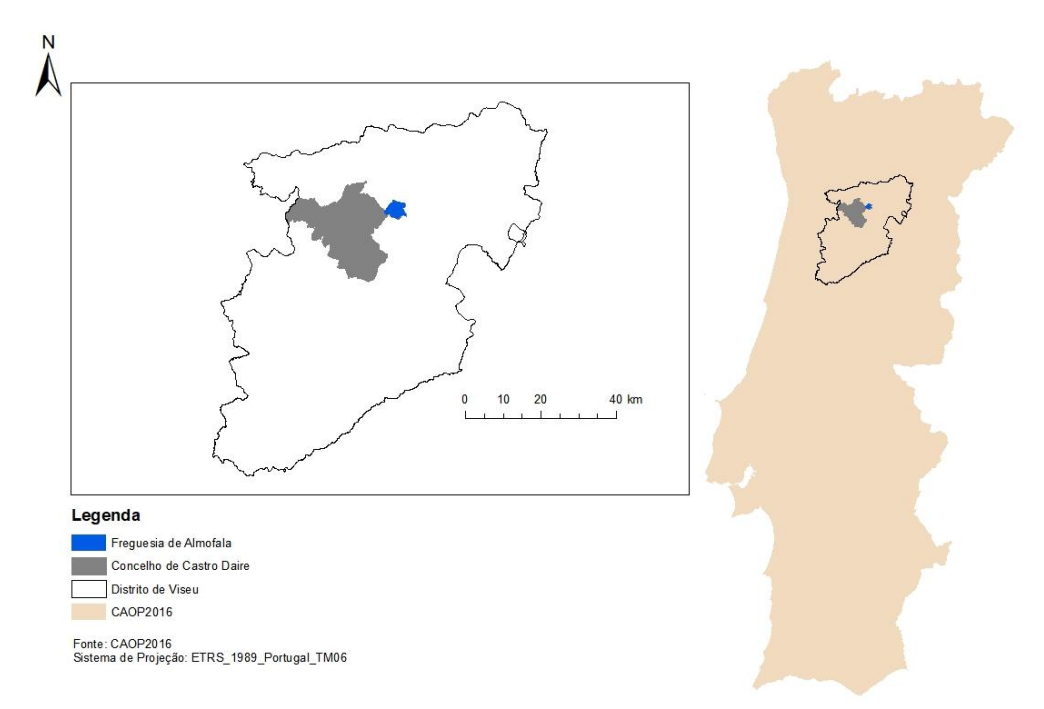

**Figura 8.1 - Mapa da localização Geográfica da Freguesia de Almofala**

A saída de campo teve como objetivo dar resposta a um pedido do Conselho Diretivo dos Baldios da Freguesia de Almofala para classificação do povoamento com a categoria de Produtor de Sementes Certificadas para o Centro Nacional de Sementes Florestais (CENASEF).

Sediado em Amarante, o CENASEF é o principal fornecedor de sementes florestais em Portugal, sendo mesmo o único a colher e a comercializar muitas das espécies utilizadas pelos produtores de plantas (ICNF, sem data (d)).

#### **Desenvolvimento**

A visita iniciou-se às 14h00 do dia 31 de janeiro, tendo sido dirigida pelo Engenheiro Carlos Sequeira, da Delegação de Seia do ICNF. Para auxílio na localização das três parcelas que compunham o povoamento, a visita decorreu na companhia do Sr. Presidente do Concelho Diretivo dos Baldios da Freguesia de Almofala.

Após observação da primeira parcela, foi possível concluir-se que "*os castanheiros apresentavam sintoma da presença da Vespa-das-galhas-do-castanheiro*, *Dryocosmus kuriphilus*" (Sequeira, *com. pess*., 2018).

Segundo dados do ICNF (sem data (e)), o principal sintoma é o aparecimento de galhas, a partir de meados de abril, nos ramos mais jovens, nos pecíolos ou na nervura central das folhas. As galhas correspondem ao intumescimento dos tecidos e podem medir entre 5 e 20 mm de diâmetro. Têm uma coloração inicial esverdeada que vai passando depois para rosada, tornando-as mais visíveis. Após a emergência das fêmeas, as galhas secam e podem permanecer agarradas à árvore durante 2 anos, sendo também visíveis.

Grande parte dos castanheiros existentes nas três parcelas apresentavam galhas, tal como se pode observar na figura seguinte (Figura 8.2).

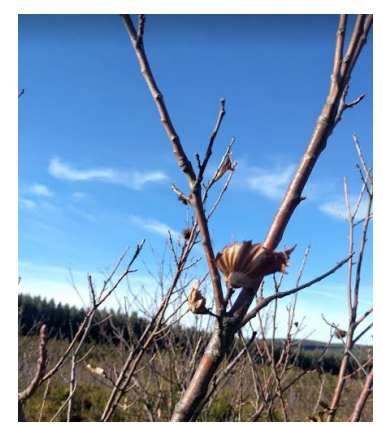

**Figura 8.2 - Presença de galhas num castanheiro do povoamento visitado**

Verificou-se, ainda, a possibilidade do povoamento conter um outro problema fitossanitário, uma vez que cada árvore continha três a quatro pés, o que poderá ser um indicador de Cancro-do-castanheiro, *Cryphonectria parasitica* (Figura 8.3).

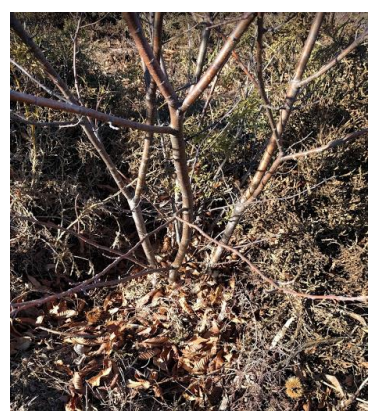

**Figura 8.3 - Possibilidade de existência de Cancro-do-castanheiro no povoamento visitado**

### **Conclusão**

A visita de campo permitiu adquirir conhecimentos quanto às matérias laboradas na Delegação de Seia do ICNF, bem como, reconhecer a importância das saídas de campo. A possibilidade existirem dois problemas fitossanitários no povoamento visitado levaram a que, no local, fosse possível concluir que "*o povoamento revela ser um mau exemplar para integrar a lista dos Produtores de Sementes Certificadas*" (Sequeira, *com. pess.,* 2018).

### Anexo 9 - Entrevista a todos os colaboradores da Delegação do ICNF de Seia (de 24/01/2018 a 06/02/2018)

Na Tabela a seguir representada (Tabela 9.1) constam os resultados do contacto estabelecido com os colaboradores do ICNF de Seia, quanto às matérias laboradas e desenvolvidas, e quanto à utilização de ferramentas de Sistemas de Informação Geográfica (SIG). Pretendeu-se, ainda, conhecer as dificuldades relacionados com os SIG e, de que forma se pode contribuir para colmatar esses condicionalismos.

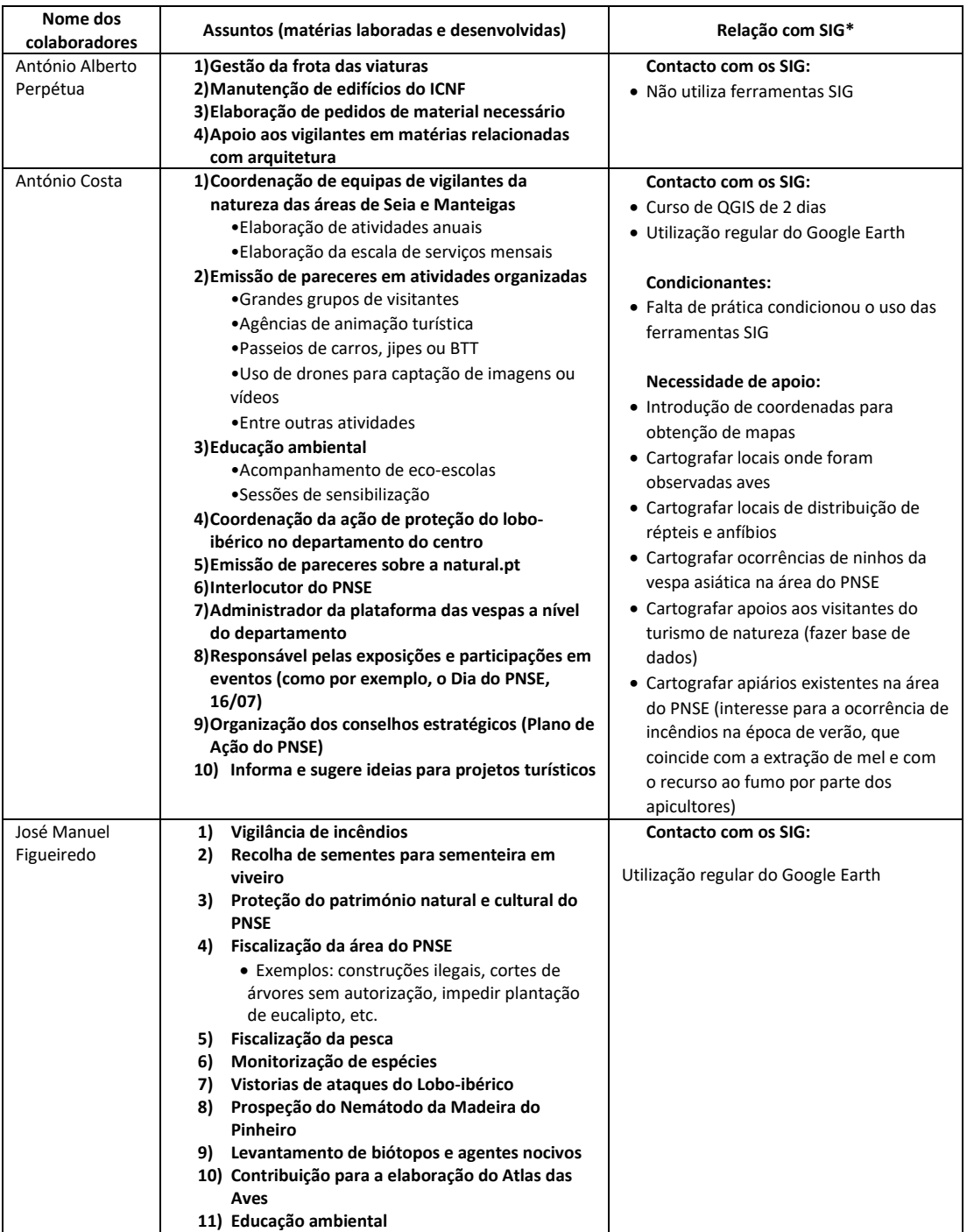

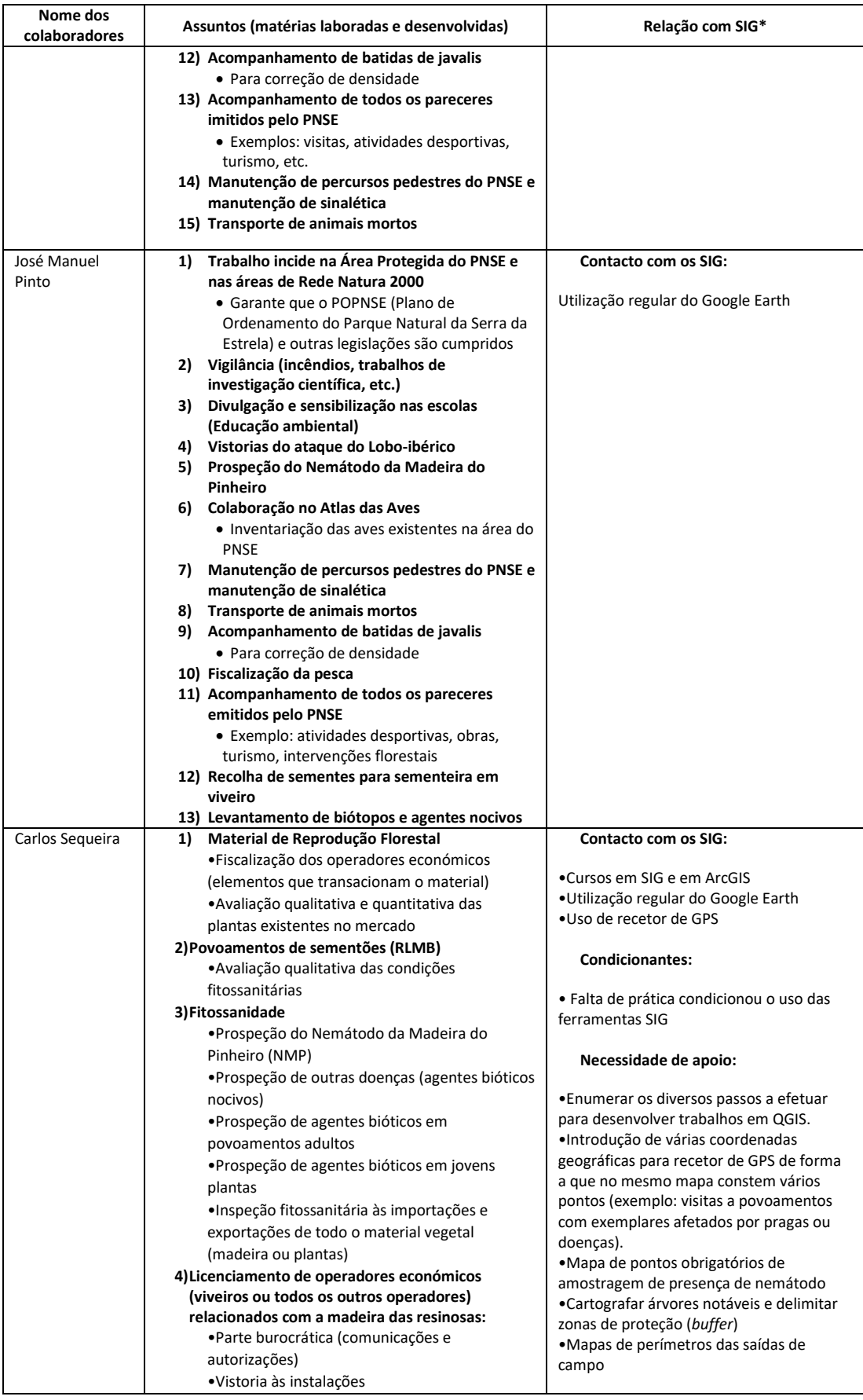

| Nome dos              |                                                                                                    |                                                                                                    |
|-----------------------|----------------------------------------------------------------------------------------------------|----------------------------------------------------------------------------------------------------|
| colaboradores         | Assuntos (matérias laboradas e desenvolvidas)                                                                                                    | Relação com SIG*                                                                                                    |
|                       | 5) Avaliação de árvores monumentais<br>6) Avaliação de arvoredo protegidas (análise de<br>pedidos exteriores)                                                                                                    | •Mapa de pontos de amostragem dos<br>agentes bióticos nocivos<br>•Cartografar locais de venda e produção<br>de MFR (material de reprodução florestal)<br>·Mapa com delimitação das zonas tamão<br>(buffer) e de zonas infestada (delimitação<br>por caminhos, linhas de água ou outras<br>barreiras visuais) de material infestado<br>para efeitos de quarentena |
| Felisbela             | 1) Secretariado da DPAP                                                                                                    | <b>Contacto com os SIG:</b>                                                                                                    |
| Nogueira              | 2) Introduz documentos em formato papel na<br>plataforma de trabalho                                                                                                    | • Não utiliza ferramentas SIG                                                                                                    |
|                       | 3) Procede ao encaminhamento dos documentos<br>para a chefe de divisão (Dra. Anabela Simões)                                                                                                    |                                                                                                    |
|                       | 4) Os dados são introduzidos numa base de dados,<br>onde consta o número do processo e outras<br>informações, permitindo uma rápida consulta                                                                                                    |                                                                                                    |
|                       | 5) Introduz na base de dados os pareceres dos<br>pedidos que se encontram no Portal Autárquico<br>(SIRJUE - Sistema de Informação de Regime<br>Jurídico da Urbanização e Edificação)<br>6) Substituição de rececionista                                                                                                    |                                                                                                    |
| Madalena Santos       | 1) Atendimento ao publico (ex: venda de licenças                                                                                                    | <b>Contacto com os SIG:</b>                                                                                                    |
|                       | de pesca, apoio na renovação de licença de uso e<br>porte de arma, apoio no pedido de transporte de<br>coníferas)                                                                                                    | · Utilização esporádica do Google Earth                                                                                                    |
|                       | 2) Insere dados na plataforma da fitossanidade (ex:                                                                                                    |                                                                                                    |
|                       | inspeções aos viveiros)<br>3) Gestão e distribuição das inspeções das                                                                                                    |                                                                                                    |
|                       | importações e exportações                                                                                                    |                                                                                                    |
|                       | 4) Gestão da plataforma do lobo ibérico                                                                                                    |                                                                                                    |
| Maria da Paz          | 1) Sistematizar os Planos de Ação das seis áreas<br>protegidas para os Conselhos Estratégicos<br>•Parque Natural da Serra da Estrela<br>•Parque Natural do Tejo Internacional<br>•Reserva Natural da Serra da Malcata<br>• Reserva Natural das Dunas de S. Jacinto<br>• Reserva Natural do Paul de Arzila<br>•Paisagem Protegida da Serra do Açor<br>2) Preparar melhoria das instalações do polo de<br>receção de vertebrados da Mata Nacional do<br>Choupal<br>3) Elaboração do programa especial do PNSE –<br>capítulo da fase de caracterização da paisagem | Contacto com os SIG:<br>· Utilização regular do Google Earth                                                                                                    |
| Jacinto<br>Diamantino | 1) Elabora pareceres técnicos para projetos de<br>infraestruturas, incluindo os submetidos ao<br>procedimento de AIA ou AIncA                                                                                                    | Contacto com os SIG:<br>• Uso quotidiano de gvSIG, QGIS e GRASS<br>GIS                                                                                                    |
|                       | 2) Elabora pareceres técnicos IGT (Instrumentos de<br>Gestão Territorial) (PDM e Planos de Pormenor)<br>3) Colabora em programas de monitorização de<br>espécies de fauna e flora<br>4) Elabora pareceres técnicos a pedidos de emissão<br>de credenciais para captura de espécies da fauna<br>e colheita de plantas                                                                                                    |                                                                                                    |

**Tabela 9.1 - Resultado do contacto estabelecido com os colaboradores do ICNF de Seia**

### Anexo 10 – Relatório da saída de campo para prospeção de Nemátodo-damadeira-do-pinheiro (NMP) (13/03/2018)

### **Introdução**

No passado dia 13 de março de 2018 realizou-se uma saída de campo, na freguesia de Carvalhal Redondo, concelho de Nelas, distrito de Viseu (Figura 10.1).

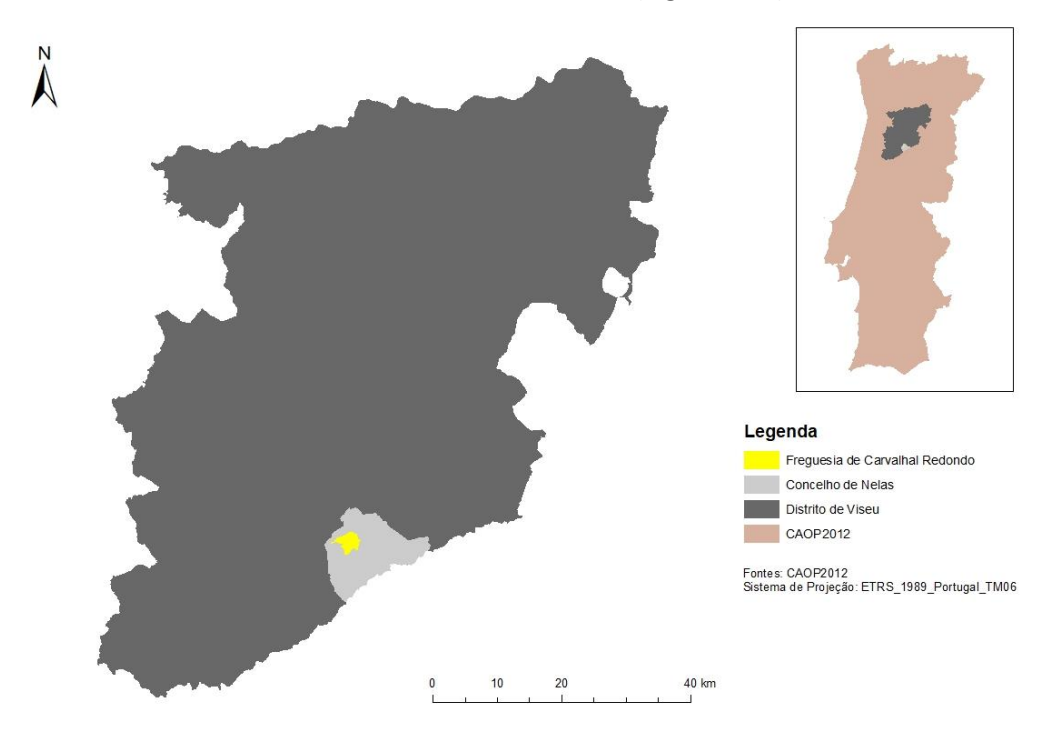

**Figura 10.1 – Mapa da localização geográfica da freguesia de Carvalhal Redondo**

A saída de campo tinha como objetivo a identificação de árvores coníferas que apresentassem sintomas de declínio, situadas nas freguesias onde anteriormente não foram registados indícios de Nemátodo-da-madeira-do-pinheiro (NMP), e em áreas que não tivessem sofrido incêndios nos últimos anos (C. Sequeira, *com. pess.,* 13 de março de 2018). O NMP é causado pelo nemátodo *Bursaphelenchus xylophilus*, tendo como inseto vetor o coleóptero *Monochamus galloprovincialis*. É reconhecida como uma praga devastadora e entrou em Portugal em 1999 (David *et al.,* 2013).

Os sintomas que se manifestam nas coníferas hospedeiras são a copa seca ou a secar total ou parcialmente, as agulhas descoloradas, árvores tombadas ou que tenham sido afetadas por tempestades e por incêndios (ICNF, sem data (f)).

O ICNF (sem data (f)) descreve que as coníferas hospedeiras são todas as coníferas dos géneros *Abies* Mill. (abetos), *Cedrus Trew* (cedros), *Larix* Mill*.* (larix), *Picea* A. Dietr. (piceas ou espruces), *Pinus* L. (pinheiros), *Pseudotsuga* Carr*.* (falsas -tsugas), e *Tsuga* Carr. (tsugas), com exceção dos seus frutos e sementes.

Segundo C. Sequeira (*com. pess.,* 13 de março de 2018), a prospeção do NMP tem como finalidade a obtenção do grau de dispersão da praga em Portugal.

A freguesia de Carvalhal Redondo está classificada, segundo a terminologia do Dec. Lei n.º 123/2015, de 3 de julho, que altera o Dec. Lei n.º 95/2011, de 8 de agosto, como "Restante zona de restrição (restante ZR)". A mesma terminologia classifica, ainda, dois tipos de áreas, "Zona Tampão (ZT)" e do "Local de Intervenção (LI)".

Segundo o Dec. Lei n.º 123/2015, de 3 de julho, as unidades administrativas classificadas como LI encontram-se listadas e publicitadas no sítio na Internet do ICNF, bem como por editais afixados nas respetivas juntas de freguesia, onde é conhecida a presença do NMP ou em que seja reconhecido, pelo ICNF, o risco do seu estabelecimento e dispersão.

Por outro lado, as ZT correspondem à área do território continental com uma largura de aproximadamente 20 km adjacente à fronteira com Espanha, integrada pelas freguesias listadas e publicitadas no sítio na Internet do ICNF (Dec. Lei n.º 123/2015, de 3 de julho).

Tal como se pode observar na Figura 10.2, a freguesia do Carvalhal Redondo não é sobreposta pelos polígonos de LI ou ZT, assim sendo, obtém designação de ZR.

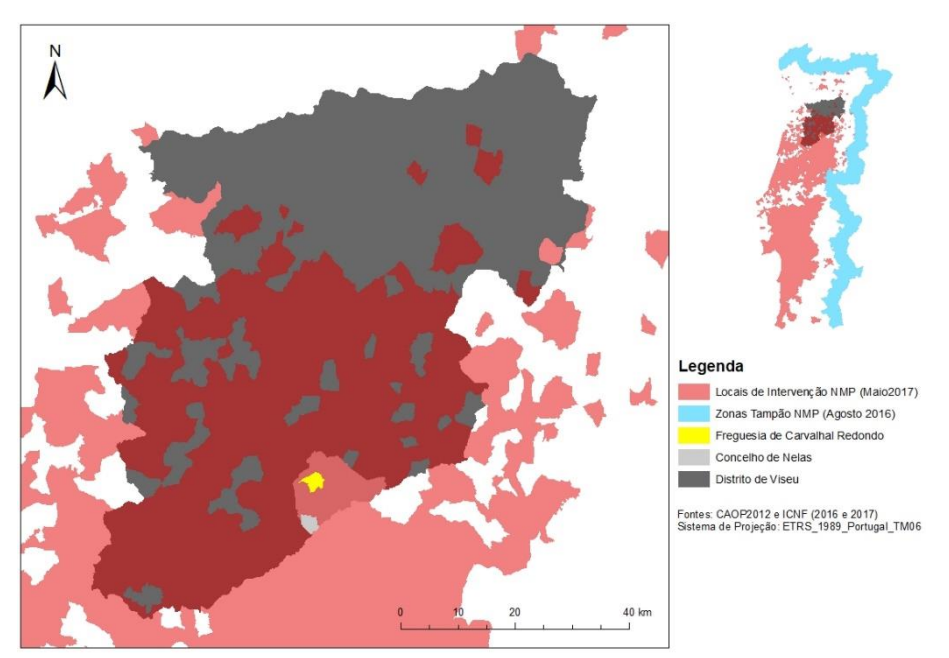

**Figura 10.2 – Mapa da localização da freguesia de Carvalhal Redondo na restante zona de restrição**

O Dec. Lei n.º 123/2015, de 3 de julho, implementou exigências fitossanitárias para cada uma das três zonas acima mencionadas e que são aplicáveis à desramação e ao abate coníferas hospedeiras e eliminação de sobrantes resultantes do abate. As exigências fitossanitárias têm por objetivo o controlo e erradicação do NMP e podem ser observadas na Tabela 10.1.

|                                                      |                                  |                | Exigências Fitossanitárias                                                                                                    |                                                                                                   |  |  |  |  |  |
|------------------------------------------------------|----------------------------------|----------------|----------------------------------------------------------------------------------------------------|---------------------------------------------------------------------------------------------------|--|--|--|--|--|
| Origem                                               | Tipo de<br>material              | Sintomatologia | Período do ano                                                                                                    |                                                                                                   |  |  |  |  |  |
|                                                      |                                  |                | 1 de novembro a 1 de abri                                                                                                    | 2 de abril a 31 de outubro                                                                        |  |  |  |  |  |
|                                                      | Coníferas                        | Com sintomas   | a) Abate imediato de árvores identificadas com sintomas de<br>declínio.                                                                                             |                                                                                                   |  |  |  |  |  |
|                                                      | hospedeiras                      | Sem sintomas   | b) Sem exigências fitossanitárias ao abate e à desramação                                                                                                    |                                                                                                   |  |  |  |  |  |
| Local de                                             |                                  | Com sintomas   | c) Queima imediata em local apropriado situado dentro do mesmo                                                                                                    |                                                                                                   |  |  |  |  |  |
| intervenção                                          | Sobrantes do                     |                | LI ou LI contíguo; ou                                                                                                    |                                                                                                   |  |  |  |  |  |
| (LI)                                                 | abate                            |                | d) Transformação imediata em estilha num destino registado                                                                                                    |                                                                                                   |  |  |  |  |  |
|                                                      | incluindo as<br>lenhas.          | Sem sintomas   | localizado dentro do mesmo LI ou LI contíguo, podendo esta, caso<br>tenha dimensões inferiores ou iguais a 3 cm, permanecer no local de<br>abate                    |                                                                                                   |  |  |  |  |  |
| Restante<br>Zona de<br>Restrição<br>(restante<br>ZR) | Coníferas<br>hospedeiras         | Com sintomas   | e) Abate de árvores identificadas<br>com sintomas de declínio durante<br>este período                                                                               | f) Abate imediato de<br>árvores identificadas com<br>sintomas de declínio<br>durante este período |  |  |  |  |  |
|                                                      |                                  | Sem sintomas   | g) Sem exigências fitossanitárias ao abate e à desramação                                                                                                    |                                                                                                   |  |  |  |  |  |
|                                                      | Sobrantes do                     | Com sintomas   |                                                                                                    | k) Queima imediata em<br>local apropriado                                                         |  |  |  |  |  |
|                                                      | abate<br>incluindo as<br>lenhas. | Sem sintomas   | h) Queima em local apropriado; ou<br>i) Transformação em estilha num<br>destino                                                                                     |                                                                                                   |  |  |  |  |  |
|                                                      | Coníferas                        | Com sintomas   | n) Abate imediato de árvores identificadas com sintomas de declínio                                                                                                 |                                                                                                   |  |  |  |  |  |
| Zona                                                 | hospedeiras                      | Sem sintomas   | o) Sem exigências ao abate                                                                                                    |                                                                                                   |  |  |  |  |  |
|                                                      | Sobrantes do                     | Com sintomas   | p) Queima imediata no local; ou<br>g) Transformação imediata em estilha no local com dimensões<br>inferiores ou iguais a 3 cm, podendo permanecer no local de abate |                                                                                                   |  |  |  |  |  |
| Tampão<br>(ZT)                                       | abate<br>incluindo as<br>lenhas. | Sem sintomas   |                                                                                                    |                                                                                                   |  |  |  |  |  |

**Tabela 10.1 – Exigências fitossanitárias para o LI, restante ZR e ZT (Fonte: Dec. Lei n.º 123/2015, de 3 de julho)**

Segundo o Dec. Lei n.º 123/2015, de 3 de julho, todos os atos de abate e ou desramação de coníferas hospedeiras, bem como o ato de colocação em circulação de madeira de coníferas na ZR, requerem uma comunicação prévia, de carater obrigatório, ao ICNF, sendo que durante a operação de abate ou desramação, o executor do ato deve estar munido de um manifesto de abate, desramação e circulação, impresso ou a sua cópia. Cabe, também, ao declarante das operações de abate e desramação a responsabilidade de eliminar os sobrantes resultantes das ações.

O mesmo Dec. Lei descreve, ainda, que, caso não seja detetada a presença do NMP na sequência de prospeções oficiais que incluam inspeções e análises laboratoriais para teste da presença do NMP localizadas num LI, durante quatro anos consecutivos, essa unidade territorial administrativa deixa de ser definida como LI. No entanto, caso se detete a presença de NMP na ZT, terá que se efetuar o abate imediato de todas as coníferas hospedeiras, com e sem sintomas de declínio, num raio mínimo de 500 metros, em torno de cada exemplar infetado com o NMP, bem como à eliminação dos respetivos sobrantes.

#### **Desenvolvimento**

A visita iniciou-se pelas 11h00 do dia 13 de março de 2018, tendo sido dirigida pelo Engenheiro Carlos Sequeira, da Delegação de Seia do ICNF.

Após deslocação para a freguesia de Carvalhal Redondo (Figura 10.1), área definida como restante Zona de Restrição (ZR) (Figura 10.2), iniciou-se uma observação aos povoamentos de coníferas existentes para que fossem identificados exemplares com sintomas de declínio. A este processo dá-se o nome de identificação de pontos dirigidos (C. Sequeira, *com. pess*., 13 de março de 2018).

Segundo C. Sequeira (*com. pess*., 13 de março de 2018), existem duas técnicas para seleção de pontos para a prospeção de NMP, pontos dirigidos e pontos programados.

Os pontos dirigidos são selecionados através de uma observação direta aos povoamentos, na qual são identificados até cinco exemplares de coníferas com sintomas de declínio, que constituem uma amostra, e onde é marcado um ponto central com recurso a um recetor de GPS e marcadas as suas coordenadas numa ficha de campo.

Os pontos programados são definidos estatisticamente, sendo a ida ao campo efetuada com recurso a um recetor de GPS, onde se encontram marcados os pontos previamente definidos e sobre os quais será efetuada a prospeção de NMP.

Foram efetuadas duas amostras, cada uma com material de duas árvores com sintomas de declínio, em dois povoamentos distintos, utilizando a técnica dos pontos dirigidos. Para recolha de cada amostra foram efetuadas três perfurações em cada uma das duas árvores. As árvores selecionadas pertencem à espécie *Pinus pinaster* (Pinheiro-bravo).

#### *Amostras 13A e 13B*

A recolha de material para as duas amostras ocorreu de forma idêntica. Na Figura 10.3 encontram-se os oito passos efetuados para a prospeção de NMP efetuada.

- **Passo A** O procedimento inicia-se quando são selecionadas as árvores sobre as quais se irá efetuar a prospeção do NMP. Para as duas amostras foram selecionadas duas árvores com sintomas de declínio;
- **Passo B**  Preparação do material para a prospeção do NMP, nomeadamente, um berbequim da marca *DeWALT* que permite uma perfuração lenta em árvores, evitando o aquecimento e a alteração das amostras; uma broca adaptada para perfuração em árvores; um saco de plástico para reter as amostras; duas agulhas

para segurar o saco de plástico; um recetor de GPS para registo das coordenadas dos pontos dirigidos; e uma ficha de campo;

- **Passo C**  Início da recolha de material de uma árvore, com o saco de plástico já seguro pelas agulhas e com o berbequim a iniciar a perfuração;
- **Passo D**  Extração da broca, sendo este o passo onde ocorre uma maior recolha de material;
- Passo E Recolha de material de uma segunda árvore, que completa a amostra;
- **Passo F**  Marcação de uma das árvores da qual ocorreu extração de material, com recurso a um *spray* branco, resistente a chuvas, a cerca de 2 metros de altura, para ser facilmente identificável;
- **Passo G**  Marcação dos dois exemplares selecionados para recolha de uma amostra, com tinta branca, para que, em intervenções futuras ou novas visitas ao local, se consigam distinguir as árvores sobre as quais incidiu a prospeção do NMP;
- **Passo H**  Preenchimento da ficha de campo designada por "Ficha de Monitorização, Prospeção e Amostragem de NMP".

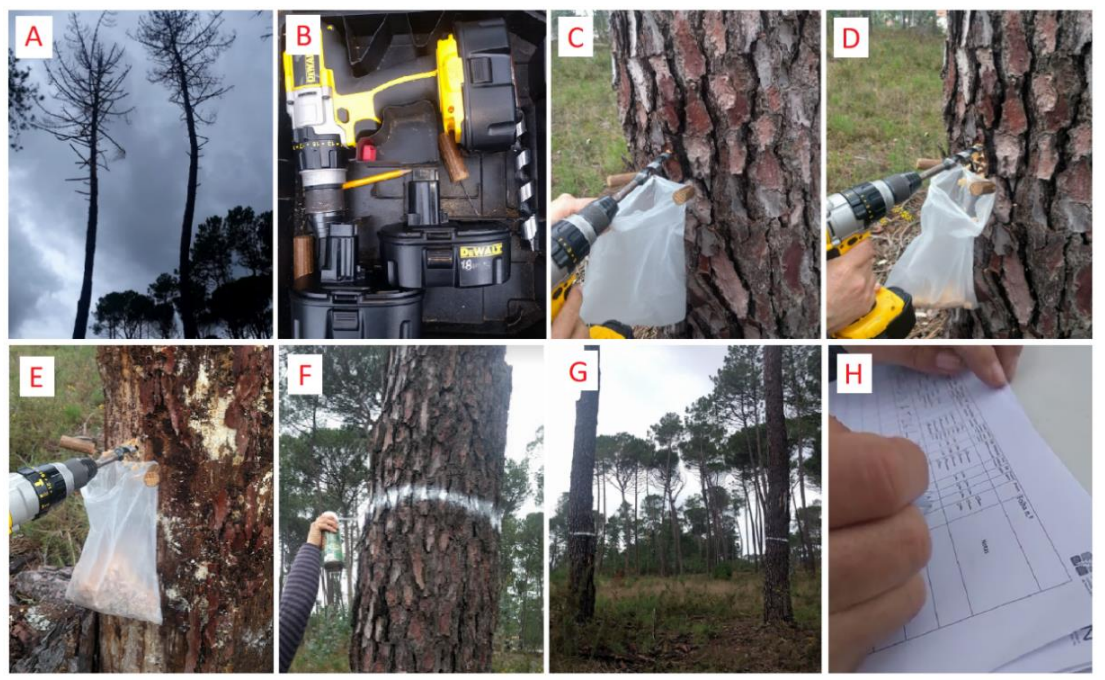

**Figura 10.3 - Passos efetuados para as Amostras 13A e 13B**

A "Ficha de Monitorização, Prospeção e Amostragem de NMP" é composta pelos seguintes campos:

- "Código" nome dado à amostra;
- "Latitude" e "Longitude" para registo das coordenadas dadas pelo recetor de GPS;
- "Tipo de Monitorização" pontos dirigidos ou pontos programados;
- "Tipo de Material Suscetível" para descrição do estado do material, se está em "declínio", "verde" ou "sem árvore";
- "Tipo de Povoamento" se é "jovem", "adulto", "árvores dispersas" ou "só sobrantes";
- "Zona Recolha de Amostra" "tronco" ou "copa";
- "Nº de Árvores (Máx 5)" número de árvores que compõem a amostra, sendo o máximo de árvores de cada amostra cinco;
- "Nº Furos" número de furos efetuados em cada árvore para recolha das amostras;
- "Grau de Declínio" refere-se ao grau de declínio do povoamento onde estão inseridas as árvores selecionadas para recolha de amostras: "grau inexistente <10%", "grau ligeiro – 11 a 25%", "grau moderado – 26 a 50%", "grau acentuado – 51 a 90%" e "muito acentuado >91%";
- "Espécie amostrada" espécies sobre as quais foi retirado material para amostras: P. bravo, P. Manso, P. Alepo, P. Laricio, P. Radiata, P. Silveste, Outra;
- "Sintom *Fusarium*" se apresenta sintomas do fungo *Fusarium*;
- "Sintom Outra" se apresenta sintomas de outras doenças;
- "Tipo Sintomas" quais os sintomas que as árvores selecionadas para amostra apresentam: "Choristoneura", "Escolitídeos", "Inseto NMP", "Processionária", ou "Outras";
- "Área ardida" se a área onde se encontram as árvores selecionadas para amostra sofreu incêndios recentes;
- "Em corte" se a área onde se encontram as árvores selecionadas para amostra está a sofrer corte de arvoredo;
- "Propriet. Contact." se foram ou não contactados os proprietários;
- "Notas" informações adicionais relevantes.

Na tabela seguinte apresentam-se os resultados do preenchimento na "Ficha de Monitorização, Prospeção e Amostragem de NMP".

| Código | Latitude | Longitude | Tipo de<br>Monitorização | Tipo de<br>Material<br>Suscetível | Tipo de<br>. Povoamento | Zona<br>Recolha  <br>de<br>Amostra | Nº de<br><b>Arvores</b><br>(Máx 5) | Nº<br><b>Furos</b> | Grau de<br><b>Declínio</b> | Espécie<br>lamostrada <i>Fusarium</i>   Outra   Sintomas   ardida   corte   Contact. | <b>Sintom</b> | <b>Sintom</b> | Tipo                 | Area | Em  | <b>Propriet.</b> | <b>Notas</b> |
|--------|----------|-----------|--------------------------|-----------------------------------|-------------------------|------------------------------------|------------------------------------|--------------------|----------------------------|--------------------------------------------------------------------------------------|---------------|---------------|----------------------|------|-----|------------------|--------------|
| 13A    | 40,5412  | 07,8835   | Dirigida                 | Declínio                          | Adulto                  | Tronco                             |                                    |                    | Ligeiro                    | P. Bravo                                                                             | Não           | Sim           | Outros               | Não  | Não | Não              |              |
| 13B    | 40,5400  | 07,8864   | Dirigida                 | Declínio                          | Adulto                  | Tronco                             |                                    |                    | <b>Inexistente</b>         | P. Bravo                                                                             | Não           | Não           | Inseto<br><b>NMP</b> | Não  | Não | Não              |              |

**Tabela 10.2. - Dados relativos à "Ficha de Monitorização, Prospeção e Amostragem de NMP" para as duas amostras recolhidas na freguesia de Carvalhal Redondo**

As árvores selecionadas para a amostra 13A apresentavam sintomas de uma outra doença, "*possivelmente provocadas por um fungo*" (C. Sequeira, *com. pess*., 13 de março de 2018), uma vez que a colocação da broca para se iniciar a extração de material para a amostra provocou a queda da casca do Pinheiro (Figura 10.3). Embora com sinais de uma outra doença, segundo C. Sequeira (*com. pess*., 13 de março de 2018), não se deverá excluir a possibilidade de presença de NMP, uma vez que muitos outros organismos parasitas, "aproveitam-se" do estado de declínio da árvore para a atacar.

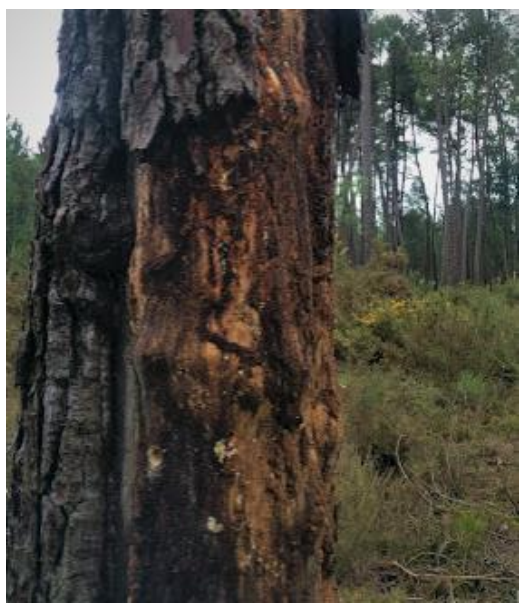

**Árvore selecionada para extração de material para a amostra 13A após a queda da casca**

Os exemplares que compõe a amostra 13B apresentavam sinais de presença de NMP, visto que foram excluídos os "Tipos de sintomas" que indicam presença de *Choristoneura*, escolitídeos ou processionária.

O último passo da prospeção do NMP é o envio para o laboratório de todas as amostras recolhidas devidamente identificadas.

### **Conclusão**

A segunda visita de campo com o Engenheiro Carlos Sequeira permitiu adquirir conhecimentos sobre uma das técnicas utilizadas para prospeção do NMP, a técnica dos pontos dirigidos. Foram realizadas duas amostras, a um total de quatro árvores com sintomas.

A prospeção do NMP na freguesia de Carvalhal Redondo irá constatar se a área da freguesia poderá permanecer como restante ZR ou, caso as amostras revelem presença da praga, deverá alterar-se a sua designação para LI.

### Anexo 11 – Relatório das visitas a Centros de Recuperação e Polos de Receção de Fauna no DCNF-C (21/03/2018 e 23/03/2018)

**Centros de Recuperação e Polos de Receção de Fauna**

Maria da Paz Moura Joana Lopes DCNF-C|DGOV-C|abril|2018

Por causas naturais ou por ação do homem, muitos animais selvagens são encontrados feridos ou debilitados. Também devido à existência de legislação relativa à proteção das espécies indígenas, ou relativa as espécies selvagens ameaçadas, são recolhidos ou apreendidos animais selvagens que necessitam de acolhimento, tratamento e recuperação. Para dar resposta a estas situações, entidades públicas e privadas são responsáveis por um conjunto de polos de receção e centros de recuperação de animais selvagens, onde se promove o seu tratamento, bem-estar, recuperação e, sempre que possível, a restituição ao meio natural (Portaria n.º 1112/2009, de 28 de setembro).

São polos de receção os "*locais aptos para a receção, prestação de primeiros socorros e manutenção de animais por um curto período de tempo*", enquanto que os "*locais aptos para receber e manter animais com o fim de os recuperar de danos físicos e comportamentais*" são designados por centros de recuperação (Portaria n.º 1112/2009, de 28 de setembro).

A coordenação da RNCRF (Rede Nacional de Centros de Recuperação para a Fauna), segundo a Portaria n.º 1112/2009, de 28 de setembro, deverá ser assegurada pelo Instituto da Conservação da Natureza e das Florestas (ICNF), sendo que os centros nela enquadrados partilham objetivos comuns, contribuindo para a conservação da biodiversidade nas suas vertentes *in situ* e *ex situ*, para o conhecimento científico e para a promoção da educação ambiental.

### **Locais para receção da fauna existentes**

A Rede Nacional de Centros de Recuperação para a Fauna no espaço da DCNF-C (Departamento de Conservação da Natureza e Florestas do Centro) é composta por quatro locais (Figura 11.1), o CERVAS (centro de recuperação), o Polo de Receção da Mata Nacional do Choupal (polo de receção), o CERAS (centro de recuperação) e o CRAM (centro de recuperação).

Dos quatro centros existentes, foram visitados dois, o CERVAS e o Polo de Receção da Mata Nacional do Choupal.

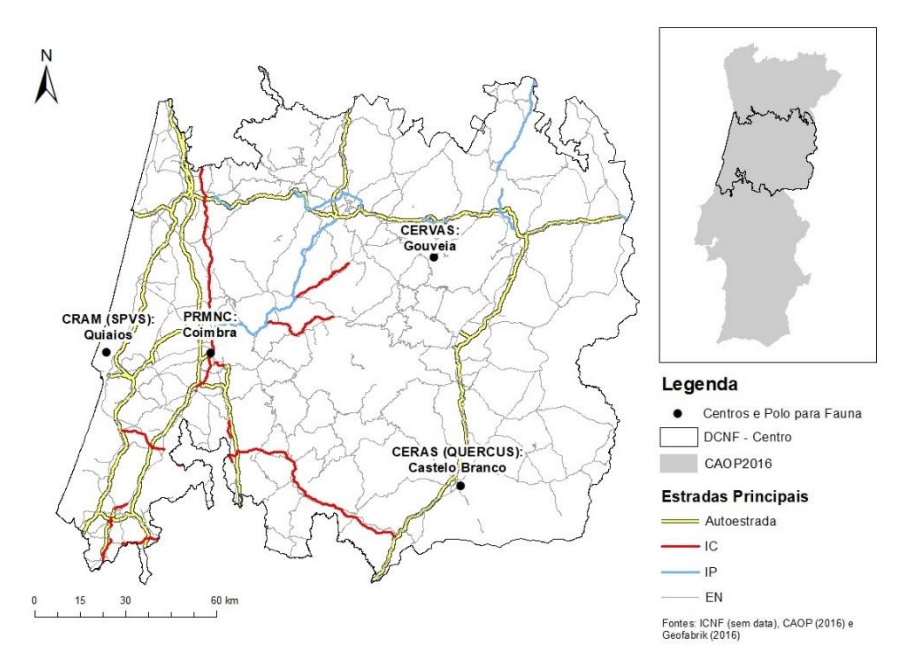

**Figura 11.1 - Mapa da localização da RNCRF no espaço da DCNF-C**

#### *CERVAS - Centro de Ecologia, Recuperação e Vigilância de Animais Selvagens*

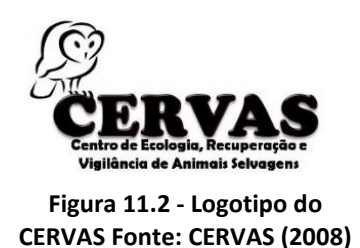

O CERVAS (Centro de Ecologia, Recuperação e Vigilância de Animais Selvagens) (Figura 11.2), situado no concelho de Gouveia, que desde 2009 tem a sua gestão entregue à Associação ALDEIA, em parceria com o ICNF, "*é financiado pela ANA-Aeroportos de Portugal, e tem como objetivos* 

*detetar e solucionar diversos problemas associados à conservação e gestão das populações de animais selvagens e dos seus habitats*" (CERVAS, 2008).

Para assegurar o seu funcionamento, o CERVAS "*possui instalações próprias para receção e avaliação dos animais: uma clínica, uma sala de cirurgia, uma sala de radiografias, um laboratório misto de sanidade e ecologia, uma unidade de cuidados intensivos com jaulas de diferentes tamanhos, jaulas exteriores de recuperação, túneis de voo, sala de necropsia, biotério para produção de alimento e salas de armazenamento de comida e material diverso, bem como um escritório para trabalho técnico, beneficiando, ainda, das instalações da delegação de Gouveia do PNSE como espaço administrativo, de biblioteca e de reuniões de trabalho e ações de sensibilização*" (CERVAS, 2008).

*"Em 2017 deram entrada no CERVAS 526 animais, dos quais 73,8% (388 animais) se encontravam vivos na altura do seu ingresso. Foi possível libertar 229 animais. Os distritos da Guarda (188), Coimbra (183) e Viseu (106) foram as principais áreas de origem de animais,*
*sendo de destacar o facto de que pela primeira vez o maior número de animais vivos ter tido origem em Coimbra*" (M. P. Moura, *com. pess.,* 28 de março de 2018).

A visita às instalações do CERVAS (Figura 11.3) ocorreu no dia 28 de março de 2018, tendo sido conduzida pelo Ricardo Brandão, médico veterinário e diretor clínico deste centro.

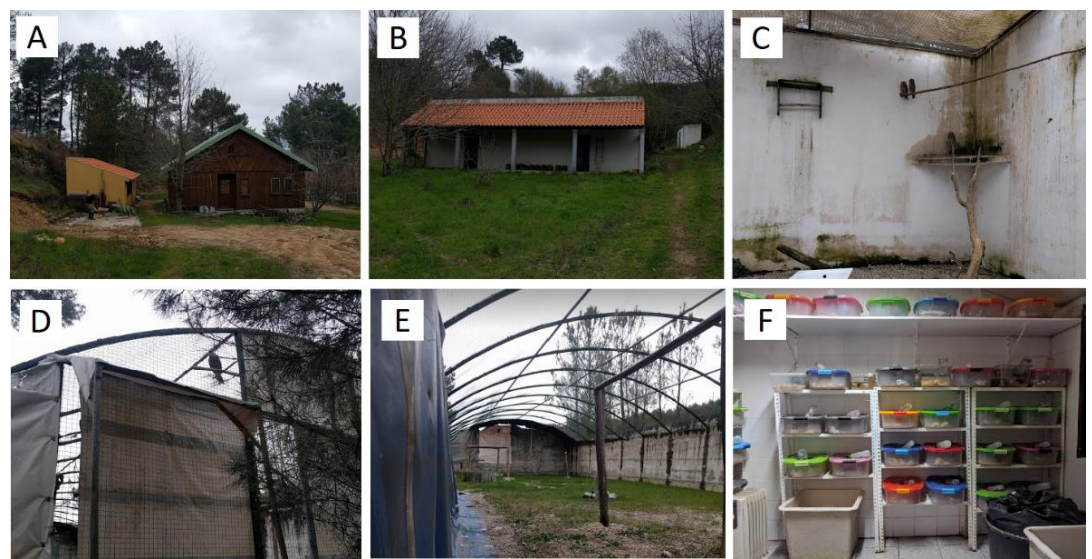

**Figura 11.3 - A: edifício principal (escritório, clínica e internamento) e edifício amarelo (biotério e sala de necropsias); B: câmaras de muda; C: interior de uma câmara de muda; D: câmara de musculação ou túnel de voo; E: interior da câmara de musculação ou túnel de voo; F: interior do biotério**

Para melhorar as condições de receção da fauna, o CERVAS necessita de:

- uma nova instalação de câmaras de videovigilância para fauna;
- um novo túnel de voo;
- uma viatura;
- um lava-louça com bancada e alpendre em espaço exterior;
- uma melhoria nas condições nas câmaras de muda;
- tratamento na madeira do edifício principal.

## *PRMNC - Polo de receção da Mata Nacional do Choupal*

O Polo de Receção da Mata Nacional do Choupal (PRMNC) fica situado nas instalações da delegação do ICNF de Coimbra. A visita a este espaço ocorreu no dia 20 de março.

O ponto 3 do Anexo I da Portaria n.º 1112/2009 de 28 de setembro, descreve que os polos devem possuir instalações para alojamento de animais que permitam a sua manutenção por um período máximo de dois dias, findo o qual devem ser enviados para centros de recuperação. O ponto 4 do Anexo I A refere que os centros e polos devem dispor de caixas de transporte para utilização nas deslocações de entrada e saída. No ponto 2 do Anexo I B prevê que os polos de receção devem ter recursos humanos suficientes e habilitados para cumprir as seguintes funções: identificação de espécies; alimentação dos animais; limpeza e manutenção das instalações.

Todos os anos é contabilizada mais de uma centena de animais selvagens que, por envenenamento, colisão, caça ilegal, electrocução, atropelamento, cativeiro ilegal, ou outros motivos diversos que contribuem para esta realidade, são rececionados na Mata Nacional do Choupal.

#### *Instalações:*

O PRMNC funciona num edifício do princípio do séc. XX, numa antiga cozinha com menos de 10 metros quadrados (Figura 11.4), e tem por objetivo rececionar e fazer uma primeira abordagem aos animais, no sentido de fazer a avaliação do estado geral e prestação de primeiros cuidados. No processo de receção os animais são colocados em contenção, senso elaborada uma ficha de ingresso com dados relativos à recolha. Feito isto, o mais rapidamente que for possível e, porque existem grandes constrangimentos nas condições de espaço para manuseamento e contenção, o passo seguinte é transportá-los para o local mais adequado, que consoante a especificidade da situação pode ser o CERVAS, Parque Biológico de Gaia, Parque ecológico de Gouveia, ou outros locais sinalizados. Após receção dos animais é preenchida uma ficha com os dados relativos à recolha. Posteriormente, é procurado um centro de receção. Assim que for feita a escolha desse mesmo centro, tendo em conta a especificidade da situação, o animal terá de ser transportado para centros como o CERVAS, Parque Biológico de Gaia, Parque ecológico de Gouveia, ou outros locais sinalizados.

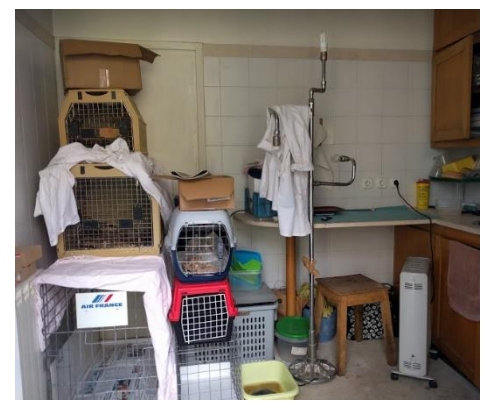

**Figura 11.4 - Polo de receção da Mata Nacional do Choupal, em Coimbra**

#### *Transporte:*

Para o transporte de animais atualmente, é usada qualquer viatura da frota, o que configura uma prática desadequada. A viatura ao serviço do PRMNC deverá ser do tipo "furgão" ou "pick-up" com uma caixa isotérmica adaptada para o transporte de animais em jaulas metálicas ou plásticas.

Em termos de enquadramento legal, de acordo com o ponto 5 do Anexo I A, apenas está previsto que as viaturas a usar pelos centros, nomeadamente para transporte de espécimes e de alimentos, quando aplicável, devem estar devidamente licenciadas pela DGV.

Contudo, sugere-se que por questões sanitárias, de higiene e de saúde pública, é impreterível que o transporte de animais seja efetuado num veículo cujo compartimento de carga esteja completamente isolado do compartimento de ocupantes e não seja visível do e para o exterior, nomeadamente um veículo comercial adaptado (caixa isotérmica) para transporte de animais e jaulas de transporte metálicas e plásticas (para aves, mamíferos, repteis e anfíbios).

### *Recursos Humanos:*

Os intervenientes no processo de recolha, receção, primeiros cuidados, transporte e alimentação, são, normalmente a equipa de vigilantes da MNC. Os funcionários que estão na receção e telefone apoiam o processo de receção e alguns técnicos colaboram ao longo dos últimos anos no transporte.

Tem sido determinante a colaboração voluntária da Dr.ª Myriam Kanoun-Boulé que presta o grande apoio no PRMNC fazendo a monitorização do estado dos animais e prestando os primeiros cuidados, bem como na parte da alimentação, inclusive ao fim de semana e feriados.

#### *Propostas de intervenção:*

**Instalações** - Existe um constrangimento evidente em termos espaciais relativamente à área afetada, a qual já não responde com qualidade às exigências de funcionalidade, dado o volume de fauna rececionada (Tabela 11.1). Pese embora o facto de esta limitação não ser impeditiva do desempenho da função. Assim, sugere-se a utilização de um espaço contíguo (3,10m x 3,70), devidamente adaptado, o qual melhorará bastante o serviço prestado. Carece da abertura da ligação entre os dois espaços e da colocação de um pavimento em linóleo impermeável ou outro material de forma a cobrir o soalho de madeira existente e a não comprometer futuras utilizações.

33

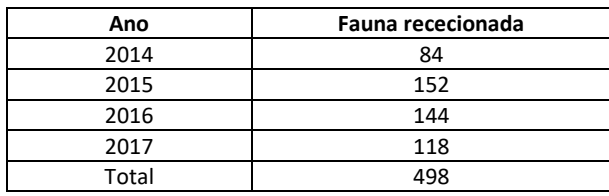

**Tabela 11.1 - Fauna rececionada no PRMNC**

**Parceria -** Sugere-se que de futuro possa ser equacionado o envolvimento de possíveis parceiros como a **SILOAL VET,** empresa de Coimbra na área farmacêutica, que no passado se mostrou disponível, e cujo contacto foi encetado pela Drª Myriam Kanoun-Boulé, ou as várias **Farmácias de Coimbra**, as quais surgem como potenciais fornecedoras dos materiais e produtos farmacêuticos a utilizar.

**Material de captura e manuseamento** - Equipamentos de contenção e segurança; Jaulas de contenção; Equipamento de proteção individual; Arca para transporte de cadáveres.

**Material médico/ Limpeza** - Ligaduras simples, Ligaduras elásticas, Vet-rap, compressas resmas, Compressas esterilizadas, Seringas - todos os tamanhos, adesivos de vários tamanhos, Seringas - todos os tamanhos, Agulhas - todos os tamanhos, Cateteres - todos os tamanhos, Adesivo de papel (de pintor), Luvas – latex, Resmas de papel para limpeza, produtos de limpeza.

Em síntese, dotar o PRMNC de um espaço mais amplo, com melhores condições de trabalho e receção e conforto animal, melhor equipado e com viatura adequada, permitiria aos nossos colaboradores e parceiros que entregam a fauna, como por exemplo a GNR, uma melhoria significativa de imagem e exemplo de atuação na área ambiental.

#### *CERAS - Centro de Estudos e Recuperação de Animais Selvagens*

Um outro centro de recuperação presente no DCNF do Centro é o CERAS (Centro de Estudos e Recuperação de Animais Selvagens), que consiste num projeto gerido pelo núcleo regional de Castelo Branco da Quercus, com o apoio da Escola Superior Agrária de Castelo Branco (ESA) e de particulares, tendo como objetivo recuperar animais selvagens debilitados e devolvê-los ao meio natural (CERAS, sem data).

As instalações do CERAS (Figura 11.5) estão maioritariamente direcionadas para aves, dado que este é o grupo faunístico com mais registos de entrada no centro de recuperação (CERAS, sem data).

Segundo CERAS (sem data) as infraestruturas do centro são:

• Uma enfermaria;

- Uma sala de internamento;
- Quatro câmaras de recuperação;
- Quatro câmaras de muda;
- Quatro túneis de voo;
- Um túnel 25m x 30m com 10m altura, que permite voo circular mesmo a aves de grande porte como abutres e cegonhas;
- Um biotério:
- Uma arrecadação.

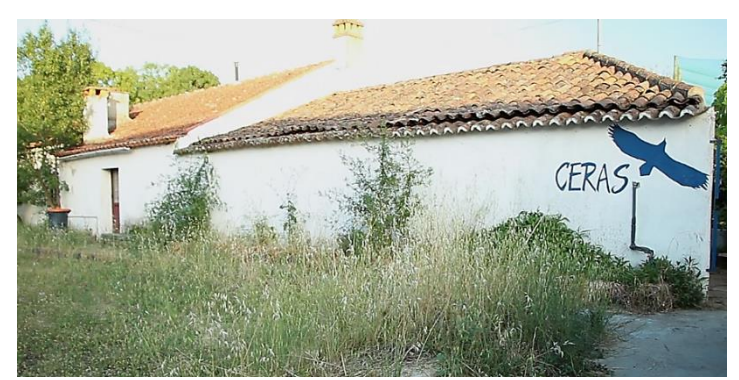

**Figura 11.5 - CERAS, centro de recuperação de Castelo Branco pertencente à Quercus (Fonte: CERAS, sem data)**

## *CRAM - Centro de Reabilitação de Animais Marinhos*

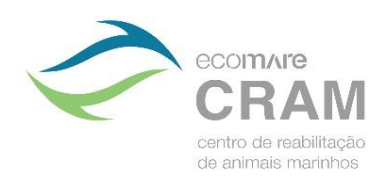

**Figura 11.6 - Logotipo do CRAM Animais Marinhos Fonte: CRAM (2016)**

Por último, o CRAM (Centro de Reabilitação de Animais Marinhos) (Figura 11.6) é um centro de recuperação direcionado para espécies marítimas, tendo sido um dos dois únicos centros de recuperação de animais marinhos em  $-$  Centro de Reabilitação de Portugal, reconhecidos pelo ICNF (CRAM, 2016).

> Uma das suas instalações fica situada na freguesia de Quiaios (CRAM-Q), concelho da Figueira da Foz e é coordenado

através de uma parceria entre a Sociedade Portuguesa da Vida Selvagem (SPVS), o Departamento de Biologia da Universidade de Aveiro e o Oceanário de Lisboa (CRAM, 2016). O CRAM tem como principal missão o resgate, reabilitação e devolução à natureza de animais marinhos, em mais de 300 km da costa Portuguesa (região centro e norte de Portugal). Fora desta área de atuação os alertas recebidos são reencaminhados para as estruturas de reabilitação mais próximas (CRAM, 2016).

Segundo CRAM (2016), os espaços interiores de reabilitação incluem uma sala de preparação de alimento, sala de internamento, laboratório e uma sala polivalente; e o espaço exterior está dotado de vários tanques com filtração independente, quatro com aquecimento e um com refrigeração, para manter os animais nas condições ideais.

# **Novos locais para receção da fauna**

Com o objetivo de se avaliar a área de serviço de cada centro de recuperação existente no DCNF-C, recorreu-se à ferramenta *Network Analyst* do *software ArcGIS.* 

A ferramenta *Network Analyst* (Figura 11.7) permite calcular áreas de serviço, baseadas numa rede, que podem ser alcançadas dentro de uma determinada distância ou tempo de viagem de uma ou mais *facilities* (ou instalações) (ESRI, 2016).

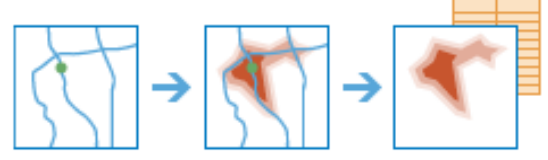

**Figura 11.7 - Diagrama do cálculo da área que pode ser alcançada através da ferramenta Network Analyst. Fonte: ESRI (2017)**

A rede utilizada para análise dos centros de recuperação existentes são as estradas e as *facilities* são os pontos que correspondem aos três centros de recuperação existentes no espaço do DCNF-C (CRAM-Q, CERVAS e CERAS). Os polígonos criados (Figura 11.8) representam a distância que pode ser alcançada a partir de cada *facility* dentro de três intervalos de distância (0-30km, 30-60km e 60-90km), através da rede de estradas. Estes polígonos são conhecidos como áreas de serviço.

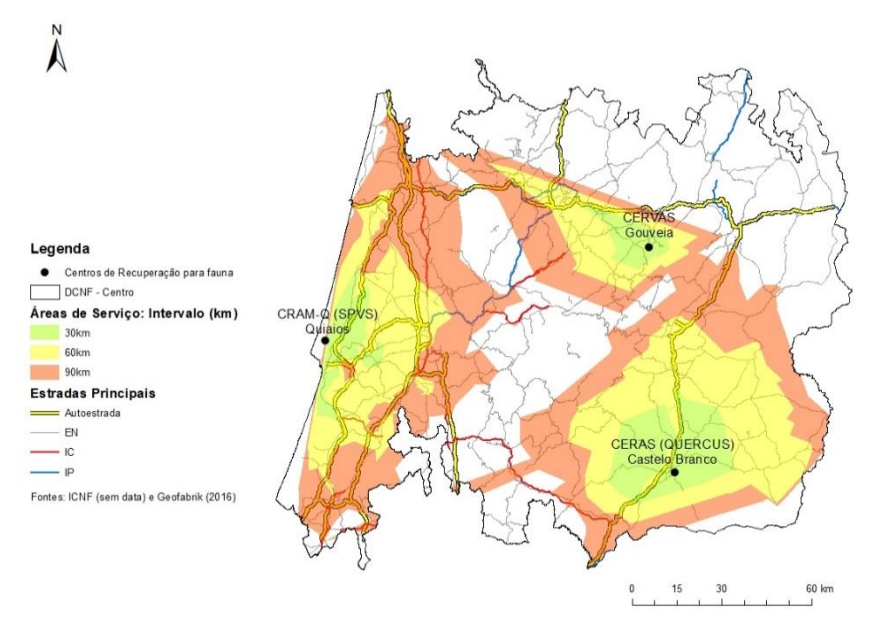

**Figura 11.8 – Mapa das áreas de serviço de cada centro de recuperação existente na DCNF-C**

Observando o mapa da Figura 11.8, pode concluir-se que os polígonos das áreas de serviço do ponto "CERVAS" não expandiram muito, comparativamente com as áreas dos restantes pontos. Este problema poderá estar ligado com topologia da rede, sendo que esta poderá encontrar-se interrompida nos locais onde interseta os polígonos das áreas de serviço.

Para que não existissem locais excluídos, a área de serviço de cada centro de recuperação teria de ser bastante grande, com a condicionante de que o CRAM recupera apenas animais marítimos, ficando o CERVAS e o CERAS como os principais destinos da fauna. Esta dificuldade levou à necessidade de apresentação de uma proposta elaborada pela Arquiteta Maria da Paz, da Divisão de Gestão Operacional e Valorização (DGOV) do DCNF-C, que consiste no aumento de centros e polos para a fauna, para uma melhor resposta da Rede Nacional de Centros de Recuperação para a Fauna (RNCRF).

Com o objetivo de se fazer um levantamento de infraestruturas já existentes com potencial para receção da fauna, foram realizadas duas saídas de campo, à Reserva Natural das Dunas de S. Jacinto e à Quinta do Soqueiro, em Viseu.

## *Centro de Recuperação da Reserva Natural das Dunas de S. Jacinto (CRRNDSJ)*

A visita ao Centro de Recuperação da Reserva Natural das Dunas de São Jacinto (CRRNDSJ) decorreu no dia 20 de março de 2018, sendo o ponto de partida da visita as instalações da RNDSJ (Figura 11.9). A Reserva Natural pertence à Rede Nacional de Áreas Protegidas (RNAP), de acordo com o Dec. Lei n.º 242/2015, de 15 de outubro, e fica situada na ria de Aveiro, em estreita península arenosa a separar as águas salgadas e salobras a que o Vouga dá um tom

adocicado, com um total de 960 hectares (ha) dos quais 210ha são espaço marítimo (NATURAL.PT, sem data).

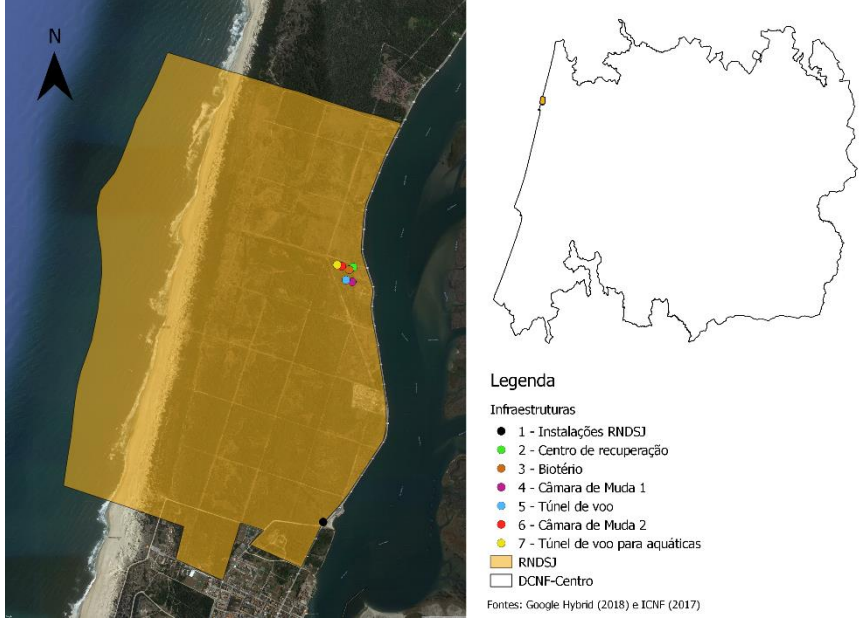

**Figura 11.9 - Localização geográfica da RNDSJ**

Foram visitadas quatro infraestruturas com vista a integrarem a RNCRF (Figura 11.10), o ponto 2 (centro de recuperação), o ponto 3 (biotério), o ponto 4 (câmara de muda 1) e o ponto 5 (túnel de voo). Os pontos 6 (câmara de muda 2) e 7 (túnel de voo para aquáticas) não foram visitados por se encontrarem inacessíveis devido ao crescimento da vegetação.

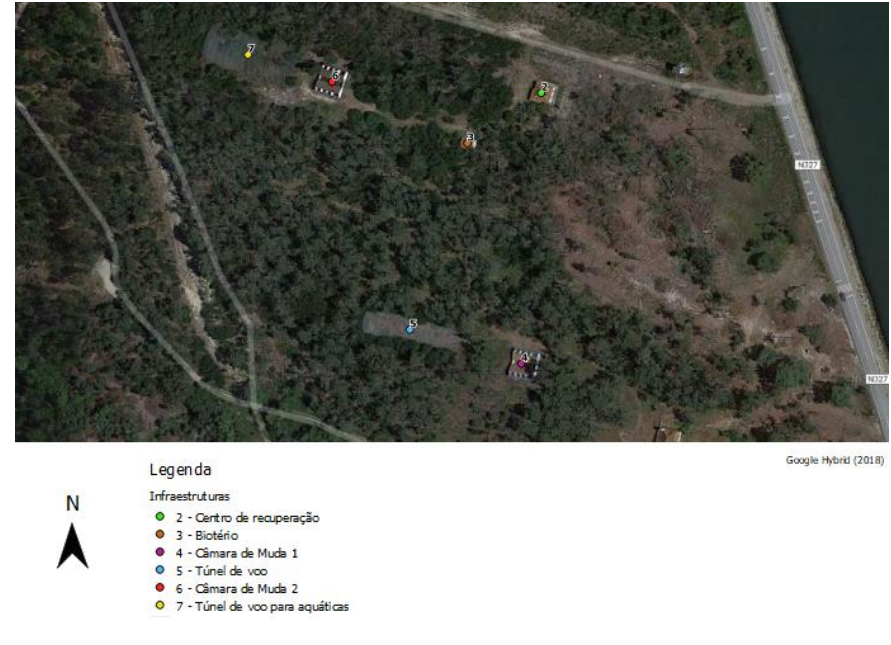

**Figura 11.10 - Localização das infraestruturas da RNDSJ**

As infraestruturas identificadas pelos pontos 2, 3, 4, 5, 6 e 7 da Figura 11.10 foram construídas nos anos 90 e tinham como objetivo o funcionamento como centro de recuperação. Embora totalmente equipadas, nunca funcionaram oficialmente, com exceção do ano de 2002, que, em consequência do acidente do petroleiro "Prestige", houve necessidade de receber aves naqueles espaços para que ali fossem tratadas (A. Barbosa, *com. pess.,* 20 de março de 2018).

O acidente do petroleiro "Prestige", no 13 de novembro de 2002, teve origem num rombo no casco do navio junto à costa da Galiza (Espanha). Quando naufragou, no dia 19, provocou "*a maior catástrofe ecológica europeia, ao libertar parte das 77 mil toneladas de fuelóleo que transportava*" (PUBLICO, 2006).

Segundo o jornal PUBLICO (2006) apenas nos três meses a seguir ao acidente foram recolhidas em Portugal 439 aves marinhas atingidas pela "maré negra", das quais 186 ainda vivas, que foram enviadas para tratamento.

Passados quase 16 anos após o último funcionamento, as infraestruturas encontram-se sem utilização, com alguns sinais de degradação (Figura 11.11).

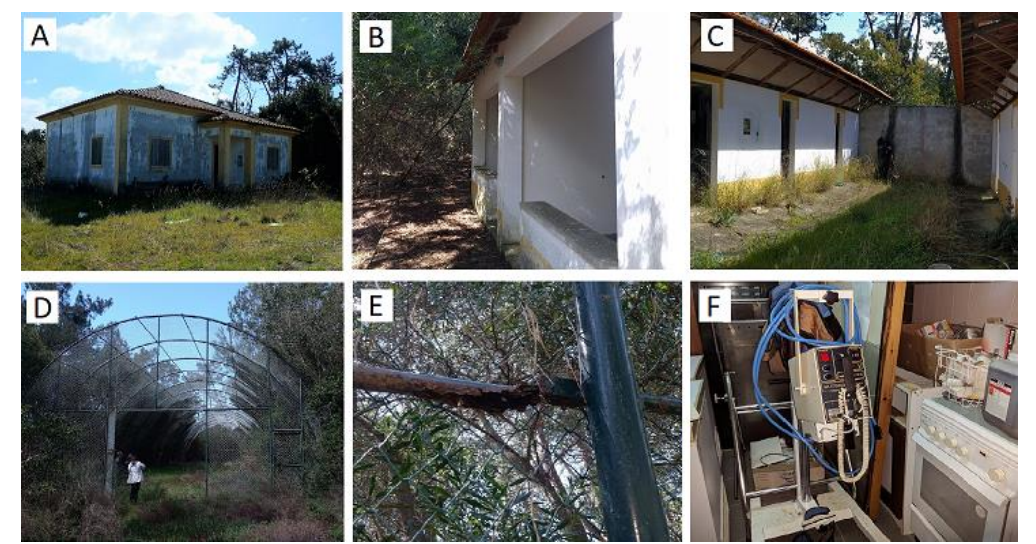

**Figura 11.11 - A: Centro de Recuperação; B: Biotério; C: Câmara de muda; D: Túnel de Voo; E: Sinais de degradação do Túnel de Voo da imagem "D"; F: Material retirado do edifício do centro de recuperação**

Globalmente o espaço encontra-se vedado com vedação de arame de 1,20m de altura, parcialmente destruída. Possui duas entradas viárias próprias.

#### *Propostas de intervenção:*

• **Edifício principal**- carece de pintura, mantendo a cobertura razoável estado de conservação, assim como os vãos com portadas exteriores. Em termos de divisão

interna possui hall; escritório/receção; sanitário; sala de tratamento e recobro; cozinha; sala de RX. Toda a envolvente ao edifício carece de limpeza de mato e reabertura de caminhos existentes, bem como recuperação e alteamento da vedação.

- **Edifício biotério** não se encontra acabado (falta fechar as empenas principais e acabamentos).
- **Edifício camaras de muda-** tem capacidade para 8 camaras (6 médias e 2 grandes). Carece de portas e pavimentos.
- **Túnel de voo de rapinas** No mínimo substituir travessas metálicas finas, parcialmente rede e portão metálico de entrada.
- **Túnel de voo de aquáticas**-Não foi visualizado, mas encontra-se em idêntico estado de conservação e possui um pé direito menor.
- •

## *Material existente:*

RX-Multigie; marquesa; 2 arcas frigorificas; máquina de revelação tuttnaver, 3placasRX; Fato e luvas RX; microscópio; Centrifugadora; equipamento auscultador de ouvido.

## *Quinta do Soqueiro - Viseu*

A Quinta do Soqueiro (Figura 11.12), propriedade do ICNF, está localizada na malha urbana de Viseu, sendo composta por uma área arborizada com espécies autóctones, ornamentais e exóticas, e uma área ajardinada nas imediações dos inúmeros edifícios existentes.

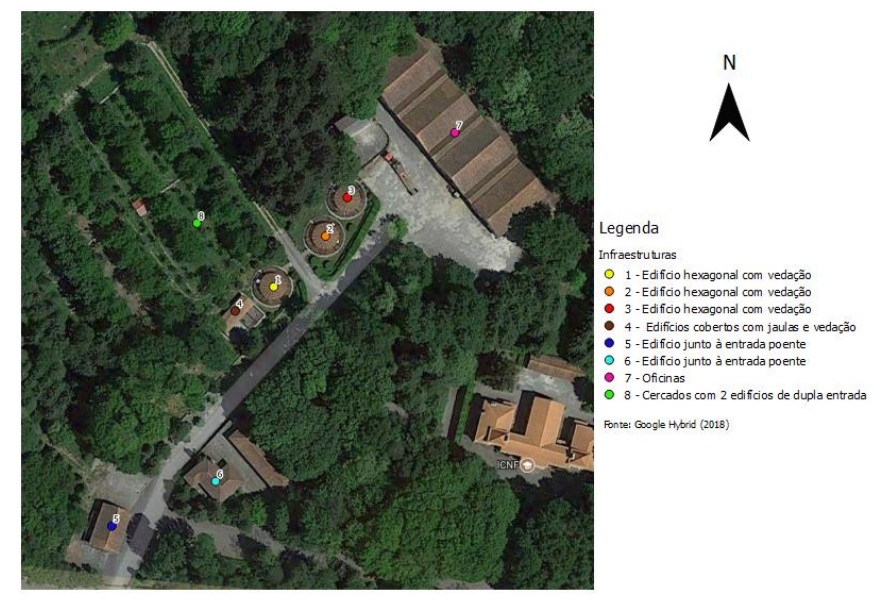

**Figura 11.12 - Localização das infraestruturas da Quinta do Soqueiro - Viseu**

Possuiu aptidão para a instalação do Centro de Recuperação de Fauna Cinegética de Viseu, Centro de Fauna Autóctone Irrecuperável de Viseu e Polo de Receção da Quinta do Soqueiro. Estes três centros poderão ocupar espaços já anteriormente utilizados para fins idênticos, totalmente reabilitados como sejam os edifícios junto à entrada poente (Pontos 5 e 6 da Figura 11.12), ou em alternativa efetuar recuperação de dois edifícios devolutos de maior ou menor dimensão que existem na zona das oficinas (Ponto 7 da Figura 11.12).

Para o alojamento de animais, as estruturas existentes são, 4 cercados com 2 edifícios de dupla entrada (Ponto 8 da Figura 11.12); 4 edifícios cobertos com jaulas e vedação (Ponto 4 da Figura 11.12 e Imagem B da Figura 11.13); 3 edifícios hexagonais com vedação (Pontos 1, 2 e 3 da Figura 11.12 e Imagem A da Figura 11.13).

Prevê-se, também, uma recuperação do percurso pedestre e identificação da flora.

Um Centro de Fauna Autóctone terá de ter associado um programa específico de Educação Ambiental de âmbito alargado, permitindo atingir públicos diversos e criar parcerias múltiplas com agentes locais e regionais.

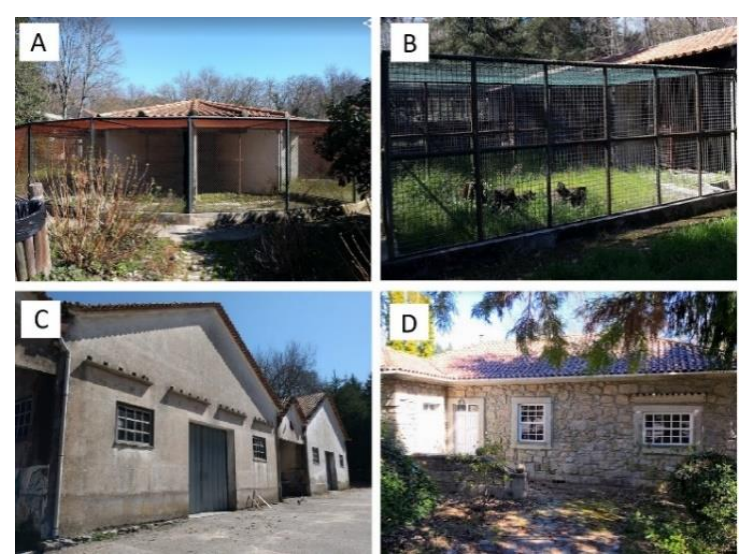

**Figura 11.13 - A: edifícios hexagonais com vedação; B: edifícios cobertos com jaulas e vedação; C: Oficinas; D: edifício junto da entrada poente**

## **Síntese dos centros existentes e propostos para o DCNF-Centro**

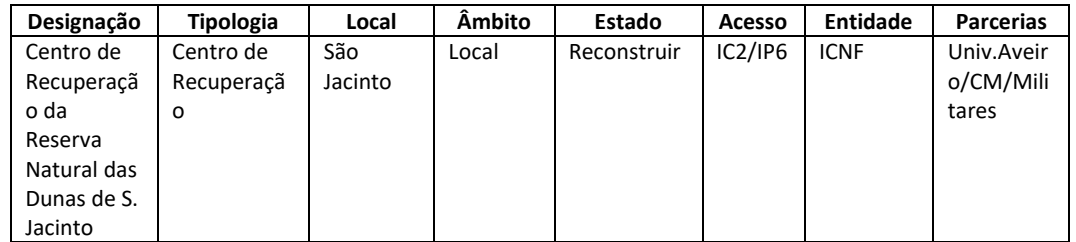

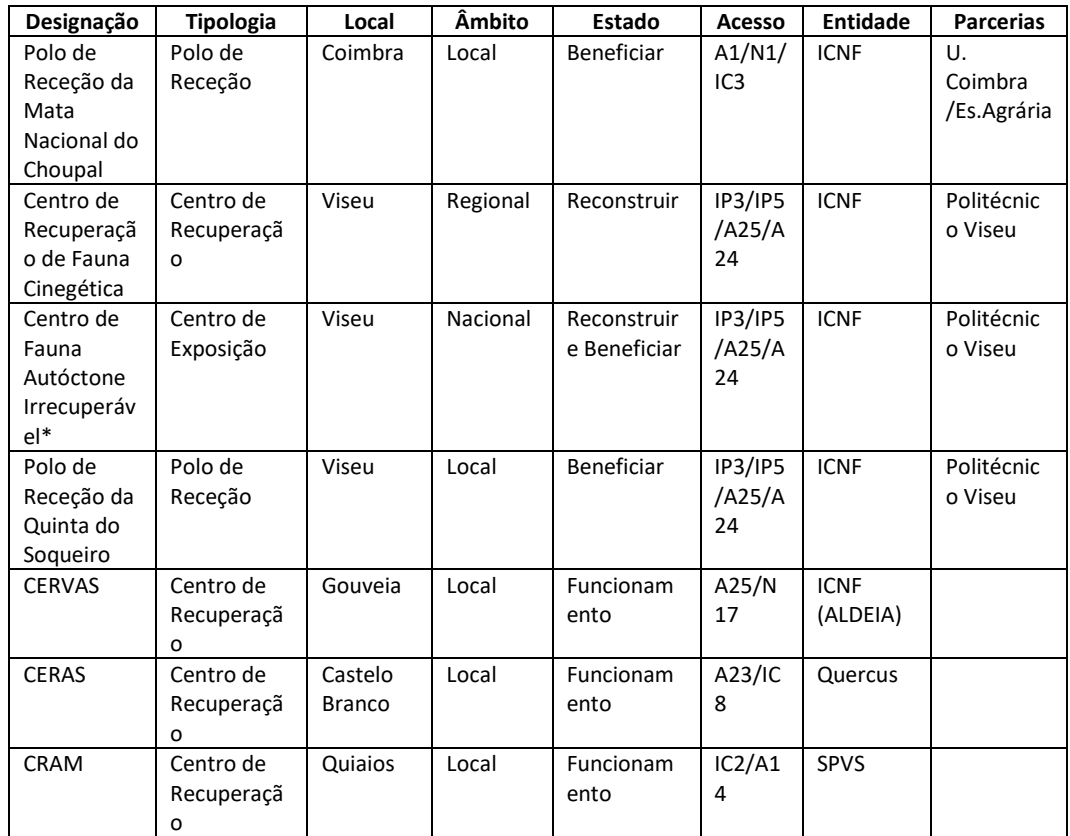

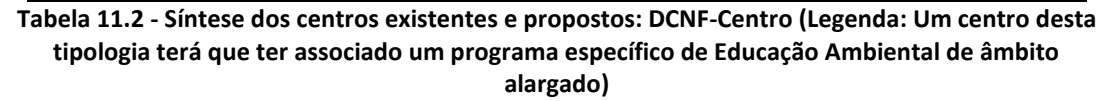

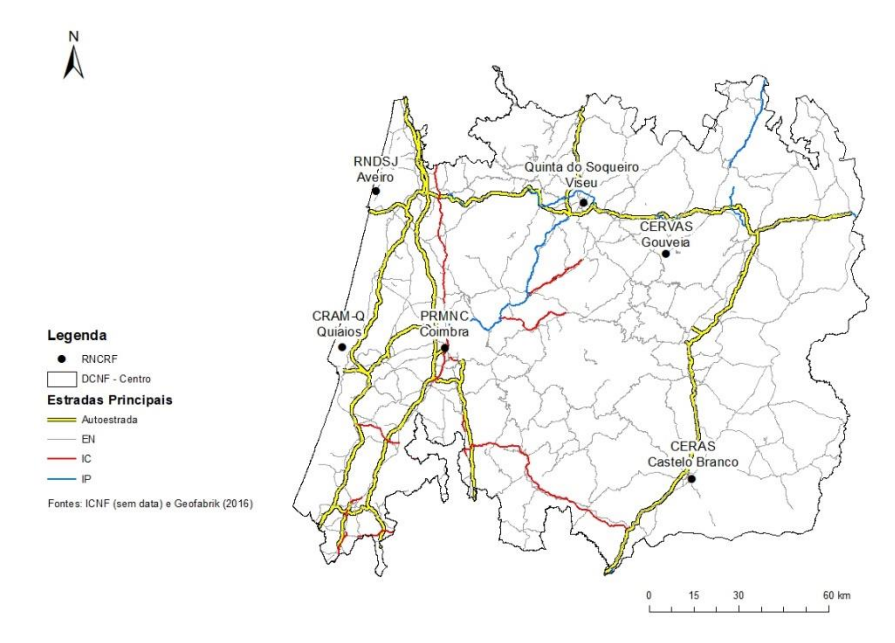

**Figura 11.14 - Mapa da síntese dos centros existentes e propostos para a área do DCNF-C**

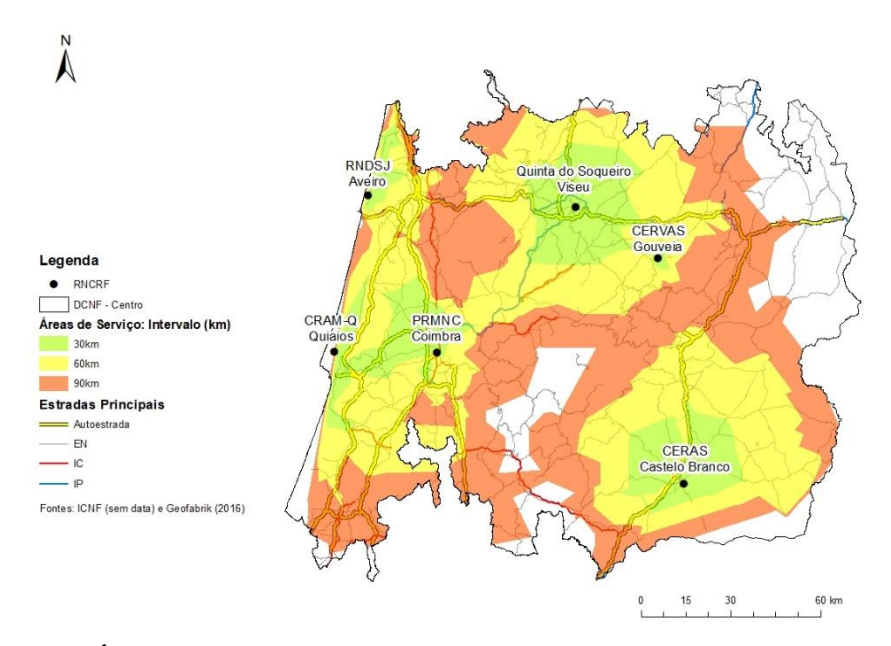

**Figura 11.15 - Áreas de Serviço para cada centro de recuperação existente e previsto na área do DCNF-C**

Aumentando a rede de centros existentes no espaço do DCNF-C obtém-se uma resposta mais eficaz para o encaminhamento da fauna, estando a maioria do território abrangida pelas áreas de serviço criadas (Figura 11.14 e Figura 11.15).

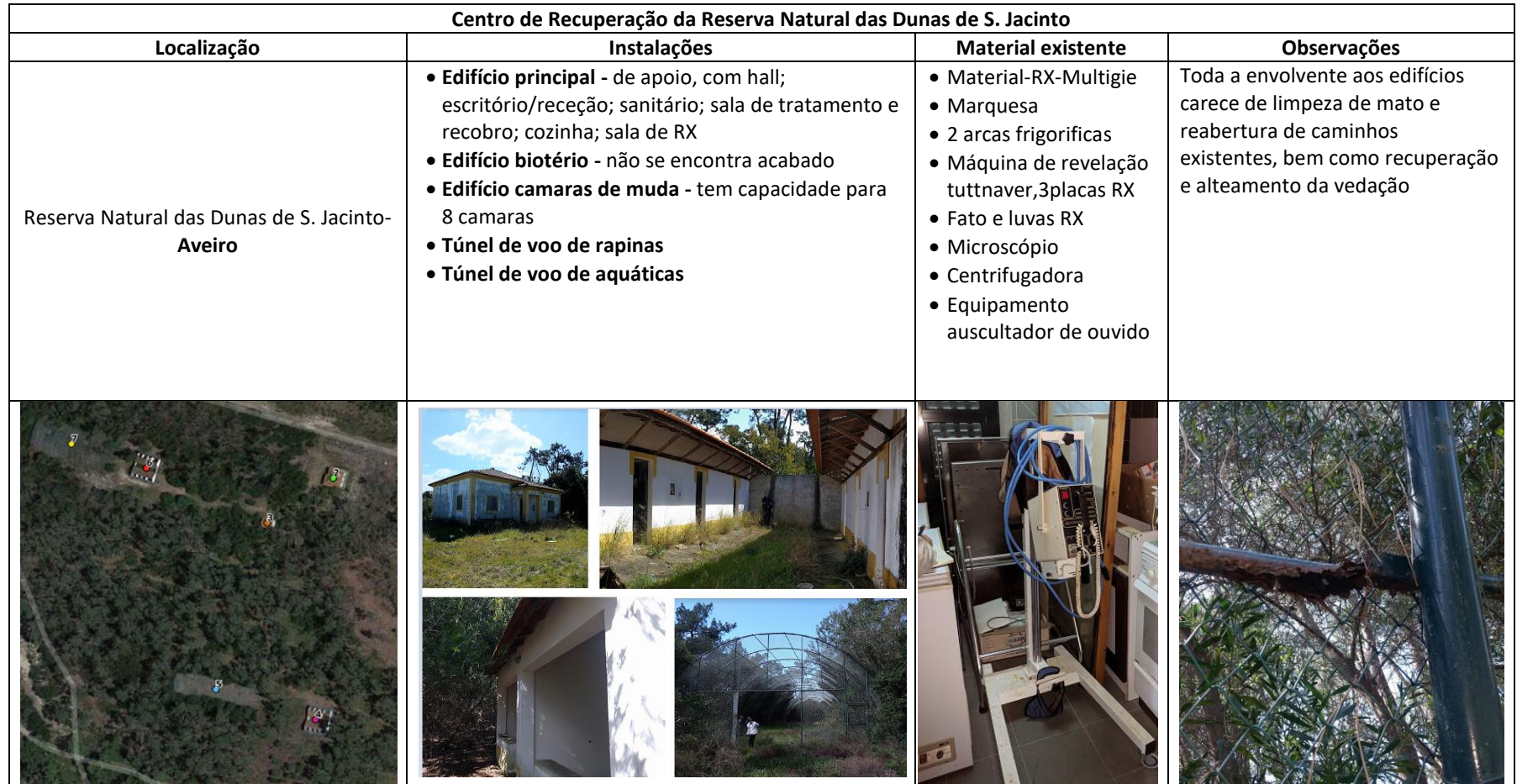

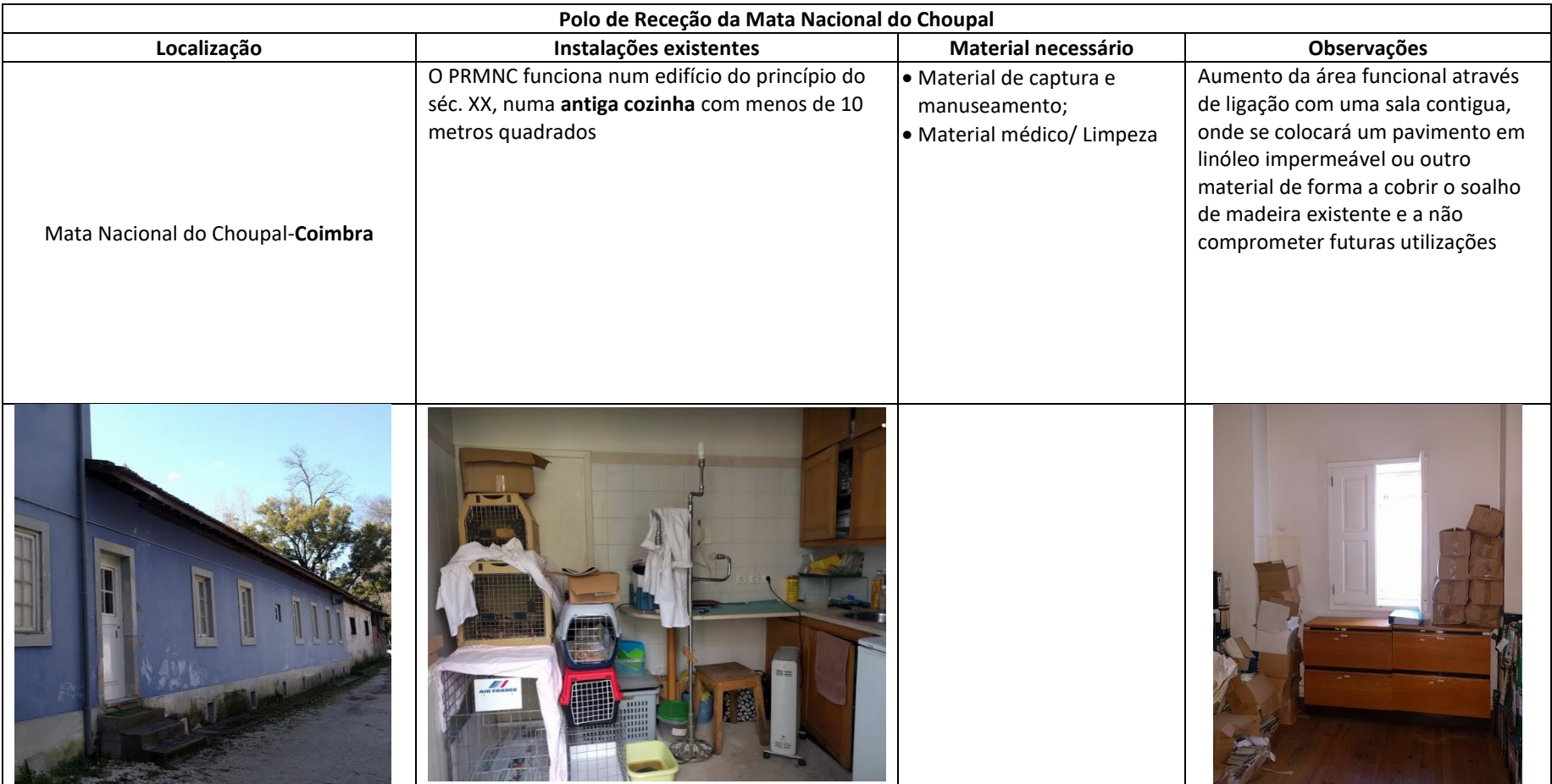

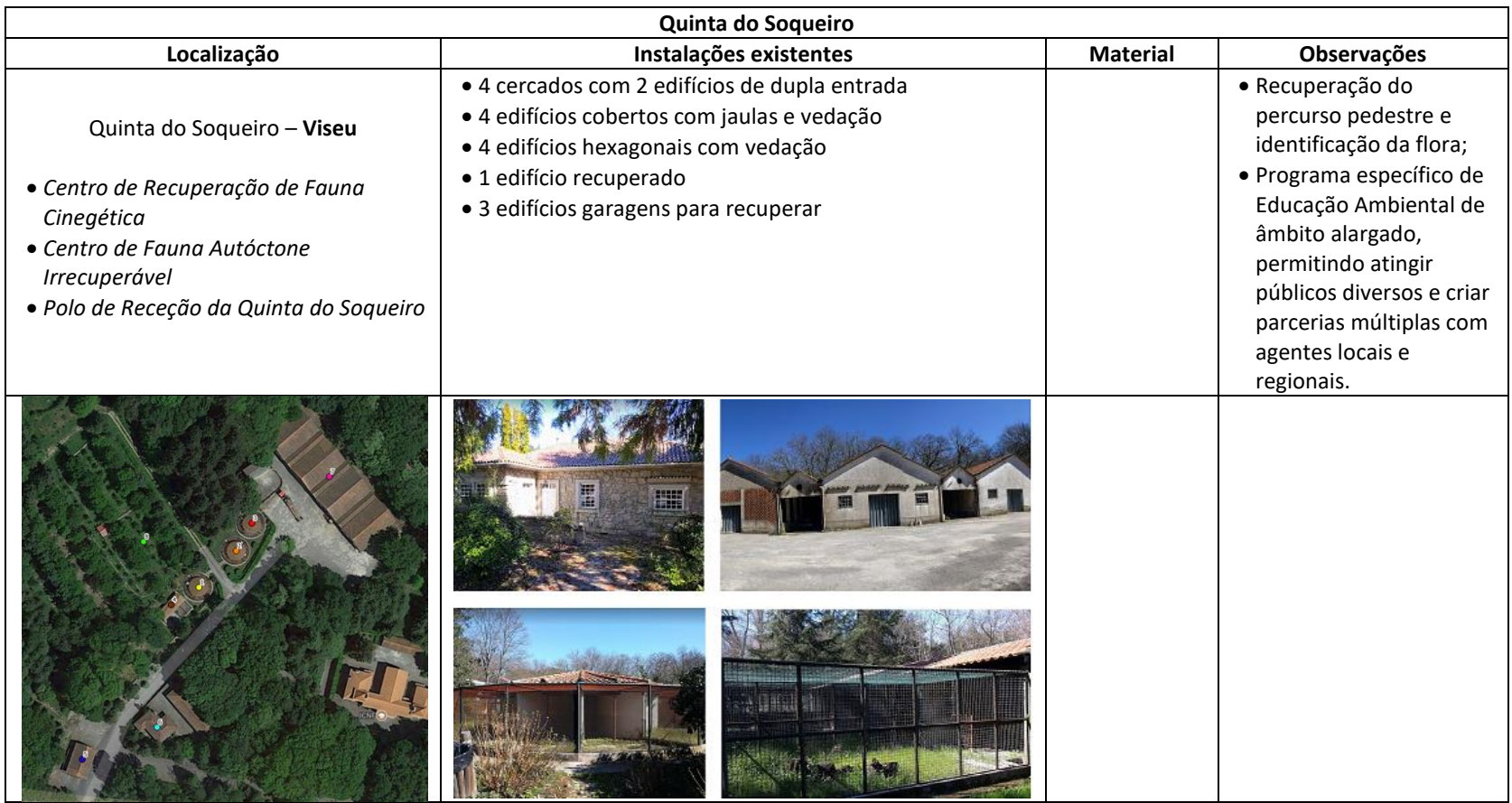

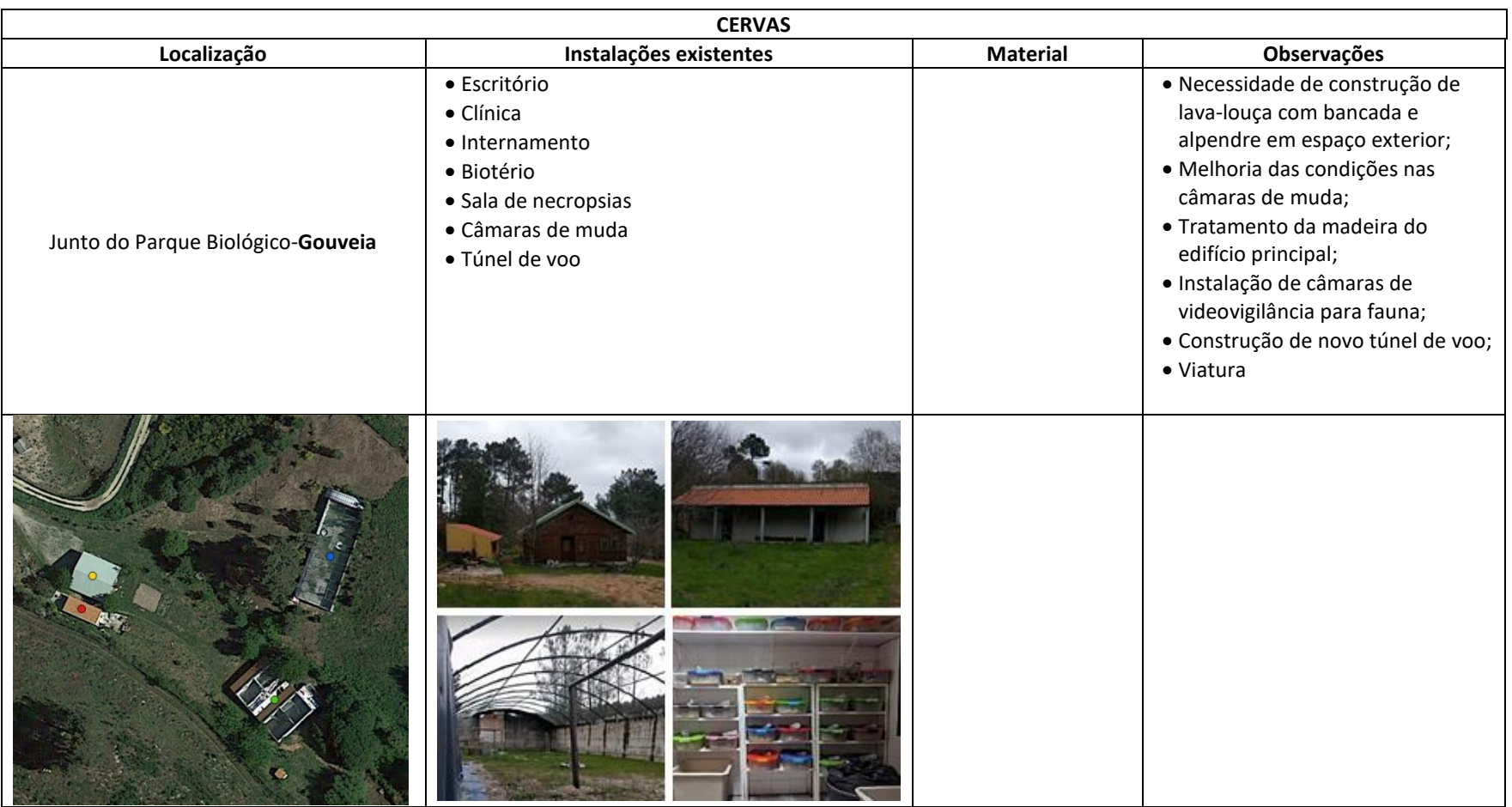

## Anexo 12 – Relatório da saída de campo à barragem do Poço do Negro situada na freguesia do Sabugueiro (29/05/2018)

## **Introdução**

No dia 29 de maio de 2018 realizou-se uma saída de campo à barragem do Poço do Negro, situada na freguesia do Sabugueiro, concelho de Seia, e localizada no interior da área do Parque Natural da Serra da Estrela (PNSE).

A saída de campo foi conduzida pelo Engenheiro Jacinto Diamantino, da Divisão de Planeamento e Avaliação de Projetos (DPAP) do Departamento de Conservação da Natureza e Florestas do Centro (DCNF-C), orientador deste estágio curricular.

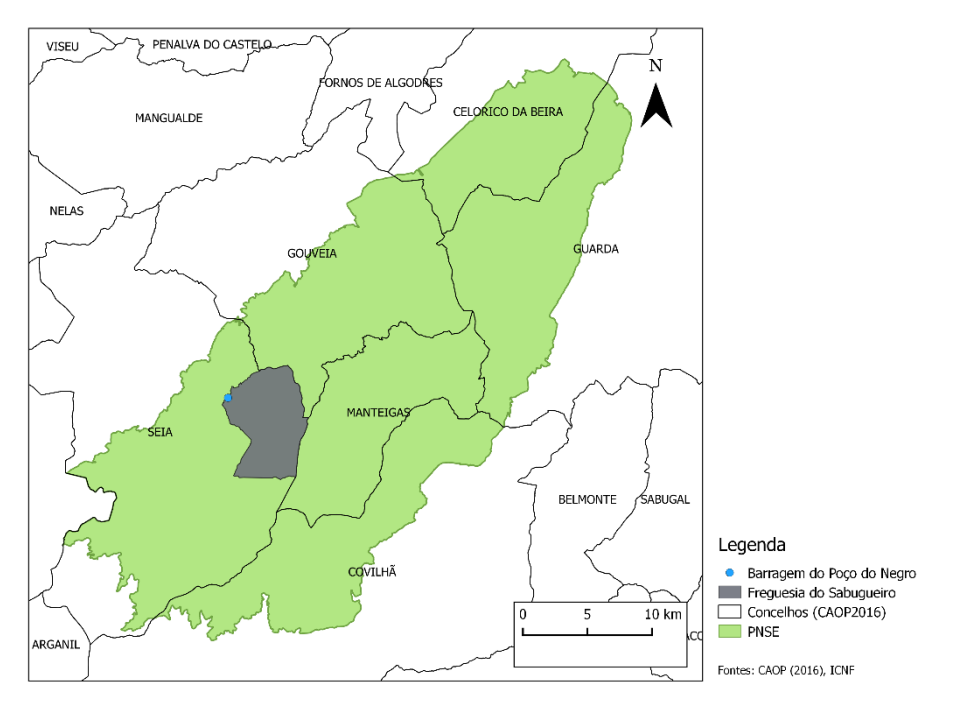

**Figura 12.1. Mapa da localização geográfica da barragem do Poço do Negro no PNSE**

A barragem do Poço do Negro (Figura 12.1) tem a sua exploração entregue à EDP - Energias de Portugal, S.A. e é parte integrante do aproveitamento hidroelétrico da Serra da Estrela. A EDP explora um número elevado de centrais produtoras de energia elétrica, aproveitando os volumosos caudais e fortes desníveis da Serra da Estrela (EDP, 2014).

O aproveitamento hidroelétrico da Serra da Estrela, localiza-se na vertente oeste, estendendo-se o perímetro hidráulico pelos concelhos de Seia, Manteigas e Gouveia, no distrito da Guarda (HIDROCENEL, 1995).

O Sistema Produtor da Serra da Estrela é composto por seis centrais: Lagoa Comprida, Sabugueiro I, Sabugueiro II, Desterro, Ponte de Jugais e Vila Cova (EDP, 2014).

Os caudais de água, cuja energia é aproveitada nestas centrais, encontram-se em grande parte regularizados por um conjunto de albufeiras existentes nas vertentes de montante da bacia do rio Alva (um afluente do rio Mondego), sendo as mais importantes as albufeiras de Lagoa Comprida, Covão do Meio, Lagoacho e Vale do Rossim, estando as restantes pequenas albufeiras ligadas a estas por um sistema de derivações em canal e em túnel (EDP, 2014). O Sistema Produtor é um aproveitamento em cascata e inicia-se com os aproveitamentos

A barragem da Lagoa Comprida, cuja albufeira alimenta as centrais de Lagoa Comprida e Sabugueiro I, e as albufeiras das barragens de Vale do Rossim e do Lagoacho, que alimentam a central do Sabugueiro II, constituem dois sistemas independentes que promovem a regularização da totalidade das afluências turbinadas naquelas três centrais de montante do sistema produtor da Serra da Estrela (EDP, 2014).

#### **Barragem da Lagoa Comprida**

hidroelétricos na barragem da Lagoa Comprida (EDP, 2014).

Implantada no concelho de Seia, na ribeira da Lagoa, situa-se a uma altitude de 1 600 metros. Iniciou-se a sua construção no verão de 1912 sofrendo ao longo dos anos obras para aumentar a altura (ver Figura 12.2) (HIDROCENEL, 1995).

É uma barragem do tipo gravidade, com 3 arcos, em enxilharia de granito. Armazena as águas provenientes da ribeira da Lagoa, e recebe também as afluências do Covão do Meio e do Covão dos Conchos, através de túneis, respetivamente com 2354 m e 1519 m. Esta albufeira alimentava inicialmente a central do Sabugueiro I, que agora é alimentada com os caudais turbinados na central da Lagoa Comprida, intercalada no circuito hidráulico entre a albufeira de Lagoa Comprida e a central do Sabugueiro I (EDP, 2014).

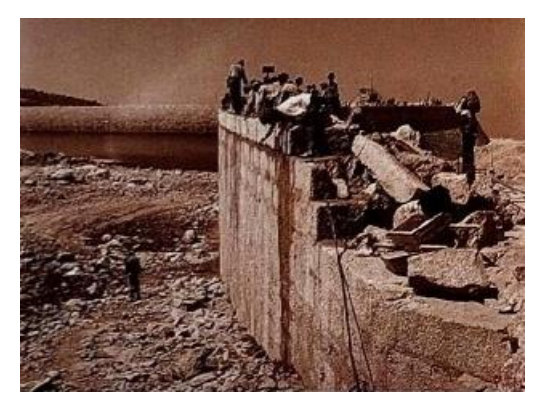

**Figura 12.2 - Barragem da Lagoa Comprida na fase inicial da construção, em 1912 (Fonte: HIDROCENEL, 1995)**

#### **Barragem do Vale do Rossim**

Implantada a uma altitude de 1400 m, no concelho de Gouveia, a cerca de 7 km a nordeste da Barragem da Lagoa Comprida (ver Figura 12.3) (HIDROCENEL, 1995).

Iniciou-se a sua construção, numa primeira fase, nos verões de 1945, 1946 e 1947, e numa segunda fase, durante os verões de 1954 e 1955. O curso de água associado à barragem do Vale do Rossim é a Ribeira da Fervença (HIDROCENEL, 1995).

A barragem do Vale do Rossim é do tipo gravidade, e foi construída em alvenaria de granito com argamassa de cal hidráulica (EDP, 2014).

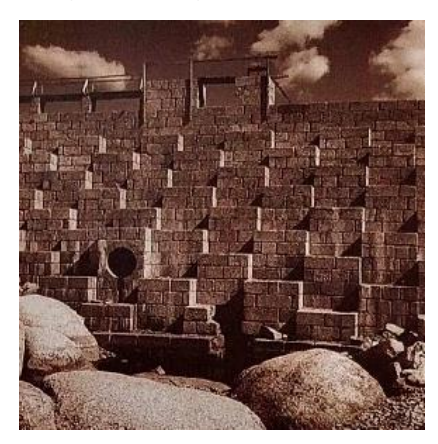

**Figura 12.3 - Barragem do Vale do Rossim no momento da construção, em 1946 (Fonte: HIDROCENEL, 1995)**

#### **Barragem do Lagoacho**

Implementada próxima da do Vale do Rossim (mas no concelho de Seia), com a qual está ligada por um túnel com cerca de 3270 metros de extensão. Entre estas duas barragens localiza-se o covão da Erva da Fome, uma albufeira de pequena área e com pouca capacidade, com pequeno significado (HIDROCENEL, 1995).

A barragem do Lagoacho é de enrocamento, com cortina de impermeabilização a montante, em betão (EDP, 2014).

#### **Barragem do Covão do Meio**

A barragem do Covão do Meio é do tipo arco gravidade, em enxilharia de granito. Fica situada no concelho de Seia e a sua construção foi iniciada no ano de 1951, tendo sido concluída em 1953 (EDP, 2014).

A água contida na albufeira é esvaziada para a albufeira da barragem de Lagoa Comprida, através de um túnel com um comprimento de 2354 metros, tal como referido anteriormente.

## **Barragem do Poço do Negro**

A barragem do Poço do Negro é do tipo gravidade, em alvenaria de granito e betão. Tem um descarregador de superfície, de lâmina livre, que se desenvolve a toda a largura da barragem. Esta barragem é também utilizada para derivação de caudais de rega e para manutenção de caudais ecológicos do rio Alva (EDP, 2014).

## **Aproveitamento hidroelétrico do Sabugueiro I (HIDROCENEL, 1995):**

Com circuito hidráulico constituído, essencialmente, por:

- Barragem da Lagoa Comprida;
- Barragem do Covão dos Conchos;
- Barragem do Covão do Forno;
- Canal de Adução Câmara de Carga: o canal de adução deste aproveitamento tem origem na barragem da Lagoa Comprida, encontrando-se dividido em dois troços pela barragem do Covão do Forno. Tem uma extensão total de aproximadamente 2170 metros;
- Conduta forçada: fazendo a ligação da câmara de carga à central, existe uma conduta forçada com um comprimento de 2840,5 metros e diâmetros de 0,95/0,80 metros, fabricada em aço, dimensionada para um caudal de 2,64 m<sup>3</sup>/s;
- Central hidroelétrica.

## **Aproveitamento hidroelétrico do Sabugueiro II (HIDROCENEL, 1995)**

Com circuito hidráulico constituído, essencialmente, por:

- Barragem do Vale do Rossim;
- Barragem do Covão da Erva da Fome;
- Barragem do Covão do Vale do Conde;
- Barragem do Lagoacho;
- Barragem do Covão do Curral;
- Canais de adução Câmara de carga: A camara de carga do aproveitamento aflui o canal de adução principal. Esse canal principal recebe ainda as águas de um outro canal provenientes do Covão do Curral;
- Conduta forçada: construída em aço electrosoldado, com diâmetros de 1,05, 1,00, 0,95 e 0,90 metros, e desenvolve-se quase na sua totalidade ao lado da conduta forçada do Sabugueiro I;
- Central hidroelétrica: situada ao lado da central do Sabugueiro I.

Tanto em Sabugueiro I, como em Sabugueiro II, o circuito engloba a restituição, que é efetuado para o canal que conduz à central do desterro.

#### **Central da Lagoa Comprida**

Localiza-se nas imediações da barragem de Lagoa Comprida e iniciou a exploração em 2003. A central é do tipo "pé de barragem". O circuito hidráulico inicia-se numa grelha da tomada de água que alimenta uma conduta forçada, em galeria, 32 metros de comprimento e 0,9 metros de diâmetro. Toda a água turbinada nesta central vai alimentar integralmente o canal de adução da central do Sabugueiro I. Tem uma produtibilidade média anual de 1,7 GWh (EDP, 2014).

#### **Central do Sabugueiro I**

Situa-se no lugar de Poço Negro, freguesia do Sabugueiro, e utiliza as águas da ribeira da Lagoa turbinadas na central de Lagoa Comprida. Iniciou a exploração em 1947 e foi remodelada em 2001. O circuito hidráulico é constituído por um canal, que tem início na central de Lagoa Comprida, uma câmara de carga, uma conduta forçada e uma central com produtibilidade média anual de 48 GWh (EDP, 2014).

#### **Central do Sabugueiro II**

Localiza-se em edifício vizinho da anterior, no lugar de Poço Negro, freguesia do Sabugueiro. Iniciou a sua exploração em 1993. Esta central faz o aproveitamento da energia das águas das ribeiras da Fervença e do Covão do Urso, e é alimentada pelas barragens de Vale do Rossim e do Lagoacho, e ainda pelo Covão do Curral, interligados por um túnel em carga, um canal de adução que sai da barragem do Lagoacho, uma câmara de carga e uma conduta forçada. A central tem uma produtibilidade média anual de 28 GWh (EDP, 2014).

#### **Central do Desterro**

A central do Desterro situa-se no lugar do Desterro, na freguesia de S. Romão. Iniciou a exploração em 1959, e foi remodelada e ampliada em 1994/95.

O circuito hidráulico é constituído por um açude de derivação, que recebe os caudais turbinados nas outras duas centrais do sistema (Sabugueiro I e Sabugueiro II), e ainda um canal de adução em alvenaria a céu aberto, uma câmara de areias, uma câmara de carga, duas condutas forçadas e uma central situada na margem esquerda do rio Alva. O aproveitamento hidroelétrico do Desterro tem uma produtibilidade média anual de 40 GWh (EDP, 2014).

#### **Central de Ponte de Jugais**

O aproveitamento de Ponte de Jugais é do tipo misto (albufeira e fio de água). A central localiza-se na margem esquerda do rio Alva, próximo da localidade de S. Romão. É constituído, basicamente, por um circuito hidráulico com os açudes de Ponte de Jugais, da Caniça, canais de adução, câmara de carga, condutas forçadas e central. Iniciou a exploração em 1923 e foi remodelado em 1995/96. O aproveitamento hidroelétrico de Ponte de Jugais tem uma produtibilidade média anual de 57 GWh (EDP, 2014).

#### **Central de Vila Cova**

O aproveitamento hidroelétrico de Vila Cova também é de tipo misto. Está situado na margem direita da ribeira de Paradas, junto à confluência com o rio Alva, na localidade de Vila Cova à Coelheira, no concelho de Seia. A atual central, que iniciou a exploração em 2001, localiza-se a poucos metros da central primitiva, que iniciou o serviço industrial em 1937. À semelhança dos anteriores, o aproveitamento hidroelétrico de Vila Cova é constituído por um circuito hidráulico, com o açude de Vila Cova, canal de adução, câmara de carga, condutas forçadas e central. O aproveitamento hidroelétrico de Vila Cova tem uma produtibilidade média anual de 64 GWh (EDP, 2014).

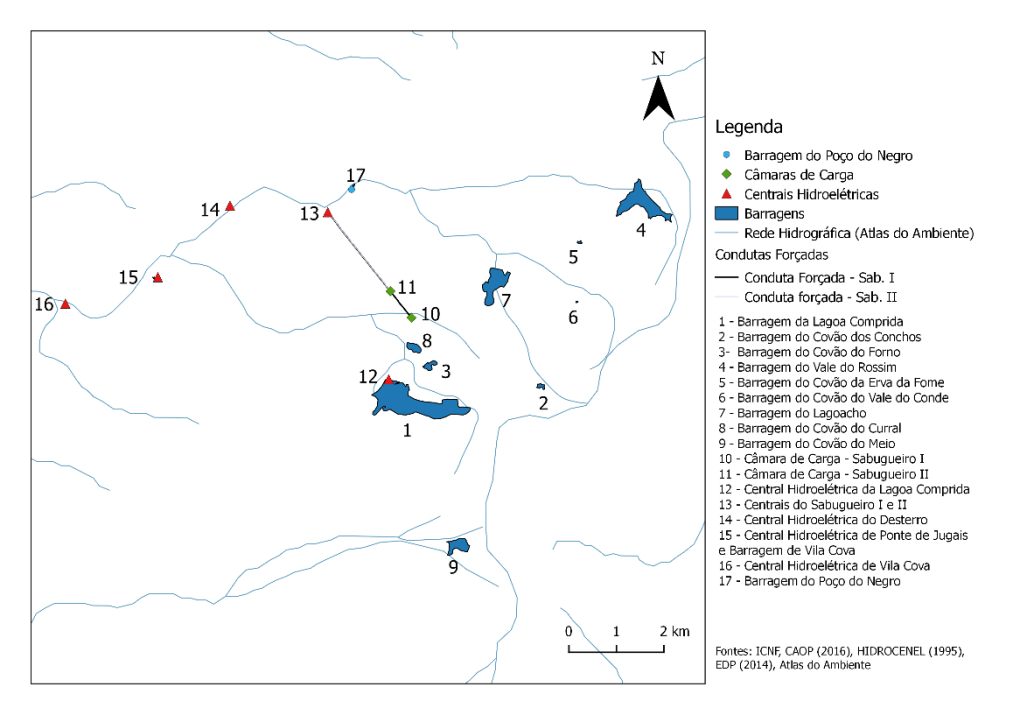

**Figura 12.4. Mapa do aproveitamento hidroelétrico da Cascata da Serra da Estrela**

A saída de campo teve como objetivo uma visita à barragem do Poço do Negro, a pedido da EDP, para se avaliar a possibilidade de se efetuar um desassoreamento na albufeira da barragem.

## **Desenvolvimento**

A visita iniciou-se pelas 14h30 do dia 29 de maio de 2018, junto da barragem do Poço do Negro.

A empresa que detém a exploração da barragem, a EDP, efetuou em setembro de 2017 desassoreamento na sua albufeira, todavia, em consequência das chuvas intensas nos meses anteriores à data da saída de campo, e pela desproteção do solo devido aos incêndios de outubro de 2017, as enxurradas provocaram novos depósitos de materiais na albufeira.

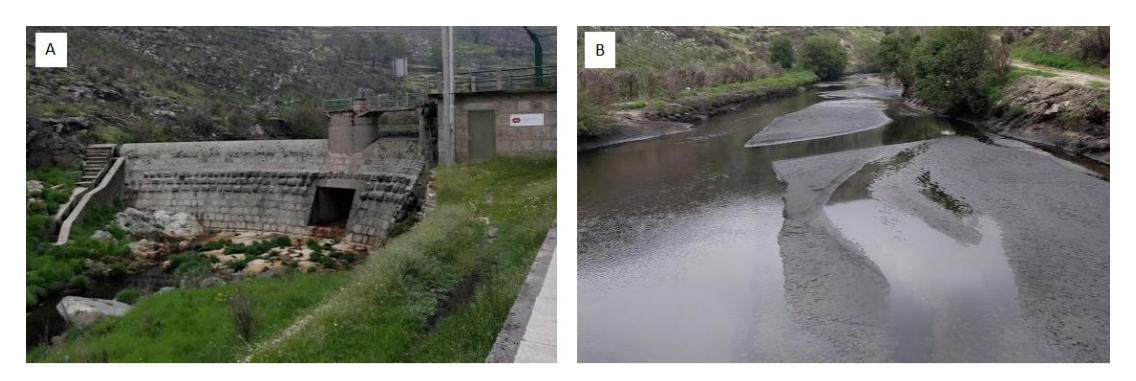

**Figura 12.5 – A: estrutura da barragem do Poço do Negro; B: Albufeira da barragem do Poço do Negro com materiais acumulados**

Os materiais retirados em 2017 da albufeira foram colocados em três terrenos na freguesia do Sabugueiro pertencentes à EDP (Figura 12.6). Estes materiais serão reaproveitados e utilizados como camada de areia para posterior plantação de árvores.

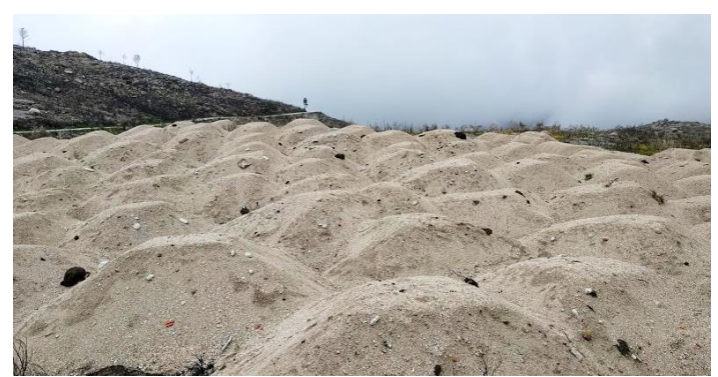

**Figura 12.6 – Materiais extraídos da albufeira da barragem do Poço do Negro**

A saída de campo prosseguiu com visitas às Centrais do Sabugueiro I e Sabugueiro II e à câmara de carga do Sabugueiro II, onde foi possível visualizar-se as condutas forçadas do Sabugueiro I e Sabugueiro II (Figura 12.7).

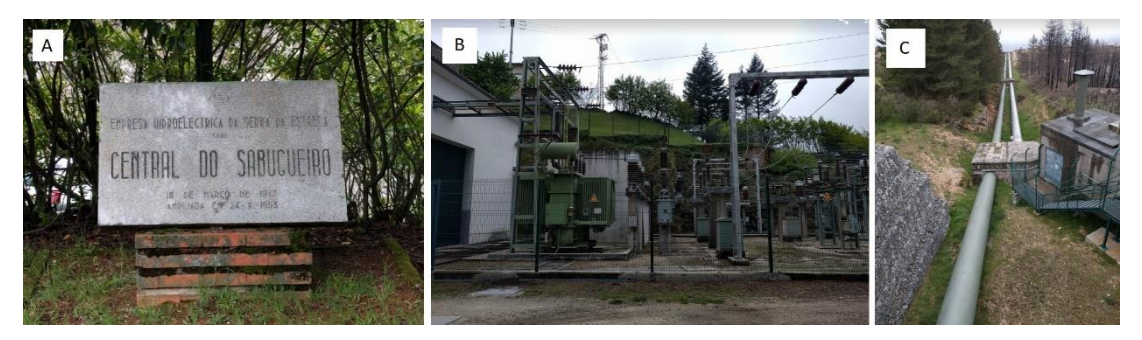

**Figura 12.7 – A: Central hidroelétrica do Sabugueiro; B: Central hidroelétrica do Sabugueiro; C: Condutas forçadas do Sabugueiro I (esquerda) e Sabugueiro II (direita)**

## **Conclusão**

A saída de campo à barragem do Poço do Negro, bem como, a visita a elementos que integram o aproveitamento do Sabugueiro I e II, permitiram adquirir uma visão da complexidade de um sistema hidroelétrico e da sua importância no aproveitamento dos recursos existentes no PNSE.